# **ALTITUDES**

# **Uma Introdução Conceitual Para Engenheiros (Notas de Aulas)**

POR ISAAC RAMOS JUNIOR MARCÍLIO BALTAZAR TEIXEIRA

Dezembro/2022

### **CONTEXTUALIZAÇÃO E AGRADECIMENTOS**

Sabemos que a realidade atual da Engenharia é que, muito provavelmente, ela esteja passando pelo momento de mais rápida evolução de sua história. Praticamente a cada novo dia chegam novas tecnologias, novos equipamentos, novos processos etc., que vão deixando "para trás" os que foram vistos ontem. Por um lado, somos totalmente a favor desses elementos, já que, desde que usados com consciência, em geral, são ferramentas valiosas para a solução dos problemas do engenheiro.

Por outro lado, reparamos que a facilidade e a rapidez das tecnologias atuais podem acabar levando o estudante de Engenharia, ainda em formação, a entender equivocadamente que não precisa saber mais nada além de apenas operar um equipamento ou um *software*. Ou seja, porque o aluno vê o resultado acontecer de maneira muito rápida e fácil, ele, várias vezes, é levado a pensar (por engano?) que não precisa "saber mais nada", e que o equipamento e/ou o *software* (como, frequentemente, eles mesmos dizem) "fazem tudo para mim". Resultado: diversos alunos pensam apenas como simples usuários, imaginando que somente isso já é suficiente para resolver todos os problemas de Engenharia.

No entanto, quando esses mesmos alunos são apresentados a uma mínima base conceitual, que ajuda a compor uma espécie de fundo para o entendimento do que realmente estão fazendo, reparamos que sua postura (em geral) tende a mudar.

Foi nesse sentido que este trabalho foi escrito. Mais especificamente: a ideia é contribuir com o aumento da consciência em relação às decisões que devem ser tomadas pelos futuros engenheiros, em paralelo à evolução da tecnologia. Para ficar ainda mais claro: o principal aqui é fazer com que os alunos entendam que sempre devem incrementar a composição de sua "caixa de ferramentas" para a resolução de problemas de Engenharia não somente com as novas tecnologias, mas também, entre outras coisas, com uma base conceitual o mais firme possível. A tarefa é, no mínimo, dupla e contínua.

Como exemplo de conexões com uma área mais tecnológica, algumas aplicações em *Python* foram inseridas ao longo do texto, para que o aluno perceba que ele mesmo pode fazer um programa para dar soluções originais para seus problemas (que, aliás, é uma das tarefas do engenheiro), e não apenas ser um simples usuário.

Cabe ressaltar que algumas palavras familiares ao engenheiro foram alteradas pelo novo Acordo Ortográfico da Língua Portuguesa. Assim, elas aparecerão sem acento, como, por exemplo, elipsoide e geoide.

Assim, como este é um trabalho centrado nos alunos, a eles deixamos nossos agradecimentos, na esperança de que o estudo destas breves linhas contribua positivamente para formação de cada um deles.

Seguem também agradecimentos aos colegas e amigos que, direta ou indiretamente, contribuíram com estas notas: Elodia Lebourg, André Mancilha, Alexandre Lopes, Robert Martins, Leonard da Silveira, Marcelo Oliveira, Janny Oliveira, Sidnei Bohn Gass, Rolando Mamani, Alexander Block, Desidério Murcho, Josué Fernandes, João Maciel, Anderson Valfré, Vera Lima e Maria Fernanda Antunes.

Registramos também nossa gratidão pelo trabalho da colega Júlia Huff, que colaborou na elaboração das figuras.

Por fim, gostaríamos de frisar que este é um trabalho modesto e está muito distante da perfeição. Caso o leitor encontre algum lapso e queira fazer alguma crítica ou dar alguma sugestão, por favor, envie uma correspondência eletrônica para [isaacrjunior@gmail.com](mailto:isaacrjunior@gmail.com), que atualizaremos na próxima versão.

Itaqui, dezembro de 2022.

Isaac Ramos Junior Marcílio Baltazar Teixeira

# **LISTA DE SIGLAS**

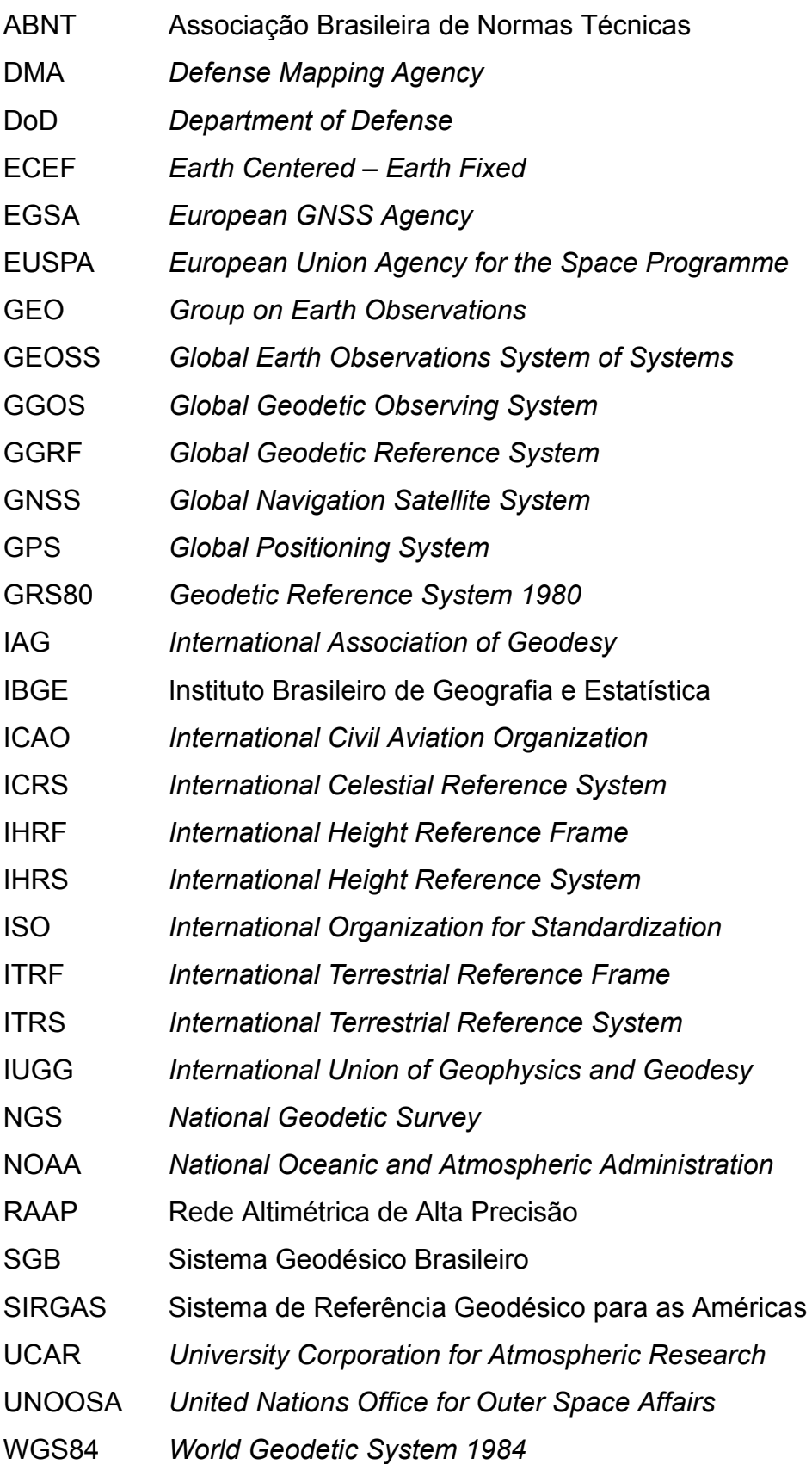

# **SUMÁRIO**

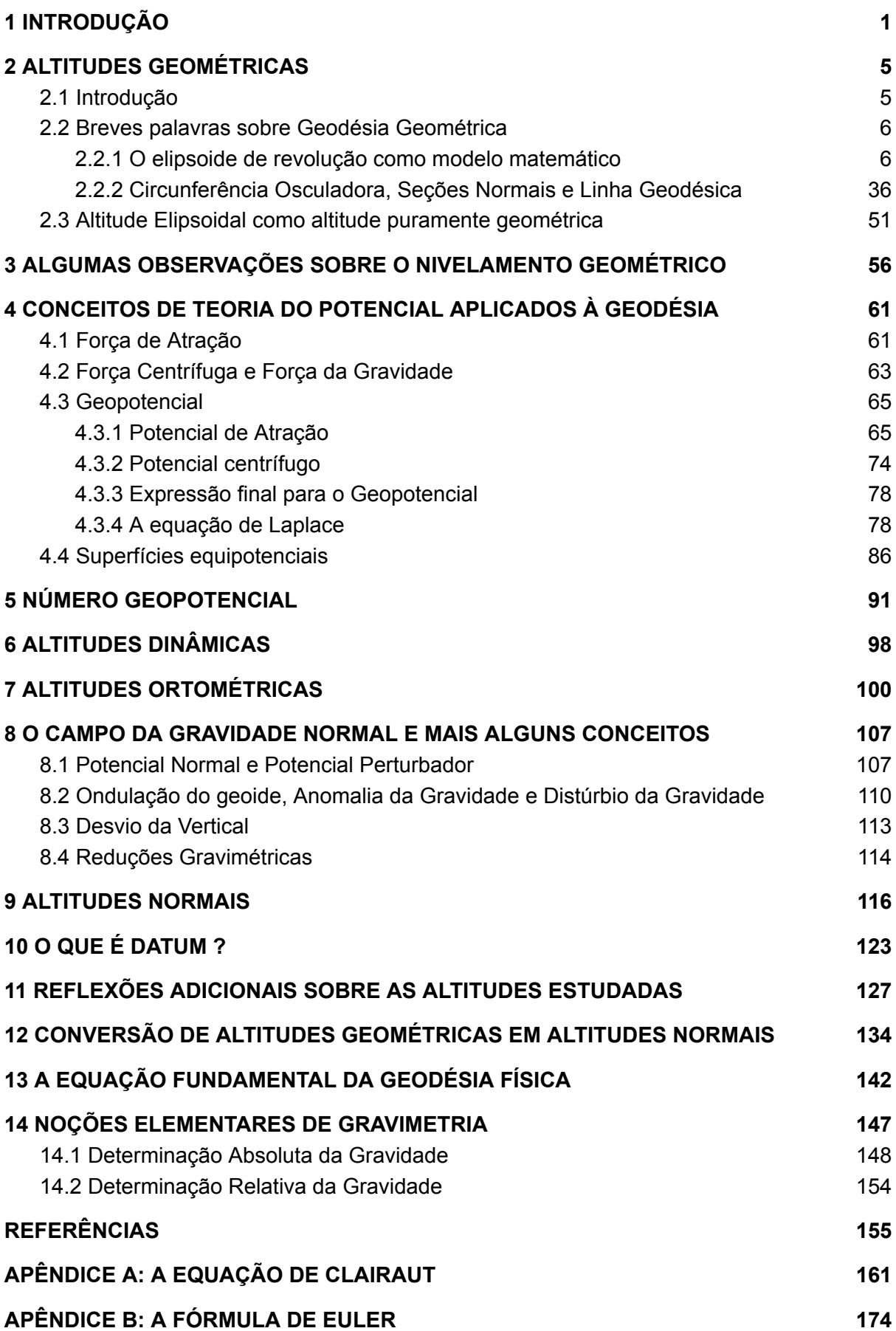

## **1 INTRODUÇÃO**

Muitos trabalhos de Engenharia requerem o conhecimento de um ou mais fenômenos físicos. Nos casos em que se trabalha com o posicionamento de pontos (ou seja, com a determinação das coordenadas de pontos acima, abaixo ou na superfície terrestre em relação a um determinado sistema de coordenadas), tanto os instrumentos usados para realizar as medições quanto as próprias técnicas de medições sofrem influências de fenômenos físicos pertencentes à dinâmica da Terra, em que a gravidade, a refração atmosférica, e as diferenças de temperatura e pressão são apenas alguns exemplos. Ou seja: fenômenos físicos influenciam diretamente o posicionamento.

No entanto, quando se trabalha com o posicionamento da maneira definida acima, também é necessário que se tenha algum conhecimento da forma e das dimensões da Terra, pois o nosso planeta é a principal referência para as atividades de medição e, consequentemente, de posicionamento. Mas, infelizmente, até o momento, não temos uma maneira de representar a Terra exatamente como ela é realmente. O que se faz é criar um ou mais modelos, que podem ser físicos ou matemáticos, para representá-la. Esses modelos são utilizados pelos engenheiros sobretudo como superfícies de referência, para a realização do posicionamento, e sua escolha depende do projeto.

Um modelo estritamente matemático para a Terra não é tão complexo de ser desenvolvido, como veremos. Contudo, a questão é que o principal fenômeno físico associado à sua forma e às suas dimensões é a gravidade. Por essa razão é que uma ciência específica é necessária para estudar tanto a matemática quanto a gravidade no contexto da forma (e das dimensões) do nosso planeta.

É neste momento que se emprega a Geodésia, pois ela é a ciência que trata da forma e das dimensões da Terra, incluindo seu campo gravitacional, num espaço tridimensional variável no tempo.

Em suma: a Engenharia aplica os conhecimentos da Geodésia na solução de problemas relativos ao posicionamento de pontos de maneira geral, para as mais diversas finalidades, incluindo trabalhos que dependem do conhecimento da captação, do armazenamento, da distribuição, da coleta e da descarga de água (que, por sua vez, são dependentes da gravidade).

1

Acima vimos uma definição geral de Geodésia. Contudo, muitas vezes, se faz uma subdivisão dessa ciência. Assim, de forma mais específica, temos um ramo denominado Geodésia Física, que se ocupa mais da gravidade, pois, segundo DoD (1981, p. 70), "a Geodésia Física utiliza medições e características do campo gravitacional terrestre, bem como teorias relativas a este campo, para deduzir a forma da Terra, e, em combinação com medições geométricas, estuda o tamanho da Terra".

Mas qual seria a forma da Terra adotada pela Geodésia? Ou, mais especificamente: quais seriam os modelos geodésicos adotados para a Terra? Neste trabalho serão vistas várias superfícies que são utilizadas como modelo, porém, como uma delas será muito citada, já vamos defini-la da forma mais simples que conhecemos. O geoide, segundo NGS (1986, p. 87), é "a superfície equipotencial do campo de gravidade da Terra que coincidiria com a superfície dos oceanos, se os últimos não fossem perturbados e se fossem afetados apenas pelo campo gravitacional".

Na definição do geoide dada acima, alguns termos ainda não foram apresentados, mas serão esclarecidos adiante. No momento, podemos pensar no geoide como uma superfície determinada pela gravidade, que coincide com a superfície média dos mares em repouso, prolongada pelos continentes. O geoide é um modelo baseado na gravidade, que foi (e ainda é, em vários países) muito utilizado para representar a Terra. Note bem: é um modelo, mas não é o único.

Agora já temos condições suficientes para dar um passo a mais e pensar o seguinte: o principal sistema estudado pela Geodésia, que envolve a gravidade, e que possui relevância para a Engenharia, é o sistema de altitudes. Por quê?

Vamos analisar a afirmação acima do ponto de vista da Engenharia, de uma maneira bem simples: se a água correr livremente apenas dependente da gravidade, ela sempre vai do ponto mais alto para o ponto mais baixo, terminando, em última hipótese, no mar. Isso significa que um sistema de coordenadas unidimensionais, iniciado na superfície coincidente com o nível médio dos mares não perturbados, a princípio, daria conta das distâncias (que, em geral, são verticais) dessa superfície até o ponto de interesse.

No entanto, o que acontece é que, por diversas razões, às vezes, outras superfícies são utilizadas ao invés da superfície que coincide com o nível médio dos mares. Assim, mesmo mudando a superfície de referência, a ideia seria a mesma:

um sistema unidimensional que fornece distâncias (verticais) a partir de uma superfície de referência até os pontos de interesse. Essa é a ideia básica geral sobre o conceito de sistemas de altitudes e sobre altitudes.

Foi sobretudo por isso que este trabalho foi escrito, ou seja, aqui se pretende trazer alguns esclarecimentos iniciais específicos sobre diferentes tipos de posicionamentos altimétricos ou, de maneira mais clara, sobre diferentes altitudes associadas a seus respectivos sistemas de altitudes, e relacionar esses conceitos à gravidade.

Assim, para termos uma base técnica de onde começar, adotaremos uma definição geral que pode ser encontrada em Featherstone e Kuhn (2006, p. 2):

> Um sistema de altitudes é um sistema de coordenadas unidimensionais usado para definir a distância de um ponto a partir de uma superfície de referência ao longo de um caminho bem definido, denominada simplesmente como sendo a altitude desse ponto.

Essa é uma definição genérica, porém, embora pareça simples, a partir dela, podemos qualificar os sistemas de altitudes de várias formas, o que pode causar diferentes coordenadas para o mesmo ponto. Ou seja, podem existir vários tipos de altitudes, que levam a diferentes coordenadas para um mesmo ponto. Vamos ver um exemplo.

No Brasil, temos uma definição de altitude dada recentemente pelo Instituto Brasileiro de Geografia e Estatística (IBGE). Essa perspectiva, que não pretende causar desconforto nem preocupação em relação ao seu entendimento perfeito neste momento, é a seguinte:

> Altitude é o afastamento entre a superfície horizontal que passa por um dado ponto da superfície terrestre e a superfície de referência. No caso do Sistema Geodésico Brasileiro – SGB, as superfícies de referência são paralelas ao quase-geoide e passam pelo *Datum* de Imbituba (para grande parte do Território Nacional) e pelo *Datum* de Santana (no caso do Estado do Amapá), e as altitudes, desde 30 de julho de 2018, são normais, isto é, medidas ao longo das linhas verticais do campo da gravidade normal. As altitudes obtidas pelo rastreio de satélites artificiais têm como referência um elipsoide, sendo, por isso, denominadas geométricas ou elipsoidais (IBGE, 2021, p. 45).

Podemos reparar alguns detalhes na definição acima: a) inicialmente, é fornecida uma definição genérica de altitude; b) é citado especificamente o exemplo brasileiro; c) são citadas duas superfícies de referência, que, aliás, não se tratam do geoide; d) são citados dois tipos de altitudes: as altitudes normais e as elipsoidais; e) segundo o texto, altitude elipsoidal é sinônimo de altitude geométrica; f) as altitudes obtidas por meio de rastreio de satélites artificiais são as altitudes geométricas ou elipsoidais.

Neste texto, de acordo com a citação acima, seguiremos o IBGE quando é dito que altitude geométrica e altitude elipsoidal são sinônimos.

Todos os itens acima destacados são importantes, mas repare o último: nos dias de hoje, o GNSS (Sistema Global de Navegação por Satélite – *Global Navigation Satellite System*) é uma tecnologia amplamente utilizada na Engenharia, nas mais diversas aplicações, porém adiantamos que as altitudes obtidas neste sistema possuem caráter apenas geométrico, relacionado apenas com modelos estritamente matemáticos, sem nenhum sentido físico. O principal, para o engenheiro, é que as altitudes geométricas são obtidas por meio de satélites artificiais, e não por observações terrestres, como ângulos e distâncias. A superfície de referência para essas altitudes é uma superfície matemática chamada elipsoide de revolução, que é adotada por convenção. Veremos adiante como isso é feito.

Para ficar mais claro: veremos que, apesar de existir uma definição genérica para altitude, ela pode ser qualificada de várias maneiras diferentes, sendo que cada uma dessas qualificações leva a um tipo diferente de altitude, pertencente a um tipo diferente de sistema de altitudes, fornecendo uma coordenada diferente para o mesmo ponto. Sobretudo por isso esses conceitos precisam ser trabalhados com atenção.

Como, neste breve trabalho, não teremos espaço para esgotar o estudo de todos os tipos de sistemas de altitudes existentes, selecionamos apenas alguns deles, que são mais comumente usados em Engenharia. Nesse sentido, as altitudes que veremos são: altitudes geométricas, altitudes dinâmicas, altitudes ortométricas e altitudes normais.

Para iniciar os estudos, é conceitualmente mais simples lidar com as altitudes geométricas. Por quê? Porque essas altitudes são medidas ao longo de linhas retas, sem nenhum sentido físico. Vamos ver isso um pouco mais de perto, a seguir.

4

## **2 ALTITUDES GEOMÉTRICAS**

### **2.1 Introdução**

Ao longo deste capítulo vamos guardar o seguinte: altitudes geométricas (ou elipsoidais) são altitudes que dependem apenas da matemática ou, mais especificamente falando, dependem apenas da geometria de uma figura matemática chamada elipsoide de revolução. Altitudes geométricas não possuem nada de físico (MISRA; ENGE, 2006).

Assim, para estudar apenas os aspectos geométricos da Geodésia, muitas vezes, se considera uma subdivisão desta ciência, chamada de Geodésia Geométrica, que estuda especificamente os elementos geométricos associados à geodésia (inclusive, as altitudes elipsoidais, como veremos). Nas palavras de Gemael (2019, p. 20), "a chamada Geodésia Geométrica, através da medição de ângulos e/ou distâncias, grandezas puramente geométricas, propicia as coordenadas elipsoidais que definem a projeção normal P' de um ponto P da superfície física sobre o modelo de referência".

Outro ponto muito importante que temos para estudar as altitudes geométricas é que, atualmente, tecnologias que utilizam o GNSS estão sendo cada vez mais empregadas. Acontece que o GNSS, de maneira geral, primordialmente nos fornece altitudes geométricas, cabendo ao engenheiro decidir se trabalhará com elas, ou se fará algum tipo de conversão, como por exemplo para altitudes normais.

As chamadas altitudes normais, que também dependem do elipsoide de revolução, além do sentido geométrico, possuem um sentido físico associado ao elipsoide e são vinculadas a um tipo específico de teoria, como veremos no capítulo específico sobre altitudes normais. Por isso, o engenheiro não deve confundir altitudes elipsoidais com altitudes normais.

Sobretudo pelas razões acima é que, a seguir, conheceremos alguns elementos geométricos importantes da Geodésia para que tenhamos noção "de onde vêm" alguns conceitos relevantes para a Engenharia.

Não temos a pretensão de esgotar o tema, mas somente de oferecer uma breve noção, de acordo com a experiência que temos em sala de aula, a partir das principais dúvidas que nossos alunos costumam ter. Na bibliografia deste trabalho podem ser encontradas várias referências que tratam da Geodésia Geométrica e da geometria do elipsoide de forma mais completa, como em Deakin e Hunter (2013), Rapp (1991; 1993), Zakatov (1981), Gemael (1960), Torge e Müller (2012), Jekeli (2016) e Lu (2014).

#### **2.2 Breves palavras sobre Geodésia Geométrica**

Do ponto de vista da Geodésia, *grosso modo*, porque precisa realizar seus cálculos, o engenheiro se interessa pelo planeta inicialmente como uma superfície de referência.

Seria muito bom se tivéssemos uma forma de representar a Terra perfeitamente, do jeito que ela realmente é, porém, como, até o momento, isso não está ao nosso alcance, normalmente se trabalha com modelos. Por quê? Porque é necessário que se tenha uma superfície para que os cálculos do posicionamento sejam realizados. Nesse sentido, uma superfície matemática, que se aproxime o máximo possível da realidade, seria o que poderíamos fazer de melhor (do ponto de vista matemático, claro). Veja bem: ainda não estamos considerando aspectos físicos, mas somente os matemáticos.

Essa superfície alternativa à realidade do nosso planeta deve ser matematicamente simples o suficiente para que os cálculos geodésicos não sejam excessivamente complicados. Além disso, deve-se parecer muito com a forma da Terra, que é quase esférica, mas não perfeitamente esférica.

Assim, uma parte importante da Geodésia Geométrica é criar superfícies matemáticas que reflitam com o maior rigor possível a forma e o tamanho da Terra.

2.2.1 O elipsoide de revolução como modelo matemático

O modelo matemático mais simples para representar o planeta como um todo, que foi e ainda é bastante utilizado, é a esfera.

Na verdade, os gregos antigos já pensavam na esfera como a forma da Terra. Um exemplo pode ser encontrado em Rapp (1991, p. 1), pois, segundo ele,

> Aristóteles deu argumentos que apoiavam a hipótese de que a Terra devia ter forma esférica. Algumas razões específicas incluem: a) a mudança do horizonte à medida que se avança em várias direções; b) a sombra redonda da Terra, observada em eclipses lunares; e c) a

observação de um navio no mar onde mais (ou menos) do navio é visto à medida que o navio se aproxima (ou se afasta).

Contudo, não foi Aristóteles, mas Eratóstenes de Cirene, em 230 a.C., que chegou, por meio de medições, a um valor para o raio da Terra. Como ele fez isso? Realizou medições entre as cidades de Alexandria e Syene (atual Assuã, no Egito), que se localizam, aproximadamente, no mesmo meridiano, da seguinte forma: 1) ele sabia que, exatamente no solstício de verão, o Sol em Assuã ficava exatamente acima da cabeça, sem produzir nenhuma sombra; 2) em Alexandria, com a ajuda de um gnômon (instrumento que, pelo comprimento de uma sombra devidamente aferida, indica a altura do Sol acima do horizonte), exatamente no solstício de verão, mediu o comprimento da uma determinada sombra e chegou no ângulo ß de 7º12' (Figura 1); 3) então, por meio de geometria simples, chegou à conclusão de que esse ângulo é justamente o mesmo formado entre o centro da Terra e as duas cidades; 4) daí fez o seguinte: se a distância d entre as duas cidades pudesse ser determinada, o raio  $R$  poderia ser encontrado dividindo a distância pelo ângulo, conforme nos ensina a geometria; 5) Eratóstenes sabia a distância entre as duas cidades, que era de 5.000 estádias (sendo uma estádia algo em torno de 157,5 metros); 6) fazendo as contas, ele chegou em cerca de 6.317.000 metros para o raio da Terra.

O resultado encontrado por Eratóstenes foi bem razoável, dado que, se o compararmos, por exemplo, com o valor oficial do semieixo maior do elipsoide adotado no Brasil atualmente, teremos uma diferença de, aproximadamente, 60 quilômetros.

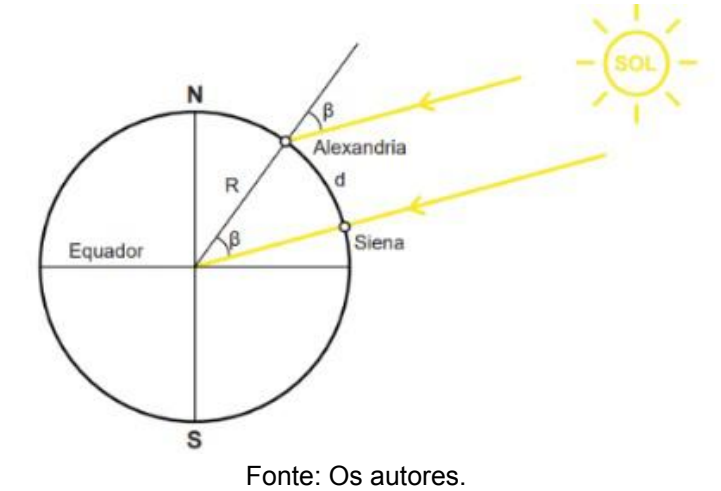

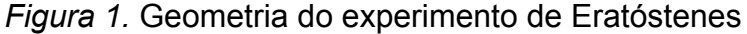

Se pensarmos bem, uma circunferência se encaixa adequadamente no perfil da Terra no plano equatorial. No entanto, a realidade é que a rotação da Terra faz com que sua massa sofra um "salto" no equador em comparação com os polos. Como consequência, um meridiano se ajusta melhor por meio de uma elipse achatada nos polos (em inglês: *oblate ellipse*), do que por uma circunferência. Se girarmos essa elipse achatada nos polos em torno de seu eixo menor, isso resulta em um elipsoide de revolução achatado nos polos (em inglês: *oblate ellipsoid*), conforme mostra o lado esquerdo da Figura 2. Por outro lado, se temos uma elipse achatada no equador (em inglês: *prolate ellipse*) e se rotacionarmos essa elipse, obtemos um elipsoide de revolução achatado no equador (em inglês: *prolate ellipsoid*), conforme mostra o lado direito da Figura 2.

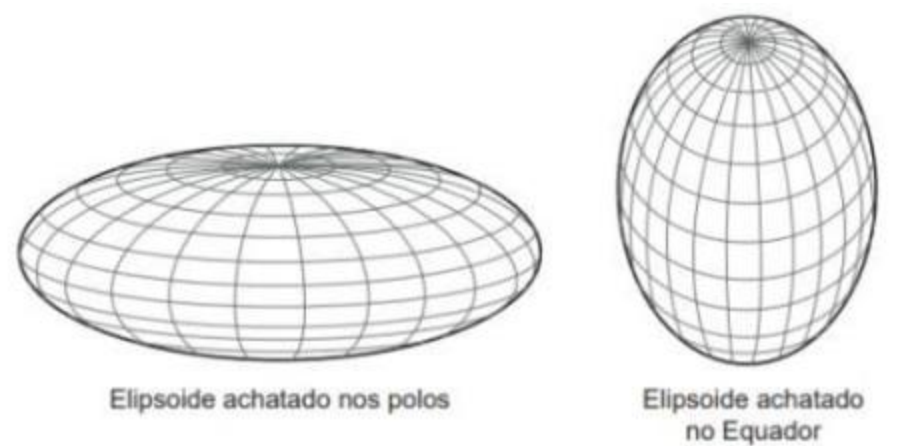

*Figura 2.* Elipsoide achatado nos polos e achatado no equador

Foi verificado, então, que o elipsoide de revolução achatado nos polos é mais realístico do que a esfera e do que o elipsoide achatado no equador como modelo matemático para a Terra. Por essa razão, os geodesistas, de maneira geral, o adotaram para representar o nosso planeta.

Algo importante é o seguinte: um elipsoide de revolução construído para o propósito citado no parágrafo anterior, em geodésia geométrica, é chamado de elipsoide de referência (ou, no dia a dia da profissão do engenheiro, simplesmente elipsoide).

Os elipsoides listados na Tabela 1 são alguns exemplos que tiveram utilidade em trabalhos geodésicos e alguns deles ainda estão em uso. Os elipsoides mais

Fonte: Os autores.

antigos, em geral, recebem o nome do indivíduo que os desenvolveu e o ano de desenvolvimento.

O elipsoide denominado *Geodetic Reference System* 1980 (GRS80) foi aprovado e adotado na reunião de 1979 do *International Union of Geodesy and Geophysics* (IUGG) realizada em Canberra, Austrália. Atualmente, ele é o elipsoide adotado oficialmente no Brasil, conforme IBGE (2005). Maiores detalhes sobre o GRS80 podem ser encontrados em Moritz (1980).

| Ellipsoid Name (year computed)          | semi-major axis, $a$ [m] | inverse flattening, $1/f$ |
|-----------------------------------------|--------------------------|---------------------------|
| Airy (1830)                             | 6377563.396              | 299.324964                |
| Everest (1830)                          | 6377276.345              | 300.8017                  |
| <b>Bessel</b> (1841)                    | 6377397.155              | 299.152813                |
| Clarke (1866)                           | 6378206.4                | 294.978698                |
| Clarke (1880)                           | 6378249.145              | 293.465                   |
| Modified Clarke (1880)                  | 6378249.145              | 293.4663                  |
| International (1924)                    | 6378388.                 | 297.                      |
| Krassovski (1940)                       | 6378245.                 | 298.3                     |
| Mercury (1960)                          | 6378166.                 | 298.3                     |
| Geodetic Reference System (1967), GRS67 | 6378160.                 | 298.2471674273            |
| Modified Mercury (1968)                 | 6378150.                 | 298.3                     |
| Australian National                     | 6378160.                 | 298.25                    |
| South American (1969)                   | 6378160.                 | 298.25                    |
| World Geodetic System (1966), WGS66     | 6378145.                 | 298.25                    |
| World Geodetic System (1972), WGS72     | 6378135.                 | 298.26                    |
| Geodetic Reference System (1980), GRS80 | 6378137.                 | 298.257222101             |
| World Geodetic System (1984), WGS84     | 6378137.                 | 298.257223563             |
| TOPEX/Poseidon (1992) (IERS recomm.)*   | 6378136.3                | 298.257                   |

*Tabela 1.* Exemplos de elipsoides utilizados pela Geodésia

Fonte: Jekeli (2016).

Mas como é a geometria básica do elipsoide? Aqui, geralmente, há um ponto de confusão que frequentemente observamos entre os alunos, mas vamos tentar esclarecê-lo.

O elipsoide, como vimos, é uma figura tridimensional. Sua superfície possui uma equação. Podemos dizer que o elipsoide é uma superfície quádrica, pois seu gráfico é representado por uma equação de segundo grau em  $x, y, z$ [.](https://www.codecogs.com/eqnedit.php?latex=x%2Cy%2Cz#0) A equação geral para o elipsoide que se utiliza em Geodésia Geométrica geralmente é, segundo Gemael (1960):

$$
\frac{x^2}{a^2} + \frac{y^2}{c^2} + \frac{z^2}{b^2} = 1\tag{1}
$$

Observe que  $a, b, c$  são os comprimentos dos semieixos em  $x, z, y$ respectivamente. Observe que, com ajuda da Figura 3, não está trocado, pois é assim mesmo que em Geodésia, em geral, se considera.

Vamos a um exemplo. Se fizermos  $a = 1, b = 2, c = 3$ , teremos:

$$
\frac{x^2}{1^2} + \frac{y^2}{3^2} + \frac{z^2}{2^2} = 1
$$
 (2)

Que é a mesma coisa que:

$$
\frac{x^2}{1} + \frac{y^2}{9} + \frac{z^2}{4} = 1\tag{3}
$$

O gráfico da Equação 3 pode ser visto na Figura 3.

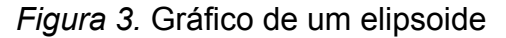

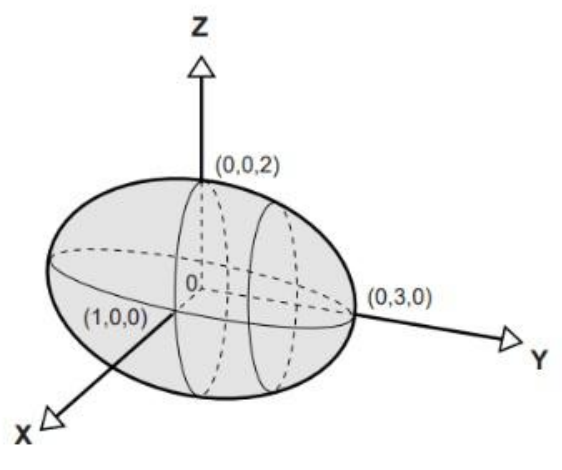

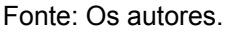

Observe que, no exemplo acima,  $a, b, c$  possuem valores diferentes, formando o que se chama elipsoide triaxial. Porém, de maneira geral, em Geodésia Geométrica não se usa esse elipsoide. Ao invés dele, considera-se  $a = c$  para que se possa trabalhar com o elipsoide biaxial, cuja equação é, de acordo com Rapp (1991) e com Gemael (1960):

$$
\frac{x^2 + y^2}{a^2} + \frac{z^2}{b^2} = 1\tag{4}
$$

No entanto, o que normalmente se faz em Geodésia Geométrica é trabalhar com uma seção meridiana que passa por um ponto, ou seja, considera-se a interseção de um plano que passa pelo meridiano de um ponto com a superfície do elipsoide. Essa seção é uma elipse (que em geodésia é chamada de elipse meridiana). É por isso que, nos textos de geodésia, é comum a análise das equações em relação a uma elipse. Isso acontece porque ela é uma seção meridiana. É óbvio que as análises são extensivas ao elipsoide.

Para entender geometricamente, observe a Figura 4. Ela é um exemplo de seção meridiana, pois é o resultado da interseção da superfície do elipsoide com um plano que passa no meridiano do ponto  $P$ [.](https://www.codecogs.com/eqnedit.php?latex=P#0) A seção meridiana da Figura 4 é uma elipse, e podemos obter o elipsóide se girarmos essa elipse em torno do eixo  $z$ [.](https://www.codecogs.com/eqnedit.php?latex=z#0) Então, vamos às elipses, tendo em mente a extensão de conceitos para o elipsoide.

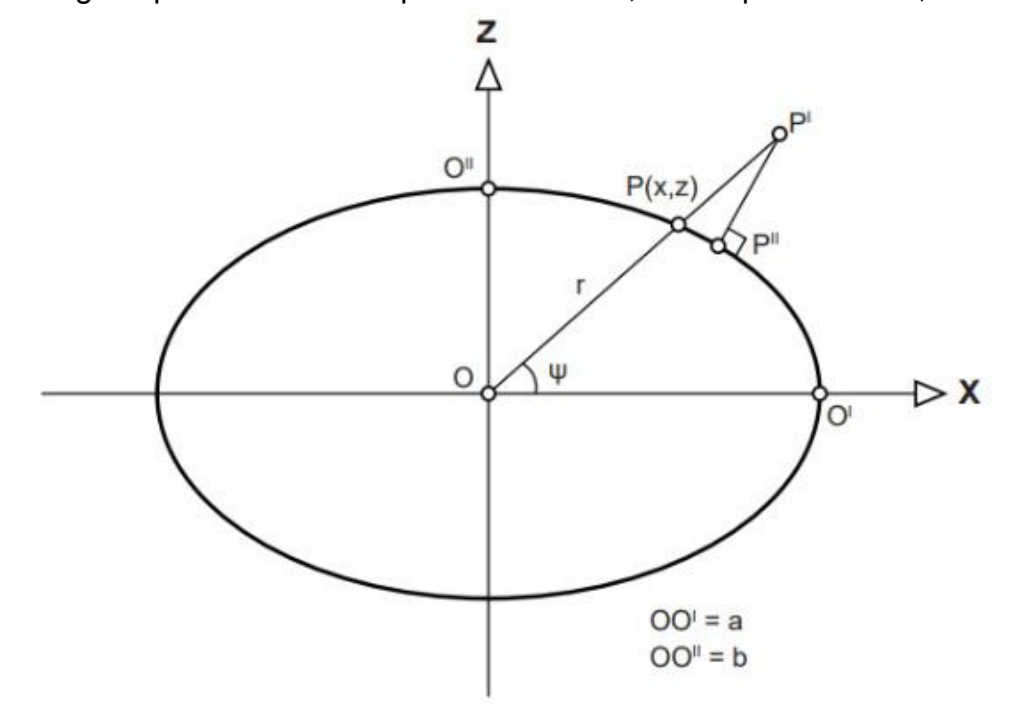

*Figura 4.* Alguns parâmetros da elipse meridiana e, consequentemente, do elipsoide

As elipses possuem um eixo maior e um eixo menor. As distâncias do centro de uma elipse até a própria elipse são frequentemente usadas nos cálculos de Geodésia Geométrica. Por essa razão, recebem seus próprios nomes e símbolos. O comprimento do semieixo maior, denotado pela letra  $a$ , é a distância do centro de uma elipse até a própria elipse ao longo do eixo maior, sendo o comprimento do eixo maior igual a  $2a$ . De forma similar, o comprimento do semieixo menor,

Fonte: Os autores.

representado pela letra  $b$ [,](https://www.codecogs.com/eqnedit.php?latex=b#0) é a distância do centro da elipse até a própria elipse, ao longo do eixo menor, sendo o comprimento do eixo menor igual a  $2b$ [.](https://www.codecogs.com/eqnedit.php?latex=2b#0) Isso também ocorre com o elipsoide. Por exemplo, o semieixo maior do elipsoide de referência GRS80[,](https://www.codecogs.com/eqnedit.php?latex=a%3D6.378.137%2C000%20m#0) conforme a Tabela 1, é exatamente  $a = 6.378.137,000m$ , enquanto que, como veremos pelas equações adiante, o valor do semieixo menor desse elipsoide  $\epsilon$   $b = 6.356.752, 314m$ . A Figura 4 ilustra esses conceitos.

Na mesma Figura 4, o comprimento do semieixo maior é representado pela letra  $a$ [,](https://www.codecogs.com/eqnedit.php?latex=a#0) e o comprimento do semieixo menor pela letra  $b$ [.](https://www.codecogs.com/eqnedit.php?latex=b#0) A distância do centro da elipse até um ponto  $P$  na superfície da elipse está representada pela letra  $r$ [,](https://www.codecogs.com/eqnedit.php?latex=r#0) e possui as componentes  $x \in \mathbb{Z}$ . Na mesma figura também está representada a latitude geocêntrica, pela letra grega ψ (*psi*). Latitude geocêntrica é o ângulo do centro da Terra, entre o plano do equador e uma linha, até um ponto da superfície da Terra (IBGE, 1993).

Em relação às equações para uma elipse meridiana, temos, por exemplo, a equação cartesiana da elipse meridiana, que é muito usada em geodésia, conforme Jekeli (2016):

$$
\frac{x^2}{a^2} + \frac{z^2}{b^2} = 1\tag{5}
$$

A equação 5 é a equação para qualquer curva meridiana, ou seja, para qualquer interseção de um plano que passa pelo meridiano de um ponto com a superfície do elipsoide (KRAKIWSKY; THOMSON, 1974). A seguir, vamos mostrar uma dedução para ela.

Antes disso, podemos perguntar: na equação 5, qual seria a razão de usarmos  $x e z$  ao invés de  $x e y$ ? A resposta é a seguinte: em Geodésia, é usado  $z$  em vez de  $y$ [,](https://www.codecogs.com/eqnedit.php?latex=y#0) porque o eixo menor será o eixo  $z$  no sistema de coordenadas denominado *Earth-Centered*, *Earth-Fixed - ECEF*, muito importante e extensamente utilizado em Geodésia. Adiante, veremos um pouco mais sobre isso, mas os interessados já podem consultar Meyer (2018) e Marel (2020) para maiores detalhes.

Agora vamos ver uma dedução para a equação cartesiana da elipse meridiana e, logo após, uma dedução para as equações paramétricas da elipse meridiana.

Então, pensemos: qual a definição de elipse? Na verdade, existe mais de uma, mas, para o nosso caso, observe a Figura 5 e acompanhe o que nos dizem Deakin e Hunter (2013[,](https://www.codecogs.com/eqnedit.php?latex=P_k#0) p. 4): "uma elipse é o lugar geométrico dos pontos  $P_k$ , cuja soma das distâncias  $r e r'$  em relação a dois pontos fixos  $F e F'$  (os focos da elipse), separados por uma distância  $2d$  é uma constante igual ao eixo maior da elipse". Isso quer dizer que, para todos os pontos numa elipse:

$$
r + r' = 2a \tag{6}
$$

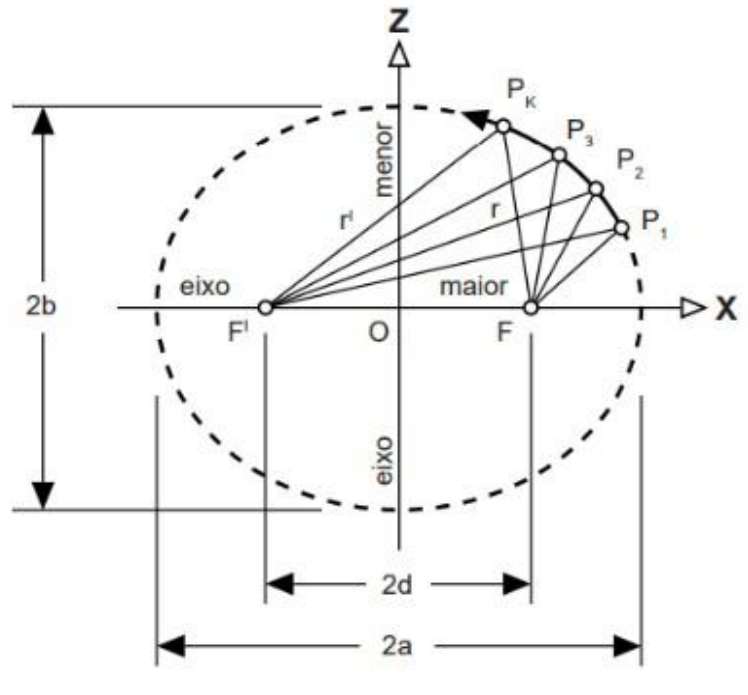

*Figura 5.* Interpretação geométrica da definição de elipse

Fonte: Os autores.

Apresentada a definição, vamos continuar. Pensemos o seguinte: agora observe por um momento a Figura 6, e repare que, aplicando a definição de elipse para o ponto  $P1$ , teremos que:

$$
F1P1 + F2P1 = 2a \tag{7}
$$

Mas, por construção, temos que:

$$
F1P1 = F2P1 \tag{8}
$$

Portanto:

$$
F1P1 = F2P1 = a \tag{9}
$$

*Figura 6.* A elipse meridiana para um ponto no eixo *[.](https://www.codecogs.com/eqnedit.php?latex=z#0)*

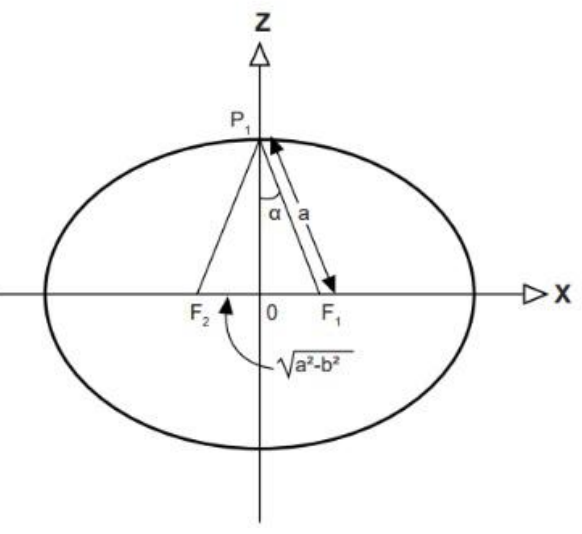

Fonte: Os autores.

Repare também, na mesma Figura 6, que:

$$
OP1 = b \tag{10}
$$

Agora, imagine um ponto qualquer numa elipse meridiana. Para visualizar, podemos pegar como exemplo o ponto  $P1$ , na Figura 5, mas, para facilitar, vamos chamá-lo apenas de  $P$ . Vamos chamar as coordenadas cartesianas desse ponto de  $x e z$ . Então, pela definição de elipse, teremos que:

$$
F'P + FP = 2a \tag{11}
$$

Mas o que é  $F'P$ [?](https://www.codecogs.com/eqnedit.php?latex=F%27P#0) Repare atentamente a Figura 5 e constate que podemos escrever:

$$
(F'P)^2 = (x+d)^2 + z^2 \tag{12}
$$

Repare também que podemos escrever:

$$
(FP)2 = (x - d)2 + z2
$$
 (13)

As considerações acima nos levam a:

$$
F'P + FP = \sqrt{(x+d)^2 + z^2} + \sqrt{(x-d)^2 + z^2} = 2a
$$
  

$$
\sqrt{(x+d)^2 + z^2} + \sqrt{(x-d)^2 + z^2} = 2a
$$
 (14)

Elevando os dois lados ao quadrado teremos que:

$$
((x+d)^2 + z^2) + 2\sqrt{(x+d)^2 + z^2}\sqrt{(x-d)^2 + z^2} + ((x-d)^2 + z^2) = 4a^2
$$

Agora vamos desenvolver um pouco a equação acima, assim:

$$
x^{2}+2xd+d^{2}+z^{2}+2\sqrt{(x+d)^{2}+z^{2}}\sqrt{(x-d)^{2}+z^{2}}+x^{2}-2xd+d^{2}+z^{2}=4a^{2}
$$

$$
2x^{2}+2z^{2}+2d^{2}+2\sqrt{(x+d)^{2}+z^{2}}\sqrt{(x-d)^{2}+z^{2}}=4a^{2}
$$

$$
x^{2}+z^{2}+d^{2}+\sqrt{(x+d)^{2}+z^{2}}\sqrt{(x-d)^{2}+z^{2}}=2a^{2}
$$
(15)

Como já deduzimos que:

$$
F'P = \sqrt{(x+d)^2 + z^2}
$$
 (16)

E que:

$$
FP = \sqrt{(x-d)^2 + z^2} \tag{17}
$$

Podemos substituir assim:

$$
x^{2} + z^{2} + d^{2} + (F'P)(FP) = 2a^{2}
$$
\n(18)

Sabemos ainda que:

$$
F'P + FP = 2a \tag{19}
$$

E que:

$$
F'P = 2a - FP \tag{20}
$$

Substituindo, temos que:

$$
x^2 + z^2 + d^2 + (2a - FP)(FP) = 2a^2 \tag{21}
$$

Mas como:

$$
FP = \sqrt{(x-d)^2 + z^2}
$$
\n(22)

Teremos que:

$$
x^{2} + z^{2} + d^{2} + (2a - \sqrt{(x - d)^{2} + z^{2}})(\sqrt{(x - d)^{2} + z^{2}}) = 2a^{2}
$$

$$
x^{2} + z^{2} + d^{2} + 2a\sqrt{(x - d)^{2} + z^{2}} - ((x - d)^{2} + z^{2}) = 2a^{2}
$$

$$
x^{2} + z^{2} + d^{2} + 2a\sqrt{(x - d)^{2} + z^{2}} - x^{2} + 2xd - d^{2} - z^{2} = 2a^{2}
$$

$$
a\sqrt{(x - d)^{2} + z^{2}} + xd = a^{2}
$$

$$
\sqrt{(x - d)^{2} + z^{2}} + \frac{xd}{a} = a
$$

$$
\sqrt{(x - d)^{2} + z^{2}} = a - \frac{xd}{a}
$$
(23)

Elevando os dois lados da equação acima ao quadrado:

$$
(x - d)^2 + z^2 = (a - \frac{xd}{a})^2
$$
  

$$
x^2 - 2xd + d^2 + z^2 = a^2 - 2xd + \frac{x^2d^2}{a^2}
$$
  

$$
x^2 + z^2 = a^2 - d^2 + \frac{x^2d^2}{a^2}
$$
 (24)

Como já dissemos acima, por construção, na Figura 6, temos que:

$$
F1P1 = F2P1 \tag{25}
$$

Portanto:

$$
F1P1 = F2P1 = a \tag{26}
$$

Repare também que, na mesma figura:

$$
OP1 = b \tag{27}
$$

Isso significa que, tanto na Figura 5, quanto na Figura 6:

$$
a^2 = b^2 + d^2 \tag{28}
$$

Portanto:

$$
a^2 - d^2 = b^2 \tag{29}
$$

Substituindo, temos:

$$
x^{2} + z^{2} = b^{2} + \frac{x^{2}d^{2}}{a^{2}}
$$

$$
x^{2} + z^{2} - \frac{x^{2}d^{2}}{a^{2}} = b^{2}
$$

$$
x^{2}(1 - \frac{d^{2}}{a^{2}}) + z^{2} = b^{2}
$$
  

$$
x^{2}(\frac{a^{2} - d^{2}}{a^{2}}) + z^{2} = b^{2}
$$
  

$$
x^{2}\frac{b^{2}}{a^{2}} + z^{2} = b^{2}
$$
  

$$
\frac{x^{2}}{a^{2}} + \frac{z^{2}}{b^{2}} = 1
$$
 (30)

A Equação 30 é a equação cartesiana para a elipse meridiana que normalmente é usada em Geodésia. No entanto, em alguns casos, as equações paramétricas da elipse meridiana são usadas. Vamos ver como podemos chegar a elas.

A primeira coisa que entenderemos é que vamos depender de uma latitude chamada de latitude paramétrica (que, às vezes, é chamada de latitude reduzida). Mas o que é a latitude paramétrica?

A latitude paramétrica, normalmente, é representada pela letra  $\beta$ . Para simplificar a explicação, podemos usar, como exemplo, uma elipse meridiana e a Figura 7. Assim, na prática, podemos dizer o seguinte:

- a) imagine uma elipse meridiana, com centro em  $O$ [;](https://www.codecogs.com/eqnedit.php?latex=O#0)
- b) agora trace uma circunferência, também com centro em  $O$ , de raio  $a$ , ou seja, trace a circunferência cuja equação é  $x^2 + z^2 = a^2$ ;
- c) considere um ponto  $A$  qualquer na circunferência;
- d) a partir do ponto  $A$ [,](https://www.codecogs.com/eqnedit.php?latex=A#0) projete uma linha perpendicular ao eixo  $x$  até atingir a elipse. Aí está o ponto  $P$ [;](https://www.codecogs.com/eqnedit.php?latex=P#0)
- e) a latitude paramétrica do ponto  $P$  é o ângulo formado entre o eixo  $x \in OA$ [.](https://www.codecogs.com/eqnedit.php?latex=OA#0)

Podemos usar a mesma Figura 7 para apresentar outra definição de elipse, que pode ser a seguinte: se duas circunferências,  $x^2 + z^2 = a^2$  e  $x^2 + z^2 = b^2$ são tracadas com centro em O num sistema de coordenadas  $x, z$  $x, z$  $x, z$ , e se a partir de  $O$  são traçadas linhas radiais, formando um ângulo  $\beta$  com o eixo  $x$ [;](https://www.codecogs.com/eqnedit.php?latex=x#0) então a elipse é o lugar geométrico de todos os pontos  $P_k$  que se localizam na intersecção das linhas paralelas aos eixos  $x \in \mathbb{Z}$  em  $P_k$ [,](https://www.codecogs.com/eqnedit.php?latex=P_k#0) traçadas a partir das interseções das linhas radiais com as circunferências auxiliares (DEAKIN; HUNTER, 2013).

Na prática, isso significa que, na Figura 7, foram traçadas as circunferências com raio  $a \in b$ [,](https://www.codecogs.com/eqnedit.php?latex=b#0) com centro  $O$  em comum. Depois, foi traçada uma linha radial, com origem em  $O$ [,](https://www.codecogs.com/eqnedit.php?latex=O#0) e que cruzou as circunferências nos pontos  $A \in B$ [.](https://www.codecogs.com/eqnedit.php?latex=B#0) Em seguida, a partir do ponto  $A$ , foi tracada uma perpendicular ao eixo  $x$  e outra linha, porém a partir de  $B$  e perpendicular ao eixo  $z$ . No cruzamento dessas linhas está o ponto  $P$ . Esse ponto  $P$  pertence à elipse meridiana. Se fizermos isso para infinitos pontos, teremos a elipse completa. O ângulo  $\beta$ [,](https://www.codecogs.com/eqnedit.php?latex=%5Cbeta#0) formado entre o eixo  $x$  e a linha radial, é a latitude paramétrica do ponto  $P$ [.](https://www.codecogs.com/eqnedit.php?latex=P#0)

Feitas essas considerações, podemos obter a equação paramétrica para a elipse meridiana. Observe, na Figura 7, que:

$$
x_P = x_A = a \cos \beta \tag{31}
$$

$$
z_P = z_B = b \sin \beta \tag{32}
$$

*Figura 7.* A elipse meridiana e suas circunferências auxiliares

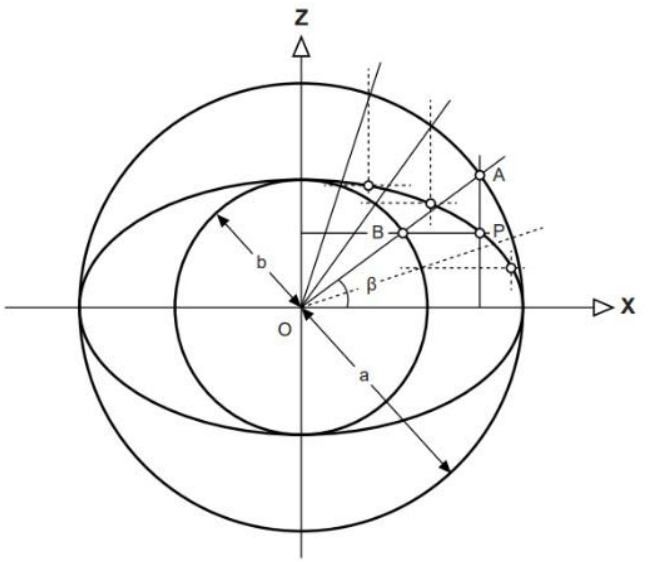

Fonte: Os autores.

Então, podemos dizer que as equações paramétricas da elipse meridiana podem ser escritas assim, conforme Deakin e Hunter (2013):

$$
x = a \cos \beta \tag{33}
$$

$$
z = b \sin \beta \tag{34}
$$

Em Geodésia, muitas vezes, utilizamos parametrizações para resolver determinados problemas. Mas como? Vamos dar um exemplo bem rápido. Podemos plotar a elipse meridiana com base nas equações 33 e 34, utilizando um programa bem simples em *Python*. Vamos fazer isso para o GRS80. As linhas de comando podem ser:

```
import matplotlib.pyplot as plt
import numpy as np
import math
a = 6378.137 # km
f=1/298.257222101
b=a*f-a
def Xc (β):
  Xc = a*math.cos((math,pi/180)*\beta)return Xc
def Zc (β):
  Zc = b*math.sin((math.pi/180)*β)
  return Zc
latitudes = np.arange(0,360,1)X centro = []Z<sup>^-</sup>centro = []
for i in latitudes:
  X_centro_ = Xc(i)X_centro.append(X_centro_)
for i in latitudes:
  Z_centro = Zc(i)Z centro.append(Z centro)
X centro o = np.array(X \text{ centro})Z centro \circ = np.array(Z centro)
plt.plot(X_centro_o, Z_centro_o)
plt.title('Elipse meridiana do GRS80')
plt.xlabel('X = f(\beta) (Km)')
plt.ylabel('Z = f(\beta) (Km)')
plt.show()
```
Os comandos acima produzirão o gráfico da Figura 8.

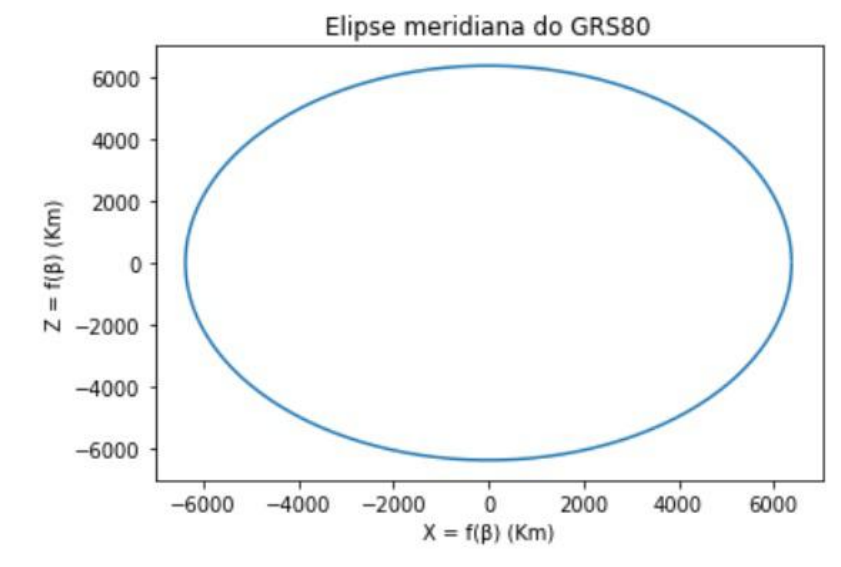

*Figura 8.* Elipse meridiana do GRS80 a partir de suas equações paramétricas

Fonte: Os autores.

Adiante, daremos mais um ou dois exemplos de utilização da parametrização de curvas, e também falaremos mais um pouco sobre a latitude paramétrica, mas, agora, vamos inserir mais alguns conceitos.

Existe uma longitude associada aos elipsoides de referência: a longitude geodésica é o ângulo formado no plano equatorial de um elipsoide de referência entre o primeiro meridiano, e o plano do meridiano do ponto de interesse considerado positivo a leste e negativo a oeste (Figura 9). Segundo Meyer (2018, p. 65), "a ISO-19111 aceita o símbolo  $\lambda$  (*lambda*) para a longitude, tanto geodésica quanto geocêntrica". A longitude geodésica é igual à longitude geocêntrica, porque os elipsoides biaxiais, achatados nos polos, têm equadores circulares (não elípticos).

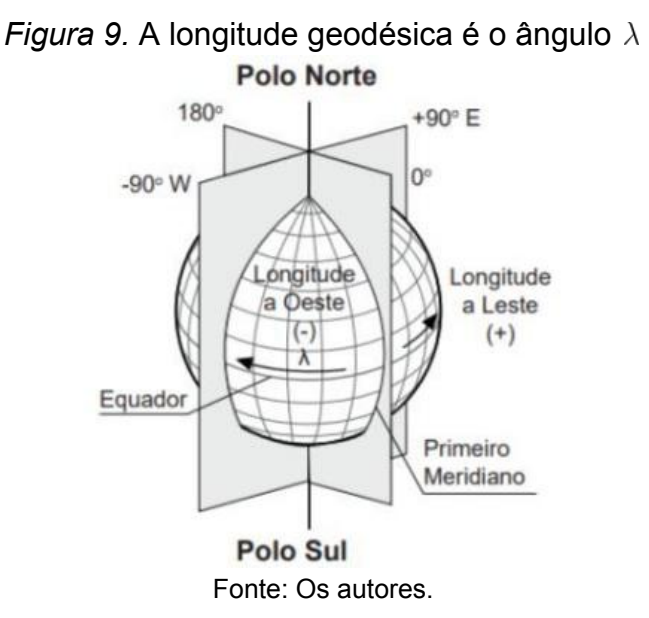

O posicionamento geodésico requer o cálculo de ângulos e distâncias na superfície de um elipsoide de referência. Essas tarefas requerem vários parâmetros elipsoidais e dois deles são o achatamento e a excentricidade (na verdade, existe mais de uma excentricidade). É o que veremos agora.

O tamanho de uma elipse (ou, de forma análoga, de um elipsoide) pode ser definido pelo comprimento de seu semieixo maior, enquanto sua forma é determinada por alguma medida de sua não circularidade. A não circularidade, em geral, pode ser expressa de três maneiras: pelo semieixo menor, pelo achatamento ou pela excentricidade. Denotamos os comprimentos dos semieixos maior e menor como  $a \in b$ , como de costume. O achatamento (representado pela letra  $f$ , do inglês *flattening*) é definido, de acordo com Rapp (1991), como:

$$
f = \frac{a-b}{a} = 1 - \frac{b}{a} \tag{35}
$$

Da equação acima, como sabemos que para a Geodésia, na maioria esmagadora dos casos[,](https://www.codecogs.com/eqnedit.php?latex=a%5Cgeq%7Bb%7D#0) teremos  $a \geq b$ , então teremos que  $0 \leq f \leq 1$ . Se  $a = b$ , então teremos que  $f = 0$ [,](https://www.codecogs.com/eqnedit.php?latex=f%3D0#0) isto é, neste caso não existe achatamento, porque os semieixos são iguais, exatamente como sugere nossa intuição. Como a Terra é aproximadamente esférica, ou levemente achatada nos polos, então  $a \in b$  possuem valor aproximado (por exemplo, como já dissemos, no caso do GRS80,  $a = 6.378.137,00m$  $a = 6.378.137,00m$  $a = 6.378.137,00m$ , enquanto que  $b = 6.356.752,314m$ , com uma diferença de cerca de 20 km). Consequentemente,  $f$  é um número pequeno, de forma que é mais conveniente expressá-lo da forma  $1/f$ . Por exemplo, o achatamento do elipsoide GRS80 é  $f = 0.00335281068118$  $f = 0.00335281068118$  $f = 0.00335281068118$ , o que nos fornece  $1/f = 298,257222101$ . Normalmente, nas tabelas e nas publicações oficiais, encontramos valores para  $1/f$ , conforme mostra a Tabela 1.

Em relação à excentricidade, em Geodésia, se trabalha costumeiramente da seguinte forma: lá atrás, na Figura 5, a distância  $OF=OF'=d$  é a excentricidade linear. Já vimos que  $a \neq 0$  semieixo maior, e que  $b \neq 0$  semieixo menor[.](https://www.codecogs.com/eqnedit.php?latex=E#0) A excentricidade linear aparece, de forma geral, com a letra  $E$ .

Agora observe a Figura 10, que é igual à Figura 6, porém repetida aqui. Veja que[,](https://www.codecogs.com/eqnedit.php?latex=F_1P_1%3DF_2P_1#0) como  $F_1P_1 = F_2P_1$ , então teremos que, pela definição de elipse  $F_1P_1 + F_2P_1 = 2a$ , e, portanto,  $F_1P_1 = F_2P_1 = a$ .

Repare também que  $b = OP_1$ , e que, portanto,  $OF_1 = OF_2 = \sqrt{a^2 - b^2}$ Assim, teremos que a excentricidade linear é:

$$
d = E = \sqrt{a^2 - b^2} \tag{36}
$$

Agora podemos ver duas excentricidades que vão nos interessar bastante. A primeira excentricidade,  $\epsilon$ , e a segunda excentricidade,  $\epsilon'$ , podem ser definidas da seguinte forma:

$$
\epsilon = \frac{E}{a} = \frac{\sqrt{a^2 - b^2}}{a} \tag{37}
$$

$$
\epsilon' = \frac{E}{b} = \frac{\sqrt{a^2 - b^2}}{b} \tag{38}
$$

#### *Figura 10.* Origem das excentricidades

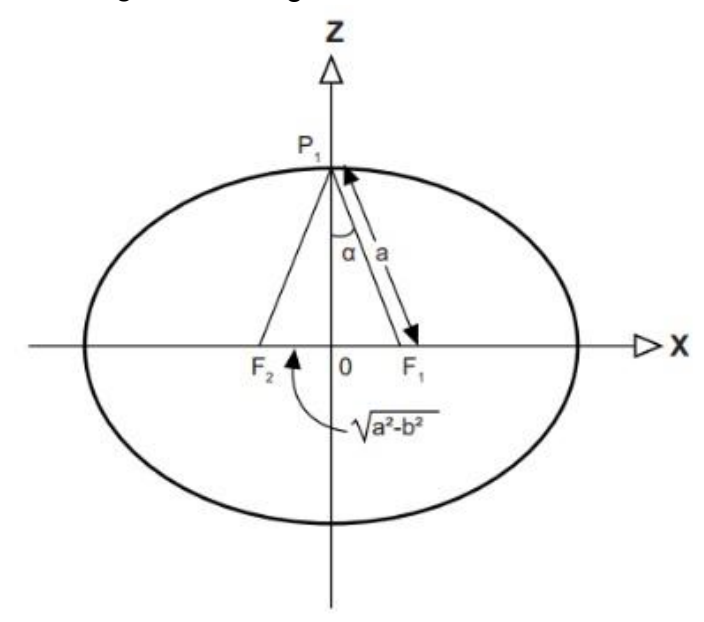

Fonte: Os autores.

A primeira excentricidade também pode ser calculada, por exemplo, a partir do achatamento, de acordo com Rapp (1991):

$$
\epsilon = \sqrt{2f - f^2} = \sqrt{\frac{a^2 - b^2}{a^2}}\tag{39}
$$

A letra grega  $\epsilon$  (*epsilon*), segundo Meyer (2018), é o símbolo para a primeira excentricidade adotado comumente na literatura e também pela *International Organization for Standardization* (ISO).

Muitas vezes, em Geodésia, é utilizada a primeira excentricidade ao quadrado, que nada mais é que:

$$
\epsilon^2 = 2f - f^2 = \frac{a^2 - b^2}{a^2} \tag{40}
$$

Analogamente, a segunda excentricidade ao quadrado de uma elipse pode ser definida em termos da primeira excentricidade, ou somente em termos de  $a \in b$ , de acordo com Rapp (1991):

$$
\epsilon'^2 = \frac{\epsilon^2}{1 - \epsilon^2} = \frac{a^2 - b^2}{b^2} \tag{41}
$$

Note que a segunda excentricidade, obviamente, é a raiz quadrada da segunda excentricidade ao quadrado, e que o símbolo para a segunda excentricidade é  $\epsilon'$  (ou seja, é a letra grega *epsilon* minúscula, seguida de uma linha sobrescrita). Essas nomenclaturas já confundiram mais de um engenheiro.

Resumindo, então, temos:

Primeira excentricidade:  $\epsilon$ Primeira excentricidade ao quadrado:  $\epsilon^2$ Segunda excentricidade:  $\epsilon'$ Segunda excentricidade ao quadrado:  $\epsilon'^2$ 

No que diz respeito à distância  $r$  de uma elipse ao seu centro em função da latitude geocêntrica  $\psi$ , pode ser usada a seguinte equação, dada por Meyer (2018):

$$
r = \frac{b}{\sqrt{1 - \epsilon^2 \cos^2 \psi}}
$$
\n(42)

Para melhor entendimento e também como forma de exercício, segue uma maneira de deduzir a equação acima.

Seja a equação cartesiana da elipse meridiana, deduzida anteriormente:

$$
\frac{x^2}{a^2} + \frac{z^2}{b^2} = 1
$$

Agora, repare que, observando a Figura 4, temos que:

$$
x = r \cos \psi
$$

$$
z = r \sin \psi
$$

Substituindo, obtemos:

$$
\frac{r^2 \cos^2 \psi}{a^2} + \frac{r^2 \sin^2 \psi}{b^2} = 1
$$

$$
\frac{r^2 (b^2 \cos^2 \psi + a^2 \sin^2 \psi)}{a^2 b^2} = 1
$$

$$
r = \frac{ab}{\sqrt{b^2 \cos^2 \psi + a^2 \sin^2 \psi}}
$$

Lembrando que:

$$
\epsilon^2 = \frac{a^2 - b^2}{a^2}
$$

$$
b^2 = a^2 - \epsilon^2 a^2
$$

Podemos escrever:

$$
r = \frac{ab}{\sqrt{(a^2 - \epsilon^2 a^2)\cos^2\psi + a^2\sin^2\psi}}
$$

$$
r = \frac{b}{\sqrt{(1 - \epsilon^2)\cos^2\psi + \sin^2\psi}}
$$

$$
r = \frac{b}{\sqrt{\cos^2\psi - \epsilon^2\cos^2\psi + \sin^2\psi}}
$$

$$
r = \frac{b}{\sqrt{1 - \epsilon^2\cos^2\psi}}
$$

A equação acima é idêntica à equação (42).

Anteriormente vimos os conceitos de latitude geocêntrica e de latitude paramétrica. Agora chegou o momento de estudarmos outro conceito muito importante, que é o de latitude geodésica. Segundo NGS (1986, p. 124), a latitude geodésica é "o ângulo que a normal ao elipsoide em um ponto faz com o plano equatorial do elipsoide". O símbolo  $\phi$ [,](https://www.codecogs.com/eqnedit.php?latex=%5Cphi#0) geralmente, representa a latitude geodésica, tanto na literatura comum quanto na ISO 19111. No Brasil, esse símbolo também é comumente utilizado.

Mas qual seria a importância da latitude geodésica?

Vamos pensar num ponto  $P$ , localizado na superfície física, como mostra a Figura 11. Note que um segmento de linha normal (perpendicular) à superfície do um elipsoide, estendendo-se até seu eixo menor, forma uma representação visual natural para a latitude geodésica do ponto  $P$ . Esse ângulo é formado entre o segmento de linha e sua projeção no plano equatorial. Como essa perpendicularidade da Figura 11 é muito importante, vamos estudar como são obtidas as coordenadas  $(x, z)$  de um ponto no elipsoide (e depois de um ponto na superfície física) em função da latitude geodésica.

*Figura 11.* A latitude geodésica de  $P$  é o ângulo  $\phi$ 

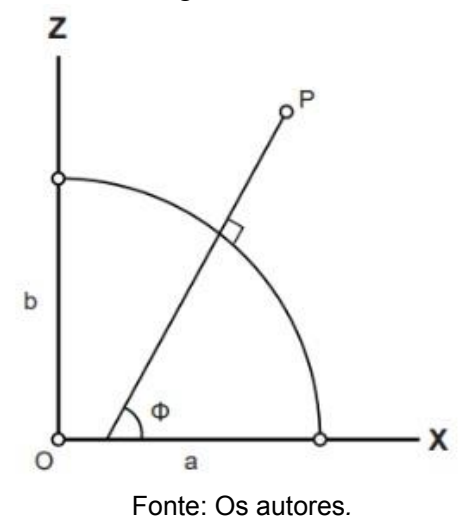

Observe agora a Figura 12. Vamos tentar encontrar as coordenadas  $(x, z)$  de um ponto  $P$  localizado na superfície do elipsoide, em função da latitude geodésica  $\phi$  (que pressupõe a normal ao elipsoide, como queríamos).

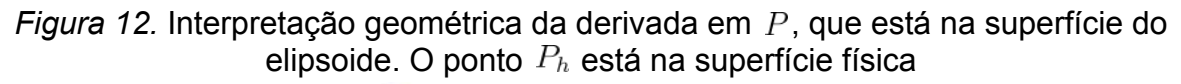

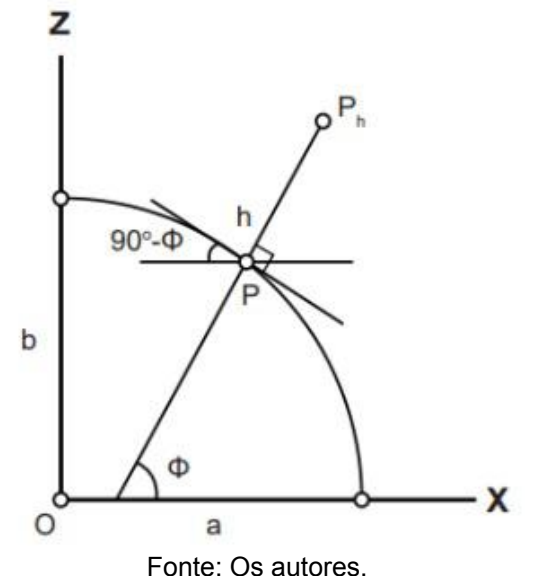

Procederemos assim: primeiro, vamos considerar a já deduzida equação cartesiana da elipse, que repetiremos aqui com numeração nova:

$$
\frac{x^2}{a^2} + \frac{z^2}{b^2} = 1\tag{43}
$$

Na equação acima[,](https://latex-staging.easygenerator.com/eqneditor/editor.php?latex=z%5E2#0) se quisermos isolar  $z^2$ , podemos fazer:

$$
z^2 = b^2(1 - \frac{x^2}{a^2})
$$
\n(44)

Agora, derivando a equação acima, obtemos:

$$
2zdz = -2\frac{b^2}{a^2}xdx\tag{45}
$$

$$
\frac{dz}{-dx} = \frac{b^2}{a^2} \frac{x}{z}
$$
 (46)

Por outro lado, usando a equação 43, podemos fazer:

$$
b^2x^2 + a^2z^2 = a^2b^2 \tag{47}
$$

Vamos reservar essas duas últimas equações para usar daqui a pouco. No momento, consideraremos o ponto  $P$  da Figura 12, localizado na superfície do elipsoide[.](https://www.codecogs.com/eqnedit.php?latex=90%5Cdegree-%5Cphi#0) Observe sua latitude geodésica e a formação do ângulo  $90^{\circ} - \phi$ . Agora veja a interpretação geométrica da derivada em  $P$ , e procure perceber que:

$$
\tan(90^\circ - \phi) = \frac{dz}{-dx} \tag{48}
$$

Então, podemos agora igualar as equações 46 e 48, assim:

$$
\frac{b^2}{a^2} \frac{x}{z} = \tan(90^\circ - \phi)
$$
\n(49)

Como sabemos da trigonometria que:

$$
\tan(90^\circ - \phi) = \frac{1}{\tan \phi} \tag{50}
$$

Então podemos fazer:

$$
\frac{b^2}{a^2} \frac{x}{z} = \frac{1}{\tan \phi} \tag{51}
$$

Agora, chegamos em:

$$
\frac{b^2}{a^2} \frac{x}{z} = \frac{\cos \phi}{\sin \phi} \tag{52}
$$

26

Assim, temos:

$$
b^2x\sin\phi = a^2z\cos\phi\tag{53}
$$

Elevando os dois membros da equação 53 ao quadrado, temos:

$$
b4x2 sin2 \phi = a4 z2 cos2 \phi
$$
 (54)

Agora, vamos pegar a equação 47 e vamos multiplicar os dois lados por um fator, com o objetivo de a igualar à equação 54. Esse fator será  $-b^2\sin^2\phi$ . Então façamos assim:

$$
(-b^2 \sin^2 \phi)(b^2 x^2 + a^2 z^2) = (-b^2 \sin^2 \phi)(a^2 b^2)
$$
 (55)

Vamos desenvolver um pouco a equação 55 até a equação 57:

$$
-b4x2 sin2 \phi - b2 sin2 \phi (a2 z2) = (-b2 sin2 \phi) a2b2
$$
 (56)

$$
b4x2 sin2 \phi = (b2 sin2 \phi)a2b2 - b2 sin2 \phi(a2 z2)
$$
 (57)

A partir da equação 57 temos condições mais claras de deduzir  $x e z e m$ função da latitude geodésica de um ponto na superfície do elipsóide. É o que faremos a seguir.

Assim, vamos, primeiro, determinar  $z$  em função da latitude geodésica  $\phi$ [.](https://www.codecogs.com/eqnedit.php?latex=%5Cphi#0) Olhe bem as equações 54 e 57, e constate que os lados esquerdos das duas equações são iguais. Repare que, na equação 54 e na equação 57,  $x$  aparece somente do lado esquerdo e  $z$  aparece somente do lado direito. Determinaremos, primeiro[,](https://www.codecogs.com/eqnedit.php?latex=z#0)  $z$ , e, depois, o aluno, em casa, está convidado a determinar  $x$ . Assim, igualando as equações 54 e 57 de forma que  $x$  "desapareça", temos:

$$
a^4 z^2 \cos^2 \phi = (b^2 \sin^2 \phi) a^2 b^2 - b^2 \sin^2 \phi (a^2 z^2)
$$
 (58)

Aqui cabe uma observação. O que acabamos de fazer? Como, no momento, estamos procurando  $z$  em função da latitude geodésica, não vamos trabalhar com  $x$ [.](http://www.sciweavers.org/tex2img.php?bc=Transparent&fc=Black&im=jpg&fs=100&ff=modern&edit=0&eq=x#0) Nosso procedimento de igualar as equações 54 e 57 gerou exatamente o que queríamos[,](https://www.codecogs.com/eqnedit.php?latex=x#0) pois a equação 58 não está mais em função de  $x$ , mas somente de  $z$  (e

da latitude geodésica e das constantes, claro). Agora podemos isolar  $z$  a partir da equação 58, assim:

$$
z^2(a^2\cos^2\phi + b^2\sin^2\phi) = b^4\sin^2\phi
$$
 (59)

$$
z^2 = \frac{b^4 \sin^2 \phi}{a^2 \cos^2 \phi + b^2 \sin^2 \phi}
$$
 (60)

$$
z = \frac{b^2 \sin \phi}{\sqrt{a^2 \cos^2 \phi + b^2 \sin^2 \phi}}
$$
(61)

Nesse momento, vamos fazer uma substituição. A primeira excentricidade ao quadrado pode ser representada de várias formas. Três delas são:

$$
\epsilon^2 = 1 - \frac{b^2}{a^2} \tag{62}
$$

$$
\epsilon^2 = 2f - f^2 \tag{63}
$$

$$
\epsilon^2 = \frac{a^2 - b^2}{a^2} \tag{64}
$$

Vamos isolar  $b^2$  na equação 64 e encontraremos:

$$
b^2 = a^2(1 - \epsilon^2) \tag{65}
$$

Substituindo 65 em 61, temos:

$$
z = \frac{a^2(1 - \epsilon^2)\sin\phi}{\sqrt{a^2\cos^2\phi + a^2(1 - \epsilon^2)\sin^2\phi}}
$$
(66)

$$
z = \frac{a(1 - \epsilon^2)\sin\phi}{\sqrt{\cos^2\phi + (1 - \epsilon^2)\sin^2\phi}}
$$
(67)

$$
z = \frac{a(1 - \epsilon^2)\sin\phi}{\sqrt{\cos^2\phi + \sin^2\phi - \epsilon^2\sin^2\phi}}
$$
(68)

$$
z = \frac{a(1 - \epsilon^2)\sin\phi}{\sqrt{1 - \epsilon^2\sin^2\phi}}
$$
(69)

Com a equação 69, que concorda com Rapp (1991) e com Jekeli (2016), chegamos no nosso objetivo. Agora podemos calcular  $z$  de um ponto  $P$  na superfície do elipsoide a partir da latitude geodésica.

Como exercício, convidamos o leitor a encontrar  $x$  pelo mesmo procedimento, chegando, de acordo com Rapp (1991) e com Jekeli (2016), em:

$$
x = \frac{a \cos \phi}{\sqrt{1 - \epsilon^2 \sin^2 \phi}}
$$
 (70)

Nesse momento, cabe a introdução de mais três conceitos: o de raio de um paralelo, *; o de Grande Normal,*  $N$ *; e o de Pequena Normal,*  $N'$ *. Observe, na* Figura 13, que  $N = P'Q$  e, com isso:

$$
p = N\cos\phi\tag{71}
$$

*Figura 13.* Raio de um paralelo, Grande Normal e Pequena Normal

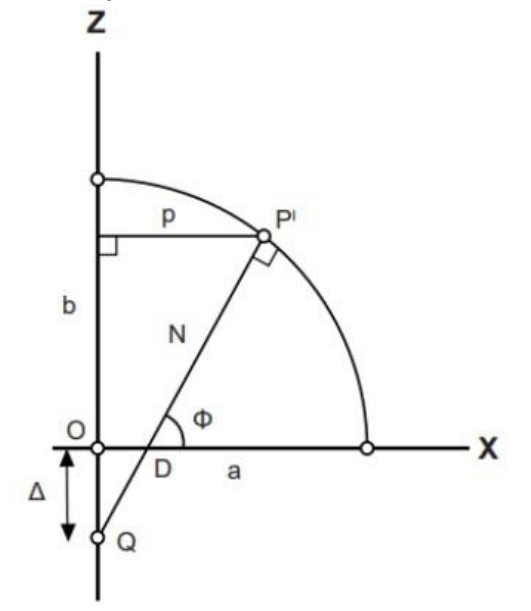

Fonte: Os autores.

Observe também, na Figura 13, que, nesse caso,  $p = x$ [.](https://www.codecogs.com/eqnedit.php?latex=p%3Dx#0) Assim, podemos fazer:

$$
x = N\cos\phi\tag{72}
$$

Das equações 70 e 72, podemos concluir que a Grande Normal é, de acordo com Meyer (2018) e com Rapp (1991):

$$
N = \frac{a}{\sqrt{1 - \epsilon^2 \sin^2 \phi}}
$$
\n(73)

No caso da Pequena Normal[,](https://www.codecogs.com/eqnedit.php?latex=P%27D#0)  $N'$ , que é a distância  $P'D$ , na Figura 13, é fácil observar que:

$$
z = N' \sin \phi \tag{74}
$$

Substituindo  $z$  pela equação 69, temos que a Pequena Normal será:

$$
N' = \frac{a(1 - \epsilon^2)}{\sqrt{1 - \epsilon^2 \sin^2 \phi}}
$$
\n(75)

Repare que também podemos escrever a Pequena Normal em função da Grande Normal, assim, de acordo com Gemael (1960):

$$
N' = N(1 - \epsilon^2) \tag{76}
$$

Então, em suma, encontramos as coordenadas  $x \in \mathbb{Z}$  de um ponto na superfície do elipsoide, e ainda conseguimos encontrar o raio de um paralelo, a Grande Normal, e a Pequena Normal.

Mas como faremos para encontrar as coordenadas de um ponto acima (ou abaixo) do elipsoide (ponto  $P_h$ [,](https://www.codecogs.com/eqnedit.php?latex=P_h#0) na Figura 14)? Para isso, precisamos apresentar um conceito, que, nesse caso, é o de altitude elipsoidal (ou altitude geométrica),  $h$ , acima do elipsoide (que é negativa, se o ponto de interesse estiver abaixo do elipsoide). A altitude elipsoidal é contada ao longo da normal, conforme mostra a Figura 14.

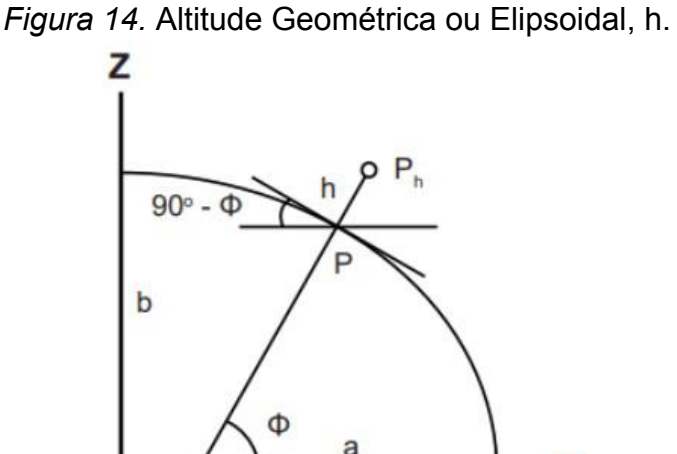

Fonte: Os autores.

É uma questão simples agora expressar  $x e z$  de um ponto acima (ou abaixo) do elipsoide, em termos da latitude geodésica e da altitude elipsoidal (JEKELI, 2016):

$$
x = \frac{a\cos\phi}{\sqrt{1 - \epsilon^2 \sin^2\phi}} + h\cos\phi \tag{77}
$$

x

30

$$
z = \frac{a(1 - \epsilon^2)\sin\phi}{\sqrt{1 - \epsilon^2\sin^2\phi}} + h\sin\phi
$$
\n(78)

Feitas essas considerações, podemos trabalhar alguns elementos diferenciais na superfície do elipsoide, com o objetivo de descrever sua curvatura. Os elementos diferenciais são usados extensamente no desenvolvimento da geometria do elipsoide e na resolução dos chamados "problemas principais" da geodésia geométrica, ou seja, no processo de determinação das coordenadas geodésicas finais dos pontos de interesse.

Então, inicialmente, considere uma curva plana em uma superfície, por exemplo, um arco de meridiano ou um círculo paralelo ao plano do equador no elipsoide, ou qualquer outra curva plana arbitrária. O arco meridiano e o círculo paralelo são exemplos de curvas planas, que estão contidas em um plano que cruza a superfície. A quantidade pela qual a tangente à curva muda de direção na medida que alguém se move ao longo da curva indica a curvatura da curva. A curvatura pode ser definida geometricamente da seguinte forma (JEKELI, 2016, p. 14): "a curvatura[,](https://www.codecogs.com/eqnedit.php?latex=%5Cchi#0)  $\chi$ , de uma curva plana é a taxa absoluta de mudança do ângulo de inclinação da linha tangente à curva em relação ao comprimento do arco ao longo da curva".

Se  $\alpha$  é o ângulo de inclinação e  $s$  é o comprimento do arco, então:

$$
\chi = \left| \frac{d\alpha}{ds} \right| \tag{79}
$$

Com relação à Figura 15, seja  $\lambda$  o vetor tangente unitário em um ponto da curva. A direção de  $\lambda$  identifica a inclinação da curva nesse ponto. Considere também o plano que contém localmente os vetores tangentes vizinhos infinitesimalmente próximos, ou seja, ele contém a direção em que  $\lambda$  muda devido à curvatura da curva. Para curvas planas, este é o plano que contém a curva. O vetor unitário que é perpendicular a  $\lambda$ , denominado  $\mu$ , identifica a direção da normal principal para a curva naquele ponto. Observe que a curvatura, conforme dada na equação 79, tem unidade de distância inversa.
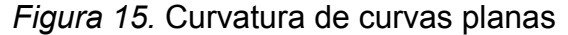

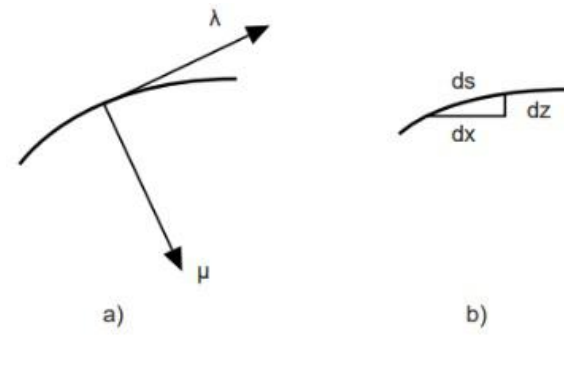

Fonte: Os autores.

Com isso, temos que o inverso da curvatura é o de raio de curvatura,  $\rho$ :

$$
\rho = \frac{1}{\chi} \tag{80}
$$

O raio de curvatura é uma distância ao longo da normal principal da curva. No caso especial em que a curvatura é constante, o raio da curvatura também é uma constante e a curva é o arco de uma circunferência. Como será visto adiante, pode-se pensar no raio de curvatura em um ponto de uma curva arbitrária como sendo o raio da circunferência tangente à curva naquele ponto e com a mesma curvatura. Uma curva na superfície também pode ter curvatura de modo que não possa estar contida num plano. Um saca-rolhas é uma dessas curvas. Curvas geodésicas no elipsoide também são exemplos de tais curvas. Nesse caso, a curva possui o que chamamos de torção, porém, no momento, consideramos apenas curvas planas. Adiante, falaremos um pouco mais sobre a curva (ou linha) geodésica.

Olhando a Figura 15[,](https://www.codecogs.com/eqnedit.php?latex=x#0) perceba que  $z$  está em função de  $x$ , e que  $x$  está em função de  $s$ [.](https://www.codecogs.com/eqnedit.php?latex=s#0) Isso nos leva a concluir que  $z$  está em função de  $s$ .

Assim, vamos pegar inicialmente o comprimento diferencial  $ds$ , na Figura 15. Como estamos trabalhando com elementos diferenciais, temos que:

$$
ds = \sqrt{dx^2 + dz^2} \tag{81}
$$

Podemos reescrever a equação 81 assim:

$$
ds = \sqrt{1 + \left(\frac{dz}{dx}\right)^2} dx
$$
\n(82)

32

Sabemos também que a inclinação da reta tangente à curva na Figura 15 é  $dz$ exatamente  $\overline{dx}$ . Por isso, podemos fazer:

$$
\tan \alpha = \frac{dz}{dx} \tag{83}
$$

$$
\alpha = \arctan\left(\frac{dz}{dx}\right) \tag{84}
$$

Segundo Stewart (2015), a derivada de  $f(x) = \arctan(x)$  é  $f'(x) = \frac{x'}{1+x^2}$ [.](https://www.codecogs.com/eqnedit.php?latex=f%27(x)%3D%5Cfrac%7Bx%27%7D%7B1%2Bx%5E2%7D#0) Então, podemos fazer:

$$
d\alpha = \frac{\frac{d^2z}{dx^2}}{1 + \left(\frac{dz}{dx}\right)^2} dx
$$
\n(85)

Com isso, podemos reescrever a equação 79 a partir das equações 82 e 85, assim:

$$
\chi = \left| \frac{d\alpha}{ds} \right| = \frac{\left| \frac{\frac{d^2 z}{dx^2}}{1 + (\frac{dz}{dx})^2} dx \right|}{\left| \sqrt{1 + (\frac{dz}{dx})^2} dx \right|}
$$
\n
$$
\chi = \frac{\left| \frac{d^2 z}{dx^2} \right|}{\left| (1 + (\frac{dz}{dx})^2)^{\frac{3}{2}} \right|}
$$
\n(86)

A equação 87 representa a curvatura  $\chi$  de uma curva cuja função possui segunda derivada.

Para encontrarmos o raio de curvatura  $\beta$ , fazemos, de acordo com Rapp (1991), Jekeli (2016) e Meyer (2018):

$$
\rho = \frac{1}{\chi} = \frac{\left| \left( 1 + \left( \frac{dz}{dx} \right)^2 \right)^{\frac{3}{2}} \right|}{\left| \frac{d^2 z}{dx^2} \right|} \tag{88}
$$

Uma aplicação bastante importante da equação 88 em geodésia pode ser exemplificada pelo que segue. Por meio dessa equação, conseguimos determinar,

por exemplo, o raio de curvatura de uma elipse meridiana num determinado ponto. Essa quantidade, em geodésia, recebe a letra  $M$  como símbolo, e pode ser obtida considerando, inicialmente, as equações 46 e 48, que serão aqui repetidas e renumeradas:

$$
\frac{dz}{-dx} = \frac{b^2}{a^2} \frac{x}{z}
$$
 (89)

$$
\tan(90^\circ - \phi) = \frac{dz}{-dx} \tag{90}
$$

Das equações 89 e 90, temos:

$$
\frac{dz}{dx} = -\frac{b^2}{a^2} \frac{x}{z} = -\tan(90 - \phi)
$$
\n(91)

$$
\frac{dz}{dx} = -\frac{b^2}{a^2} \frac{x}{z} = -\cot\phi\tag{92}
$$

Então temos:

$$
\frac{dz}{dx} = -\cot\phi\tag{93}
$$

Fazendo a segunda derivada da equação 93, obtemos:

$$
\frac{d}{dx}(\frac{dz}{dx}) = \frac{d}{dx}(-\frac{\cos\phi}{\sin\phi})
$$

$$
\frac{d^2z}{dx^2} = \frac{d(-\frac{\cos\phi}{\sin\phi})}{dx}
$$

$$
\frac{d^2z}{dx^2} = \frac{\frac{-(-\sin\phi\sin\phi - \cos\phi\cos\phi)}{\sin^2\phi}d\phi}{dx}
$$

$$
\frac{d^2z}{dx^2} = \frac{(\sin^2\phi + \cos^2\phi)}{\sin^2\phi}\frac{d\phi}{dx}
$$

$$
\frac{d^2z}{dx^2} = \frac{1}{\sin^2\phi}\frac{d\phi}{dx}
$$
(94)

Temos dois resultados interessantes. Observe o lado esquerdo das equações 93 e 94. Repare que já temos dois elementos muito importantes para substituir na equação 88, que é a equação que vai nos fornecer o raio de curvatura da curva

meridiana,  $M$  (que substituirá  $\rho$ [\)](https://www.codecogs.com/eqnedit.php?latex=%5Crho#0). Vamos fazer já essas substituições e ver o que acontece?

A equação ficará assim:

$$
M = \frac{\left| \left( 1 + (\cot^2 \phi))^{\frac{3}{2}} \right|}{\left| \frac{1}{\sin^2 \phi} \frac{d\phi}{dx} \right|}
$$
(95)

$$
M = \frac{\left| \left( \csc^2 \phi \right)^{\frac{3}{2}} \right|}{\left| \frac{1}{\sin^2 \phi} \frac{d\phi}{dx} \right|}
$$
(96)

$$
M = \frac{\left| \left( \frac{1}{\sin^2 \phi} \right)^{\frac{3}{2}} \right|}{\left| \frac{1}{\sin^2 \phi} \frac{d\phi}{dx} \right|} \tag{97}
$$

$$
M = \frac{\left|\frac{1}{\sin^3 \phi}\right|}{\left|\frac{1}{\sin^2 \phi}\right|} \left|\frac{dx}{d\phi}\right| \tag{98}
$$

$$
M = \left| \frac{1}{\sin \phi} \right| \left| \frac{dx}{d\phi} \right|
$$
\n(99)

Agora vamos precisar de  $d\phi$ . Para encontrá-lo, primeiro, vamos pegar a equação 70 e vamos repeti-la aqui com numeração nova:

$$
x = \frac{a\cos\phi}{\sqrt{1 - \epsilon^2 \sin^2\phi}}
$$
 (100)

Observe agora que, derivando a equação 100, obtemos justamente o que queríamos para resolver a equação 99, pois:

$$
\frac{dx}{d\phi} = \frac{-a(1 - \epsilon^2)\sin\phi}{(1 - \epsilon^2\sin^2\phi)^{\frac{3}{2}}}
$$
(101)

Caso o aluno tenha dúvidas sobre como se chega à derivada acima, o procedimento adotado foi o seguinte: segundo Stewart (2015), a regra para a derivada do quociente de duas funções é:

$$
\frac{d}{dx}\left[\frac{f(x)}{g(x)}\right] = \frac{g(x)f'(x) - f(x)g'(x)}{(g(x))^2}
$$
\n(102)

Aplicando a regra do quociente para a equação 100, teremos que:

$$
\frac{dx}{d\phi} = \frac{-a\sin\phi\sqrt{1-\epsilon^2\sin^2\phi} - a\cos\phi\frac{-2\epsilon^2\sin\phi\cos\phi}{2\sqrt{1-\epsilon^2\sin^2\phi}}}{1-\epsilon^2\sin^2\phi} =
$$
\n
$$
= \frac{-a\sin\phi\left(\sqrt{1-\epsilon^2\sin^2\phi} - \frac{\epsilon^2\cos^2\phi}{\sqrt{1-\epsilon^2\sin^2\phi}}\right)}{1-\epsilon^2\sin^2\phi} =
$$
\n
$$
= -a\sin\phi\left(\frac{\frac{1-\epsilon^2\sin^2\phi-\epsilon^2\cos^2\phi}{\sqrt{1-\epsilon^2\sin^2\phi}}}{1-\epsilon^2\sin^2\phi}\right) = -a\sin\phi\left(\frac{1-\epsilon^2(\sin^2\phi+\cos^2\phi)}{(1-\epsilon^2\sin^2\phi)^{\frac{3}{2}}}\right) =
$$
\n
$$
= -\frac{a(1-\epsilon^2)\sin\phi}{(1-\epsilon^2\sin^2\phi)^{\frac{3}{2}}}
$$
\n(103)

Então, substituindo 103 em 99, e resolvendo o módulo, obtemos, de acordo com Rapp (1991):

$$
M = \frac{a(1 - \epsilon^2)}{(1 - \epsilon^2 \sin^2 \phi)^{\frac{3}{2}}}
$$
 (104)

A equação 104 é uma das equações mais usadas em geodésia geométrica, pois, como veremos adiante, representa o raio de curvatura da seção meridiana num ponto.

2.2.2 Circunferência Osculadora, Seções Normais e Linha Geodésica

Uma circunferência que é tangente a uma curva em um ponto da curva de modo que o raio da circunferência tenha correspondência exata ao raio da curva naquele ponto é chamada de circunferência osculadora. O mesmo raciocínio vale para um círculo, porém resultando no círculo osculador. Observe a Figura 16.

O inverso do raio de uma circunferência osculadora é a curvatura da curva naquele ponto. Como uma linha reta não tem curvatura, a circunferência osculadora ajustada a uma linha reta deve ter um raio infinitamente grande e seu inverso pode ser considerado zero. Uma curva fechada seria ajustada por uma pequena circunferência osculadora, e quanto menor a circunferência osculadora, maior a curvatura. A Figura 16 ilustra um caso genérico de circunferência osculadora.

Intuitivamente, curvatura é a quantidade na qual um objeto geométrico se desvia do plano ou o quanto uma linha (ou curva) qualquer se desvia de uma reta.

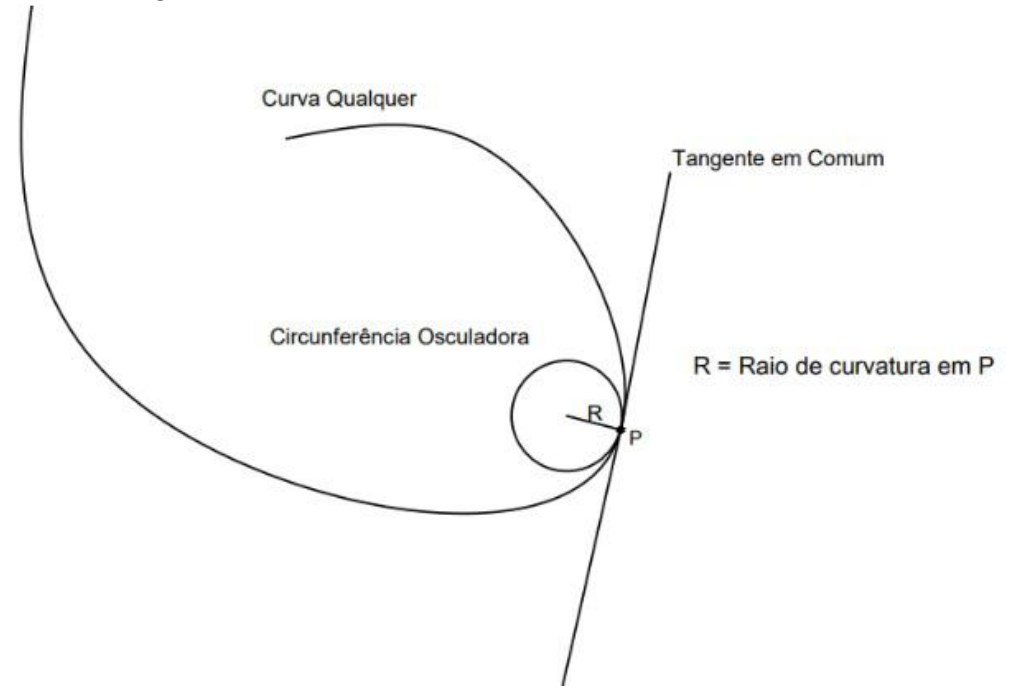

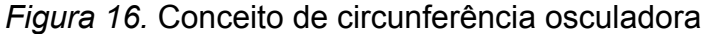

Os raios de curvatura desempenham um papel importante, por exemplo, na determinação das distâncias geodésicas. As fórmulas de distância em superfícies curvas requerem um parâmetro que necessita do raio da superfície sobre a qual o cálculo deve ser executado. Com um modelo esférico da Terra, esse número é simplesmente o raio da esfera. Um elipsoide, entretanto, tem três tipos de raios de curvatura: aqueles que estão no plano meridional; aqueles que estão num plano orientado no sentido leste-oeste; e aqueles em um plano com orientação arbitrária. Esses três elementos são muito importantes em geodésia e, por isso, os veremos logo mais, não sem antes apresentar mais alguns conceitos relevantes ao tema dos raios de curvatura.

Uma seção é uma curva formada pela interseção não vazia de uma figura com um plano. Uma seção de um elipsoide pode ser um ponto (no caso em que o

Fonte: Os autores.

plano é tangente ao elipsoide), pode ser um círculo (no caso em que se usa o plano de um paralelo que "corta" o elipsoide), ou pode ser uma elipse (no caso geral) (MEYER, 2018).

Uma seção normal é uma curva formada pela interseção de uma figura e um plano contendo, pelo menos, um vetor normal à superfície do elipsoide. Analise a Figura 17. Nela, observe o plano com linhas vermelhas pontilhadas. Esse plano contém o vetor  $v$ , um vetor normal ao elipsoide no ponto  $A$ . Assim, esse plano "corta" o elipsoide, e sua interseção com o elipsoide causa a seção normal (na forma de uma curva vermelha pontilhada) entre os pontos  $A \in B$ [,](https://www.codecogs.com/eqnedit.php?latex=B#0) na superfície do elipsoide (observe que é somente da normal em A que se está falando, não da normal em  $B$ ). As seções normais podem ser dadas em geodésia por um ponto na seção normal e um azimute especificando a direção do plano da seção, como mostra o ponto A e o azimute  $\alpha_A$  na Figura 17.

De maneira geral, uma seção normal é uma curva formada pela interseção de um elipsoide de referência e um plano (o plano de "corte") que contém o vetor normal à superfície do elipsoide no ponto especificado e que é orientado de acordo com um azimute especificado (MEYER, 2018).

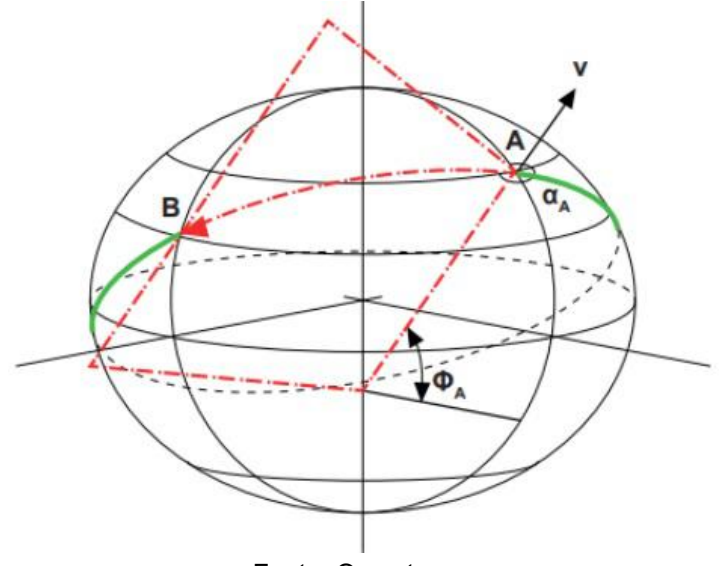

*Figura 17.* Seção normal em A orientada de acordo com o azimute

Fonte: Os autores.

As seções normais no elipsoide são elipses, mas, geralmente, não são grandes elipses. Segundo NGS (1986, p. 71), "grande elipse é a curva formada pela interseção do elipsoide com um plano que corta o elipsoide e que passa pelo seu centro". Considere os pontos  $A \in B$  num elipsoide, mas não ambos num mesmo meridiano nem ambos no equador. Nesse caso, a grande elipse que passaria em e  $B$  não seria a seção normal de  $A$  até  $B$ , porque o vetor normal da superfície em  $A$  não está no plano contendo a origem do elipsoide. Grandes elipses são seções normais apenas para quando os pontos  $A \in B$  estão exatamente no equador ou exatamente no mesmo meridiano.

A Figura 18 mostra[,](https://www.codecogs.com/eqnedit.php?latex=B#0) em azul tracejado, o arco de seção normal no ponto  $B$ , que passa pelo ponto  $A$ [,](https://www.codecogs.com/eqnedit.php?latex=A#0) que é uma curva diferente do arco de seção normal no ponto  $A$  que passa pelo ponto  $B$ , constante na Figura 17. O que acontece é que dois arcos de seções normais diferentes conectam dois pontos se eles não estiverem no mesmo paralelo nem no mesmo meridiano, porque os vetores normais da superfície do elipsoide nos pontos não são coplanares: eles estão distorcidos entre si. Se as duas normais estiverem enviesadas (e na maioria dos casos estão), elas não podem estar no mesmo plano.

*Figura 18.* Seção normal no ponto  $B$  orientada de acordo com o azimute  $\alpha B$ 

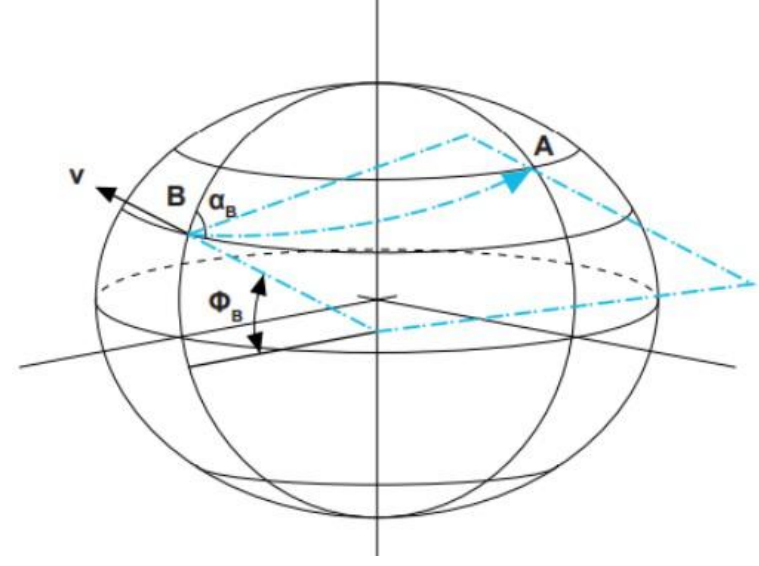

Fonte: Os autores.

Em relação às curvas  $AB$  (Figura 17) e  $BA$  (Figura 18), segundo Zakatov (1981, p. 61):

> Estas duas curvas se denominam seções normais recíprocas. Portanto, entre dois pontos  $A \in B$  situados sobre a sup[erfície](https://www.codecogs.com/eqnedit.php?latex=AB#0) do elipsoide passam duas seções normais: a seção normal  $AB$  se chama seção normal direta em relação ao ponto  $A$  e seção normal inversa em relação ao ponto  $B$ ; e a seção  $BA$ [,](https://www.codecogs.com/eqnedit.php?latex=BA#0) será a seção

normal direta em relação ao ponto  $B$ , e seção normal inversa em relação ao ponto  $A$ [.](https://www.codecogs.com/eqnedit.php?latex=A#0)

A Figura 19 mostra as seções normais recíprocas para os pontos  $P1$  e  $P2$ [,](https://www.codecogs.com/eqnedit.php?latex=P2#0) na superfície do elipsoide. Segundo Silva (1978, p. 23), "para identificarmos a seção normal direta de um ponto  $P1$  para um ponto  $P2$ , tomamos como referência o ponto que estiver mais ao sul, e para este sentido, a seção mais ao sul é a direta". A Figura 19 ilustra essa afirmação.

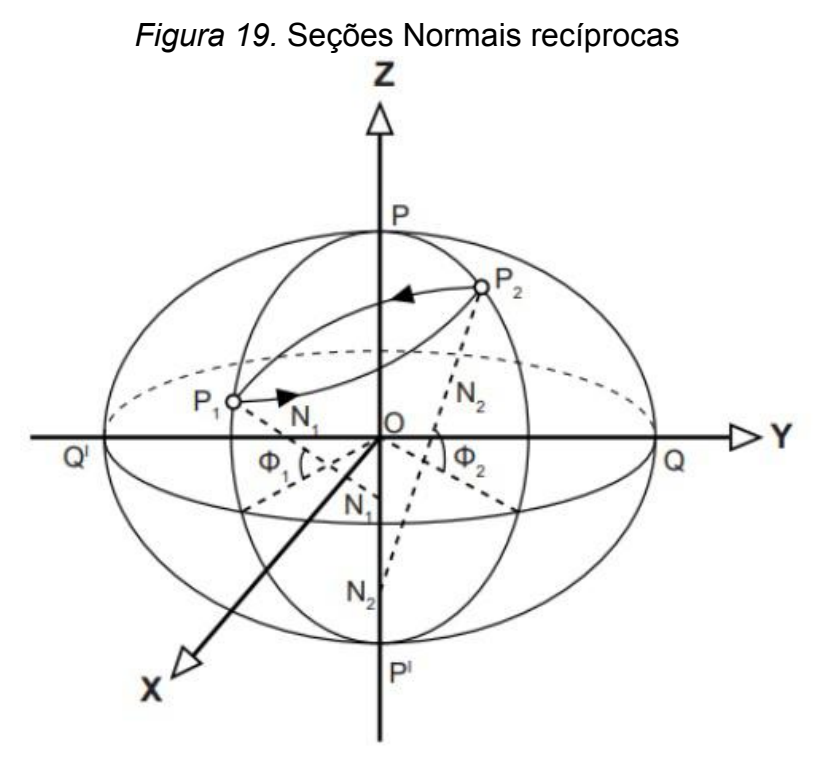

Fonte: Os autores.

Para maiores detalhes, os interessados podem consultar as referências bibliográficas deste trabalho.

Mas, afinal, por qual razão é importante saber sobre seções normais recíprocas? Acontece que a linha geodésica se encontra exatamente entre essas duas seções normais, conforme podemos ver na Figura 20. Segundo NGS (1986, p. 135):

> Uma linha geodésica é uma linha de curvatura dupla e geralmente encontra-se entre as duas linhas de seções normais determinadas por dois pontos. Exceto ao longo do Equador e ao longo dos meridianos, a linha geodésica não é uma curva plana e não pode ser visada diretamente.

De um ponto de vista matemático, podemos equacionar a linha geodésica da seguinte forma. Tomemos a seguinte equação:

$$
N\cos\phi\sin\alpha = constante\tag{105}
$$

Que, em alguns casos, pode aparecer assim:

$$
\cos\beta\sin\alpha = constante \tag{106}
$$

*Figura 20.* Os vetores normais aos pontos  $A \in B$  interceptam o eixo menor em diferentes lugares, portanto, esses vetores não são coplanares. A linha geodésica entre os pontos  $A \in B$  é a linha reversa existente entre as duas seções normais, na cor preta

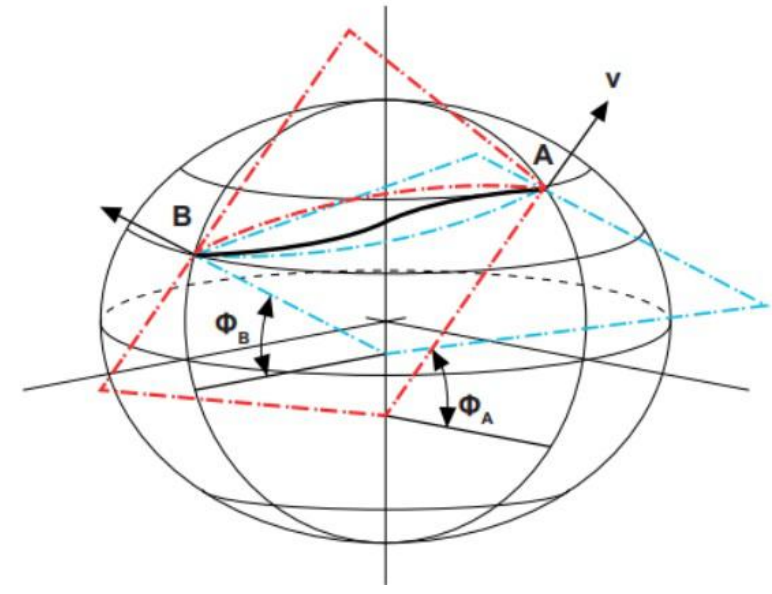

Fonte: Os autores.

Segundo Jekeli (2016, p. 29):

A equação  $N \cos \phi \sin \alpha = constante$  é conhecida como Equação de Clairaut. Todos os pontos em uma geodésica devem satisfazer esta equação. Ou seja, se C é uma curva geodésica no elipsoide, onde φ é a latitude geodésica de um ponto arbitrário em C, e α é o azimute da geodésica nesse ponto (ou seja, o ângulo com respeito ao meridiano da tangente à geodésica naquele ponto), então φ e α estão relacionados de acordo com a Equação de Clairaut. Observe que a Equação de Clairaut por si só é apenas uma condição necessária, mas não uma condição suficiente, para que uma curva seja uma curva geodésica; isto é, se um ponto em uma curva satisfazer a Equação de Clairaut, então isso não é garantia de que a curva é geodésica (por exemplo, considere um círculo paralelo arbitrário). No entanto, a Equação de Clairaut combinada com a condição de que o cosseno do azimute seja diferente de zero, aí sim temos suficiência para garantir que a curva seja uma curva geodésica.

Como a Equação de Clairaut é de grande relevância, consta no Apêndice B uma dedução para ela.

Além disso, algo que também possui certa relevância é o seguinte. Quando uma estação observada  $B$  não está no elipsoide de referência, ela não está contida no plano de observação da estação  $A$ [.](https://www.codecogs.com/eqnedit.php?latex=A#0) Isso causa uma pequena discrepância angular entre o azimute  $\alpha'$  observado e o azimute geodésico  $\alpha$ [.](https://www.codecogs.com/eqnedit.php?latex=%5Calpha#0) A relação é:

$$
\phi_m = \frac{(\phi_A - \phi_B)}{2} \tag{107}
$$

$$
M_m = M(\phi_m) \tag{108}
$$

$$
\alpha = \alpha' + \frac{h_B}{2M_m} \epsilon^2 \cos^2 \phi_m \sin 2\alpha'
$$
\n(109)

Em que  $\epsilon$  é a primeira excentricidade;  $\phi_m$  é a latitude média;  $M_m$  é o raio do meridiano em  $\phi_m$ [;](http://www.sciweavers.org/tex2img.php?bc=Transparent&fc=Black&im=jpg&fs=100&ff=modern&edit=0&eq=%5Cphi%7B_m%7D#0) e  $h_B$  é a altitude geométrica do ponto  $B$ . Essa correção é sempre pequena.

Para a geodésia, Bomford (1952, p. 83) observa que "o comprimento da seção normal difere da geodésica por menos de 1 em 150.000.000 em um lado de 3.000 km, e a diferença pode sempre ser ignorada". Assim, a distância da seção normal é praticamente equivalente à distância geodésica, dentro de um certo limite (que nesse caso é de 3.000 km).

Analisando agora a Figura 21, percebemos que a circunferência osculadora está contida no plano do meridiano, consequentemente, ela está alinhada com a direção norte-sul (pense no corte de uma laranja).

Ao analisar a Figura 22, percebemos que a circunferência osculadora na seção do primeiro vertical é perpendicular ao meridiano que passa pelo ponto. Por isso, ela está alinhada com a direção leste-oeste.

Em relação ao primeiro vertical existem algumas considerações que devem ser feitas. Podemos dizer que, de maneira geral, segundo IBGE (1993, p. 443), "o plano no primeiro vertical é o plano perpendicular ao plano meridiano, que contém a vertical do lugar de observação.

As intersecções do primeiro vertical com o horizonte celeste determinam os pontos este e oeste". No entanto, em geodésia geométrica, quando nos referimos à seção do primeiro vertical, estamos nos referindo ao que Gaspar (2008, p. 328) afirma a respeito da seção no primeiro vertical: "a intersecção, com a superfície de referência geodésica, de um plano que contém a normal a esta superfície, e é perpendicular ao meridiano do lugar. No elipsoide de referência é uma elipse".

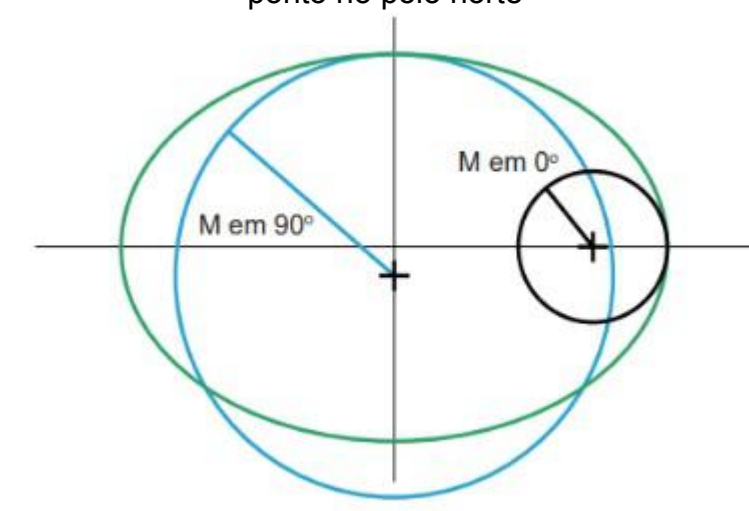

*Figura 21.* Raio de curvatura no meridiano para um ponto no equador e para um ponto no polo norte

Por essa razão é que denominamos essas duas seções de seções normais principais. Ou seja, as seções meridiana e primeiro vertical são as seções normais principais do elipsoide, porque, na verdade, o raio de cada uma dessas seções corresponde ao raio máximo (na seção primeiro vertical) e ao raio mínimo (na seção meridiana) entre as infinitas seções normais possíveis num ponto. Por isso, em geodésia, suas equações possuem um papel de destaque.

Existem várias formas de encontrar o raio de curvatura no primeiro vertical, sendo a maneira mais comumente usada é aquela que lança mão do Teorema de Meusnier. No entanto, aqui para o nosso curso introdutório, basta saber que o raio de curvatura no primeiro vertical coincide com a nossa já conhecida Grande Normal,  $N$ , apresentada na equação 73, e o raio de curvatura da seção meridiana,  $M$ , é o mesmo já encontrado anteriormente, na equação 104. Repetiremos as equações aqui, com numeração nova, somente para maior facilidade:

$$
M = \frac{a(1 - \epsilon^2)}{(1 - \epsilon^2 \sin^2 \phi)^{\frac{3}{2}}}
$$
\n(110)

$$
N = \frac{a}{\sqrt{1 - \epsilon^2 \sin^2 \phi}}
$$
\n(111)

Fonte: Os autores.

*Figura 22[.](https://www.codecogs.com/eqnedit.php?latex=%5Cphi#0)* A latitude geodésica é o ângulo  $\phi$ . O vetor normal à superfície do elipsoide é  $V$ . A linha vermelha pontilhada entre  $P$  e o eixo menor é o raio de curvatura do primeiro vertical  $N$  naquele ponto, que é também o inverso da curvatura do primeiro vertical naquele ponto

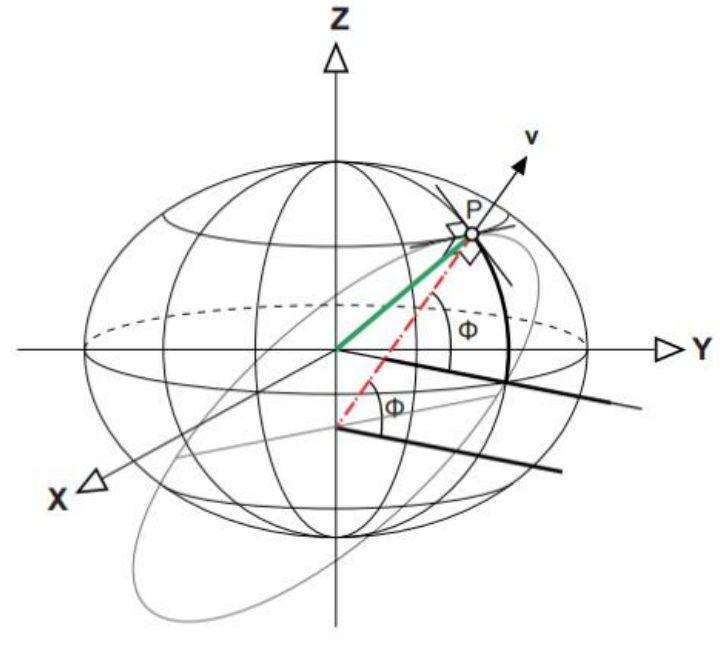

Fonte: Os autores.

Além das seções normais principais, podem existir um número infinito de seções normais que passam pelo ponto de interesse. A forma que temos em geodésia para calcular o raio de uma seção qualquer é usando o azimute em relação ao plano normal de interesse. Assim, o raio de curvatura de uma seção  $R_\alpha$ num ponto qualquer do elipsoide pode ser calculado por uma combinação de  $M$  e  $N$ . Tal fórmula, conhecida como Fórmula de Euler, é a seguinte:

$$
\frac{1}{R_{\alpha}} = \frac{\cos^2 \alpha}{M} + \frac{\sin^2 \alpha}{N}
$$
\n(112)

Na equação acima,  $\alpha$  é o azimute do plano normal que passa pelo ponto de interesse. Os interessados em conhecer a dedução, podem consultar o Apêndice B.

Para tentar ajudar a visualização da equação 112, vamos observar a Figura 23. Observe a normal  $PK_{P}$ , em que  $P$  é um ponto qualquer na superfície do elipsoide, e tenha em mente que todas as seções passam por ela (é por isso que se chamam seções normais). Na mesma figura temos a representação da seção meridiana, da seção primeiro vertical, e também temos uma seção normal arbitrária, que possui um azimute qualquer. Repare que (obviamente) a seção meridiana contém o meridiano que passa pelo ponto  $P$ , e que a seção primeiro vertical é perpendicular à seção meridiana. Essas são as seções normais principais. Além delas[,](https://www.codecogs.com/eqnedit.php?latex=P#0) podemos ter infinitas seções normais passantes por  $P$ , cada uma com o seu respectivo azimute. A Figura 23 ilustra um exemplo genérico de uma seção normal com um azimute qualquer.

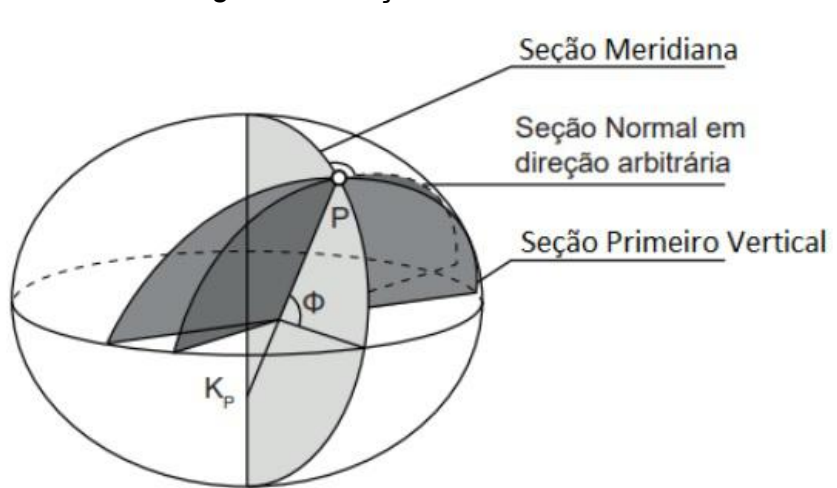

*Figura 23.* Seções normais em P

Deve-se notar também que, embora a circunferência osculadora para  $N$  seja normal à de  $M$  e, portanto, seja localmente orientada leste-oeste num ponto de interesse, o raio de curvatura do primeiro vertical não é igual ao raio de curvatura no plano do paralelo desse ponto. Essa última quantidade não é normal à superfície do elipsoide, nem tem o mesmo comprimento de N, embora, em certo sentido, ambos estejam alinhados leste-oeste. Para calcular o raio do paralelo, antes vamos estudar mais um conceito, o de latitude reduzida.

Existem ocasiões em que precisamos conhecer o raio da circunferência formada no elipsoide por um paralelo, por exemplo quando queremos calcular distâncias no sentido leste-oeste. Nesses casos, nem a latitude geodésica, nem a latitude geocêntrica conseguem promover a solução do problema, de forma a calcular eficientemente o raio da circunferência formada no elipsoide devido a um paralelo. Isso levou à utilização de um outro tipo de latitude, que já vimos nestas notas: a latitude reduzida, que também pode receber o nome de latitude paramétrica[,](https://www.codecogs.com/eqnedit.php?latex=%5Cbeta#0) cujo símbolo é a letra  $\beta$ , e cuja fórmula pode ser escrita como:

Fonte: Os autores.

$$
\beta = \arctan([1 - f] \tan \phi) \tag{113}
$$

Em que  $f$  é o achatamento, e  $\phi$  é a latitude geodésica. O raio de um paralelo, como já vimos, pode ser calculado por:

$$
r_p = a\cos\beta = N\cos\phi\tag{114}
$$

A latitude reduzida tem um papel muito importante, pois é usada na solução de dois dos problemas mais clássicos da geodésia geométrica: o problema direto e o problema inverso da geodésia.

A Figura 24 ilustra não somente a latitude reduzida e o raio de curvatura de um paralelo, mas também a latitude geodésica e a latitude geocêntrica.

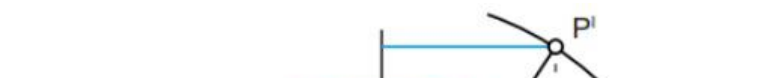

*Figura 24.* Latitudes: reduzida, geocêntrica e geodésica

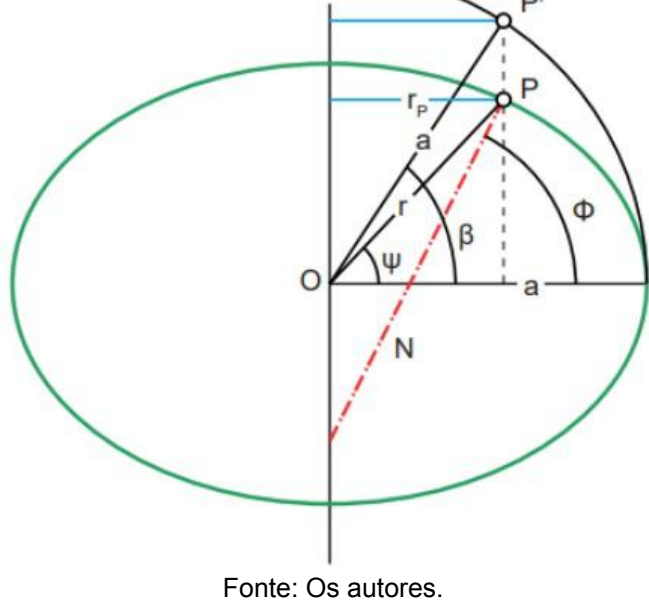

Como exercício, convidamos o leitor à realização das deduções de algumas fórmulas que relacionam os três tipos de latitudes estudadas neste texto (geocêntrica, geodésica e reduzida), conforme Meyer (2018):

$$
\tan \psi = (1 - \epsilon^2) \tan \phi = \frac{b^2}{a^2} \tan \phi \tag{115}
$$

$$
\tan \psi = \sqrt{1 - \epsilon^2} \tan \beta = -\frac{b}{a} \tan \beta \tag{116}
$$

$$
\tan \beta = \sqrt{1 - \epsilon^2} \tan \phi = \frac{b}{a} \tan \phi \tag{117}
$$

$$
\tan \beta = \frac{\tan \psi}{\sqrt{1 - \epsilon^2}} = \frac{a}{b} \tan \psi \tag{118}
$$

$$
\tan \phi = \frac{\tan \psi}{1 - \epsilon^2} = \frac{a^2}{b^2} \tan \psi \tag{119}
$$

$$
\tan \phi = \frac{\tan \beta}{\sqrt{1 - \epsilon^2}} = \frac{a}{b} \tan \beta \tag{120}
$$

O raio de curvatura  $R_{\alpha}$ [,](https://www.codecogs.com/eqnedit.php?latex=R_%5Calpha#0) da seção normal com azimute  $\alpha$ , dado pela Fórmula de Euler, pode ser usado para definir um raio local médio do elipsoide. Isso é apropriado (embora raramente usado), se localmente se deseja aproximar o elipsoide por uma esfera (JEKELI, 2016). Por exemplo, um tipo, entre vários, de raio local médio é o raio médio gaussiano[,](https://www.codecogs.com/eqnedit.php?latex=R_G#0)  $R_G$ , que é a média dos raios de curvatura de todas as seções normais em um ponto. Vamos ver uma forma de encontrá-lo.

Primeiramente, vamos repetir a Fórmula de Euler, com numeração nova, mostrada a pouco:

$$
\frac{1}{R_{\alpha}} = \frac{\cos^2 \alpha}{M} + \frac{\sin^2 \alpha}{N}
$$
\n(121)

Agora vamos reescrever a equação 121, da seguinte forma:

$$
R_{\alpha} = \frac{1}{\frac{\cos^2 \alpha}{M} + \frac{\sin^2 \alpha}{N}}
$$
(122)

$$
R_{\alpha} = \frac{1}{\frac{N\cos^2\alpha + M\sin^2\alpha}{MN}}
$$
\n(123)

$$
R_{\alpha} = \frac{MN}{N\cos^2\alpha + M\sin^2\alpha} \tag{124}
$$

Dividindo e multiplicando o lado direito da equação 124 por  $N\cos^2\alpha$ [,](https://www.codecogs.com/eqnedit.php?latex=N%5Ccos%5E2%5Calpha#0) temos que:

$$
R_{\alpha} = \frac{\frac{M}{\cos^2 \alpha}}{1 + \frac{M}{N} \tan^2 \alpha}
$$
\n(125)

$$
R_{\alpha} = \frac{\frac{M}{\cos^2 \alpha}}{1 + (\sqrt{\frac{M}{N} \tan \alpha})^2}
$$
(126)

Agora vamos fazer algo que parece inusitado, mas que vai fazer todo sentido daqui a pouco. Vamos substituir o  $M$  da parte de cima da equação 126 por

$$
\sqrt{MN}\sqrt{\frac{M}{N}}
$$

Então, substituindo, temos que:

$$
R_{\alpha} = \sqrt{MN} \frac{\sqrt{\frac{M}{N} \frac{1}{\cos^2 \alpha}}}{1 + (\sqrt{\frac{M}{N} \tan \alpha})^2}
$$
(127)

Até aqui, apenas manipulamos a Fórmula de Euler. Agora vamos pensar com Gemael (1960[,](https://www.codecogs.com/eqnedit.php?latex=2%5Cpi#0) p. 17), quando nos diz que "fazendo  $\alpha$  variar de zero até  $2\pi$ , temos um feixe de planos (seções normais) cujo eixo é a normal à superfície no ponto considerado; podemos então calcular o valor médio do raio de curvatura de todas as seções normais passantes pelo ponto considerado". Vamos chamar esse raio de  $R_G$ . Mas como faremos isso?

O que ocorre é que o lado direito da equação 127 nos autoriza a aplicar o Teorema do Valor Médio de Lagrange para Integrais. Uma das formas desse Teorema, segundo Medeiros (2021), é:

$$
\frac{1}{b-a} \int_{a}^{b} f(x) dx = \bar{x}
$$
\n(128)

Na equação 128,  $\bar{x}$  é o valor médio de  $f$  no intervalo  $[a, b]$ [.](https://www.codecogs.com/eqnedit.php?latex=%5Ba%2Cb%5D#0) Para o nosso caso, como dissemos, o intervalo é  $[0, 2\pi]$ .

Então, aplicando o Teorema do Valor Médio de Lagrange, temos que:

$$
R_G = \frac{1}{2\pi - 0} \int_0^{2\pi} \sqrt{MN} \frac{\sqrt{\frac{M}{N}} \frac{1}{\cos^2 \alpha}}{1 + (\sqrt{\frac{M}{N}} \tan \alpha)^2} d\alpha \tag{129}
$$

$$
R_G = \frac{2}{\pi} \int_0^{\frac{\pi}{2}} \sqrt{MN} \frac{\sqrt{\frac{M}{N} \frac{1}{\cos^2 \alpha}}}{1 + (\sqrt{\frac{M}{N} \tan \alpha})^2} d\alpha
$$
\n(130)

Agora vamos chamar:

$$
t = \sqrt{\frac{M}{N}} \tan \alpha \tag{131}
$$

$$
dt = \sqrt{\frac{M}{N}} \frac{1}{\cos^2 \alpha} d\alpha \tag{132}
$$

Antes de fazermos as substituições, vamos observar a alteração do intervalo de integração. Se fizermos  $\alpha = 0$  na equação 131, temos que  $t = 0$ ; e se fizermos  $\pi$ 

 $\alpha = \frac{\pi}{2}$  na mesma equação, obtemos  $t = \infty$ [.](https://www.codecogs.com/eqnedit.php?latex=t%3D%5Cinfty#0)

Agora podemos fazer todas as substituições, assim:

$$
R_G = \sqrt{MN} \frac{2}{\pi} \int_0^\infty \frac{dt}{1+t^2}
$$
\n(133)

$$
R_G = \sqrt{MN} \frac{2}{\pi} \arctan(t) \Big|_0^\infty \tag{134}
$$

$$
R_G = \sqrt{MN} \frac{2}{\pi} \left(\frac{\pi}{2} - 0\right) \tag{135}
$$

$$
R_G = \sqrt{MN} \tag{136}
$$

A equação 136 é a que queríamos encontrar. Ela representa o raio médio gaussiano (*Gaussian mean radius*).

Como exercício, podemos fazer uma rápida análise comparativa entre o raio da seção no primeiro vertical (Grande Normal), o raio da seção meridiana e o raio médio gaussiano. Vamos plotar esses três raios para latitudes geodésicas de 0 a 90°, para ver como se comportam. Um programa em *Python*, bem simples, que pode fazer isso é:

```
import matplotlib
from matplotlib import pyplot as plt
import pandas as pd # biblioteca
import numpy as np # biblioteca
import math
#constantes do GRS80:
a = 6378.137 #Km
f=1/298.257222101
b= 6356.752314
e=math.sqrt((a**2-b**2)/a**2)
def N_ (ϕ): # Grande Normal
  N = a/(mathsf{aft}(1-e**2*mathsf{a}th.sin((mathsf{apt}/180)*\phi)**2))return N_
def M_ (ϕ): # raio da seção meridiana
  M = (a*(1-e**2))/((1-e**2*math.sin((math,pi/180)*p**2)**(3/2))return M_
def R g (\phi):# raio médio Gaussiano
  R_g = \text{math.sqrt}(M_{\text{max}}(\phi) * N_{\text{max}}(\phi))return R_g
G NORMAL = []
R\overline{A}IO M = []RAIO G = []latitudes_geodesicas = np.arange(0, 90, 1)for i in latitudes geodesicas:
```

```
G NORMAL = N(i)G_NORMAL.append(G__NORMAL)
for i in latitudes_geodesicas:
  RAIO M = M(i)RAIO_M.append(RAIO__M)
for i in latitudes_geodesicas:
 RAIO G = R q(i)RAIO_G.append(RAIO__G)
Grandes_Normais = np.array(G_NORMAL)
Raio_Seção_Meridiana = np.array(RAIO_M)
Raio_Gaussiano = np.array(RAIO_G)
plt.plot(latitudes geodesicas, Grandes Normais, color = 'r', label = 'Grande
Normal')
plt.plot(latitudes_geodesicas, Raio_Gaussiano, color = 'g', label = 'Raio Médio
Gaussiano')
plt.plot(latitudes_geodesicas, Raio_Seção_Meridiana, color = 'b', label = 'Raio da
Seção Meridiana')
plt.title('Raios de Curvatura')
plt.xlabel('Latitudes Geodésicas')
plt.ylabel('Comprimento (Km)')
plt.legend()
plt.show()
```
O resultado do programa acima é o gráfico da Figura 25.

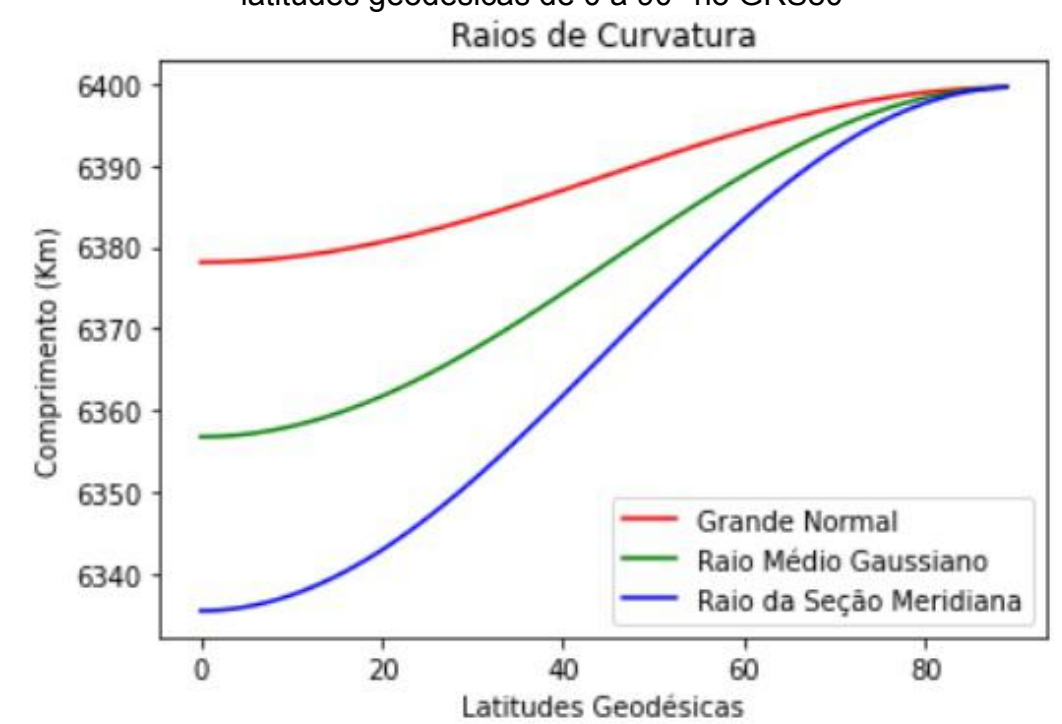

*Figura 25.* Grande Normal, Raio da Seção Meridiana e Raio Médio Gaussiano para latitudes geodésicas de 0 a 90° no GRS80

Fonte: Os autores.

#### **2.3 Altitude Elipsoidal como altitude puramente geométrica**

Como acabamos de ver, altitude elipsoidal é a distância em linha reta, tomada pela normal ao elipsoide e contada a partir da superfície do elipsoide até o ponto  $P$  de interesse (Figura 26). Por algumas obras de referência, a altitude elipsoidal também é conhecida como altitude geodésica, que é definida como "a distância perpendicular de um elipsoide de referência a um ponto" (NGS, 1986, p. 107). Em suma, é uma altitude determinada geometricamente, sem sentido físico. Mas por que razão essa altitude é importante? Já falamos um pouco sobre isso, mas não custa muito reafirmar.

Antes da Era Espacial, em que o GPS (*Global Positioning System*) ainda não tinha sido desenvolvido pelos Estados Unidos da América, era praticamente impossível para qualquer pessoa fora da comunidade geodésica determinar a altitude elipsoidal. No entanto, nos dias de hoje, os receptores GPS nos fornecem determinações de latitude geodésica, longitude geodésica e altitude elipsoidal de forma muito simples, precisa e quase imediata, de forma que as altitudes elipsoidais são uma espécie de lugar comum (MEYER, 2018).

Assim, hoje em dia, sobretudo em razão da utilização de técnicas de posicionamento por satélites, o sistema de altitudes mais comum não diretamente relacionado à gravidade é o sistema de altitudes elipsoidais. Dizemos não diretamente porque, às vezes, o elipsoide de referência é definido para gerar seu próprio campo gravitacional (vamos ver mais à frente como isso é feito). No entanto, isso não desempenha nenhum papel na definição puramente geométrica da altitude elipsoidal (FEATHERSTONE; KUHN, 2006).

Quando elementos físicos são adicionados ao elipsoide, e quando trabalhamos sistemas de altitudes levando em conta essas considerações, teremos as altitudes normais, que são relacionadas ao campo de gravidade associado ao elipsoide. Veremos altitudes normais num capítulo específico, adiante.

A Figura 26 ilustra o conceito de altitude elipsoidal. Perceba, nessa figura, a distância contada em linha reta ao longo da normal ao elipsoide, a partir de um ponto localizado na sua superfície, Q, até um ponto  $P$  de interesse, localizado na superfície física[.](https://www.codecogs.com/eqnedit.php?latex=h#0) Geralmente, a altitude elipsoidal é representada pela letra  $h$ . *Grosso modo*, é esse valor de h que o GPS (ou o GNSS) nos fornece.

51

#### *Figura 26.* Altitude elipsoidal, h.

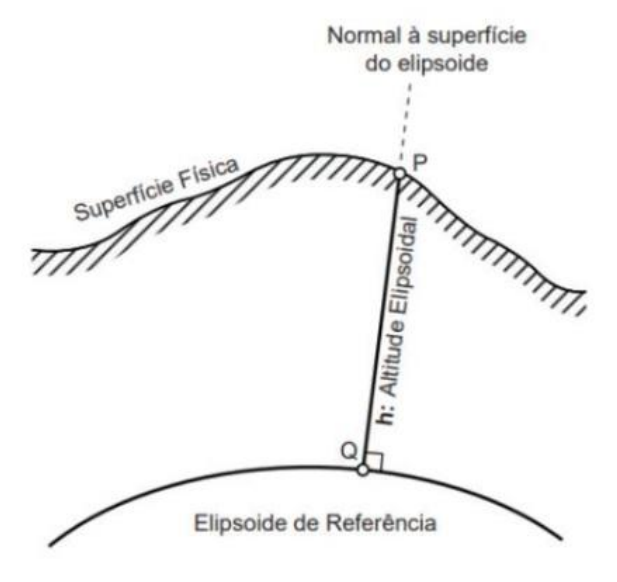

Fonte: Os autores.

Consideramos que essa altitude é única para cada ponto 2D (ou seja, é única para um ponto que possui latitude geodésica e longitude geodésica no mesmo elipsoide), o que permite, assim, um sistema de coordenadas 3D (curvilíneo) único para um ponto  $P$ [,](https://www.codecogs.com/eqnedit.php?latex=P#0) na superfície terrestre. Este é o conhecido sistema de coordenadas geodésicas: latitude geodésica, longitude geodésica e altitude elipsoidal[,](https://www.codecogs.com/eqnedit.php?latex=%5Cphi%2C%5Clambda%2Ch#0)  $\phi$ ,  $\lambda$ ,  $h$ , respectivamente (JEKELI, 2016). A Figura 27 mostra esse sistema.

A superfície geométrica do elipsoide fornece a superfície de referência de altitudes elipsoidais por definição, na qual as altitudes elipsoidais são zero. Como tal, o valor numérico da altitude elipsoidal de um ponto é dado em função da localização, da orientação, do tamanho e da forma do elipsoide de referência usado. Uma vez que existem vários elipsoides em uso no mundo, classificáveis como globais ou locais, o mesmo ponto pode ter diferentes altitudes elipsoidais em diferentes elipsoides, assim como pode ter diferentes latitudes e longitudes geodésicas. Dessa forma, é importante especificar o elipsoide usado ao lidar com altitudes elipsoidais.

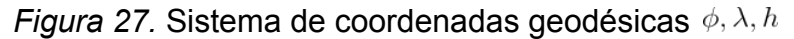

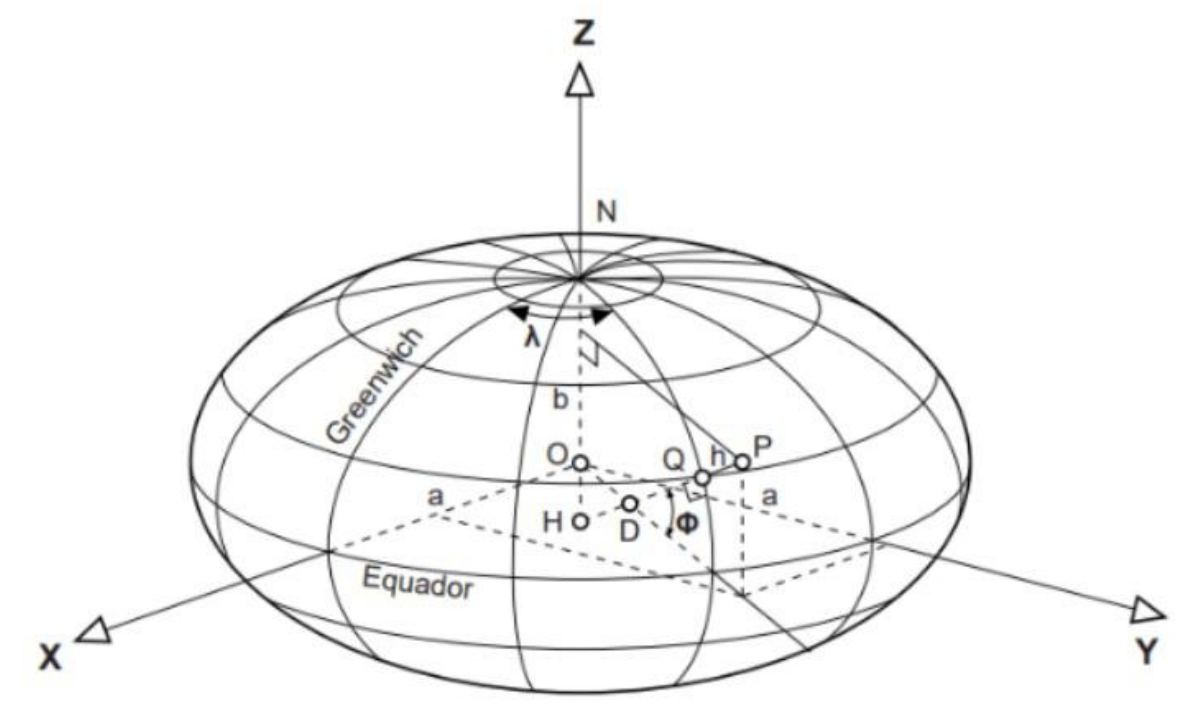

Fonte: Os autores.

Como exercício, vamos calcular alguns elementos da geometria do elipsoide. Utilizaremos dados do Sistema Geodésico Brasileiro, do IBGE, e baixaremos os dados de todas as Estações do Estado de São Paulo, para que, a partir de um programa em *Python* feito na plataforma *Google Colab*, seja possível calcular, para cada Estação, os seguintes itens: a) Grande Normal; b) Raio da Seção Meridiana; c) Latitude Geocêntrica; d) Latitude Reduzida; e) Raio Médio Gaussiano; f) Raio de Curvatura do Paralelo.

O primeiro passo é baixar os dados do *site* do IBGE no formato csv. Veja as imagens:

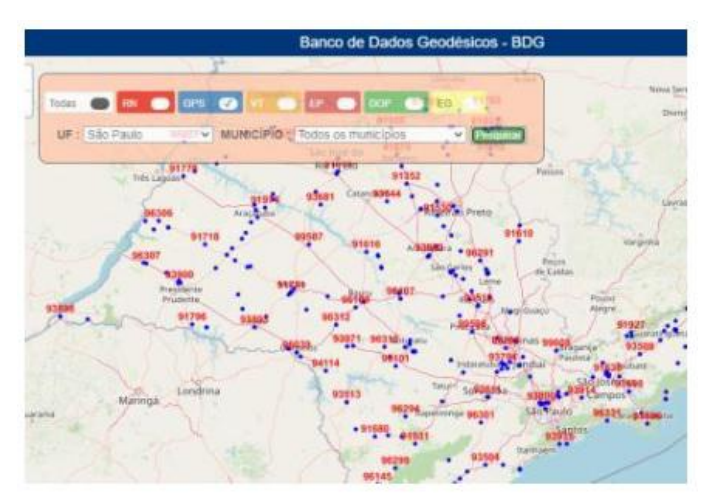

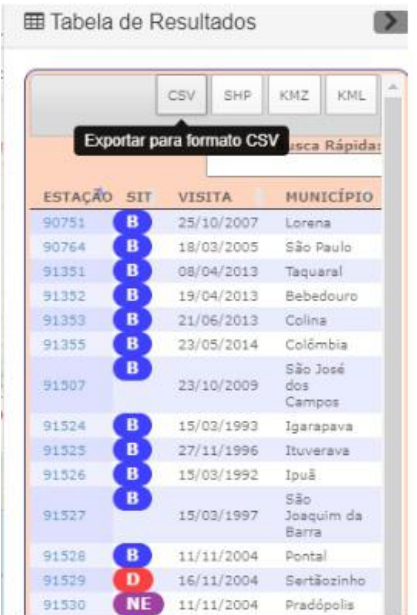

Agora é só salvar o arquivo csv e carregar no programa. Vamos selecionar somente as colunas que nos interessam, tanto para fazer os cálculos, quanto para apresentar os resultados do programa. O código pode ser o seguinte:

```
from google.colab import drive
drive.mount('/content/drive') # monta o drive
import pandas as pd # biblioteca
import numpy as np # biblioteca
import math
ler_BDG = pd.read_csv('/content/drive/My Drive/VM_APP_BDG.csv')# faz a leitura do
arquivo baixado do BDG, a partir do local em que foi salvo
ESTACOES = ler_BDG['ESTACAO'] # faz a leitura da coluna com todos os nomes das
estações
MUNICIPIOS = ler_BDG['MUNICIPIO'] # faz a leitura da coluna com todos os nomes dos
Municípios
LAT = ler BDG['LATITUDE'] # faz a leitura da coluna com os valores das latitudes de
todos os pontos
LON = ler BDG['LONGITUDE'] # faz a leitura da coluna com os valores das longitudes
de todos os pontos
#constantes:
a = 6378137f=1/298.257222101
b=6356752.314
e=math.sqrt((a**2-b**2)/a**2)
def N_ (ϕ): # Grande Normal
  N = a / (mathbf{path.sqrt}(1-e^{**2*mathbf{min}}).sin((mathbf{path}.pi/180)*\phi)*2))return N_
def M (\phi): # raio da seção meridiana
  M = (a*(1-e**2))/( (1-e**2*math,sin((math,pi/180)*\phi)*2)**(3/2))return M_
def R_g (ϕ):# raio médio Gaussiano
  R_g = math.sqrt(M_{\phi}) * N_{\phi}(\phi)return R_g
def Lat_Geocentrica (ϕ): # Latitude Geocêntrica
  Lat Geocentrica =(\text{math.atan}((b**2/a**2)*math.tan((\text{math.pi}/180)*\phi)))*(180/\text{math.pi})return Lat_Geocentrica
def Lat Reduzida (ϕ): # Latitude Reduzida
  Lat Reduzida = (math.data)(b/a)*math.tan((math.rpi/180)*\phi))*(180/math.t.pi)
```

```
return Lat_Reduzida
def R p (\phi): # raio de um paralelo
  R_p = N_{(0)} * \text{math.} cos(\phi * (\text{math.}pi / 180))return R_p
G NORMAL = []
R\overline{A}IO M = []
RAIO-G = []LAT\_GEOC = []LATREL = []RAIO P = []for \overline{i} in LAT:
 G NORMAL = N(i)G_NORMAL.append(G__NORMAL)
for i in LAT:
  RAIO M = M(i)RAIO_M.append(RAIO__M)
for i in LAT:
  RAIO G = R g(i)RAIO<sup>G</sup>.append(RAIO<sup>G)</sup>
for i in LAT:
  LAT GEOC = Lat Geocentrica(i)
  LAT GEOC.append(LAT_GEOC)
for i in LAT:
 RAIO P = R p(i)RAIO_P.append(RAIO_P)
for i in LAT:
  LAT RED = Lat_Reduzida(i)
 LAT RED.append(LAT RED)
Data Frame Geometria do elipsóide =
pd.DataFrame(list(zip(ESTACOES,MUNICIPIOS,LAT,LON,G_NORMAL,RAIO_M,RAIO_G,LAT_GEOC,L
AT_RED,RAIO_P)),columns=['Estação','Município','Latitude','Longitude','Grande
Normal','Raio Seção Meridiana','Raio Gaussiano','Latitude Geocêntrica','Latitude
Reduzida','Raio do Paralelo']) # cria um Data Frame
Data Frame Geometria do elipsóide.to csv(r'/content/drive/My
Drive/Geometria_SP.csv',index = False)
```
Será gerado um arquivo pelo programa de nome Geometria\_SP.csv, que será salvo no *Google Drive* e que já pode ser utilizado. Abaixo segue parte do arquivo (que possui quase 300 estações):

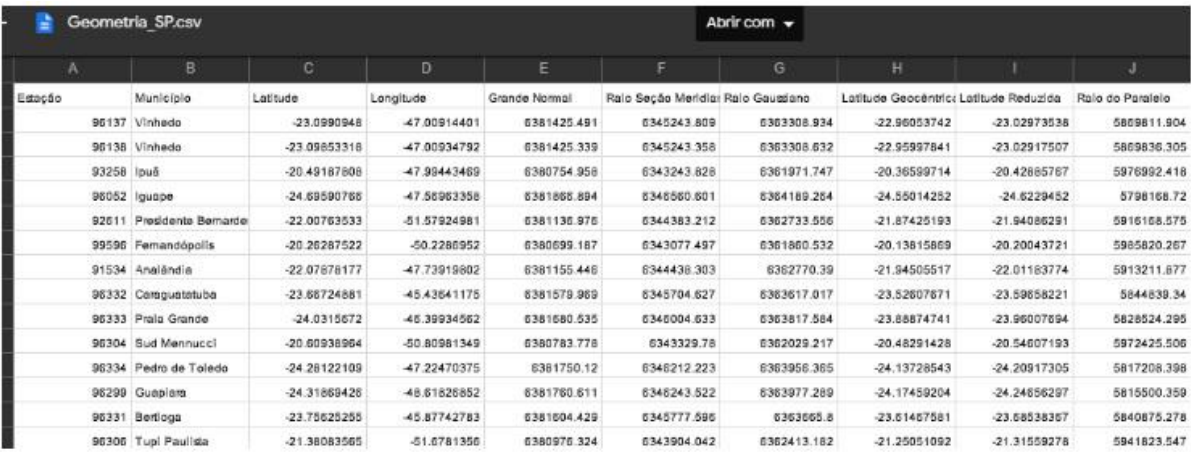

# **3 ALGUMAS OBSERVAÇÕES SOBRE O NIVELAMENTO GEOMÉTRICO**

Neste trabalho, será denominada altitude nivelada aquela resultante da operação de nivelamento geométrico (BLITZKOW; CAMPOS; FREITAS, 2007). Para que os pontos possam receber um valor para suas altitudes, o nivelamento geométrico deve estar amarrado a, pelo menos, um ponto de altitude conhecida. A topografia trata de forma ampla o tema, mas vamos relembrar um pouco a parte conceitual básica do nivelamento geométrico.

Para medir a diferença de nível  $\delta H_{AB}$  entre dois pontos A e B, hastes verticais (denominadas miras ou réguas) são configuradas em cada um desses dois pontos, e um nível (instrumento de nivelamento) é instalado em algum lugar entre eles (de preferência na metade da distância entre os dois pontos). Uma vez que, numa situação comum de nivelamento geométrico, a linha  $\overline{AB}$  é horizontal, a diferença nas leituras da mira  $l_1 = A\overline{A}$  e  $l_2 = B\overline{B}$  é a diferença de altura  $\delta H_{AB}$ . Cada conjunto de operações assim efetuadas compõe um lance, conforme ilustra a Figura 28.

O importante aqui é que  $\delta H_{AB}$  é uma linha reta, apenas com significado geométrico. Matematicamente:

$$
\delta H_{AB} = l_1 - l_2 \tag{137}
$$

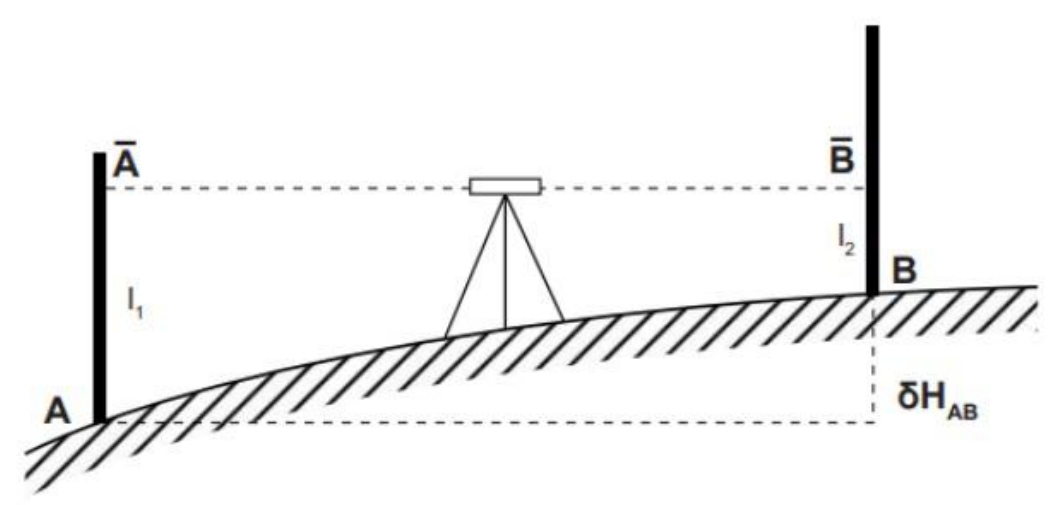

*Figura 28.* Lance de um nivelamento geométrico

Fonte: Os autores.

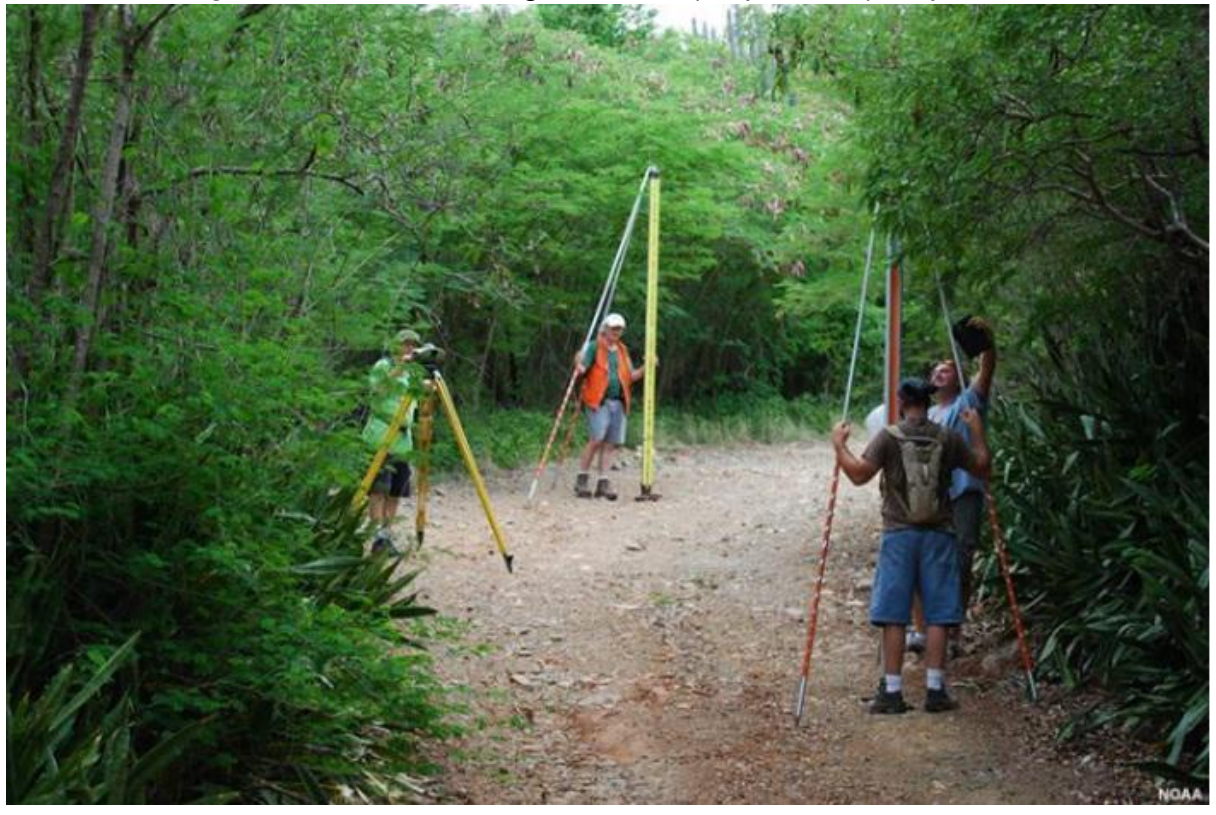

*Figura 29.* Nivelamento geométrico (de precisão) na prática

Fonte: UCAR (2017).

Nos casos de nivelamentos geométricos em que partimos e chegamos num mesmo ponto, ou seja, quando temos um circuito fechado, é de se esperar que a simples soma algébrica de todas as diferenças de níveis medidas resulte em zero, considerando que não tenha sido cometido nenhum erro. Geometricamente isso acontece, porém, rigorosamente não. Por quê?

Segundo Freitas e Blitzkow (1999, p. 59):

A condução da operação de nivelamento, considerando somente aspectos geométricos, conduz ao aparecimento de diferenças no fechamento dos circuitos muito maiores do que as esperadas. Tais diferenças apresentam um comportamento acentuadamente sistemático se repetido o mesmo trajeto. As diferenças são mais acentuadas se o nivelamento segue por regiões montanhosas, atravessa limites de estruturas geológicas ou desenvolve-se muito em latitude. Normalmente desconsidera-se a diferença de fechamento, como tendo natureza sistemática, tratando-a como erro acidental.

Na verdade, existem grandezas físicas que devem ser consideradas. Como assim?

## Segundo Freitas e Blitzkow (1999, p. 51):

O problema mais usual a ser considerado no nivelamento geométrico é o de que o desnível entre dois pontos, obtido com precisão compatível com a operação, não é unívoco, pois depende do trajeto seguido entre os dois pontos. Num circuito fechado, mesmo que o nivelamento tenha sido conduzido com todo o rigor possível, existirá uma diferença no fechamento. Isto decorre do fato de que as linhas de colimação dos níveis são, nas posições niveladas, tangentes à superfície equipotencial do campo da gravidade no local e diferentes superfícies equipotenciais não são paralelas entre si.

Ou seja, grandezas físicas dependentes da gravidade devem ser levadas em conta. E é justamente esse tipo de assunto que vai nos interessar a partir do Capítulo seguinte. Porém, a título de exemplo, vamos iniciar uma breve explicação, tendo o nivelamento geométrico como tema, para que se tenha alguma ideia da importância da relação entre grandezas físicas e matemáticas na Geodésia.

Veremos que um nivelamento rigoroso não dispensa o nivelamento aliado a medições da gravidade. Porém, se não dispomos de um levantamento gravimétrico, existem correções que podem ser feitas ao nivelamento geométrico que podem ser aplicadas diretamente ao desnível bruto medido em campo. Uma dessas correções é chamada de "correção ortométrica", mas não confunda com nada relativo à altitude ortométrica, pois, segundo Freitas e Blitzkow (1999, p. 57):

> Cabe ser destacado que esta denominação, embora usual, nada tem a ver com a definição precisa de altitude ortométrica. É o tipo de correção mais extensamente aplicada nas redes de nivelamento e também adotada no Brasil. Este tipo de correção independe de observações gravimétricas, sendo aplicada diretamente ao desnível bruto medido.

Além disso, segundo Ferraz (1982, p. 47):

Uma altitude obtida do nivelamento depois de ter sido afetada de "correção ortométrica" não é transformada em "altitude ortométrica", como sugere a denominação. A altitude ortométrica é uma atitude científica, ao passo que a "correção ortométrica" é uma correção estritamente teórica, porém, na ausência de valores de gravidade ela é aplicada em nivelamentos de precisão. Apesar de o termo já ser consagrado, talvez seja conveniente utilizar a denominação "correção devida ao não-paralelismo das superfícies equipotenciais" em vez de "correção ortométrica".

Isso significa que, no fim das contas, de posse da denominada "correção ortométrica", sem dados gravimétricos, podemos calcular a altitude nivelada "corrigida" de um ponto  $i$ , integrante de uma rede de nivelamento de precisão, por exemplo, por:

$$
H_i = H_{i-1} + \Delta z \pm dh'
$$
\n(138)

Em que:

 $\Delta z$  é a diferença de nível entre os pontos  $i - 1$  e i;  $dh'$  é a correção ortométrica;

 $H_i$  e  $H_{i-1}$  são as altitudes niveladas "corrigidas" dos pontos  $i \in i-1$ [.](https://www.codecogs.com/eqnedit.php?latex=i-1#0)

Para o cálculo da correção ortométrica podem ser usadas várias fórmulas. Os interessados podem consultar Freitas e Blitzkow (1999), Ferraz (1982) e NGS (1982), para conhecer vários exemplos. Vamos apenas citar um deles, que pode ser encontrado em Ferraz (1982):

$$
dh' = 15492 * 10^{-9} h_m d\phi' \sin(2\phi)
$$
\n(139)

Em que:

 $dh'$  é a correção ortométrica num trecho de nivelamento geométrico;

 $h_m$  é a altitude média da linha de nivelamento;

 $\phi$  é a latitude geodésica média da região onde se desenvolve a linha de nivelamento;

 $d\phi'$  é o desenvolvimento em latitude da linha de nivelamento, em minutos de arco.

No Brasil, as "correções ortométricas" foram usadas durante muito tempo pelo IBGE. Por quê? Porque a determinação da gravidade no interior da crosta é um processo muito complexo (na verdade, até hoje quase impossível), e, portanto, para a maioria das estações altimétricas, também se tornou praticamente impossível o conhecimento da gravidade média na linha de prumo e, consequentemente, da respectiva altitude ortométrica rigorosa. Foi por isso que, segundo o IBGE (2019, p. 11):

A ciência geodésica propõe algumas variações e simplificações da definição formal de altitude ortométrica, baseadas em aproximações daquele valor médio da gravidade. Além disso, a distribuição deficiente de observações da gravidade na região de interesse pode comprometer a obtenção dos números geopotenciais e, portanto, das altitudes ortométricas rigorosas – caso dos ajustamentos anteriores da Rede Altimétrica do SGB, em que não havia informação gravimétrica suficiente para o cálculo das respectivas diferenças de geopotencial. Naquelas oportunidades, optou-se pela utilização da gravidade teórica ou normal, sem, contudo, alterar a qualificação das altitudes resultantes, seguindo o procedimento preconizado por Bowie e Avers (1914, p. 51), isto é, mantendo a denominação como altitudes ortométricas. Modernamente, as altitudes obtidas dessa forma são denominadas normais-ortométricas, ou ortométricas-normais.

Ou seja, em razão das grandes dificuldades com a gravidade, o IBGE utilizou, durante muito tempo, algumas correções que nos forneceram o que se chama de altitudes normais-ortométricas. Quem quiser conhecer a metodologia citada pelo IBGE, pode consultar Bowie e Avers (1914).

No que diz respeito às Normas para Levantamentos Geodésicos, no Brasil, temos as *Especificações e normas para levantamentos geodésicos associados ao Sistema Geodésico Brasileiro*, publicadas pelo IBGE. O capítulo 3 deste documento trata dos Levantamentos Altimétricos, e o capítulo 4 aborda os Levantamentos Gravimétricos. O material está nas referências deste trabalho como IBGE (2017).

O foco destas notas é mais a questão conceitual sobre altitudes. Porém, para os interessados em conhecer um pouco mais sobre nivelamento no contexto da geodésia, recomendamos o estudo de NGS (2001).

Novamente: o importante aqui é perceber que apenas grandezas geométricas não são suficientes para um nivelamento rigoroso, pois grandezas físicas relativas à gravidade devem ser adicionadas. Sobretudo por esta razão que a seguir introduziremos um pouco de Teoria do Potencial, para contextualizar as bases físicas elementares na compreensão do tema.

60

# **4 CONCEITOS DE TEORIA DO POTENCIAL APLICADOS À GEODÉSIA**

No Capítulo 2, vimos apenas aspectos de matemática aplicada à Geodésia. No Capítulo 3, tudo também foi matemático (ou geométrico), porém, agora vamos ver um pouco de uma área da física que vai interessar muito à geodésia física: a Teoria do Potencial. Mas o que é isso? Ou melhor ainda: por que estudaremos esse tema? Vamos tentar entender. Um matemático francês chamado Pierre Simon Laplace está no centro da resposta.

Em 1782, Laplace mostrou que o potencial newtoniano obedece a uma equação diferencial simples. A Equação de Laplace, como é agora chamada, sem dúvida, tornou-se a equação diferencial mais universal nas ciências físicas por causa da ampla gama de fenômenos que descreve (BLAKELY, 1995).

A Teoria do Potencial gerada pela equação de Laplace é central neste capítulo, mas com ênfase particular em sua aplicação para a gravidade, contextualizada com a geodésia, pois veremos outros conceitos relevantes durante as explicações, como o de geopotencial e o de superfícies equipotenciais. Preste bastante atenção nisso.

O que temos de fazer num primeiro momento é tentar acompanhar os raciocínios a seguir, visando chegar na Equação de Laplace. Assim, sua importância ficará clara (assim esperamos), mas, mesmo assim, ainda veremos outros conceitos muito relevantes. Vamos iniciar.

#### **4.1 Força de Atração**

Vamos imaginar duas massas pontuais[,](https://www.codecogs.com/eqnedit.php?latex=m_2#0) que chamaremos de  $m_1$  e  $m_2$ , e que possuem, respectivamente, coordenadas  $a, b, c \in \mathcal{X}, y, z$ , Vamos considerar, como é costume em geodésia[,](https://www.codecogs.com/eqnedit.php?latex=m%27#0) que a massa de  $m_2$ , que chamaremos de  $m'$ , é igual à unidade, ou seja,  $m' = 1$ , e que ela é atraída pela massa  $m_1$ . Vamos chamar a massa de  $m_1$  simplesmente de  $m$  e chamaremos a distância entre os dois pontos de  $r$ [.](https://www.codecogs.com/eqnedit.php?latex=r#0) Observe a Figura 30 e confira essas considerações.

De acordo com a Lei da Gravitação Universal, duas partículas se atraem mutuamente com uma força proporcional ao produto de suas massas e inversamente proporcional ao quadrado da distância que as separa. Então,

considerando a massa unitária de  $m'$ [,](https://www.codecogs.com/eqnedit.php?latex=m%27#0) vamos ter que a magnitude (ou o módulo)  $F$ do vetor  $\vec{F}$  que representa a Força de Atração entre os pontos será:

$$
F = G\frac{m'm}{r^2} = G\frac{m}{r^2}
$$
\n
$$
\tag{140}
$$

*Figura 30.* Força de atração entre as partículas  $m_1$  (atraente) e  $m_2$  (atraída)

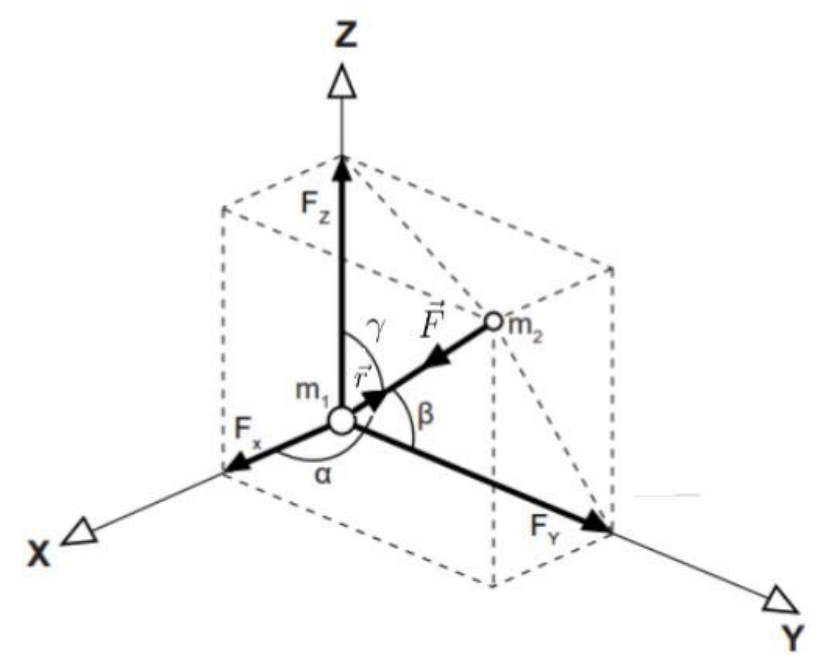

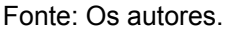

Na equação 140,  $G$  é a constante gravitacional, que, segundo Rennie e Law (2019), é igual a 6,67259x10<sup>-11</sup> N m<sup>2</sup> kg<sup>-2</sup>.

Ainda na equação 140, segundo Gemael (2019, p. 31), "atentar para o fato de que, neste caso, o módulo  $F$  da força de atração representa também o módulo da aceleração sofrida pela partícula de massa unitária, obviamente com a correspondente unidade (ms<sup>-2</sup> no SI)".

Observe na Figura 30 o vetor  $\vec{r}$  entre as duas massas, e constate que seu módulo  $r$  pode ser escrito assim:

$$
r^{2} = (x - a)^{2} + (y - b)^{2} + (z - c)^{2}
$$
\n(141)

Na Figura 30, temos também que  $\vec{F}$  é um vetor. Então podemos escrever esse vetor em termos de seus componentes, assim:

$$
F_x = -F\cos\alpha\tag{142}
$$

$$
F_y = -F\cos\beta\tag{143}
$$

62

$$
F_z = -F\cos\gamma\tag{144}
$$

O sinal negativo aparece porque, na Figura 30,  $\vec{F}$  possui sentido contrário ao vetor  $\vec{r}$ . Repare ainda que podemos escrever os cossenos diretores, assim:

$$
\cos \alpha = \frac{x - a}{r} \tag{145}
$$

$$
\cos \beta = \frac{y - b}{r}
$$
 (146)

$$
\cos \gamma = \frac{z - c}{r} \tag{147}
$$

Agora a gente pode substituir as equações 145, 146 e 147 nas equações 142, 143 e 145:

$$
F_x = -F\left(\frac{x-a}{r}\right) \tag{148}
$$

$$
F_y = -F(\frac{y-b}{r})\tag{149}
$$

$$
F_z = -F(\frac{z-c}{r})\tag{150}
$$

E, finalmente, podemos escrever, com ajuda da equação 140, conforme Hofmann-Wellenhof e Moritz (2006):

$$
F_x = -Gm(\frac{x-a}{r^3})\tag{151}
$$

$$
F_y = -Gm(\frac{y-b}{r^3})\tag{152}
$$

$$
F_z = -Gm(\frac{z-c}{r^3})\tag{153}
$$

# **4.2 Força Centrífuga e Força da Gravidade**

Acabamos de ver um exemplo genérico de força de atração. No entanto, um corpo em repouso na superfície da Terra experimenta as forças de atração exercidas pela própria Terra, pela Lua, pelo Sol e pelos planetas, mas também sofre a ação de uma outra força: a força centrífuga, devido à rotação da Terra. Assim, a força resultante no corpo é a força da gravidade, que costuma ser simplesmente chamada de gravidade e tem magnitude, sentido e direção. No equador, a força de

atração e a força centrífuga atuam em direções opostas, enquanto que, nos polos, apenas a força de atração tem efeito. Isso significa que a gravidade é maior nos polos do que no equador e, como a Terra é um corpo fluido deformável, ela é ligeiramente achatada nos polos.

A Figura 31 mostra o esquema das forças consideradas. A força da gravidade[,](https://www.codecogs.com/eqnedit.php?latex=%5Cvec%7Bg%7D#0)  $\hat{g}$  ou  $\vec{g}$ , (em inglês: *gravity force*) é a resultante da força de atração,  $\bf{F}$ ou  $\vec{F}$  (em inglês: *gravitational force*) com a força centrífuga,  $\mathbf{F}_{c}$  ou  $\vec{F}_{c}$  (em inglês: *centrifugal force*). A força de atração sempre apontará para o centro de massa da Terra, enquanto que a força da gravidade não necessariamente.

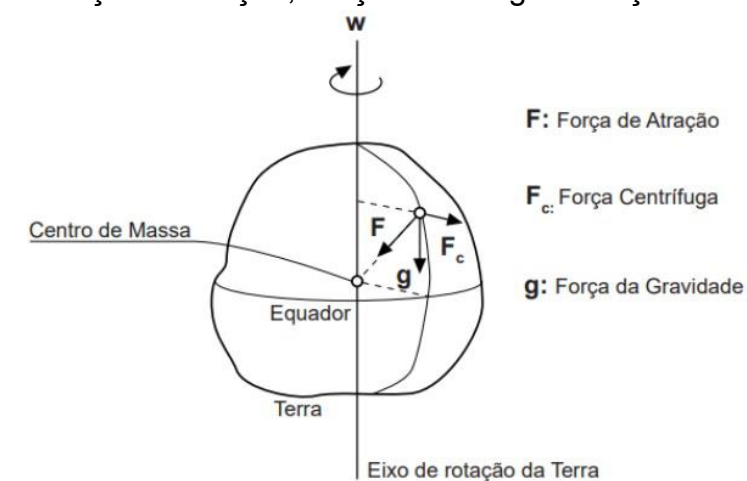

*Figura 31.* Força de Atração, Força Centrífuga e Força da Gravidade

Fonte: Os autores.

Mais adiante, quando falarmos do potencial centrífugo, entraremos em maiores detalhes sobre a força centrífuga. No momento, basta entender que:

Força da Gravidade [\(](https://www.codecogs.com/eqnedit.php?latex=%5Cvec%7Bg%7D#0) $\vec{g}$ [\)](https://www.codecogs.com/eqnedit.php?latex=%5Cvec%7BF_c%7D#0) = Força de Atração ( $\vec{F}$ ) + Força Centrífuga ( $F_c$ )

Se quisermos uma definição, podemos usar aquela constante em IBGE (2021, p. 46):

> Gravidade é a força resultante da composição da atração gravitacional (gerada pelas massas heterogeneamente distribuídas no corpo planetário) e da força centrífuga (gerada pela rotação do corpo planetário), exercidas sobre um elemento de massa unitária. É expressa em unidades de aceleração (m/s 2 ), sendo tradicionalmente utilizado o miligal (1 mGal =  $10^{-5}$ m/s<sup>2</sup> = 10µm/s<sup>2</sup>), e varia de acordo com a posição na superfície, devido à rotação, à topografia e às variações da densidade interna da Terra.

### **4.3 Geopotencial**

Para se calcular o geopotencial num ponto qualquer da superfície terrestre, devemos conhecer as forças que atuam nesse ponto. Mas o que é o geopotencial?

Sabemos que todo corpo vinculado à Terra acha-se sujeito à força da gravidade, que possui duas componentes: uma devida à atração das massas terrestres e outra devida à ação da força centrífuga, gerada pelo movimento de rotação da Terra. Assim[,](https://www.codecogs.com/eqnedit.php?latex=W_g#0) o geopotencial, que chamaremos de  $W_g$ , é obtido pela soma do potencial de atração[,](https://www.codecogs.com/eqnedit.php?latex=V#0) que chamaremos de  $V$ , com o potencial da força centrífuga, que chamaremos de  $Q$ [:](https://www.codecogs.com/eqnedit.php?latex=Q#0)

$$
W_g = V + Q \tag{154}
$$

A seguir, veremos  $V \in \mathcal{Q}$ , separadamente, depois juntamos.

4.3.1 Potencial de Atração

Vamos trabalhar com a seguinte equação:

$$
V = G\frac{m}{r} \tag{155}
$$

Em que (como já vimos), o módulo de  $r$  é:

$$
r^{2} = (x - a)^{2} + (y - b)^{2} + (z - c)^{2}
$$
\n(156)

Mas por que vamos trabalhar com a equação 154 assim, "do nada"? Como ela apareceu?

Pensemos assim: o que temos até agora? Se quisermos usar vetores unitários, temos o seguinte, a partir das equações 151, 152 e 153:

$$
\vec{F} = -\frac{Gm}{r^3}(x-a)\hat{i} - \frac{Gm}{r^3}(y-b)\hat{j} - \frac{Gm}{r^3}(z-c)\hat{k}
$$
 (156a)

Em que  $\hat{i}, \hat{j}, \hat{k}$  são os vetores unitários nos eixos  $x, y, z$ , respectivamente. Por isso, podemos escrever a equação (156a), conforme Gemael (2019):

$$
\vec{F} = -\frac{Gm}{r^3}\vec{r}
$$
\n(156b)

Em que  $\vec{r} = (x - a)\hat{i} + (y - b)\hat{j} + (z - c)\hat{k}$ 

E temos também que o módulo da força é:

$$
F = \frac{Gm}{r^2} \tag{156c}
$$

Note que 156b é um vetor, e que 156c é um escalar. Até aqui, a gente já viu.

Agora vamos fazer o seguinte: segundo Vaníček (1976, p. 9), "a relação do potencial (campo escalar) com o campo de força (campo vetorial) é muito próxima da relação entre uma função primitiva com sua função original". A função primitiva  $F$  (se existe) está relacionada com a função original  $f$ , por:

$$
F(x) = \int f(x) dx
$$
\n(156d)

Ainda segundo Vaníček (1976, p. 9), "aqui, o potencial  $V$  (se existe), está relacionado com a força  $\vec{F}$  por uma relação similar", assim:

$$
V(\vec{r}) = \int \vec{F}(\vec{r}) d\vec{r}
$$
 (156e)

O problema é o seguinte. Ainda segundo Vaníček (1976, p. 10):

Normalmente não é fácil integrar o campo vetorial para obter seu potencial, mesmo se ele existir. Assim, geralmente tentamos contornar essa dificuldade de alguma forma. Se o potencial existe, basta mostrar que seu gradiente é o campo vetorial original. Em outras palavras: se encontrarmos um campo escalar cujo gradiente é idêntico ao campo vetorial original, encontramos o potencial.

É sobretudo em razão da citação acima que é introduzida uma função escalar para "dar conta" da tarefa. Assim, podemos mostrar que o potencial de um ponto de atração de uma massa é dado por:

$$
V(\vec{r}) = \frac{Gm}{r}
$$
 (156f)

Ou simplesmente:

$$
V = \frac{Gm}{r}
$$
 (156g)

Na equação 155, que é idêntica à equação 156g,  $V$  representa "o potencial gravitacional (newtoniano ou de atração) produzido pela massa  $m$  sobre um ponto a uma distância  $r$  daquela massa" (FERRAZ, 1982, p. 7). E, segundo Gemael (2019, p. 35), ["](https://www.codecogs.com/eqnedit.php?latex=m%5E2s%5E%7B-2%7D#0)no Sistema Internacional, o potencial de atração é expresso em  $m^2s^{-2}$ ". De uma maneira um pouco mais precisa, segundo Ramsey (1940, p. 23):

> Assim definida,  $V$  é uma função relacionada a um sistema de atração [fo](https://www.codecogs.com/eqnedit.php?latex=P#0)rmado por partículas, tendo um valor definido em cada ponto  $P$  do espaço externo às partículas. É uma função das coordenadas  $(x, y, z)$  de  $P$ , e é claramente uma função de valor único, no sentido que não pode ter mais de um valor em cada ponto  $P$ , pois representa simplesmente a soma das massas das diferentes partículas divididas por suas respectivas distâncias de  $P$ [.](https://www.codecogs.com/eqnedit.php?latex=P#0)

Vamos tentar entender melhor a afirmação acima?

A derivada da equação 155 em relação a  $r$  é:

$$
\frac{\partial V}{\partial r} = -\frac{Gm}{r^2} \tag{157}
$$

No entanto, como mostra a equação 156, sabemos que  $r$  possui três componentes:  $x, y, z$ 

Por isso, vamos encontrar as derivadas parciais do potencial em relação a esses componentes, de maneira similar à que fizemos com a força. Para isso, podemos seguir por diversos caminhos. Nos parece que os alunos possuem maior facilidade com a forma que descreveremos a seguir. Então vamos pensar.

Se substituirmos a equação 156 na equação 155, teremos que:

$$
V = G\frac{m}{r} = \frac{Gm}{\sqrt{(x-a)^2 + (y-b)^2 + (z-c)^2}}
$$
(158)

Portanto, obviamente:

$$
V = \frac{Gm}{\sqrt{(x-a)^2 + (y-b)^2 + (z-c)^2}}
$$
(159)

Agora conseguimos visualizar melhor a função V em termos de  $x, y, z$ [.](https://www.codecogs.com/eqnedit.php?latex=x%2Cy%2Cz#0) Isso faz com que as derivadas parciais fiquem mais evidentes. Vamos escrevê-las:

$$
\frac{\partial V}{\partial x} = \frac{\partial}{\partial x} \left( \frac{Gm}{\sqrt{(x-a)^2 + (y-b)^2 + (z-c)^2}} \right)
$$
(160)

$$
\frac{\partial V}{\partial y} = \frac{\partial}{\partial y} \Big( \frac{Gm}{\sqrt{(x-a)^2 + (y-b)^2 + (z-c)^2}} \Big)
$$
(161)
$$
\frac{\partial V}{\partial z} = \frac{\partial}{\partial z} \Big( \frac{Gm}{\sqrt{(x-a)^2 + (y-b)^2 + (z-c)^2}} \Big)
$$
(162)

Como ficaram bem explícitas, as equações 160, 161 e 162 podem ser derivadas com mais facilidade. Existe mais de uma forma de se fazer isso. Veremos apenas uma dessas formas, usando a equação 160 como exemplo. Depois, o aluno fará as outras duas de diferentes formas, como exercício.

Podemos reescrever a equação 160 assim:

$$
\frac{\partial V}{\partial x} = Gm \frac{\partial}{\partial x} \left( \frac{1}{\sqrt{(x-a)^2 + (y-b)^2 + (z-c)^2}} \right)
$$
(163)

$$
\frac{\partial V}{\partial x} = Gm \frac{\partial}{\partial x} \left[ \left( (x-a)^2 + (y-b)^2 + (z-c)^2 \right)^{-\frac{1}{2}} \right] \tag{164}
$$

Agora podemos derivar assim:

$$
\frac{\partial V}{\partial x} = Gm \Big[ -\frac{1}{2} \Big( (x-a)^2 + (y-b)^2 + (z-c)^2 \Big)^{-\frac{3}{2}} 2(x-a) \Big]_{(165)}
$$

$$
\frac{\partial V}{\partial x} = -Gm \Big[ \Big( (x-a)^2 + (y-b)^2 + (z-c)^2 \Big)^{-\frac{3}{2}} (x-a) \Big]
$$

$$
\frac{\partial V}{\partial x} = -Gm \left[ \left( (x-a)^2 + (y-b)^2 + (z-c)^2 \right)^{-2} (x-a) \right]
$$
(166)

$$
\frac{\partial V}{\partial x} = -Gm\left[ (r^2)^{-\frac{3}{2}}(x-a) \right]
$$
\n(167)

$$
\frac{\partial V}{\partial x} = -Gm(r^2)^{-\frac{3}{2}}(x-a)
$$
\n(168)

$$
\frac{\partial V}{\partial x} = -Gm(r^{-3})(x-a) \tag{169}
$$

$$
\frac{\partial V}{\partial x} = -Gm \frac{(x-a)}{r^3} \tag{170}
$$

Se fizermos a mesma coisa para  $y$  e para  $z$ [,](https://www.codecogs.com/eqnedit.php?latex=z#0) e agrupando com 170, teremos que:

$$
\frac{\partial V}{\partial x} = -Gm \frac{x - a}{r^3} \tag{171}
$$

$$
\frac{\partial V}{\partial y} = -Gm \frac{y - b}{r^3} \tag{172}
$$

$$
\frac{\partial V}{\partial z} = -Gm \frac{z - c}{r^3} \tag{173}
$$

Automaticamente percebemos que podemos igualar as equações 171, 172 e 173 com as equações 151 ,152 e 153. Assim, conforme Hofmann-Wellenhof e Moritz (2006), temos:

$$
F_x = \frac{\partial V}{\partial x} \tag{174}
$$

$$
F_y = \frac{\partial V}{\partial y} \tag{175}
$$

$$
F_z = \frac{\partial V}{\partial z} \tag{176}
$$

Segundo Zakatov (1981[,](https://www.codecogs.com/eqnedit.php?latex=V#0) p. 290), "a função  $V$ , cujas derivadas parciais segundo as coordenadas retangulares do ponto atraído são iguais às componentes da força de atração segundo os eixos das coordenadas, se chama função potencial, ou simplesmente potencial de atração".

Claro está que, a partir de 174, 175 e 176, o vetor  $\vec{F}$  pode ser escrito como (em que  $\hat{i}, \hat{j}, \hat{k}$  são os vetores unitários dos eixos  $x, y, z$ , respectivamente):

$$
\vec{F} = \frac{\partial V}{\partial x}\hat{i} + \frac{\partial V}{\partial y}\hat{j} + \frac{\partial V}{\partial z}\hat{k}
$$
\n(177)

Segundo Stewart (2015), para uma função  $V$  de três variáveis, o gradiente, denotado por  $\nabla V$  ou  $\mathit{grad} V$ , é:

$$
\nabla V = \frac{\partial V}{\partial x}\hat{i} + \frac{\partial V}{\partial y}\hat{j} + \frac{\partial V}{\partial z}\hat{k}
$$
\n(178)

Assim[,](https://www.codecogs.com/eqnedit.php?latex=V#0) a equação 178 nos mostra que o vetor  $F$  é o gradiente de  $V$ , ou seja, conforme Hofmann-Wellenhof e Moritz (2006):

$$
\vec{F} = grad\ V \tag{179}
$$

Ou ainda:

$$
\vec{F} = \nabla V \tag{180}
$$

O símbolo  $\nabla$  é a letra grega Nabla, que, às vezes, pode aparecer como  $\nabla$ , pois, se repararmos bem, trata-se de um vetor. Nesse caso, como em alguns textos, não encontramos o sinal negativo. Segundo Meyer (2018, p. 181), "outros autores escrevem a equação  $\vec{F} = \nabla V$  como  $\vec{F} = -\nabla V$ , mas a escolha do sinal negativo

é essencialmente uma questão de perspectiva". Isso aconteceu porque aqui consideramos que a força possui sentido contrário ao do deslocamento (reveja a Figura 30).

Agora perceba a importância do gradiente: ele "transforma" uma grandeza escalar numa grandeza vetorial. Em outras palavras, no nosso caso, ele "pega" o potencial V, que é escalar, e "transforma" num vetor, que, no caso, é  $\vec{F}$ .

Outro resultado importante que nos dá o gradiente é o seguinte: segundo Stewart (2015, p. 952), "um campo vetorial é chamado campo vetorial conservativo se ele for o gradiente de alguma função escalar". Se pensarmos em termos vetoriais,  $\vec{F}$  é o gradiente do potencial (que é um escalar). Então, se trata de um campo conservativo, ou irrotacional. Esse resultado será muito importante para nós, como veremos.

O gradiente possui diversas propriedades. A título ilustrativo, podemos fazer um exercício para verificar uma delas. Sejam  $F$  e  $E$  duas funções escalares quaisquer. Vamos mostrar que  $\nabla(EF) = E \nabla F + F \nabla E$ .

Para resolver, vamos aplicar a regra da derivada do produto de duas funções, que nos diz que a derivada do produto de duas funções é igual à primeira função pela derivada da segunda função, mais a segunda função pela derivada da primeira função. Mas antes vamos reescrever  $\nabla(EF)$  assim:

$$
\nabla(EF) = \frac{\partial}{\partial x}(EF)\hat{i} + \frac{\partial}{\partial y}(EF)\hat{j} + \frac{\partial}{\partial z}(EF)\hat{k}
$$

Agora sim podemos aplicar a regra do produto e obter:

$$
\nabla(EF) = (E\frac{\partial F}{\partial x} + F\frac{\partial E}{\partial x})\hat{i} + (E\frac{\partial F}{\partial y} + F\frac{\partial E}{\partial y})\hat{j} + (E\frac{\partial F}{\partial z} + F\frac{\partial E}{\partial z})\hat{k}
$$
  

$$
\nabla(EF) = E(\frac{\partial F}{\partial x}\hat{i} + \frac{\partial F}{\partial y}\hat{j} + \frac{\partial F}{\partial z}\hat{k}) + F(\frac{\partial E}{\partial x}\hat{i} + \frac{\partial E}{\partial y}\hat{j} + \frac{\partial E}{\partial z}\hat{k})
$$
  

$$
\nabla(EF) = E\nabla F + F\nabla E
$$

Agora, vamos supor um caso mais geral. Vamos pensar no caso em que um corpo qualquer, que chamaremos de  $\tau$ , atrai uma partícula,  $A$ , que está fora desse corpo[.](https://www.codecogs.com/eqnedit.php?latex=M#0) Observe a Figura 32. Nela, o ponto  $A$  está fora desse corpo  $\tau$ , de massa  $M$ .

*Figura 32.* Um corpo  $\tau$  de massa M que atrai uma partícula A.

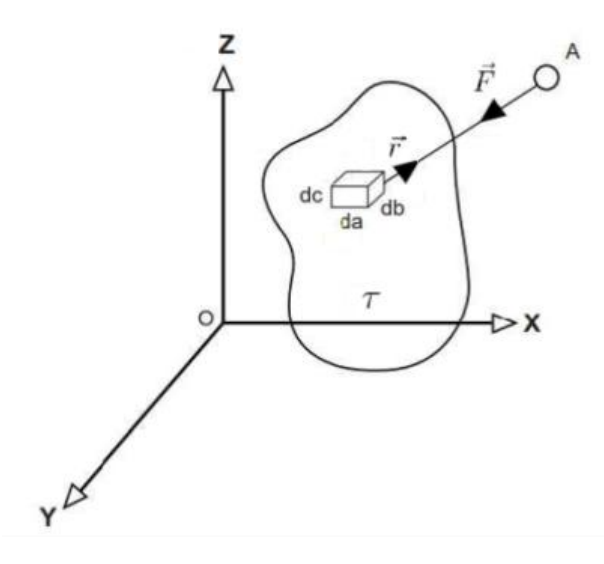

Fonte: Os autores.

Então, nesse caso geral, pensemos agora no seguinte: repare no elemento diferencial de massa destacado no centro da Figura 32. Vamos chamar o volume desse elemento de  $dt$ [.](https://www.codecogs.com/eqnedit.php?latex=dt#0) Claro está que o volume desse elemento é:

$$
dt = da \, db \, dc \tag{181}
$$

Como esse elemento possui massa  $dm$ [,](https://www.codecogs.com/eqnedit.php?latex=dm#0) consequentemente, sua densidade será:

$$
\rho = \frac{dm}{dt} \tag{182}
$$

Então, a equação 182 pode ser reescrita assim:

$$
dm = \rho \, da \, db \, dc \tag{183}
$$

Se fizermos agora uma aplicação das equações 151, 152 e 153, deduzidas para os componentes da força de atração em relação a esse elemento diferencial, podemos escrever:

$$
dF_x = -G\frac{(x-a)}{r^3}dm\tag{184}
$$

$$
dF_y = -G\frac{(y-b)}{r^3}dm\tag{185}
$$

$$
dF_z = -G\frac{(z-c)}{r^3}dm\tag{186}
$$

Que nos leva a:

$$
dF_x = -G\rho \frac{(x-a)}{r^3} da \ db \ dc \tag{187}
$$

$$
dF_y = -G\rho \frac{(y-b)}{r^3} da \ db \ dc \tag{188}
$$

$$
dF_z = -G\rho \frac{(z-c)}{r^3} da \ db \ dc \tag{189}
$$

Isso é o que temos para um elemento diferencial de volume  $dt$  e de massa  $dm$ [.](https://www.codecogs.com/eqnedit.php?latex=dm#0) Mas e se eu quiser saber para todo o corpo  $\tau$ [?](https://www.codecogs.com/eqnedit.php?latex=%5Ctau#0) Nesse caso, vou precisar fazer a soma de todos os elementos  $dm$  que tenho no corpo todo. Assim, considerando que a densidade é a mesma, podemos fazer essa soma.

Então, somando a ação de todas as massas elementares por todo o volume do corpo  $\tau$ [,](https://www.codecogs.com/eqnedit.php?latex=%5Ctau#0) vamos ter, a partir das equações 187, 188 e 189, conforme Hofmann-Wellenhof e Moritz (2006):

$$
F_x = -G \iiint \rho \frac{(x-a)}{r^3} da \, db \, dc \tag{190}
$$

$$
F_y = -G \iiint \rho \frac{(y-b)}{r^3} da \, db \, dc \tag{191}
$$

$$
F_z = -G \iiint \rho \frac{(z - c)}{r^3} da \ db \ dc \tag{192}
$$

Agora vamos pensar o seguinte: o que são  $F_x$ [,](https://www.codecogs.com/eqnedit.php?latex=F_x#0)  $F_y$  e  $F_z$ [?](https://www.codecogs.com/eqnedit.php?latex=F_z#0) São os componentes da força de atração  $\vec{F}$ [.](https://www.codecogs.com/eqnedit.php?latex=%5Cvec%7BF%7D#0) Mas as derivadas parciais do potencial em relação à  $x, y$  $x, y$  $x, y$ , e  $z$  não são exatamente iguais às componentes  $F_x$ ,  $F_y$ , e  $F_z$ [?](https://www.codecogs.com/eqnedit.php?latex=F_z#0) Sim. Então podemos fazer:

$$
\frac{\partial V}{\partial x} = F_x = -G \iiint \rho \frac{(x-a)}{r^3} da \, db \, dc \tag{193}
$$

$$
\frac{\partial V}{\partial y} = F_y = -G \iiint \rho \frac{(y-b)}{r^3} da \, db \, dc \tag{194}
$$

$$
\frac{\partial V}{\partial z} = F_z = -G \iiint \rho \frac{(z - c)}{r^3} da \ db \ dc \tag{195}
$$

Se pensarmos agora não em termos de componentes, mas em termos do vetor  $\vec{r}$  e do vetor  $\vec{F}$ [,](https://www.codecogs.com/eqnedit.php?latex=%5Cvec%7BF%7D#0) teremos:

$$
\vec{F} = \frac{\partial V}{\partial x}\hat{i} + \frac{\partial V}{\partial y}\hat{j} + \frac{\partial V}{\partial z}\hat{k} = F_x\hat{i} + F_y\hat{j} + F_z\hat{k}
$$
  

$$
\vec{F} = -G \iiint \rho \frac{(x-a)}{r^3} da \, db \, dc(\hat{i}) - G \iiint r^3 \rho \frac{(y-b)}{r^3} da \, db \, dc(\hat{j}) - G \iiint r^3 \rho \frac{(z-c)}{r^3} da \, db \, dc(\hat{k})
$$
  

$$
\vec{F} = -G \iiint \rho \frac{\vec{r}}{r^3} da \, db \, dc
$$

Expressando o vetor  $\vec{r}$  na forma de  $\vec{r} = |r| \hat{r}$ , em que  $|r|$  é o módulo do vetor, e  $\hat{r}$  é o vetor unitário, teremos:

$$
\vec{F} = -G \iiint \rho \frac{|r| \hat{r}}{r^3} da db dc
$$

$$
\vec{F} = -G \iiint \rho \frac{1}{r^2} da db dc(\hat{r})
$$

Mas[,](https://www.codecogs.com/eqnedit.php?latex=%5Cvec%7BF%7D%3D%5Cnabla%7BV%7D#0) como sabemos que  $\vec{F} = \nabla V$ , podemos fazer:

$$
\nabla V = -G \iiint \rho \frac{1}{r^2} da \, db \, dc(\hat{r}) \tag{196}
$$

Pensando agora somente em termos de potencial, teremos:

$$
V = G \iiint \rho \frac{1}{r} da \, db \, dc(\hat{r}) \tag{197}
$$

Por fim[,](https://www.codecogs.com/eqnedit.php?latex=dm#0) substituindo  $\rho$   $da$   $db$   $dc$  pelo elemento de massa  $dm$ , e deixando implícito (como na maioria dos casos se faz) o vetor unitário  $\hat{r}$ , chegamos, conforme Zakatov (1981), Lu (2014) e Jekeli (2000), em:

$$
V = G \int_{\tau} \frac{1}{r} dm \tag{198}
$$

Na equação 198, a integração se efetua por todo o volume do corpo  $\tau$ . Por isso, os limites da integração se determinam em dependência da forma do corpo (ZAKATOV[,](https://www.codecogs.com/eqnedit.php?latex=%5Ctau#0) 1981). Às vezes, em alguns livros, ao invés de  $\tau$ , encontramos a letra  $M$ , mas o significado é o mesmo.

É por isso também que substituímos  $\iiint$  por  $\int_{\tau}$ .

Se o corpo for a Terra (*Earth*), às vezes, nos livros de geodésia, podemos encontrar a equação 198 na forma:

$$
V = G \int_{Earth} \frac{1}{r} dm
$$
\n(199)

De uma maneira mais clara: se esse corpo  $\tau$  for o nosso planeta, então a equação 200 representará o potencial de atração da Terra em relação a um ponto no seu exterior. Para ser efetuada, essa integração deverá ser feita para todo o corpo.

Agora podemos reler, com um pouco mais de consciência, a afirmação de Ramsey (1940, p. 23):

> Assim definida,  $V$  é uma função relacionada a um sistema de atração formado por partículas, tendo um valor definido em cada ponto  $P$  do espaço externo às partículas. É uma função das coordenadas  $(x, y, z)$  de P, e é claramente uma função de valor [ún](https://www.codecogs.com/eqnedit.php?latex=P#0)ico, no sentido que não pode ter mais de um valor em cada ponto  $P$ , pois representa simplesmente a soma das massas das diferentes partículas divididas por suas respectivas distâncias de  $P$ [.](https://www.codecogs.com/eqnedit.php?latex=P#0)

Chegamos no ponto em que precisávamos, porém, para um aprofundamento maior, recomendamos o estudo de Ramsey (1940), Kellogg (1967) e de Blakely (1995).

#### 4.3.2 Potencial centrífugo

Antes de pensarmos sobre o potencial centrífugo, vamos ver um pouco mais sobre a força centrífuga. Podemos dizer que, a princípio, qualquer ponto na superfície terrestre está sujeito à força centrífuga.

Além disso, existe mais de uma equação que pode representar a força centrífuga. Vamos ver duas. A primeira delas, que representa inicialmente o módulo da aceleração centrífuga[,](https://www.codecogs.com/eqnedit.php?latex=A_c#0)  $A_c$ , na superfície do elipsoide, segundo UCAR (2021), é a seguinte:

$$
A_c = \omega^2 a \cos^2 \psi \tag{200}
$$

Em que  $\omega$ [,](https://www.codecogs.com/eqnedit.php?latex=%5Comega#0) como já mencionado, é a velocidade angular da Terra, cujo valor para o GRS80, segundo Moritz (1980), é de 7.292.115 x 10<sup>-11</sup>rad.s<sup>-1</sup>; e  $\psi$  é a latitude geocêntrica.

Mas como, em geodésia, trabalhamos com massa unitária, a equação acima é a mesma para a força centrífuga[,](https://www.codecogs.com/eqnedit.php?latex=F_C#0) que chamaremos de  $F_c$ , se diferenciando somente na unidade, pois a unidade da aceleração é m/s<sup>2</sup>, enquanto a unidade para força é N (Newton).

Caso o aluno ainda tenha dúvidas, pode pensar na segunda Lei de Newton, que nos diz que:

$$
F = ma
$$
  

$$
F_c = mA_c
$$
 (201)

Assim, fazendo:

$$
m = 1
$$

$$
F_c = A_c = \omega^2 a \cos^2 \psi
$$

Teremos:

$$
F_c = \omega^2 a \cos^2 \psi \tag{202}
$$

O interessante da equação acima é que podemos, por exemplo, fazer um gráfico para ver o comportamento da função, com um único detalhe: como a força centrífuga está direcionada para fora da Terra, possui sinal contrário à força de atração. Por isso, ela será negativa. Um programa bem simples, em *Python*, que pode fazer isso para o GRS80 é o seguinte:

```
import matplotlib.pyplot as plt
import numpy as np
import math
a = 6378137 #km
ω = 7292115E-11def Fc (ψ):
 Fc = -a * ω * * 2 * math.cos((math.pi/180) * ψ) * * 2return Fc
latitudes = np.arange(0, 90, 1)Fc = []
for i in latitudes:
  Fc = Fc(i)Fc.append(Fc)
plt.plot(Fc_)
plt.title('Força Centrífuga na Superfície do GRS80 ')
plt.xlabel('Latitudes Geocêntricas')
plt.ylabel('Força Centrífuga (N)')
plt.show()
```
O programa acima fornecerá como resultado o gráfico representado pela Figura 33.

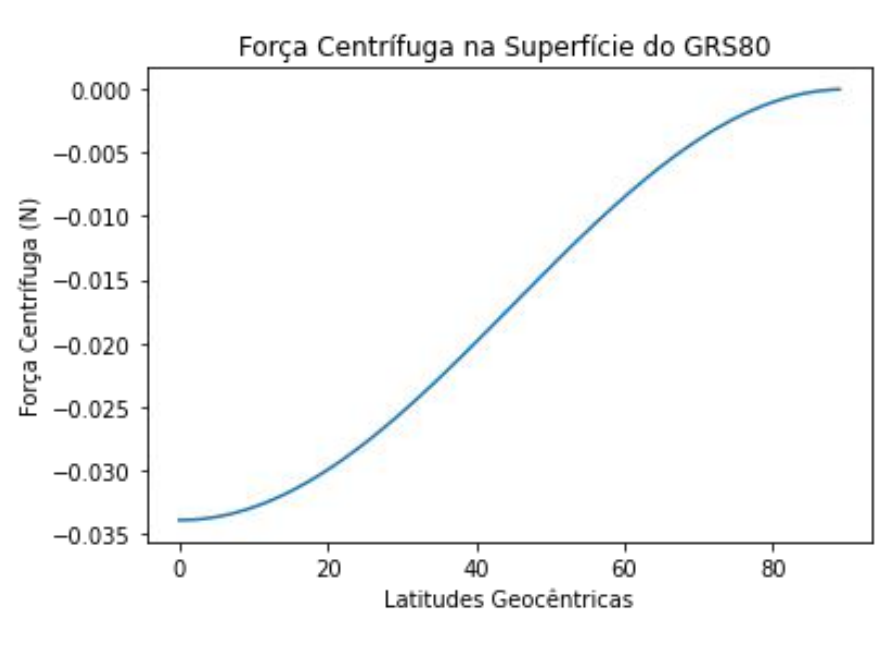

*Figura 33.* Magnitude da força centrífuga na superfície do GRS80

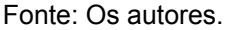

Outra equação que pode representar a força centrífuga é, conforme Deakin (2006), a seguinte:

$$
\vec{F}_c = m\omega^2 \vec{l} \tag{203}
$$

Na equação 204, m é a massa do corpo P[;](https://www.codecogs.com/eqnedit.php?latex=P#0)  $\omega$  é a velocidade angular de P;

e:

$$
\vec{l} = x_p \hat{i} + y_p \hat{j} + z_p \hat{k} \tag{204}
$$

No entanto, repare que, por meio da Figura 34, temos componentes somente no plano  $xy$  (veja que ele corresponde à distância do ponto ao eixo de rotação terrestre, por uma perpendicular a esse eixo). Por isso, não teremos o componente no eixo  $z$ [,](https://www.codecogs.com/eqnedit.php?latex=z#0) e o módulo desse vetor fica assim:

$$
l = \sqrt{x_p^2 + y_p^2} \tag{205}
$$

E considerando, como normalmente se faz em geodésia, que estamos trabalhando com unidade de massa[,](https://www.codecogs.com/eqnedit.php?latex=m%3D1#0) ou seja, que  $m = 1$ , teremos que:

$$
\vec{F}_c = \omega^2 (x_p \hat{i} + y_p \hat{j}) \tag{206}
$$

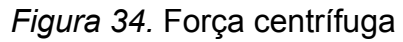

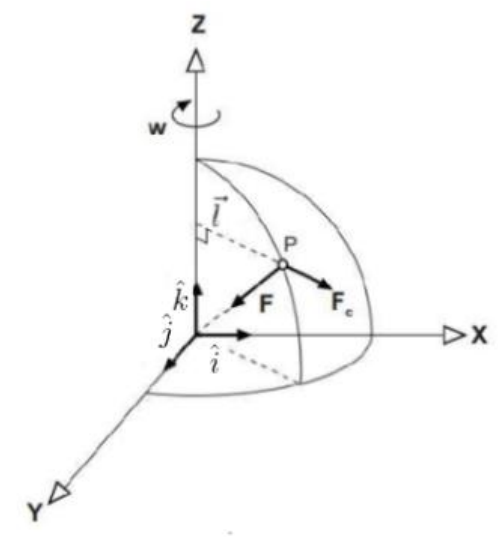

Fonte: Os autores.

Agora, para calcular o potencial centrífugo  $Q$ , vamos usar o gradiente. Pelo que já vimos, podemos fazer:

$$
\vec{F}_c = \nabla Q \tag{207}
$$

Isso significa que podemos fazer:

$$
\vec{F}_c = \nabla Q = \frac{\partial Q}{\partial x}\hat{i} + \frac{\partial Q}{\partial y}\hat{j} + \frac{\partial Q}{\partial z}\hat{k} = \omega^2 x_p \hat{i} + \omega^2 y_p \hat{j}
$$
(208)

Portanto, teremos que  $Q$  será:

$$
Q = \frac{1}{2}\omega^2 (x_p^2 + y_p^2)
$$

Ou, generalizando:

$$
Q = \frac{1}{2}\omega^2(x^2 + y^2)
$$
 (209)

Muitas vezes[,](https://www.codecogs.com/eqnedit.php?latex=l#0) em muitos livros de geodésia, a distância  $l$ , da Figura 34, é chamada de  $P$ [.](https://www.codecogs.com/eqnedit.php?latex=p#0) Assim, o potencial centrífugo  $Q$ , devido à rotação da Terra num ponto qualquer, é dado, conforme Ferraz (1982), por:

$$
Q = \frac{\omega^2 p^2}{2} \tag{210}
$$

Em que  $p^2 = x^2 + y^2$ [.](https://www.codecogs.com/eqnedit.php?latex=p%5E2%3Dx%5E2%2By%5E2#0)

#### 4.3.3 Expressão final para o Geopotencial

Assim, o potencial da gravidade terrestre, denominado de geopotencial, é obtido pela expressão a seguir, que é a soma de 199 com 211 (FERRAZ, 1982; LU, 2014; NGS, 1986):

$$
W_g = V + Q = G \int_M \frac{1}{r} \, dm + \frac{\omega^2 p^2}{2} \tag{211}
$$

Se quisermos uma definição, podemos usar aquela constante em DoD (1981, p. 69), que é "o geopotencial é o potencial da gravidade da Terra Real. É a soma do potencial devido à força de atração com o potencial devido à força centrífuga".

É interessante neste momento notar um aspecto interessante do que estudamos. Vimos anteriormente que a força da gravidade é igual à soma da força de atração com a força centrífuga, ou seja, que  $\vec{g} = \vec{F} + \vec{F_c}$ . Como exercício, vamos tentar chegar nesse resultado a partir do Geopotencial, utilizando o gradiente, assim:

$$
W_g = V + Q
$$
  
\n
$$
\nabla W_g = \nabla (V + Q)
$$
  
\n
$$
\nabla W_g = \nabla V + \nabla Q
$$
  
\n
$$
\nabla W_g = \vec{F} + \vec{F}_c
$$
  
\n
$$
\nabla W_g = \vec{g}
$$
  
\n
$$
\vec{g} = \nabla W_c
$$

O resultado acima nos diz que existe um campo escalar  $W_c$ , tal que  $\vec{g} = \nabla W_c$  (VANÍČEK.; KRAKIWSKY, 1986, p. 83). Ou seja, o gradiente do Geopotencial é igual à força da gravidade, que é igual à aceleração (com as respectivas unidades), pois estamos trabalhando com uma massa unitária. Nas palavras de Lu (2014, p. 133): "para um ponto de massa unitária, a força da gravidade atuando sobre ele é igual ao valor de sua aceleração devida à gravidade".

#### 4.3.4 A equação de Laplace

Agora vamos pensar o seguinte: para simplificar, vamos reescrever as equações 193, 194 e 195 apenas em termos da massa  $dm$ , e igualar novamente às respectivas derivadas parciais, dessa vez deixando o índice  $M$  da integral implícito, assim:

$$
\frac{\partial V}{\partial x} = F_x = -G \int \frac{(x-a)}{r^3} dm
$$
\n(212)

$$
\frac{\partial V}{\partial y} = F_y = -G \int \frac{(y - b)}{r^3} dm \tag{213}
$$

$$
\frac{\partial V}{\partial z} = F_z = -G \int \frac{(z - c)}{r^3} dm \tag{214}
$$

Na sequência, vamos derivar novamente as equações acima, obtendo as segundas derivadas parciais para o potencial, em relação à  $x, y, z$ . Podemos fazer isso de várias maneiras, mas, normalmente, os alunos compreendem melhor a forma a seguir. Faremos para a equação 212 e, depois, o aluno fará as outras como exercício.

Assim, teremos que:

$$
\frac{\partial^2 V}{\partial x^2} = \frac{\partial}{\partial x} \left( \frac{\partial V}{\partial x} \right) = \frac{\partial}{\partial x} \left( -G \int \frac{(x-a)}{r^3} \ dm \right)
$$
(215)

$$
\frac{\partial^2 V}{\partial x^2} = -G \frac{\partial}{\partial x} \Big( \int \frac{(x-a)}{\left(\sqrt{(x-a)^2 + (y-b)^2 + (z-c)^2}\right)^3} dm \Big)
$$
(216)

$$
\frac{\partial^2 V}{\partial x^2} = -G \int \frac{\partial}{\partial x} \left( \frac{(x-a)}{\left(\sqrt{(x-a)^2 + (y-b)^2 + (z-c)^2}\right)^3} dm \right)
$$
(217)

$$
\frac{\partial^2 V}{\partial x^2} = -G \int \frac{\partial}{\partial x} \left( \frac{(x-a)}{(x-a)^2 + (y-b)^2 + (z-c)^2} \right)^{\frac{3}{2}} dm
$$
\n(218)

$$
\frac{\partial^2 V}{\partial x^2} = -G \int \frac{\partial}{\partial x} \left( (x-a) \left( (x-a)^2 + (y-b)^2 + (z-c)^2 \right)^{-\frac{3}{2}} \right) dm
$$
(219)

$$
\frac{\partial^2 V}{\partial x^2} = -G \int \left[ ((x-a)^2 + (y-b)^2 + (z-c)^2)^{-\frac{3}{2}} - \frac{3}{2}(x-a)((x-a)^2 + (y-b)^2 + (z-c)^2)^{-\frac{5}{2}} 2(x-a) \right] dm
$$
\n(220)

$$
\frac{\partial^2 V}{\partial x^2} = -G \int \left( (r^2)^{-\frac{3}{2}} - 3(x-a)(r^2)^{-\frac{5}{2}}(x-a) \right) dm \tag{221}
$$

$$
\frac{\partial^2 V}{\partial x^2} = -G \int \left( r^{-3} - 3(x-a)^2 r^{-5} \right) dm \tag{222}
$$

$$
\frac{\partial^2 V}{\partial x^2} = -G \int \left(\frac{1}{r^3} - \frac{3(x-a)^2}{r^5}\right) dm
$$
\n(223)

Fazendo o mesmo para  $y$  e para  $z$ [,](https://www.codecogs.com/eqnedit.php?latex=z#0) e agrupando, teremos:

$$
\frac{\partial^2 V}{\partial x^2} = -G \int \left(\frac{1}{r^3} - 3\frac{(x-a)^2}{r^5}\right) dm\tag{224}
$$

$$
\frac{\partial^2 V}{\partial y^2} = -G \int \left(\frac{1}{r^3} - 3\frac{(y-b)^2}{r^5}\right) dm\tag{225}
$$

$$
\frac{\partial^2 V}{\partial z^2} = -G \int \left(\frac{1}{r^3} - 3\frac{(z-c)^2}{r^5}\right) dm\tag{226}
$$

Para encontrar o que queremos, temos de somar essas três equações acima. Por quê? Porque cada uma delas representa apenas um dos componentes. Fazendo a soma, temos:

$$
\frac{\partial^2 V}{\partial x^2} + \frac{\partial^2 V}{\partial y^2} + \frac{\partial^2 V}{\partial z^2} = -G \int \left(3\frac{1}{r^3} - 3\frac{(x-a)^2}{r^5} - 3\frac{(y-b)^2}{r^5} - 3\frac{(z-c)^2}{r^5}\right) dm
$$

$$
\frac{\partial^2 V}{\partial x^2} + \frac{\partial^2 V}{\partial y^2} + \frac{\partial^2 V}{\partial z^2} = -G \int [3\frac{1}{r^3} - \frac{3}{r^5}((x-a)^2 + (y-b)^2 + (z-c)^2)]dm
$$

$$
\frac{\partial^2 V}{\partial x^2} + \frac{\partial^2 V}{\partial y^2} + \frac{\partial^2 V}{\partial z^2} = -G \int (3\frac{1}{r^3} - 3\frac{r^2}{r^5}) dm
$$
\n(227)

Que nos leva a:

$$
\frac{\partial^2 V}{\partial x^2} + \frac{\partial^2 V}{\partial y^2} + \frac{\partial^2 V}{\partial z^2} = 0
$$
\n(228)

O elemento  $\overline{\partial z^2}$  da equação 228 é conhecido como gradiente vertical da gravidade. Em geodésia, muitas vezes, ele é utilizado, mas, dependendo da situação, pode aparecer em mais de uma forma, assim:

$$
\frac{\partial^2 V}{\partial z^2} = \frac{\partial g}{\partial z} = \frac{\partial g}{\partial h}
$$
 (229)

Chamando[,](https://www.codecogs.com/eqnedit.php?latex=%5CDelta#0) na equação 228, o termo  $\frac{\partial^2}{\partial x^2} + \frac{\partial^2}{\partial y^2} + \frac{\partial^2}{\partial z^2}$  de  $\Delta$ , e substituindo, temos:

$$
\Delta V = 0 \tag{230}
$$

A equação 230 é conhecida como Equação de Laplace, e o símbolo  $\Delta$  de Operador de Laplace. Às vezes, o Operador de Laplace também pode ser representado por  $\nabla^2$  ou ainda por  $\nabla \nabla$ , pois, se repararmos bem, se trata de uma segunda derivada. Segundo Arfken (2017, p. 121), "o símbolo  $\Delta$  é usado na literatura europeia mais antiga". Porém, neste texto, adotaremos conforme a equação 230.

A equação de Laplace é válida para pontos do espaço situados fora do corpo que o atrai, ou seja, para um ponto exterior à massa que o atrai, conforme a Figura 32, em que o ponto  $A$  está fora do corpo de massa  $M$ . Ou, nas palavras de Zakatov (1981, p. 311): "em qualquer ponto do espaço fora do corpo atraente, o potencial de atração  $V$  sempre satisfará a Equação de Laplace".

Esse resultado é de extrema importância para a geodésia. Vejamos um exemplo.

Para ilustrar uma importante aplicação da Equação de Laplace, vamos falar muito brevemente sobre o problema de valor de contorno da geodésia.

Podemos dizer que, na teoria moderna, que se efetivou em 1945, com os trabalhos de Molodensky, o problema de valor de contorno da geodésia foi proposto do seguinte modo: dados o potencial e a gravidade sobre a superfície física da Terra, determinar essa superfície e o geopotencial exterior a ela (SÁ, 1979).

Então, a partir de valores medidos para o potencial e para a gravidade na superfície da Terra, na teoria de Molodensky, deseja-se chegar na determinação da forma dessa superfície, bem como na determinação de seu campo potencial externo.

Outra formulação desse problema foi dada por Peter Gustav Lejeune Dirichlet, e pode ser enunciada de uma forma bem simplificada, assim: "determinar o campo potencial V se seus valores forem dados em uma superfície fechada  $S$ , dado que V é harmônico fora superfície  $S$ ["](https://www.codecogs.com/eqnedit.php?latex=S#0) (VERMEER, 2020, p. 35). Mas o que significa "ser harmônico"? É justamente nesse ponto que entra a Equação de Laplace. Por quê?

Acontece que as funções harmônicas são definidas por meio da Equação de Laplace[.](https://www.codecogs.com/eqnedit.php?latex=%5CDelta%7BV%7D%3D0#0) Isso significa que uma função é harmônica se  $\Delta V = 0$ . Em outras palavras, uma função é harmônica se obedece a Equação de Laplace. Logo, existe uma relação muito estreita da Equação de Laplace com o problema de valor de contorno da geodésia, que é considerado, por muitos, como o problema fundamental da geodésia (como é o caso de Sá, 1979).

Mas como resolver a Equação de Laplace?

O primeiro passo que normalmente se utiliza na solução da Equação de Laplace é fazer uma transformação de coordenadas. Repare que, na equação 229, temos um sistema cartesiano tridimensional do tipo  $x, y, z$ , porém, na solução da Equação de Laplace, normalmente coordenadas esféricas são utilizadas, do tipo  $\rho, \theta, \lambda$ . Por essa razão é que se utilizam funções harmônicas esféricas (ou simplesmente harmônicos esféricos) na solução. Veja a Figura 35. Nela, temos a representação dos sistemas citados.

A relação entre esses sistemas pode ser extraída da Figura 35, e pode ser dada por:

$$
x = \rho \sin \theta \cos \lambda \tag{231}
$$

$$
y = \rho \sin \theta \sin \lambda \tag{232}
$$

$$
z = \rho \cos \theta \tag{233}
$$

Lembrando que  $\theta$  é a colatitude. A colatitude é o complemento da latitude, ou 90° menos a latitude (IBGE, 1993).

*Figura 35.* Coordenadas esféricas e coordenadas retangulares

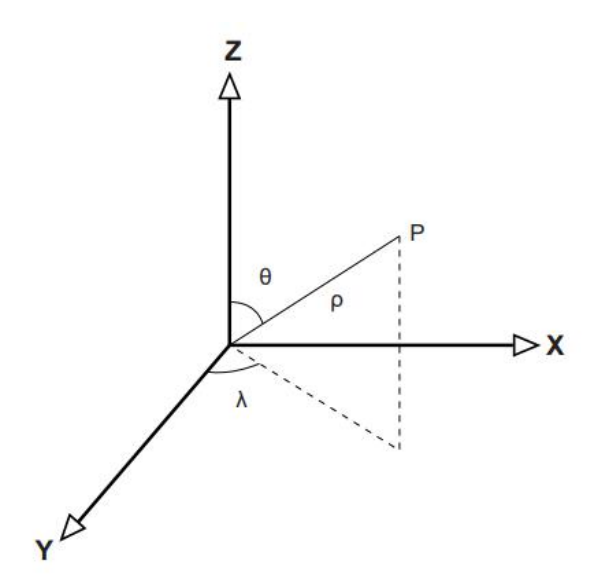

Fonte: Os autores.

Então, podemos representar a Equação de Laplace em coordenadas esféricas, conforme Lu (2014):

$$
\rho^2 \frac{\partial^2 V}{\partial \rho^2} + 2\rho \frac{\partial V}{\partial \rho} + \frac{\partial^2 V}{\partial \theta^2} + \cot \theta \frac{\partial V}{\partial \theta} + \frac{1}{\sin^2 \theta} \frac{\partial^2 V}{\partial^2 \lambda} = 0
$$
\n(234)

A dedução da equação 234 pode ser encontrada em Vermeer (2020).

A solução da equação 234 será uma função harmônica em coordenadas esféricas, ou um harmônico esférico. Para "matar a curiosidade", tal função pode ser, conforme Torge (1989) e Lu (2014), a seguinte:

$$
V(\rho, \theta, \lambda) = \sum_{n=0}^{\infty} \frac{1}{\rho^{n+1}} \sum_{k=0}^{n} (a_{nk} \cos k\lambda + b_{nk} \sin k\lambda) P_{nk}(\cos \theta)
$$
\n(235)

Segundo Lu (2014, p. 138),

a equação [236] é uma expansão em série, o que indica que o potencial da Terra num ponto exterior pode ser descrito por uma série infinita. O terno  $\rho, \theta, \lambda$  são as coordenadas esféricas do ponto exterior da Terra e  $a_{nk}$  e  $b_{nk}$  são os coeficientes do campo de gravidade da Terra, que podem ser determinados por observações. Portanto, o problema do potencial gravitacional pode ser considerado como o problema de estudo do coeficiente do potencial gravitacional  $\,P_{nk}\cos\theta,$  que representa os polinômios associados de Legendre, em que  $n \neq 0$  grau e  $k \neq 0$  ordem.

Para complementar, como uma espécie de "apêndice" do capítulo, seria interessante ver o seguinte. A Equação de Laplace normalmente é representada por:

$$
\Delta V = 0 \tag{A1}
$$

Em que  $\Delta$  é o operador de Laplace.

Na dedução que acima, alguns detalhes podem ser analisados com um pouco mais de calma. É o que veremos agora.

Vamos pensar o seguinte: o que fizemos? *Grosso modo*, pegamos uma função escalar, transformamos num vetor e, depois, transformamos esse vetor num outro escalar, tudo isso fazendo operações usando derivadas (ou, se quiserem, com equações diferenciais parciais).

Acontece que as operações feitas são muito importantes em geodésia física e, por isso, vamos destacá-las a seguir.

A primeira operação foi quando encontramos o gradiente de  $V$ :

$$
\nabla V = \vec{F} = \frac{\partial V}{\partial x}\hat{i} + \frac{\partial V}{\partial y}\hat{j} + \frac{\partial V}{\partial z}\hat{k}
$$
\n(A2)

Às vezes, o gradiente pode aparecer como  $grad(V)$ [.](https://www.codecogs.com/eqnedit.php?latex=grad(V)#0) Essa equação representa o produto escalar entre um vetor,  $\nabla$  ou  $\vec{\nabla}$ , e um escalar, V. O resultado será um vetor, que, no caso, é  $\vec{F}$ [.](https://www.codecogs.com/eqnedit.php?latex=%5Cvec%7BF%7D#0)

Na equação para o gradiente[,](https://www.codecogs.com/eqnedit.php?latex=%5Cnabla#0) temos o operador  $\nabla$ , que, às vezes, é chamado de operador hamiltoniano. Esse operador pode ser representado por:

$$
\nabla = \frac{\partial}{\partial x}\hat{i} + \frac{\partial}{\partial y}\hat{j} + \frac{\partial}{\partial z}\hat{k}
$$
 (A3)

Como podemos observar acima, o gradiente "transforma" um escalar num vetor. No nosso caso, temos a transformação da função escalar  $V$  numa função vetorial  $\vec{F}$ [.](https://www.codecogs.com/eqnedit.php?latex=%5Cvec%7BF%7D#0)

Agora vamos ver a segunda operação que fizemos. Nós pegamos a função vetorial  $\vec{F}$  que tínhamos acabado de encontrar por meio do gradiente, derivamos, e obtivemos um outro escalar. Na verdade, o que fizemos foi aplicar novamente o operador  $\nabla$ , só que agora num vetor, que no caso é  $\vec{F}$ . Na prática, um produto escalar entre dois vetores.

O operador que transforma um vetor num escalar é chamado de divergente, assim:

$$
div\vec{F} = \frac{\partial F_x}{\partial x} + \frac{\partial F_y}{\partial y} + \frac{\partial F_z}{\partial z}
$$
 (A4)

Às vezes, também podemos encontrar da seguinte forma:

$$
div\vec{F} = \nabla \vec{F}
$$
 (A5)

O que fizemos depois foi somente realizar a soma, encontrando zero como resultado (para o nosso caso). Por essa razão é que às vezes nos livros de geodésia vemos o operador laplaciano  $\Delta$  sendo representado por  $\nabla \nabla$ [,](https://www.codecogs.com/eqnedit.php?latex=%5Cnabla%5Cnabla#0) ou ainda por  $\nabla^2$ [.](https://www.codecogs.com/eqnedit.php?latex=%5Cnabla%5E2#0) Podemos representar assim o operador laplaciano:

$$
\Delta = \nabla \nabla = \nabla^2 = \frac{\partial^2}{\partial x^2} + \frac{\partial^2}{\partial y^2} + \frac{\partial^2}{\partial z^2}
$$
\n(A6)

Podemos dizer também que o laplaciano de uma função escalar  $V$ [,](https://www.codecogs.com/eqnedit.php?latex=V#0) é o divergente do gradiente dessa mesma função  $V$ [,](https://www.codecogs.com/eqnedit.php?latex=V#0) assim (GEMAEL, 2019):

$$
div[grad(V)] = \frac{\partial^2 V}{\partial x^2} + \frac{\partial^2 V}{\partial y^2} + \frac{\partial^2 V}{\partial z^2} = \Delta V
$$
 (A7)

Para o nosso caso, como vimos:

$$
\Delta V = 0 \tag{A8}
$$

Existe também um outro operador, chamado de rotacional. O rotacional, na verdade, é o produto vetorial de dois vetores, sendo, no nosso caso, um produto vetorial entre  $\nabla e \vec{F}$ [.](https://www.codecogs.com/eqnedit.php?latex=%5Cvec%7BF%7D#0) Normalmente, é representado por:

$$
rot\vec{F} = \nabla \times \vec{F}
$$
 (A9)

No texto mostramos que nosso campo vetorial era conservativo ou irrotacional. Isso significa que o produto vetorial dos dois vetores acima é igual a zero, assim:

$$
rot\vec{F} = 0 \tag{A10}
$$

Vamos fazer uma pequena síntese dos operadores que vimos:

Gradiente: transforma um escalar num vetor;

Divergente: transforma um vetor num escalar;

Laplaciano: transforma um escalar num escalar; Rotacional: transforma um vetor num vetor.

Saímos um pouco do nosso tema principal, mas os interessados em conhecer a continuação da resolução da Equação de Laplace utilizando harmônicos esféricos podem consultar Vermeer (2020), Hofmann-Wellenhof e Moritz (2006), e Heiskanen e Moritz (1967). Aqueles que desejam maior aprofundamento em geodésia física também podem consultar Moritz (1980a), Torge (1989) e Vaníček (1976). Os interessados num maior aprofundamento em relação à Teoria do Potencial, além dos citados, podem consultar Blakely (1995), Kellogg (1967) e Ramsey (1940). Para um estudo mais aprofundado nos métodos matemáticos envolvidos neste tema, recomendamos Arfken (2017). Para aqueles que querem conhecer um pouco de geodésia matemática, recomendamos Freeden (2020), Hotine (1969) e Vermeer e Rasila (2019).

### **4.4 Superfícies equipotenciais**

Nestas notas entendemos, como superfície, o limite (ou a fronteira) de uma forma geométrica em três dimensões.

Assim, se unirmos todos os pontos que possuem o mesmo geopotencial,  $W_g$ , vamos ter uma superfície equipotencial. Pode-se dizer que, de maneira geral, uma superfície equipotencial é uma superfície que possui o mesmo potencial da gravidade em todos os pontos. É também conhecida como superfície de nível (DOD, 1981).

Em geodésia, o nome de uma superfície que possui o mesmo geopotencial é geope (em inglês: *geop*). O geope é uma superfície equipotencial do campo de gravidade da Terra.

A palavra geope é uma forma abreviada de "superfície geopotencial". Um cientista chamado Graaf-Hunter usou o termo em 1958 para designar uma superfície equipotencial da Terra Real (NGS, 1986).

Assim, quando falamos de um geope, estamos nos referindo a uma superfície que possui o mesmo potencial, considerando a Terra Real, ou seja, considerando nosso Planeta como ele realmente é. De novo: o potencial da gravidade da Terra

Real é o geopotencial, e as superfícies que possuem o mesmo geopotencial são os geopes.

Por outro lado, quando consideramos um elipsoide de revolução que possui a mesma massa da Terra, a mesma velocidade angular da Terra, cuja superfície é equipotencial, estamos trabalhando com o que chamamos de Terra Normal. Com efeito, segundo Gemael (2019, p. 77), "Terra normal é um elipsoide de revolução ao qual se atribui a mesma massa da Terra (incluindo a massa da atmosfera) e a mesma velocidade de rotação da Terra real, além da importante injunção de a sua superfície ser equipotencial".

Por essa razão é que teremos a gravidade normal, que é a gravidade referida à Terra Normal. Assim, o potencial da gravidade normal é chamado de esferopotencial. Quando temos uma superfície equipotencial definida por um campo de gravidade normal, chamamos essa superfície de esferope (em inglês: *spherop*). Um pouco mais à frente, esses conceitos serão muito importantes.

Acontece que a superfície média dos oceanos, não perturbada, assemelha-se a uma superfície equipotencial. Como se trata da Terra Real, se trata de um um geope, mas é um geope especial. Tão especial que recebeu um nome: geoide.

O geoide é considerado uma superfície fundamental no campo da geodésia física (FERRAZ, 1982). Como já dissemos, o geoide é a superfície equipotencial do campo de gravidade da Terra que coincidiria com a superfície dos oceanos, se os últimos não fossem perturbados e se fossem afetados apenas pelo campo gravitacional (NGS, 1986). Essa definição foi aperfeiçoada, pois contém alguns problemas, mas, no contexto destas notas, podemos utilizá-la.

Agora vamos pensar o seguinte: sabemos que a Terra Real apresenta um movimento de rotação e que a distribuição de massa no seu interior não é homogênea. Isso faz com que os geopes não sejam superfícies "lisas" ou regulares, mas suavemente irregulares. Isso ocorre também com o geoide, como mostra a Figura 36.

87

*Figura 36.* O geoide como uma superfície irregular (um pouco exagerado)

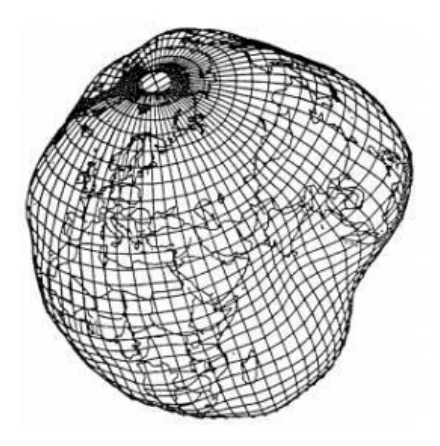

Fonte: Duquenne (2002).

Agora veja a Figura 37. Ela mostra uma seção com vários geopes, cada um com seu geopotencial  $W_1, W_2, W_3$  $W_1, W_2, W_3$  $W_1, W_2, W_3$ , e mostra também o geoide, que possui geopotencial igual a  $W_0$ [.](https://www.codecogs.com/eqnedit.php?latex=W_0#0)

Façamos uma consideração. Sejam dois geopes muito próximos, tão próximos quanto se queira. Infinitamente próximos. Vamos chamar a distância entre eles de  $dz$ . Observe a Figura 38. Se chamarmos o geopotencial da primeira superfície de  $W_0$ [,](https://www.codecogs.com/eqnedit.php?latex=W_0#0) o geopotencial da outra será  $W_0 + dW$ . Como o incremento do potencial também é muito pequeno (diferencial, na verdade), ele é chamado de  $dW$ .

Mas o que exatamente é  $dW$ [?](https://www.codecogs.com/eqnedit.php?latex=dW#0) É o elemento diferencial do trabalho necessário para transportar uma partícula de massa igual à unidade de uma superfície à outra por uma distância infinitesimal de módulo  $dz$ [.](https://www.codecogs.com/eqnedit.php?latex=dz#0) Nas palavras de Ferraz (1982, p. 11): "a diferença de potencial  $dW$  representa o trabalho elementar da gravidade, para transportar uma partícula de massa unitária de uma superfície à outra".

Qual é a força atuante? Veja a Figura 38, e perceba que a força é  $\vec{g}$ [.](https://www.codecogs.com/eqnedit.php?latex=%5Cvec%7Bg%7D#0) Qual o deslocamento? Note que é  $\vec{dz}$ [.](https://www.codecogs.com/eqnedit.php?latex=%5Cvec%7Bdz%7D#0) Ora, se o trabalho é o produto escalar do vetor força pelo vetor distância, então:

$$
dW = \vec{g} \cdot \vec{dz} \tag{236}
$$

Até aqui tudo bem. Acabamos de considerar um deslocamento de um geope para o outro.

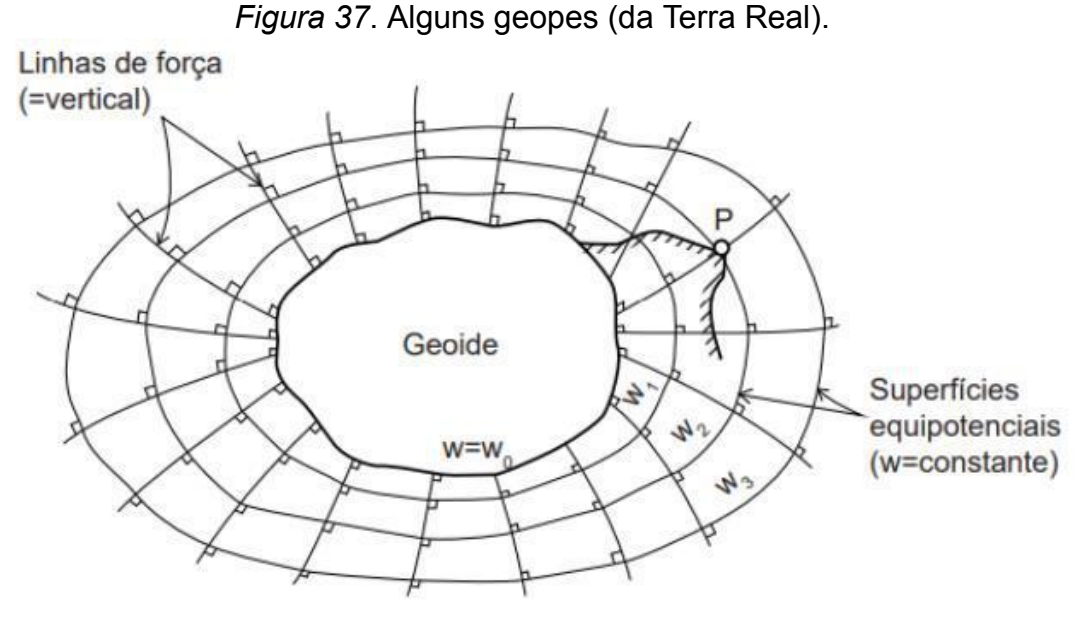

Fonte: Os autores.

Mas e se, agora, considerarmos um deslocamento sobre um mesmo geope? Pense bem: os geopes possuem geopotenciais constantes. Por quê? Veja a Figura 37. Nela temos que o geopotencial de um dos geopes é  $W_0$  ao longo de toda a sua superfície. Isso acontece com todos os outros geopes. Assim, os valores de  $W$  são constantes por toda a superfície de cada um deles. Isso significa que qualquer deslocamento num mesmo geope não implica em mudança de geopotencial, porque o valor de  $W$  em qualquer ponto da superfície é o mesmo!

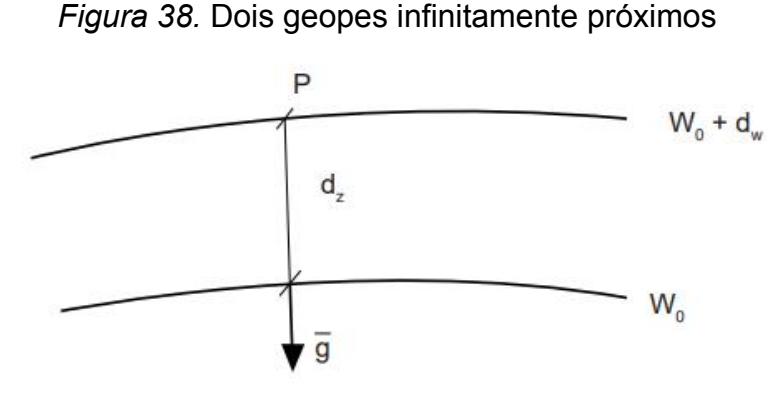

Fonte: Os autores.

Observe a Figura 37, e veja que a superfície do geoide também possui geopotencial constante, que, no caso, é igual a  $W_0$ [.](https://www.codecogs.com/eqnedit.php?latex=W_0#0) Isso significa que, se existir um deslocamento na superfície do geoide, o geopotencial continuará a ser o mesmo, pois ele vale  $W_0$  em toda a superfície.

Podemos dizer, então, que ,se um ponto se deslocar na superfície de um geope por uma distância infinitesimal  $d\vec{l}$ [,](https://www.codecogs.com/eqnedit.php?latex=%5Cvec%7Bdl%7D#0) o geopotencial continua o mesmo, ou seja, não sofre variação. Se não sofre variação, nesse caso,  $dW$  é igual a zero:

$$
dW = \vec{g} \cdot \vec{dl} = 0 \tag{237}
$$

Aqui temos um resultado importante. Se o produto escalar de dois vetores é nulo, sendo eles não nulos, isso significa que são perpendiculares entre si, porque o cosseno do ângulo entre eles vale zero. Ou seja, o vetor da gravidade é perpendicular ao vetor do deslocamento na superfície, que, por sua vez, é tangente à superfície. Assim, o vetor gravidade num ponto é perpendicular à superfície equipotencial nesse ponto (FERRAZ, 1982).

Repare que, de maneira geral, cada superfície equipotencial possui um valor constante para seu potencial,  $W$ [.](https://www.codecogs.com/eqnedit.php?latex=W#0)

Se cada superfície equipotencial possui um valor constante para seu potencial, então, a diferença de potencial entre elas também será constante. Não importa em que local das superfícies isso acontece. A diferença de potencial entre elas sempre será a mesma!

Considerando isso, se tomarmos um deslocamento infinitesimal  $dz$  ao longo da vertical, contado positivamente do interior, ou seja, na direção oposta àquela do vetor gravidade (Figura 38), a equação 236 depois de feito o produto escalar fica, conforme Ferraz (1982), assim:

$$
dW = constante = -gdz \tag{238}
$$

A equação 238 relaciona o deslocamento  $dz$  ao potencial  $dW$ , e será básica para a teoria da determinação das altitudes, apresentada adiante. Ela mostra claramente a inseparável interrelação que caracteriza a Geodésia: a interrelação entre os conceitos geométricos e os conceitos dinâmicos (HOFMANN-WELLENHOF; MORITZ, 2006).

Mas vejam bem. O que é constante é o negativo da multiplicação entre  $g$  e  $dz$ . O que isso significa? Sabemos que  $\theta$  varia em razão, por exemplo, da latitude. Então, para satisfazer a equação 238,  $dz$  também deve variar. Daí concluímos que a distância entre as superfícies equipotenciais sofre variação, ou seja, elas não são paralelas.

# **5 NÚMERO GEOPOTENCIAL**

Vamos repetir aqui a equação 238, com numeração nova:

$$
dW = -gdz \tag{239}
$$

Pergunta: qual será a diferença de potencial entre dois pontos que estejam afastados não por uma distância vertical infinitesimal  $dz$ [,](https://www.codecogs.com/eqnedit.php?latex=dz#0) mas por uma distância vertical qualquer, por exemplo, a distância vertical entre os pontos P e  $Q$  da Figura 39? Matematicamente falando, para saber isso, vamos ter de integrar. Então vamos fazer a integração, assim:

$$
\int_{P}^{Q} dW = -\int_{P}^{Q} g dz
$$
\n(240)

$$
W_Q - W_P = -\int_P^Q g \, dz \tag{241}
$$

$$
W_P - W_Q = \int_P^Q g \, dz \tag{242}
$$

A integral acima possui uma propriedade importante. Essa integral é semelhante a uma integral comum, exceto que, em vez de integrarmos sobre um intervalo  $[P,Q]$ , integramos sobre uma linha, que pode ser qualquer caminho entre P e  $Q$ . Por isso, ela se chama Integral de Linha. Grosso modo, podemos dizer que é uma integral ao longo de um caminho. Na prática, para que fique mais claro para o aluno, cada caminho poderia ser uma linha de nivelamento.

A Figura 39 mostra dois caminhos possíveis para essa integração.

*Figura 39.* Duas linhas de nivelamento diferentes conectando P e Q (tomadas em conjunto, elas formam um circuito)

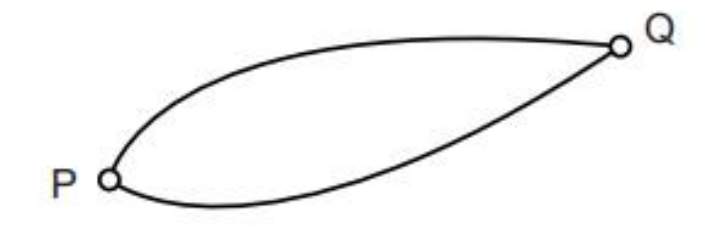

Fonte: Os autores.

O Teorema Fundamental das Integrais de Linha nos diz que podemos calcular a integral de linha de um campo vetorial conservativo sabendo apenas o valor da função nas extremidades da curva (STEWART, 2015). Como já vimos no Capítulo 3 que estamos trabalhando com um campo conservativo, podemos seguir.

Algo muito parecido vão nos dizer Hofmann-Wellenhof e Moritz (2006, p. 158): "observe que essa integral é independente do caminho de integração; isto é, diferentes linhas de nivelamento conectando os pontos  $P$  e  $Q$  devem dar o mesmo resultado". Por quê? Pense em termos físicos: como cada superfície equipotencial possui um valor constante para seu potencial, então, a diferença de potencial entre dois pontos  $P$  e  $Q$  pertencentes a duas superfícies equipotenciais distintas será constante, independentemente do caminho.

De uma forma mais didática: na Figura 39, se sairmos do ponto  $P$  (que possui um determinado potencial), e chegarmos até o ponto  $Q$  (que possui potencial diferente de  $P$ ) pela linha mais ao norte, teremos um determinado valor para a diferença de potencial entre  $P$  e  $Q$ . Depois disso, se fizermos outro caminho partindo novamente de  $P$  pela linha mais ao sul até chegarmos em  $Q$ [,](https://www.codecogs.com/eqnedit.php?latex=Q#0) obteremos o mesmo valor para a diferença de potencial entre  $P$  e  $Q$ [.](https://www.codecogs.com/eqnedit.php?latex=Q#0) Isso só é possível por causa da equação 242.

Mas, pensando em termos práticos, será que conseguiríamos saber o valor da gravidade  $g$  e os desníveis  $dz$  ponto a ponto, infinitesimalmente, entre P e  $Q$ ? É uma tarefa praticamente impossível de se resolver em campo, pelo menos até o momento.

Por outro lado, sabemos que  $dW$  representa a diferença de potencial entre duas superfícies equipotenciais. Então, observe a Figura 40. Nela temos o ponto  $P$ e o ponto  $Q$ , ambos localizados na superfície física, sendo que temos também os respectivos geopotenciais  $W_P$  e  $W_Q$ . Veja também que o geoide está na mesma figura, com seu geopotencial  $W_0$ [.](https://www.codecogs.com/eqnedit.php?latex=W_0#0)

O que acontece se, por exemplo, fizermos um nivelamento geodésico de alta precisão, acompanhado de gravimetria, entre  $P$  e  $Q$ ? Podemos chegar de forma aproximada na equação 242. Como?

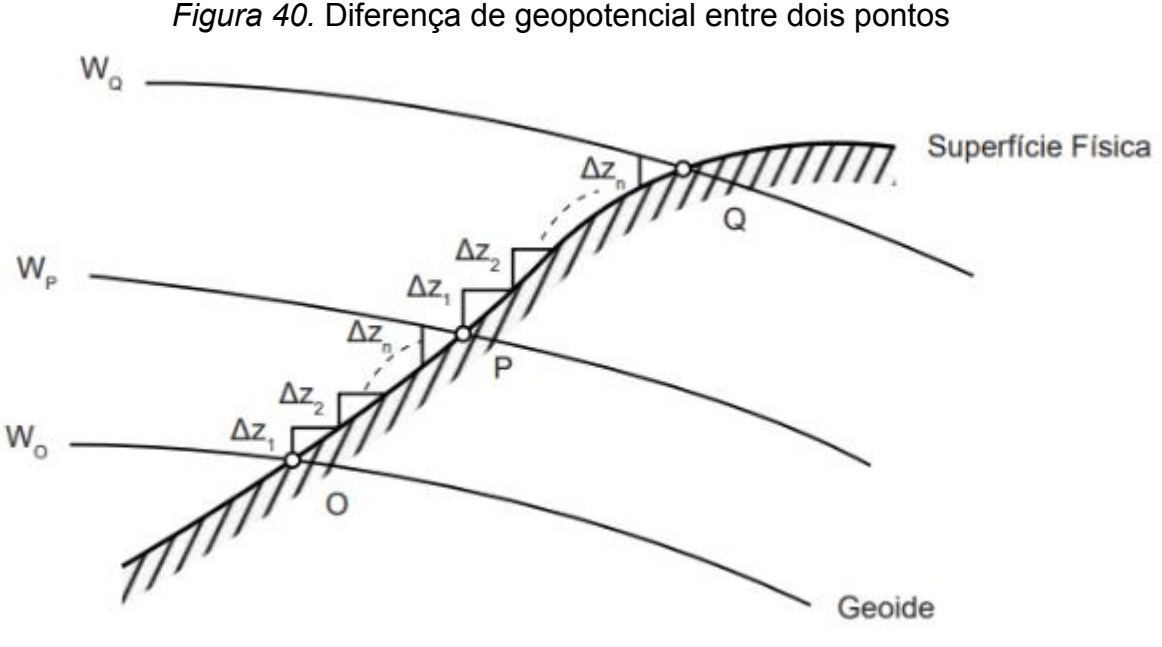

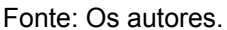

Do nivelamento não vamos obter os desníveis  $\Delta z_1, \Delta z_2, \Delta z_3, ..., \Delta z_n$ [?](https://www.codecogs.com/eqnedit.php?latex=%5CDelta%7Bz_1%7D%2C%20%5CDelta%7Bz_2%7D%2C%20%5CDelta%7Bz_3%7D%2C...%2C%5CDelta%7Bz_n%7D#0) E se coletarmos os valores de  $\theta$  para cada ponto nivelado, não podemos calcular a média da gravidade  $g_m$  entre os pontos, de forma a termos um valor de  $g_m$ , um para cada intervalo? Sim. Então vamos ter a seguinte soma:

$$
\Delta W_{PQ} \approx \sum_{i=1}^{n} g_{mi} \Delta z_i
$$
\n(243)

Por que razão a equação 243 é aproximada? Porque os segundos membros das equações 242 e 243 não se equivalem. No entanto, segundo Ferraz (1982, p. 12), "se considerarmos que as diferenças de altitude  $\Delta z$  são obtidas do nivelamento de precisão, e que os valores de  $g$  devem ser determinados em cada estação da mira, o erro da equação [243] pode ser negligenciado, mesmo para uma longa rede de nivelamento".

Repare bem na importância da associação da gravimetria com o nivelamento. O que temos? Temos que "o nivelamento combinado com medições de gravidade nos fornece diferenças de potencial, isto é, quantidades físicas" (HOFMANN-WELLENHOF; MORITZ, 2006, p. 158).

Observe a Figura 41. Nela está a ilustração do que ocorre na prática do que acabamos de dizer matematicamente com as equações 242 e 243.

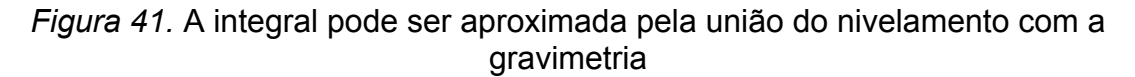

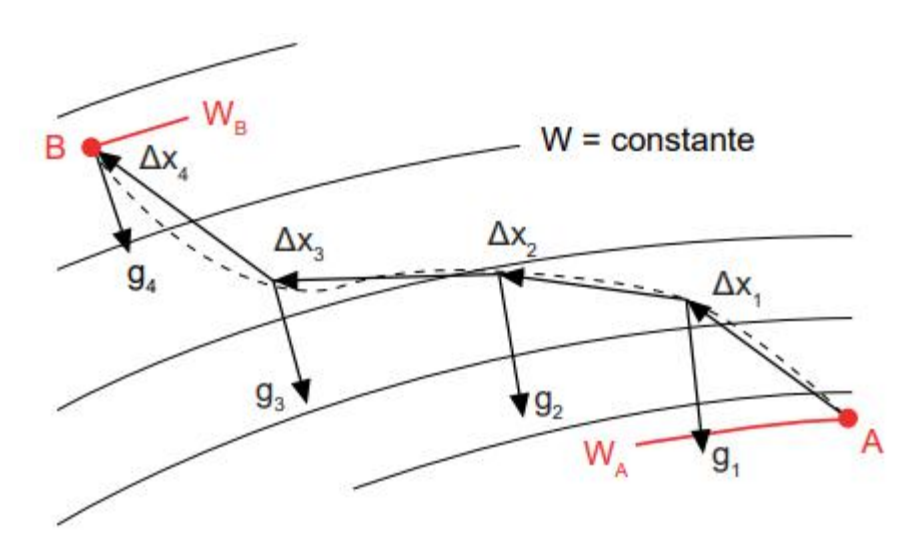

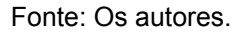

Vamos fazer uma pausa aqui, e pensar o seguinte: a associação do nivelamento com a gravimetria é a chave da questão. Por quê? Porque, no lado direito da equação 243[,](https://www.codecogs.com/eqnedit.php?latex=%5CDelta%7Bz%7D#0) temos  $\mathcal{G}_m$  e temos  $\Delta z$ , representantes da gravimetria e do nivelamento, respectivamente. Essa associação vai nos dar a diferença de potencial entre P e  $Q$ , que é  $W_P - W_Q$ [.](https://www.codecogs.com/eqnedit.php?latex=W_P-W_Q#0) O mesmo ocorre com a equação 242, portanto, essas equações representam um resultado muito importante para nós.

Assim, no momento, com esses novos elementos, podemos dizer que um nivelamento pode ser feito independentemente do caminho percorrido, se aliado a medições da gravidade. Observe a Figura 39. Nela temos dois caminhos possíveis de nivelamento que podem ser executados de P para  $Q$ [.](https://www.codecogs.com/eqnedit.php?latex=Q#0) Ambos chegarão no mesmo resultado, se usarmos a equação 243. Ou seja, a diferença de potencial entre os dois pontos independe do caminho.

Nas palavras de Hofmann-Wellenhof e Moritz (2006, p. 159):

As diferenças de potencial são o resultado do nivelamento combinado com a medição da gravidade. Esses dois elementos são básicos para toda a teoria das altitudes. Mesmo as altitudes ortométricas devem ser consideradas como quantidades derivadas de diferenças de potencial. Nivelamentos sem medições de gravidade, embora aplicados na prática, não possuem sentido de um ponto de vista rigoroso.

Agora vamos fazer um outro raciocínio, muito parecido com o que a gente acabou de fazer. Vamos calcular as diferenças de potencial entre o geoide e os

pontos  $P$  e  $Q$ . Como faremos isso? Da mesma forma que acabamos de fazer, ou seja, usando a equação 242. Observando que o ponto  $O$  está localizado no geoide, podemos escrever:

Para os pontos  $O \in P$ [:](https://www.codecogs.com/eqnedit.php?latex=P#0)

$$
W_O - W_P = \int_O^P g \, dz \tag{244}
$$

Para os pontos  $O e Q$ [:](https://www.codecogs.com/eqnedit.php?latex=Q#0)

$$
W_O - W_Q = \int_O^Q g \, dz \tag{245}
$$

Quando fazemos uma diferença de potencial relacionada ao geoide, chamamos o resultado de número geopotencial e o representamos pela letra  $C$ [.](https://www.codecogs.com/eqnedit.php?latex=C#0) Então teremos:

$$
C_P = W_O - W_P = \int_O^P g \, dz \tag{246}
$$

$$
C_Q = W_O - W_Q = \int_O^Q g \, dz \tag{247}
$$

Então  $C_P$  é o número geopotencial de  $P$ [,](https://www.codecogs.com/eqnedit.php?latex=P#0) que é a diferença entre o geopotencial do geoide,  $W_0$ , e o geopotencial do ponto P,  $W_P$ [.](https://www.codecogs.com/eqnedit.php?latex=W_P#0) O mesmo para o ponto  $Q$  ou para qualquer outro ponto.

Mas qual a importância dos números geopotenciais?

Nas palavras de Hofmann-Wellenhof e Moritz (2006, p. 160):

Como diferença de potencial, o número geopotencial  $C$  é independente do caminho do nivelamento usado para relacionar o ponto ao nível do mar. Ele é o mesmo para todos os pontos de uma superfície nivelada; pode, portanto, ser considerado como uma medida natural para as altitudes, mesmo que não tenha a dimensão de um comprimento.

Essas propriedades dos números geopotenciais são muito importantes para nós, como veremos agora.

Para ver de uma forma genérica, vamos considerar um ponto  $A$  qualquer, que não esteja no geoide, cujo potencial é  $W_A$ [.](https://www.codecogs.com/eqnedit.php?latex=W_A#0) Com isso, seu número geopotencial, como acabamos de ver, será:

$$
C_A = W_0 - W_A \tag{248}
$$

$$
C_A = \int_0^A g \, dz \tag{249}
$$

A equação 250 nos mostra muitas coisas, mas também apresenta algumas dificuldades. Primeiro, citaremos um trecho de Freitas e Blitzkow (1999, p. 51):

> $C_A$  é denominado de número geopotencial de A, constituindo-se em uma grandeza física a qual independe do trajeto entre O e A e que pode ser determinada a partir de medidas sobre qualquer trajeto seguido. Tal grandeza é unívoca e tem significado físico real na definição da altitude de A relativamente à superfície de referência, o que não acontece com o desnível medido. Observe-se ainda que: 1º) Na realidade as superfícies equipotenciais do campo de gravidade terrestre (geopes) não são paralelas entre si, aproximando-se com o aumento absoluto da latitude; 2º) A distância entre geopes é afetada por potenciais anômalos (ou por anomalias locais da gravidade); 3º)  $W_0 \equiv U_0$ [,](https://www.codecogs.com/eqnedit.php?latex=W_0%5Cequiv%7BU_0%7D#0) i.e., o geopotencial da superfície geoidal é definido como sendo igual ao esferopotencial na superfície do elipsoide do Sistema Geodésico de Referência Internacional (SGRI).

Assim, como descrito acima, o valor do potencial na superfície do geoide (geopotencial) é  $W_0$ . Esse valor será coincidente com o valor do potencial da superfície do elipsoide (esferopotencial), chamado de  $U_0$ . Quais seriam esses valores? Para cada elipsoide, temos uma definição. A Tabela 2 mostra alguns exemplos.

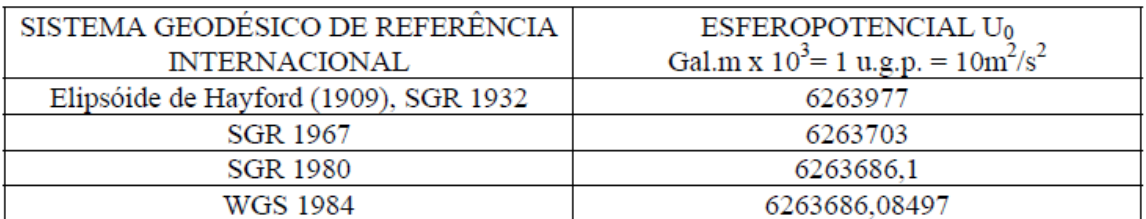

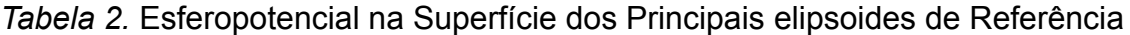

Fonte: Freitas e Blitzkow (1999).

Assim, reafirmando, por se tratar de uma diferença de potencial, o número geopotencial  $C$  é totalmente independente do caminho usado pelo nivelamento para relacionar um ponto  $A$  qualquer ao nível médio do mar (HOFMANN-WELLENHOF; MORITZ, 2006).

No entanto, agora temos novos problemas. Falaremos sobre dois deles.

O primeiro é o seguinte: o uso de números geopotenciais por si só é contraintuitivo porque eles têm as dimensões que correspondem ao comprimento ao quadrado dividido pelo tempo ao quadrado.

Assim, é preferível expressar os resultados em termos mais intuitivos, como em termos de dimensões de comprimento (essas dimensões de comprimento são as dimensões em que as altitudes são expressas, por exemplo). Isso é alcançado dividindo o valor do número geopotencial por algum valor da gravidade (dimensão de comprimento dividido pelo tempo ao quadrado).

Outra objeção ao uso de números geopotenciais por si só é que eles não podem ser observados diretamente: não há, atualmente, nenhum instrumento de campo que mede diretamente potencial de gravidade (FEATHERSTONE; KUHN, 2006).

A alternativa que se usa é realizar medições de nivelamento geométrico de precisão complementadas por observações da gravidade ao longo do circuito de nivelamento para determinar as diferenças de potencial de gravidade e, portanto, os números geopotenciais.

Obviamente, isso aumenta o esforço e o custo da pesquisa de campo. No entanto, números geopotenciais (essencialmente, diferenças de potencial de gravidade) governam estritamente o fluxo de fluidos e são, portanto, uma expressão verdadeiramente rigorosa de "altitudes", com a única objeção: números geopotenciais não representam distâncias métricas. Finalmente, os números geopotenciais fornecem um erro teórico de fechamento zero independentemente de qual rota de nivelamento é tomada.

Um ponto muito importante é o seguinte: a partir dos elementos acima é que se definem diferentes sistemas de altitudes.

Nos últimos dois séculos, três principais sistemas de altitudes foram propostos: altitudes dinâmicas, altitudes ortométricas e altitudes normais. Para a realização prática de cada sistema, vários níveis de aproximação e, portanto, de rigor, têm sido usados, que serão discutidos a seguir.

97

## **6 ALTITUDES DINÂMICAS**

O sistema de altitudes dinâmicas é o que está mais intimamente relacionado ao sistema de números geopotenciais. Para tentar entender melhor, vamos repetir aqui a equação 248 para o número geopotencial de um ponto  $A$  qualquer na superfície terrestre, que acabamos de deduzir, porém com numeração nova:

$$
C_A = W_0 - W_A \tag{250}
$$

Agora vamos repetir aqui as palavras de Hofmann-Wellenhof e Moritz (2006, p. 160):

> Como diferença de potencial, o número geopotencial  $C$  é independente do caminho do nivelamento usado para relacionar o ponto ao nível do mar. Ele é o mesmo para todos os pontos de uma superfície nivelada; pode, portanto, ser considerado como uma medida natural para as altitudes, mesmo que não tenha a dimensão de um comprimento.

Como está na citação acima, o número geopotencial é uma medida natural para as altitudes, mas, como vimos no capítulo anterior, o uso de números geopotenciais por si só é contraintuitivo, porque eles têm as dimensões que correspondem ao comprimento ao quadrado dividido pelo tempo ao quadrado. Então o que podemos fazer para tentar não perder o pleno significado físico dos números geopotenciais? É justamente aqui que entram as altitudes dinâmicas.

Segundo Vaníček e Santos (2019, p. 1):

As altitudes dinâmicas não têm nenhum significado geométrico, mas têm interpretação física definida: pontos da mesma altitude dinâmica estão na mesma superfície equipotencial. Em outras palavras: é garantido que qualquer fluido flua de um sistema dinamicamente superior para o ponto mais baixo dinamicamente. O *datum* dessas altitudes é o geoide e as altitudes também precisam de valores de gravidade para serem usadas em sua determinação.

Assim, para obter a altitude dinâmica, o número geopotencial é escalado por um valor de referência para a gravidade (um valor fixo para uma região, por exemplo), que resulta nas altitudes dinâmicas (VANÍČEK; SANTOS, 2019). Assim:

$$
H_A{}^D = \frac{C_A}{G} \tag{251}
$$

Na equação 251,  $H_A{}^D$  é a altitude dinâmica de um ponto A localizado na superfície terrestre;  $C_A$  é o número geopotencial desse mesmo ponto; e  $G$  é um valor fixo para a gravidade para uma determinada região, considerado apenas como um "valor de escala", para obtenção da unidade em metros da altitude dinâmica.

Mas como escolher um valor para  $G$ ?

A gravidade de referência  $G$  é, geralmente, escolhida como a gravidade normal para uma latitude de referência. Pontos na mesma superfície equipotencial têm a mesma  $H^D$  (bem como o mesmo C).  $H^D$  possui significado físico definido (a água desce a colina), mas não tem significado geométrico por causa do não paralelismo das superfícies equipotenciais. As altitudes dinâmicas são únicas e são iguais a zero para pontos no geoide (VANÍČEK; SANTOS, 2019).

Mais adiante, veremos mais detalhes sobre a gravidade normal, mas, por enquanto, podemos dizer que o campo da gravidade normal é um campo de gravidade que é matematicamente definido como uma função da posição. É comumente considerado como o campo de um elipsoide de revolução, mas pode ser definido arbitrariamente (DOD, 1981).

Mas se as altitudes dinâmicas, de certa forma, conservam as principais propriedades físicas dos números geopotenciais, por que não as usar na prática? Longe de querer causar polêmicas, apresentaremos duas dessas razões, que podem ser encontradas em Featherstone e Kuhn (2006, p. 8):

> O sistema de altitudes dinâmicas nem sempre é preferível na prática como um sistema de altitudes, porque não tem significado geométrico, sendo puramente físico. Além disso, as correções para a altitude dinâmica a serem aplicadas à altitude nivelada podem se tornar muito grandes (vários metros) se o valor de gravidade escolhido não for representante para a região de operação, o que seria o caso de um continente do tamanho da Austrália. Como tal, é preferível usar uma melhor aproximação para aplicações práticas.

Maiores detalhes sobre altitudes dinâmicas podem ser encontrados em Vaníček e Santos (2019), Featherstone e Kuhn (2006), Jekeli (2000) e Heiskanen e Moritz (1967).

## **7 ALTITUDES ORTOMÉTRICAS**

Nestas notas de aula, para não confundirmos, será denominada altitude ortométrica a distância entre o geoide e um ponto medido ao longo da linha de prumo e tomado positivo para cima do geoide (NGS, 1986).

Mas o que é linha de prumo? Linha de prumo é "uma linha perpendicular a todas as superfícies equipotenciais do campo de gravidade da Terra, que se cruza com elas" (NGS, 1986, p. 186).

Em certo sentido, as altitudes ortométricas possuem algum caráter geométrico: são o comprimento de uma curva particular (a linha de prumo). No entanto, essa curva depende da gravidade de duas maneiras. Primeiro, a curva começa no geoide. Em segundo lugar, as linhas de prumo são perpendiculares às superfícies equipotenciais através das quais passam, de modo que a forma da curva é determinada pela orientação das superfícies equipotenciais. Portanto, altitudes ortométricas estão intimamente relacionadas com a gravidade, além de também possuírem um certo sentido geométrico. Com isso, temos que as altitudes ortométricas possuem um sentido físico que as altitudes niveladas não possuem.

Na definição de altitude ortométrica dada acima, temos um problema: ela "é uma definição muito física, porém não muito operacional, porque nós (geralmente) não conseguimos medir ao longo de um fio de prumo dentro da Terra" (VERMEER, 2020, p. 166). É claro: se a altitude ortométrica é a distância contada pela linha de prumo do geoide até o ponto de interesse, teríamos que, de alguma forma, ter acesso ao interior da Terra para fazer essa medição, mas, na prática, sabemos que isso é muitíssimo complicado.

Para tentar entender as afirmações acima na forma de um desenho, a altitude ortométrica pode ser esboçada (de maneira um tanto exagerada, porém didática), conforme a Figura 42. Perceba a linha de prumo (*plumbline*) perpendicular a cada superfície equipotencial desde o geoide até a superfície terrestre (*Earth's surface*), e repare que a altitude ortométrica é  $H^0$ , pois é a distância pela linha de prumo do geoide até o ponto de interesse. Deu para entender melhor a dificuldade relativa às altitudes ortométricas?

Complicou? Então, vamos ver isso de uma forma ilustrativa, um pouco mais simples.

100

*Figura 42.* A altitude ortométrica  $H^0$ é uma distância em linha curva calculada ao longo da linha de prumo a partir do ponto  $P_0$  na superfície do geoide até o ponto de interesse P. A ondulação do geoide N: uma linha reta, cuja distância é calculada com base na superfície elipsoidal normal a partir do ponto  $Q_0$  na superfície do elipsoide ao ponto  $P_0$  na superfície do geoide (observe que a curvatura das superfícies equipotenciais e da linha de prumo foram exageradas)

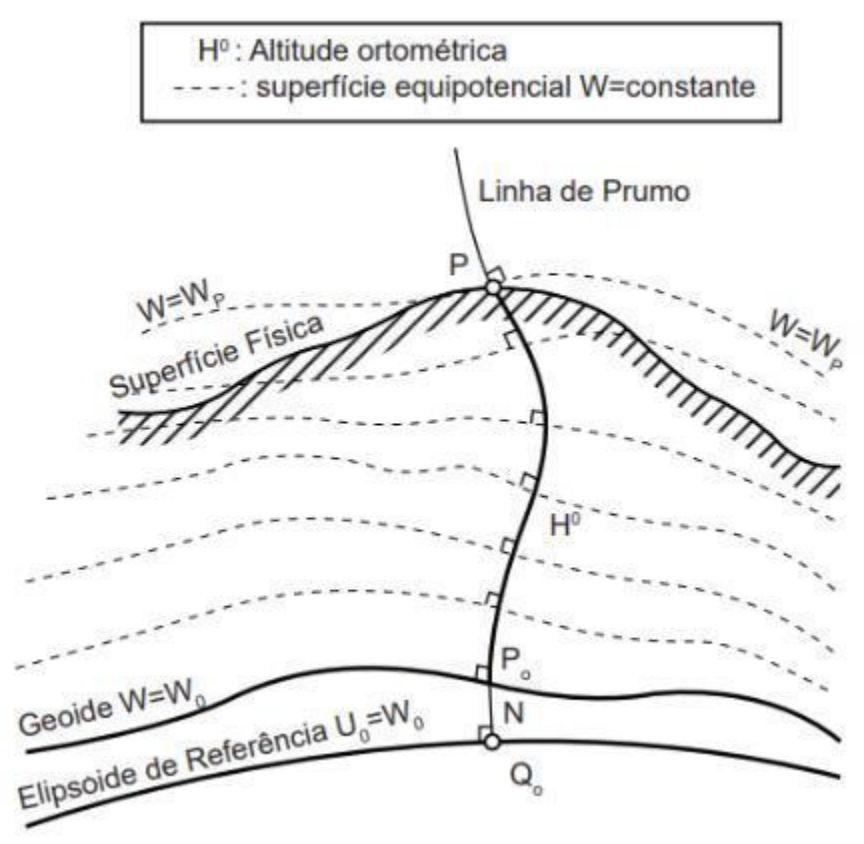

Fonte: Os autores.

Observe a Figura 43. A altitude ortométrica  $H$  do ponto  $P$  é tomada desde o geoide até o ponto  $P$ [,](https://www.codecogs.com/eqnedit.php?latex=P#0) pela linha de prumo. Matematicamente, temos:

$$
H = \Delta H_1' + \Delta H_2' + \Delta H_3'
$$
\n<sup>(252)</sup>

O que temos entre o ponto  $P$  e o geoide, pela linha de prumo? Temos o interior da crosta terrestre. Assim, pela Figura 43, constatamos que teríamos de, de alguma forma, ter acesso ao interior da Terra para realizar a medida de  $H$ [.](https://www.codecogs.com/eqnedit.php?latex=H#0) A questão é que isso é muito complicado de se fazer. Ficou claro nosso primeiro problema com as altitudes ortométricas? Vamos continuar com a Figura 43. Observe os pontos  $O$  e  $P$ . Eles estão afastados de uma forma que teremos de executar vários lances entre eles para realizar o nivelamento geométrico de  $O$  a  $P$ . Ou seja,

com um único lance não conseguimos nivelar os dois pontos. Vamos então ter três lances, resultando nos incrementos  $\Delta H_1, \Delta H_2, \Delta H_3$ [.](https://www.codecogs.com/eqnedit.php?latex=%7B%5CDelta%7BH_1%7D%2C%20%5CDelta%7BH_2%7D%2C%20%5CDelta%7BH_3%7D%7D#0)

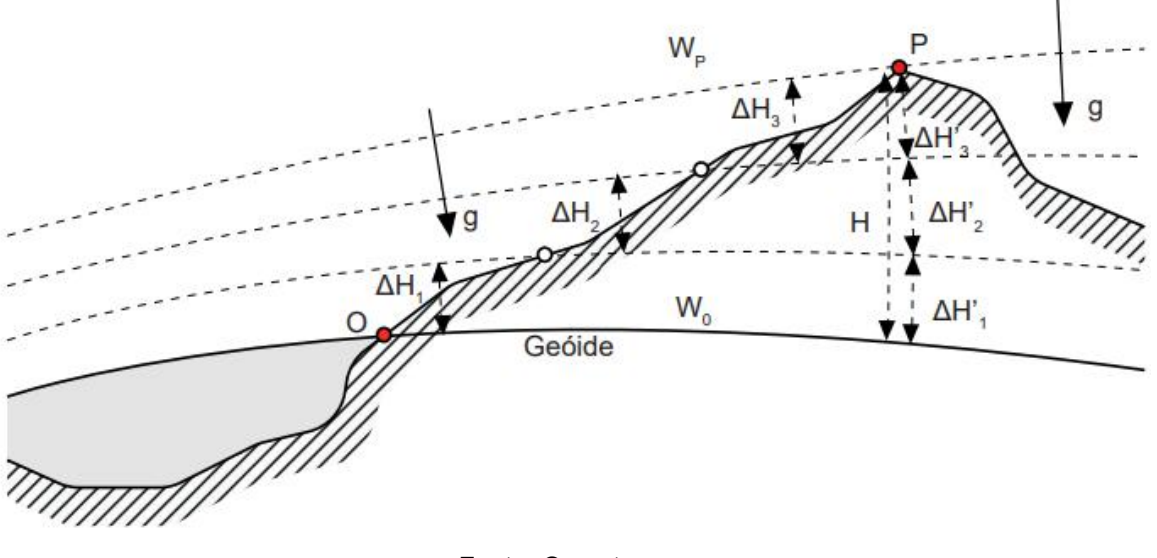

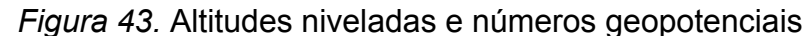

Fonte: Os autores.

O que vai acontecer é o seguinte: para cada lance de nivelamento geométrico, obviamente, como acabamos de dizer, vamos obter um valor para cada um dos incrementos nas altitudes (considerando que partimos do ponto  $0$ [,](https://www.codecogs.com/eqnedit.php?latex=0#0) localizado no geoide, que possui altitude conhecida). E como são vários lances, a diferença de altitude nivelada entre os pontos  $O e P$  será o somatório de todos os incrementos, sendo um para cada lance. O problema é que essa soma não será igual à altitude ortométrica  $H$ [.](https://www.codecogs.com/eqnedit.php?latex=H#0) Observe a Figura 43 e constate que:

$$
H \neq \Delta H_1 + \Delta H_2 + \Delta H_3 \tag{253}
$$

Na mesma Figura 43, observe cada uma das desigualdades individualmente:

$$
\Delta H_1 \neq \Delta H_1' \tag{254}
$$

$$
\Delta H_2 \neq \Delta H_2' \tag{255}
$$

$$
\Delta H_3 \neq \Delta H_3' \tag{256}
$$

A razão dessa diferença pode ser explicada da seguinte forma: na Figura 43, as linhas azuis tracejadas representam vários geopes, existentes entre os pontos  $O$ e  $P$ [,](https://www.codecogs.com/eqnedit.php?latex=P#0) inclusive a representação da superfície equipotencial que passa pelo ponto  $O$ (que é a linha contínua em azul, que representa o geoide) e a representação da superfície equipotencial que passa pelo ponto  $P$ .

Essas superfícies possuem o mesmo potencial gravitacional (por isso, são chamadas de superfícies equipotenciais), representado sempre pela letra  $W$ . Assim, cada superfície equipotencial possui um valor para seu potencial. Por exemplo[,](https://www.codecogs.com/eqnedit.php?latex=P#0) a superfície equipotencial que passa pelo ponto  $P$ , na Figura 43, possui potencial igual a  $W_P$ [.](https://www.codecogs.com/eqnedit.php?latex=W_P#0) Veja bem:  $W_P$  é o valor do potencial da superfície equipotencial como um todo, de forma que todos os pontos dessa superfície possuem o valor de  $W_P$  para seu potencial. Por isso, ela se chama superfície equipotencial: porque possui o mesmo potencial em todos os pontos.

Já sabemos de outras aulas que, principalmente em razão das diferentes distribuições de massa existentes no interior da Terra, as superfícies equipotenciais não são paralelas. Por essa razão é que podemos perceber que a Figura 43 concorda com as equações 253, 254, 255 e 256, e que essas equações representam matematicamente o que acontece fisicamente.

Em outras palavras, o sinal  $\neq$  nas equações 253, 254, 255 e 256 ocorre porque o valor dos incrementos nas distâncias entre as superfícies equipotenciais sofre uma variação ponto a ponto. Por exemplo, entre as duas primeiras superfícies equipotenciais a partir de O[,](https://www.codecogs.com/eqnedit.php?latex=%5CDelta%7BH_1%7D#0) num ponto a distância entre elas é  $\Delta H_1$ , num outro ponto é  $\Delta H_1$ [,](https://www.codecogs.com/eqnedit.php?latex=%5CDelta%7BH%27_1%7D#0) e assim sucessivamente. Isso acontece porque elas não são paralelas. Ou seja, de forma geral, em razão do não paralelismo das superfícies equipotenciais, o resultado do nivelamento geométrico depende do caminho que se escolheu. Ficou entendido o problema que temos com as altitudes niveladas? Cada caminho vai dar um resultado.

Como podemos contornar essa situação? Para resolver isso, vamos adicionar mais um elemento: a medição da gravidade ou gravimetria.

Sabemos que a linha de prumo não é uma linha reta. Sabemos também que não somos mais dependentes do caminho pela linha de prumo para calcular nossa integral. Então, didaticamente falando, para melhor entendimento, observe a Figura 44. Veja que o ponto P está na superfície física, e que o ponto  $P_0$  se dá pela interseção da linha de prumo com o geoide. Perceba que representamos  $H$  como a altitude ortométrica de  $P$ [,](https://www.codecogs.com/eqnedit.php?latex=P#0) ou seja, que  $H$  é a representação da distância pela linha de prumo de  $P_0$  até P. Vamos agora definir o número geopotencial de P como sendo  $C$ , em que  $W$  é o potencial em  $P$ , e  $W_0$  o potencial na superfície do geoide.

103
Assim:

$$
W_0 - W = C \tag{257}
$$

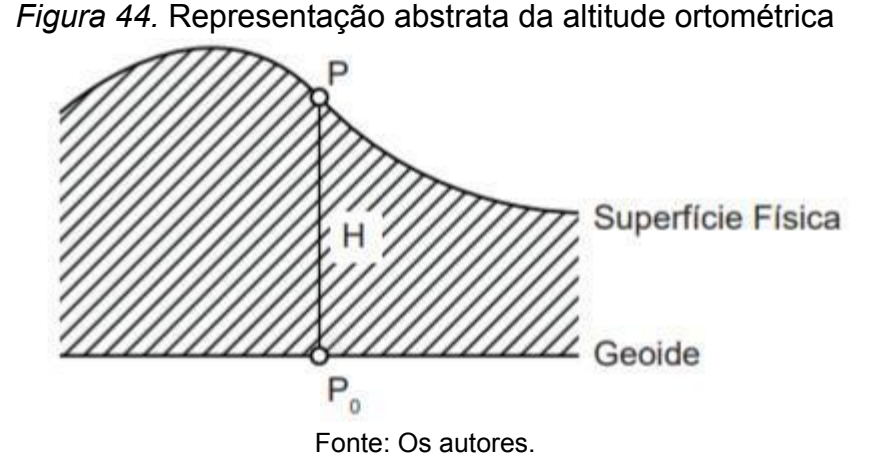

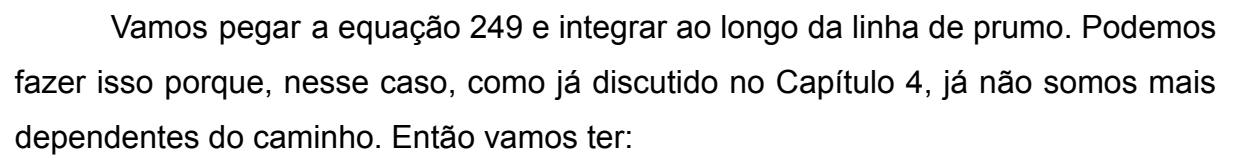

$$
C = \int_{P_0}^{P} g \, dH = \int_0^{H} g \, dH \tag{258}
$$

Temos aqui que a diferença de potencial entre o geoide (que possui altitude ortométrica igual a zero) e o ponto  $P$  é igual a uma integral que relaciona a gravidade e a altitude ortométrica. O que podemos fazer agora?

Matematicamente, podemos fazer:

$$
\int_0^H g dH = \frac{H}{H} \int_0^H g dH \qquad (259)
$$

Então podemos escrever:

$$
C = \int_0^H g \, dH = H \frac{1}{H} \int_0^H g \, dH \tag{260}
$$

Isso é o mesmo que:

$$
C = \int_0^H g \, dH = H \frac{1}{H - 0} \int_0^H g \, dH \tag{261}
$$

Assim, obtemos:

$$
\frac{C}{H} = \frac{1}{H - 0} \int_0^H g \, dH \tag{262}
$$

Na equação 262 temos que o número geopotencial dividido pela altitude ortométrica é igual a alguma coisa, mas o que representa o lado direito da equação 263?

No lado direito da equação 262 existe uma integral. Essa integral está nos dizendo que, ao longo da linha de prumo, será feito um somatório de pequenos incrementos da altitude ortométrica multiplicados pelo valor da gravidade em cada um desses incrementos, no intervalo entre o geoide e o meu ponto de interesse.

Ou seja, a gravidade vai variar de ponto a ponto, infinitesimalmente, e, para cada um desses pontos, ela será multiplicada por um desses elementos diferenciais de altitude, compondo um somatório, de  $0$  até  $H$ [.](https://www.codecogs.com/eqnedit.php?latex=H#0)

O que ocorre é que o lado direito da equação 262 nos autoriza a aplicar o Teorema do Valor Médio de Lagrange para Integrais. Uma das formas desse Teorema, segundo Medeiros (2021) é:

$$
\frac{1}{b-a} \int_{a}^{b} f(x) dx = \bar{x}
$$
\n(263)

Na equação 263,  $\bar{x}$  é o valor médio de  $f$  no intervalo  $[a, b]$ .

Observe novamente a equação 262 e verifique que podemos aplicar o Teorema do Valor Médio de Lagrange para Integrais, conforme apresentado em 263. Então temos que:

$$
\frac{1}{H-0} \int_0^H g \, dH = \bar{g} \tag{264}
$$

O que nos conduz ao seguinte resultado, com a ajuda da equação 262:

$$
\frac{C}{H} = \bar{g} \tag{265}
$$

E, por fim:

$$
H = \frac{C}{\bar{g}} \tag{266}
$$

Assim, com o número geopotencial e com a gravidade média ao longo da linha de prumo, podemos encontrar a altitude ortométrica de um ponto.

Em outras palavras: a altitude ortométrica é dada pelo número geopotencial dividido pelo valor médio da gravidade obtido ao longo da linha de prumo.

Agora aqui cabe outra pergunta: como calcular esse valor médio da gravidade ao longo da linha de prumo? Esse foi um problema muito importante, que muitos acreditam que foi contornado somente por Molodensky, porém, antes de vermos como ele fez isso, observe o que pode ser encontrado em Featherstone e Kuhn (2006) sobre as altitudes ortométricas. Ele vai nos dizer que:

> O sistema de altitudes ortométricas é difícil de realizar perfeitamente na prática, porque precisamos saber o caminho exato da linha de prumo dentro da crosta e a gravidade da Terra em todos os pontos ao longo da linha de prumo. Isso requer conhecimento das variações da gravidade ou da distribuição de densidade de massa no interior da Terra. Portanto, é essencial perceber que um sistema de altitudes ortométricas totalmente "puro" ainda não pode ser alcançado, e é improvável que o seja em um futuro previsível. Isso ocorre porque a distribuição de densidade de massa não será completamente conhecida e não é prático/possível medir a gravidade ao longo da linha de prumo no interior da crosta (FEATHERSTONE; KUHN, 2006, p. 9).

Ainda segundo Featherstone e Kuhn (2006, p. 10), "a maioria dos países que afirmam usar um sistema de altitudes ortométricas, na verdade usam uma aproximação, criada por Helmert, onde uma série de hipóteses simplificadoras são feitas sobre o campo de gravidade no interior da Terra". Uma altitude assim encontrada é conhecida como altitude ortométrica de Helmert ou altitude de Helmert.

Finalmente, uma vez que uma altitude ortométrica "pura" não pode ser realizada na prática, a aproximação dada pelas altitudes ortométricas de Helmert é mais comumente usada. Como tal, os usuários devem ser cautelosos quando apresentados às chamadas altitudes ortométricas (FEATHERSTONE; KUHN, 2006).

Os interessados em estudar um pouco mais sobre a altitude de Helmert podem consultar Hofmann-Wellenhof e Moritz (2006), Heiskanen e Moritz (1967) e Gemael (2019).

Como pudemos observar, até aqui, o problema da distribuição das massas no interior da Terra não foi resolvido, mas um cientista chamado Molodensky propôs uma solução. Ele criou um sistema de altitudes composto por altitudes normais, que, aliás, é a base das altitudes atualmente usadas no Brasil. No entanto, antes de vermos as altitudes normais, veremos rapidamente as altitudes dinâmicas e também um pouco sobre o campo de gravidade normal.

## **8 O CAMPO DA GRAVIDADE NORMAL E MAIS ALGUNS CONCEITOS**

#### **8.1 Potencial Normal e Potencial Perturbador**

O estudo da gravidade normal pressupõe a utilização de um elipsoide de referência. Esse elipsoide de referência deve possuir a mesma massa da Terra e a mesma velocidade angular. O potencial gerado por este modelo teórico é denominado de potencial normal[,](https://www.codecogs.com/eqnedit.php?latex=U#0)  $U$ , e o campo de força criado por ele é o campo da gravidade normal. Segundo Ferraz (1982, p. 14), "a este elipsoide é ainda imposta a condição de que sua superfície limitante seja equipotencial, formando assim um modelo denominado 'Terra Normal'".

Pergunta: qual é a importância disso?

Resposta:

O ponto básico aqui é que o Teorema de Stokes assegura que, conhecendo-se a forma da superfície equipotencial limitante de um sistema de massas atrativas, dotado de movimento de rotação e, conhecendo-se ainda o valor da gravidade num ponto qualquer desta superfície, podemos determinar o campo externo, independente de qualquer hipótese sobre a distribuição de massas no interior (FERRAZ, 1982, p. 14).

Essa resposta vai na direção que a gente queria: estamos prestes a resolver o problema da distribuição de massas, já que nosso modelo obedece ao Teorema de Stokes.

Analogamente à Terra Real, o potencial gerado pela Terra Normal, conhecido como esferopotencial[,](https://www.codecogs.com/eqnedit.php?latex=Z#0) é composto pelo potencial de atração,  $Z$ , mais o potencial devido à força centrífuga[,](https://www.codecogs.com/eqnedit.php?latex=Q#0)  $Q$ , assim:

$$
U = Z + Q \tag{267}
$$

Se fizermos para um mesmo ponto, a diferença entre o geopotencial  $W$  e o esferopotencial  $U$ [,](https://www.codecogs.com/eqnedit.php?latex=U#0) vamos obter o que chamamos de potencial perturbador,  $T$ , assim:

$$
T = W - U \tag{268}
$$

Segundo Gemael (2019, p. 133), "a diferença T entre os potenciais produzidos num ponto pela Terra Real e pela Terra Normal chama-se potencial anômalo ou potencial perturbador".

Um pouco mais adiante, veremos uma aplicação muito importante de  $T$ , mas, por enquanto, vamos seguir.

Segundo Moritz (1980), o potencial normal da superfície do elipsoide é comumente representado por  $U_0$ , e, no caso do GRS80, ele é igual a 6.263.686[,](https://www.codecogs.com/eqnedit.php?latex=W_0#0)0850\*10 m<sup>2</sup> s<sup>-2</sup>. Veremos que o geopotencial do geoide,  $W_0$ , receberá o mesmo valor, ou seja,  $U_0 = W_0$ . Guarde essa informação.

Segundo Moritz (1980, p. 129):

Um elipsoide que possui o mesmo potencial é um elipsoide que é definido como uma superfície equipotencial. Se um elipsoide de revolução é dado, então pode s[er](https://www.codecogs.com/eqnedit.php?latex=U#0) feita uma superfície equipotencial de uma certa função potencial  $U$ , chamada de potencial normal. Esta função  $U$  é determinada exclusivamente por meio da superfície elipsoidal[,](https://www.codecogs.com/eqnedit.php?latex=%5Comega#0) pela sua massa  $M$  e pela sua velocidade angular  $\omega$ , de acordo com o Teorema de Stokes, de forma bastante independente da distribuição das massas.

Foi nesse sentido que a primeira teoria do elipsoide equipotencial foi concebida. Quem primeiramente fez isso foi um pesquisador italiano chamado Pizzetti, em 1894, e foi aperfeiçoada em 1929, por Somigliana, quando se tornou a teoria de Somigliana-Pizzetti (MORITZ, 1980). Maiores detalhes podem ser encontrados em Somigliana (1929).

Nessa teoria, a gravidade num ponto localizado na superfície do elipsoide pode ser a mesma dada por Meyer (2018) e por Torge e Müller (2012):

$$
\gamma_0 = \gamma_e \frac{1 + k \sin^2 \phi}{\sqrt{1 - e^2 \sin^2 \phi}}
$$
\n(269)

Na equação 269,  $\gamma_0$  é a gravidade normal na superfície do elipsoide;  $e^2$  é a primeira excentricidade ao quadrado;  $\phi$  é a latitude geodésica do ponto;  $\gamma_e$  é a gravidade normal no equador, que, para o GRS80, é igual a 9,7803267715 m/s<sup>2</sup>; e, de acordo com Meyer (2018),  $k$  é:

$$
k = \frac{b\gamma_p}{a\gamma_e} - 1\tag{270}
$$

Em que  $\gamma_p$  é a gravidade normal nos polos do elipsoide de referência, que, no caso do GRS80, é igual a 9.8321863685 m/s<sup>2</sup>;  $a$  é o semieixo maior do elipsoide;  $e\,b\,e$  o semieixo menor do elipsoide.

Pense na gravidade normal como o que seria a gravidade se a Terra fosse um elipsoide simples e homogêneo. Claro, o campo de gravidade da Terra Real é diferente desse campo teórico. A gravidade na Terra Real se altera devido ao terreno, às densidades de rocha e às influências ambientais, mas a gravidade normal não.

A gravidade normal pode ser calculada em qualquer altitude acima da superfície do elipsoide. Como isso é feito?

Para uma elevação  $h$  acima do elipsoide, a gravidade normal pode ser obtida pela expressão apresentada por Ferraz (1982):

$$
\gamma_h = \gamma \left[ 1 - \frac{2}{a} (1 + \alpha - 2\alpha \sin^2 \phi + m) h + \frac{3h^2}{a^2} \right]
$$
 (271)

Em que  $\gamma_h$  representa a gravidade normal para um ponto de latitude  $\phi$ , com uma elevação  $h$  acima do elipsoide;  $\gamma$  é a gravidade normal para a mesma latitude, à superfície do elipsoide e pode ser obtida pela Fórmula de Somigliana-Pizzetti, por exemplo;  $a \neq 0$  semieixo maior do elipsoide de referência;  $\alpha \neq 0$  achatamento do elipsoide de referência; e  $m$  é uma constante adimensional, sendo que, segundo Moritz (1980), para o GRS80, o valor é igual a 0,00344978600308.

Vamos dar um exemplo mais prático e direto. Sabemos que o elipsoide de referência do GPS é o WGS84. Se quisermos saber o valor da gravidade normal na superfície desse elipsoide, de acordo com Blakely (1995), podemos fazer:

$$
g_0 = 9,7803267714 \frac{1+0,00193185138639 \sin^2 \phi}{\sqrt{1-0,00669437999013 \sin^2 \phi}}
$$
(272)

Em que  $\phi$  é a latitude geodésica do ponto.

Como exercício, vamos usar a equação 272 para fazer um gráfico que representa a gravidade normal na superfície do WGS84 para todas as latitudes geodésicas, utilizando o *Python*. Um código bem simples que faz isso pode ser o seguinte:

```
import matplotlib.pyplot as plt
import numpy as np
import math
wgs = np.arange(-90, 90, 1)wgs = []for i in wgs:
 wgs =
978032.67714*((1+0.00193185138639*math.sin((math.pi/180)*i)**2)/(math.sqrt(1-0.0066
9437999013*math.sin((math.pi/180)*i)**2)))
```

```
wgs_.append(wgs__)
WGS = np.array(wgs)plt.plot(wgs, WGS)
plt.title('Gravidade Normal na Superfície do WGS84')
plt.xlabel('Latitude Geodésica')
plt.ylabel('Gravidade Normal (mGal)')
plt.show()
```
O resultado do programa acima será o gráfico representado pela Figura 45.

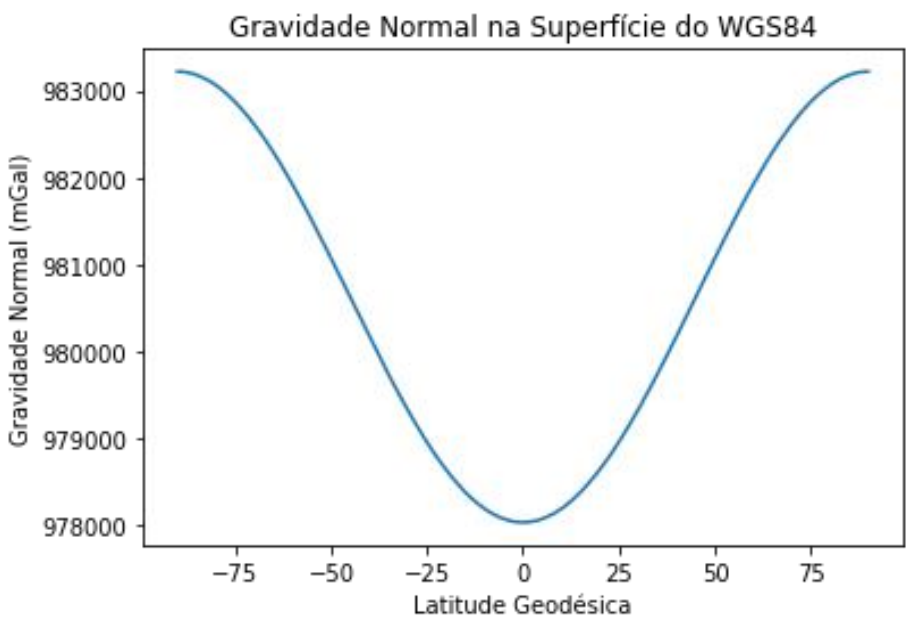

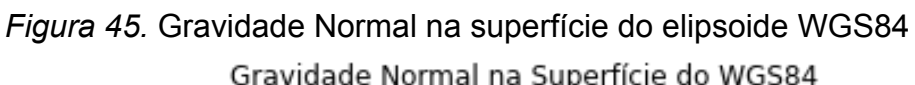

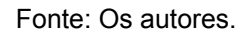

**8.2 Ondulação do geoide, Anomalia da Gravidade e Distúrbio da Gravidade**

Conforme discutido anteriormente, o elipsoide de referência é a superfície equipotencial da Terra Normal, enquanto o geoide é a superfície equipotencial da Terra Real. Diferenças de altitudes entre essas duas superfícies raramente excedem 100 metros (BLAKELY, 1995). Essa diferença é o que chamamos de ondulação do geoide, ou ondulação geoidal, ou altura geoidal. Segundo NGS (1986, p. 107), altura geoidal é a "distância, tomada ao longo da normal, contada a partir do elipsoide de referência, até o geoide". Note bem: a contagem começa no elipsoide e se dá ao longo da normal.

De acordo com o esquema da Figura 46, para um dado ponto  $P$  no geoide, a sua projeção no elipsoide, segundo a normal  $n'$ , corresponde ao ponto  $Q$ [.](https://www.codecogs.com/eqnedit.php?latex=Q#0) A distância  $QP$  designa-se por ondulação do geoide, é contada a partir do elipsoide e

costuma ser designada pela letra  $N$ . Não confunda com a Grande Normal, que também é representada pela letra  $N$ [.](https://www.codecogs.com/eqnedit.php?latex=N#0)

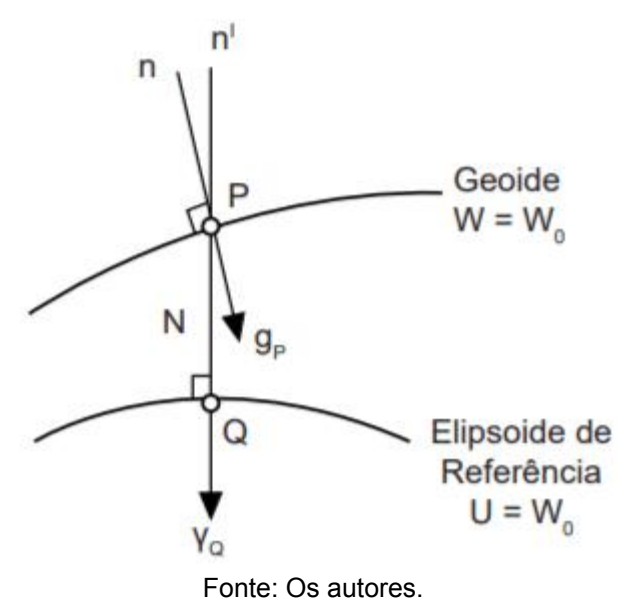

*Figura 46.* Geoide e elipsoide de referência

O que acontece é que existe uma diferença entre o valor da gravidade num ponto  $P$ [,](https://www.codecogs.com/eqnedit.php?latex=g_P#0) que vamos chamar de  $\mathfrak{P}_P$ , no geoide, e o valor da gravidade normal, calculada em  $Q$ [,](https://www.codecogs.com/eqnedit.php?latex=Q#0) que vamos chamar de  $\gamma$ Q. Tanto  $g_P$  como  $\gamma$ Q são vetores. Mas se considerarmos a diferença entre as magnitudes desses vetores, teremos a chamada anomalia da gravidade. Assim:

$$
\Delta g = g_P - \gamma_Q \tag{273}
$$

Nesse momento, talvez seja oportuno falar de um outro conceito: o de distúrbio da gravidade. Para isso, vamos usar a Figura 47.

Então, na Figura 47, temos que, analogamente ao que acabamos de ver, a anomalia da gravidade é a diferença entre a gravidade no geoide,  $g_{Q'}$ , no ponto  $Q'$ , e a gravidade normal[,](https://www.codecogs.com/eqnedit.php?latex=%5Cgamma_Q#0)  $\sqrt{Q}$ , no ponto  $Q$ . Por outro lado, *grosso modo*, o distúrbio da gravidade é a diferença entre gravidade da Terra Real,  $g_P$ , e a gravidade da Terra Normal,  $\gamma_P$ , para o mesmo ponto P[.](https://www.codecogs.com/eqnedit.php?latex=P#0) Observe a Figura 47 e verifique essas definições.

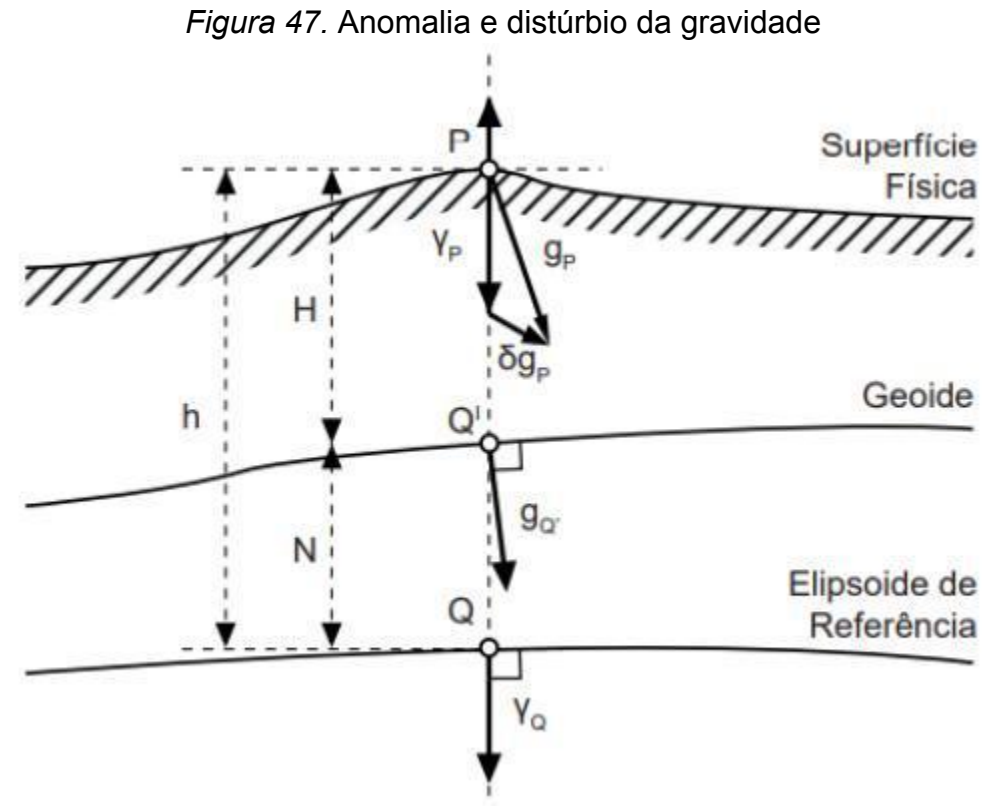

Fonte: Os autores.

Na Figura 47, podemos ver, na superfície física, o vetor da gravidade  $g_P$ , e o vetor da gravidade normal  $\gamma_P$ . Mas, se considerarmos a diferença entre as magnitudes, teremos que o distúrbio da gravidade  $\delta g_P$  será:

$$
\delta g_P = g_p - \gamma_P \tag{274}
$$

Na mesma Figura 47 também temos a anomalia da gravidade, que será análoga àquela já encontrada na equação 274:

$$
\Delta g = g_{Q'} - \gamma_Q \tag{275}
$$

Portanto, não vamos confundir anomalia da gravidade com distúrbio da gravidade, porém aqui caberia uma pergunta: qual a importância desses conceitos? Vamos ver um exemplo adiante.

Antes disso, cabe considerar o seguinte: um ponto importante é que, só em casos muito particulares, em que estivermos na superfície dos oceanos, é que estaremos em condições de efetuar medições do valor da gravidade exatamente no geoide. Por isso, quando a medição da gravidade for efetuada na superfície física, o valor da gravidade deve ser reduzido ao geoide, pois, se repararmos bem, o componente  $g_{Q'}$ [,](https://www.codecogs.com/eqnedit.php?latex=g_%7BQ%27%7D#0) na Figura 47, é tomado nessa superfície. Veremos um pouco de reduções gravimétricas mais adiante.

## **8.3 Desvio da Vertical**

Agora observe a Figura 48. A diferença da direção entre  $n \in n'$  é nossa conhecida de outras aulas: é o desvio da vertical ou deflexão da vertical. Vamos ver esse conceito com um pouco mais de detalhes. Para isso, consideramos que o desvio da vertical é o ângulo entre a vertical do lugar e a normal ao elipsoide de referência. Varia de lugar para lugar, em função das variações da direção do vetor da gravidade, provocadas pela distribuição de massa na Terra (GASPAR, 2008).

Na Figura 48, temos que  $n \neq a$  vertical (ou a normal ao geoide). Temos também que  $n'$  é a normal ao elipsoide. Repare que, na mesma Figura,  $\Lambda$  é a Longitude Astronômica; que  $\phi$  é a Latitude Astronômica; que  $\lambda$  é a Longitude Geodésica; e que  $\varphi$  é a Latitude Geodésica.

Observando a Figura 48, nota-se claramente que existe uma diferença angular entre  $n \in n'$ [.](https://www.codecogs.com/eqnedit.php?latex=n%27#0) Essa diferença é o desvio da vertical. Repare que esse ângulo possui duas componentes[,](https://www.codecogs.com/eqnedit.php?latex=%5Ceta#0) que, na Figura 48, são  $\xi$  e  $\eta$ , denominados, respectivamente, de componente meridiana do desvio da vertical e de componente primeiro vertical do desvio da vertical (OLIVEIRA, 2004).

Então, segundo Zanetti, Freitas e Veiga (2008), a relação entre as coordenadas astronômicas, as coordenadas geodésicas e as componentes do desvio da vertical pode ser dada pelas equações:

$$
\xi = \varphi - \phi \tag{276}
$$

$$
\eta = (\Lambda - \lambda)\cos\phi \tag{277}
$$

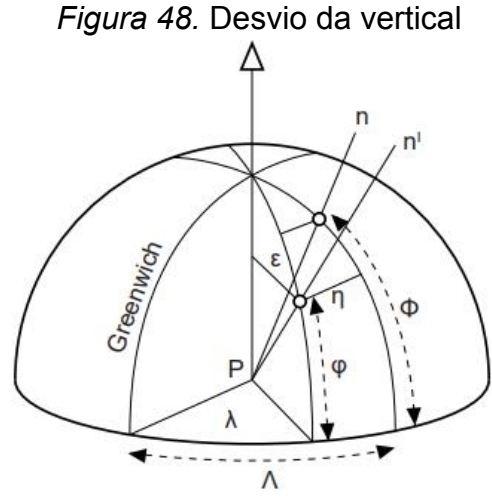

Fonte: Os autores.

Acabamos de ver quatro conceitos importantes: ondulação do geoide, anomalia da gravidade, distúrbio da gravidade e desvio da vertical. Mas vamos continuar.

#### **8.4 Reduções Gravimétricas**

Como já dissemos, só em casos muito particulares, em que estivermos na superfície dos oceanos, é que estaremos em condições de efetuar medições do valor da gravidade exatamente no geoide. Por isso, quando a medição da gravidade for efetuada na superfície física, o valor da gravidade deve ser reduzido ao geoide. Esse processo designa-se de redução gravimétrica. De maneira bem geral, podemos dizer que as reduções gravimétricas podem ser feitas em dois passos:

- a) as massas acima do geoide são removidas;
- b) a gravidade pode ser, então, reduzida do ponto  $P$ , na superfície da Terra, para o ponto  $P_0$ , no geoide, conforme a Figura 49.

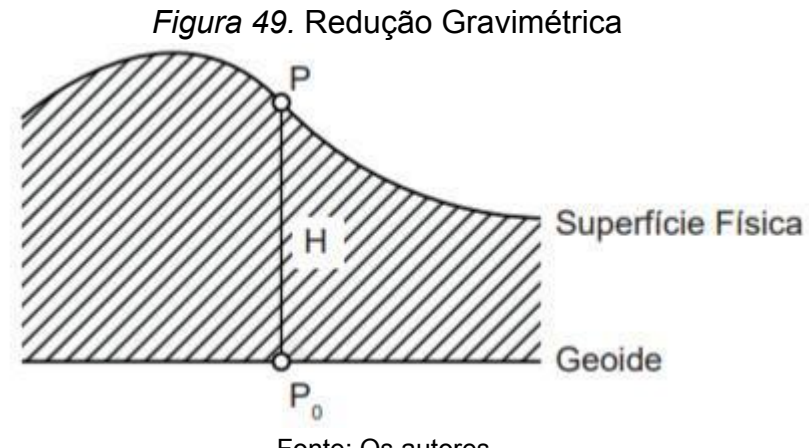

Fonte: Os autores.

O primeiro passo requer o conhecimento das densidades das massas, o que pode ser muito problemático. No entanto, por meio de tal procedimento de redução, certas irregularidades na gravidade devido às diferenças na altitude das estações são removidas, de modo que a interpolação e mesmo a extrapolação para áreas não observadas torna-se mais fácil.

Para ilustrar o conceito de redução, daremos um exemplo, que é a redução ao ar livre (*free-air reduction*)*.*

Para calcularmos corretamente a redução ao ar livre da gravidade ao geoide,

 $\partial g$ é necessário o conhecimento do gradiente vertical da gravidade[,](https://www.codecogs.com/eqnedit.php?latex=%5Cfrac%7B%5Cpartial%7Bg%7D%7D%7B%5Cpartial%7BH%7D%7D#0)  $\overline{\partial H}$ , conforme foi visto nas equações 229 e 230. Dessa forma, se  $\mathcal G$  for um valor observado da gravidade na superfície da Terra, então o valor de  $g_0$  no geoide pode ser obtido por uma expansão em série, assim:

$$
g_0 = g - \frac{\partial g}{\partial H} H \dots \tag{278}
$$

Na equação 278[,](https://www.codecogs.com/eqnedit.php?latex=P_0#0) H é o valor da altitude entre P e  $P_0$ , conforme a Figura 44.

Agora, supondo que não existe nenhuma massa entre o geoide e o ponto na superfície física, podemos dizer que a correção ao ar livre, que chamaremos de  $F$ , pode ser escrita como:

$$
F = -\frac{\partial g}{\partial H}H\tag{279}
$$

Segundo Hofmann-Wellenhof e Moritz (2006), para fins práticos, podemos substituir o gradiente vertical da gravidade pelo gradiente normal da gravidade (associado à altitude elipsoidal  $h$ ), assim:

$$
F = -\frac{\partial g}{\partial H}H = -\frac{\partial \gamma}{\partial h}H = +0,3086H(mgal)
$$
\n(280)

Para os interessados em conhecer outros métodos de redução gravimétrica, sugerimos, inicialmente, o estudo de Hofmann-Wellenhof e Moritz (2006) e de Heiskanen e Moritz (1967).

# **9 ALTITUDES NORMAIS**

Para iniciar nosso breve estudo sobre altitudes normais, vamos repetir aqui a citação de Featherstone e Kuhn (2006, p. 9), que usamos anteriormente:

> O sistema de altitudes ortométricas é difícil de realizar perfeitamente na prática, porque precisamos saber o caminho exato da linha de prumo dentro da crosta e a gravidade da Terra em todos os pontos ao longo da linha de prumo. Isso requer conhecimento das variações da gravidade ou da distribuição de densidade de massa no interior da Terra. Portanto, é essencial perceber que um sistema de altitudes ortométricas totalmente "puro" ainda não pôde ser alcançado, e é improvável que o seja em um futuro previsível. Isso ocorre porque a distribuição de densidade de massa não será completamente conhecida e não é prático/possível medir a gravidade ao longo da linha de prumo no interior da crosta.

Agora vamos considerar o que Zakatov (1981, p. 14) nos diz:

A forma do geoide depende da distribuição das massas no interior da Terra, que é desconhecida para nós. Então, estritamente falando, é indeterminável. Isso foi demonstrado por Molodensky. Sua elaboração teórica dá a possibilidade de estudar exatamente a figura terrestre, a partir de medições feitas na superfície da Terra, sem lançar mão de nenhuma hipótese sobre sua estrutura interna.

Molodensky criou uma nova teoria, que não depende do conhecimento das massas no interior da Terra. Foi a partir dessa teoria que surgiram as altitudes normais.

Pois bem. Juntando tudo, podemos dizer o seguinte:

A altitude ortométrica é a distância entre o geoide e o ponto de interesse na superfície terrestre, medida ao longo da sua vertical, isto é, a linha de força do campo da gravidade terrestre. A linha vertical é uma curva reversa que reflete as irregularidades da distribuição de massas no corpo planetário. Desta forma, a altitude ortométrica é calculada como a razão entre o número geopotencial ajustado de um ponto na superfície e o valor médio da gravidade observada entre o geoide e o ponto ao longo da vertical. No entanto, o conhecimento do valor da gravidade no interior da crosta é viável apenas em casos muito específicos e, portanto, é impossível obter o valor da gravidade média na vertical e, consequentemente, o cálculo da altitude ortométrica, conforme o seu conceito, é de difícil obtenção. Em contraposição, no cálculo da altitude normal não se utiliza o valor médio da gravidade observada na vertical, ele é substituído pelo correspondente valor médio da gravidade normal,

isto é, a gravidade teórica dada pelo chamado modelo Terra Normal. Este tipo de gravidade possui modelagem matemática, o que permite o cálculo de altitudes normais diretamente, sem hipóteses a respeito da distribuição de massas na crosta (IBGE, 2021, online).

Ficou clara a razão da criação de um sistema de altitudes normais? As altitudes normais possuem relação com a gravidade normal e com a Terra Normal, e podem ser calculadas sem considerações relacionadas à distribuição das massas. Acontece que a teoria de Molodensky é muito complexa para caber integralmente nestas breves notas. Por isso, a seguir, vamos apenas esboçá-la. Mas preste atenção: como se trata de uma teoria nova, então teremos novos conceitos. É principalmente o entendimento desses novos conceitos que veremos. Os interessados em se aprofundar nessa reflexão, podem consultar Vaníček (1974).

Entre esses novos conceitos, existem dois deles que correspondem a duas novas superfícies. Uma dessas superfícies recebeu o nome de teluroide. Mas o que é o teluroide?

Para tentar compreender, vamos usar os itens abaixo, com a Figura 50.

O teluroide é uma superfície auxiliar, que é obtida da seguinte forma:

1) Imagine um ponto qualquer na superfície física da Terra (*Earth's surface*). Vamos chamar esse ponto de  $P'$ [.](https://www.codecogs.com/eqnedit.php?latex=P%27#0) Como já vimos, conseguimos determinar o geopotencial de  $P'$  através de medições da gravidade conjugadas com o nivelamento, feitas na superfície da Terra. Vamos chamar então o geopotencial do ponto  $P'$  de  $W(P')$ . É claro que[,](https://www.codecogs.com/eqnedit.php?latex=P%27#0) com o geopotencial de  $P'$ , eu chego no número geopotencial de  $P'$  por  $C_{P'} = W_0 - W(P')$ [.](https://www.codecogs.com/eqnedit.php?latex=C_%7BP%27%7D%3DW_0-W(P%27)#0) Então, na prática, tenho o número geopotencial de  $P'$ [;](https://www.codecogs.com/eqnedit.php?latex=P%27#0)

2) Sabemos que no ponto  $P'$ [,](https://www.codecogs.com/eqnedit.php?latex=P%27#0) o geopotencial é diferente do esferopotencial. Em outras palavras, em razão da distribuição de massas, o potencial na Terra Real será diferente do potencial da Terra Normal;

3) Então vamos fazer o seguinte: a partir do ponto  $P'$ [,](https://www.codecogs.com/eqnedit.php?latex=P%27#0) utilizando a normal ao elipsoide, vamos projetar esse ponto  $P'$  até que essa projeção chegue num ponto em que o esferopotencial seja igual ao geopotencial. Vamos chamar esse ponto de  $Q'$ . Conseguimos fazer isso porque temos a modelagem da gravidade normal etc;

4) O que temos até agora? Temos que o geopotencial do ponto  $P'$  é igual ao esferopotencial do ponto  $Q'$ [,](https://www.codecogs.com/eqnedit.php?latex=Q%27#0) ou seja,  $U(Q') = W(P')$ . Temos também que o ponto  $P'$  e o ponto  $Q'$  estão "ligados" pela normal ao elipsoide.

Se repetirmos os passos 1 a 4 acima para todos os pontos da superfície física, vamos obter uma outra superfície, que, na verdade, será muito próxima e semelhante à Terra Real. Essa superfície é denominada de teluroide.

Segundo o Dicionário Cartográfico do IBGE (1993, p. 529), o teluroide é a "superfície próxima do terreno, formando o lugar geométrico dos pontos em que o esferopotencial é o mesmo do geopotencial dos pontos correspondentes do terreno. A sua distância ao elipsoide é a altitude normal". Repare que o teluroide não é uma superfície equipotencial, pois ele terá um valor para o potencial em cada ponto.

Na definição acima consta a altitude normal. Mas o que é a altitude normal? Veja a Figura 50. A altitude normal  $H^N$  é a distância calculada ao longo da linha de prumo da gravidade normal, entre o ponto  $Q$  na superfície do elipsoide de referência e o ponto  $Q'$  na superfície do teluroide. Daqui a pouco, vamos aperfeiçoar um pouco essa definição, mas, no momento, vamos usá-la.

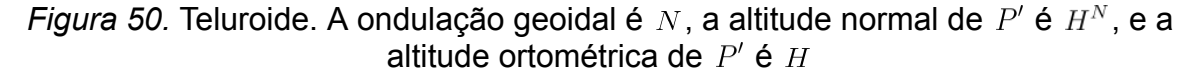

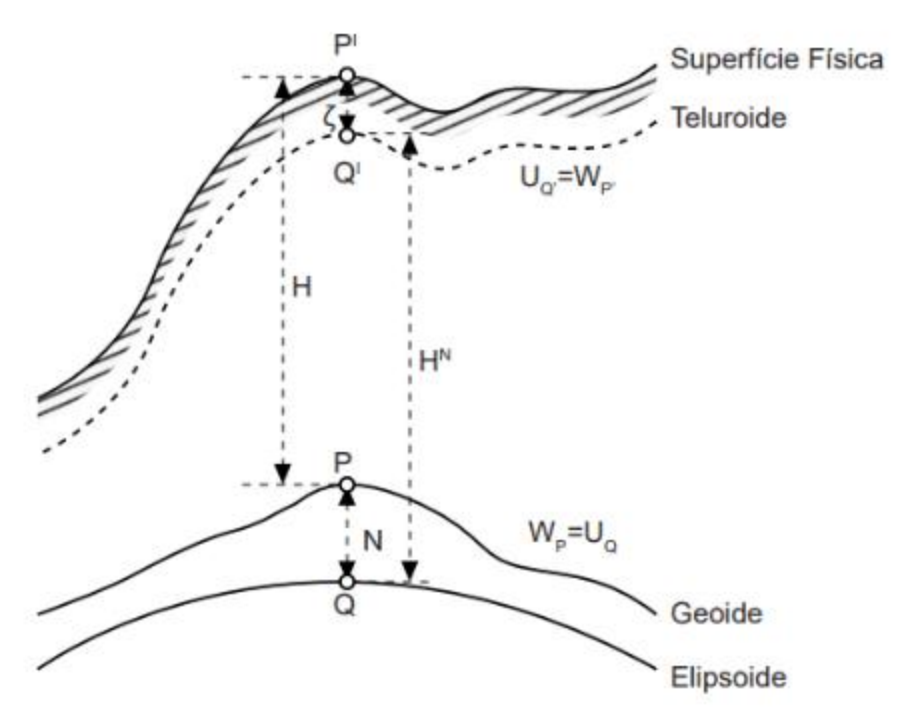

Fonte: Os autores.

E como chegamos numa equação para a altitude normal?

Podemos usar a equação 266, da seguinte forma:

$$
H^N = \frac{C_{P'}}{\gamma_m} \tag{281}
$$

O que fizemos? Pegamos a equação 266 e, para encontrarmos a altitude normal  $H^N$ [,](https://www.codecogs.com/eqnedit.php?latex=H%5EN#0) mantivemos o número geopotencial do ponto,  $C_{P'}$ , e simplesmente substituímos o valor da gravidade por  $\gamma_m$ [,](https://www.codecogs.com/eqnedit.php?latex=%5Cgamma_m#0) que é a gravidade normal média entre o elipsoide e o ponto da superfície física (FREITAS; BLITZKOW, 1999). Esse valor de  $\gamma_m$  pode ser calculado segundo nos mostram Hofmann-Wellenhof e Moritz (2006):

$$
\gamma_m = \gamma [1 - (1 + f + m - 2f \sin^2 \phi) \frac{(H^N)^2}{a} + \frac{(H^N)^2}{a^2}] \tag{282}
$$

Neste caso, na equação 282, deve-se fazer, segundo Hofmann-Wellenhof e Moritz (2006):

$$
H^{N} = \frac{C_{P'}}{\gamma} [1 + (1 + f + m - 2f \sin^{2} \phi) \frac{C_{P'}}{a\gamma} + (\frac{C_{P'}}{a\gamma})^{2}]
$$
 (283)

Nas equações 282 e 283,  $\gamma$  é a gravidade normal para a latitude do ponto  $P'$ , na superfície do elipsoide de referência, que pode ser calculada da forma como já vimos anteriormente, por exemplo pela equação de Somigliana-Pizzetti;  $\phi$  é a latitude do ponto;  $m, a, f$  são constantes do elipsoide de referência.

Ainda usando a Figura 50, vamos melhorar nosso conceito de altitude normal e também o de teluroide. Para isso, usaremos uma definição que está no *Geodetic Glossary*, que é:

> Para um determinado ponto  $P'$  na superfície física, a altitude normal é a distância do elipsoide normal até o esferope que tem o mesmo potencial que o geope no ponto  $P'$ , medido ao longo da linha de prumo normal que passa por  $P'$ . Esta definição foi introduzida por Hirvonen. Se o ponto no esferope correspondente a  $P'$  é designado como  $Q'$ [,](https://latex-staging.easygenerator.com/eqneditor/editor.php?latex=Q%27#0) então o luga[r](https://www.codecogs.com/eqnedit.php?latex=P%27_i#0) geométrico de todos os  $Q'_i$  que correspondem a todos os  $P_i'$  na superfície da Terra é chamado teluroide (NGS, 1986, p. 234).

Agora uma pergunta: o que significa aquela letra grega  $\zeta$  na Figura 50? Essa letra (zeta) representa a distância do teluroide ao ponto  $P'$ [,](https://www.codecogs.com/eqnedit.php?latex=P%27#0) tomada pela linha de prumo normal ao elipsoide. Essa distância é conhecida como anomalia da altitude (mas, às vezes, também pode ser chamada de anomalia da altura; em inglês: *height anomaly*). Assim, segundo Vaníček (1976), "a diferença entre a altitude elipsoidal e a altitude normal é chamada de anomalia da altitude".

Pergunta: por que a anomalia da altitude é importante? Porque nos leva a vários outros conceitos importantes. Vamos ver um deles, o conceito de uma nova superfície. Mas por que razão faremos isso? Repare novamente na Figura 50. Observe que a altitude normal vai do elipsoide até o teluroide. Ela não vai até a superfície física. Não seria interessante termos a altitude normal referenciada à superfície física? Acreditamos que sim. Então é por isso que vamos estudar mais uma superfície, que vai resolver essa questão. No fim, a altitude normal será contada dessa superfície até a superfície física.

Mas, para vermos isso, usaremos outra figura, que é a Figura 51.

Pensando na teoria de Molodensky, podemos dizer que o fato do não conhecimento da distribuição de massas no interior da Terra levou à conclusão de que era impossível determinar o geoide com precisão suficiente e, por essa razão, uma das consequências de tal teoria foi a introdução de uma superfície auxiliar conhecida como quase-geoide. Mas o que é isso? Se quisermos uma definição, podemos usar aquela constante em NGS (1986, p. 197): "o quase-geoide é o lugar geométrico dos pontos cujas distâncias, a partir de sua superfície até a superfície física da Terra, são iguais às altitudes normais desses mesmos pontos".

Vamos pensar o seguinte: a distância vertical entre o quase-geoide e o elipsoide de referência é a anomalia da altitude,  $\zeta$ . Então, a partir do elipsoide, ao longo da normal, para cima, é projetada uma distância igual a  $\zeta$ , para obter um ponto, que pertencerá ao quase-geoide. Isso faz com que a altitude normal passe a ser a distância do quase-geoide até o ponto localizado na superfície física. A Figura 51 ilustra o que foi dito, porém, adiante, veremos outra figura que acrescenta mais alguns conceitos.

Observe também que a diferença entre a altura geoidal e a anomalia da altitude é igual à diferença entre as altitudes normal e ortométrica, pois:

$$
H^N + \zeta = H + N \tag{284}
$$

$$
N - \zeta = H^N - H \tag{285}
$$

120

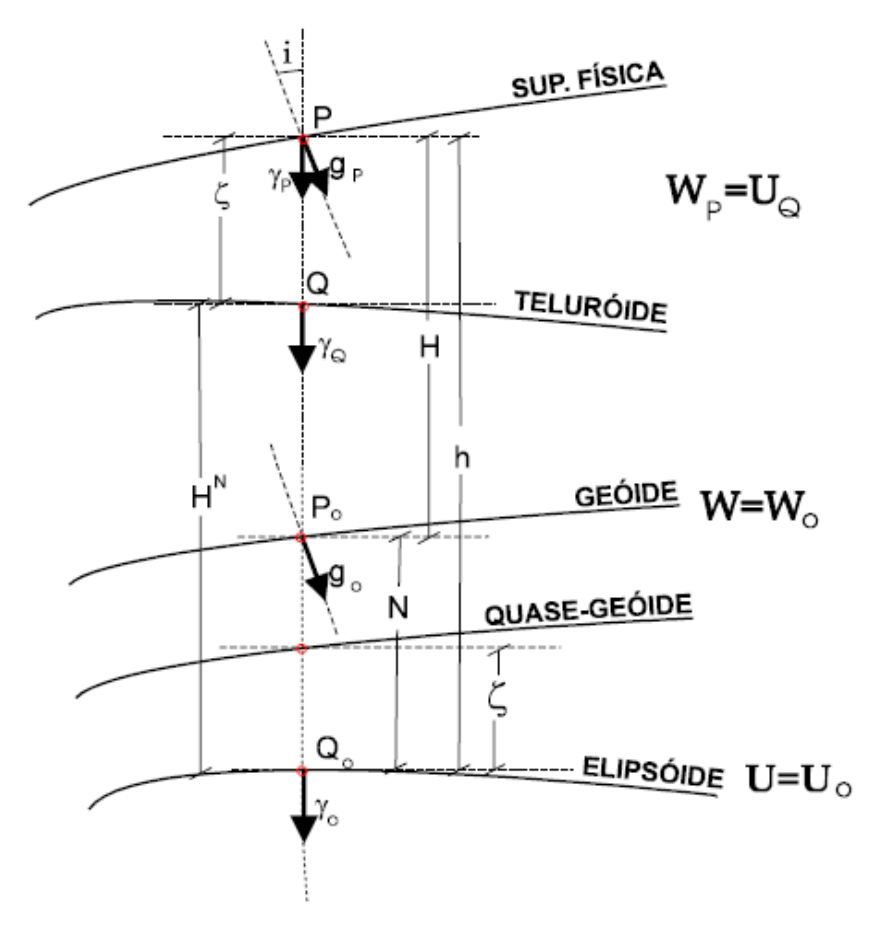

*Figura 51.* Quase-geoide, geoide, elipsoide, teluroide e superfície física

Fonte: Blitzkow, Campos e Freitas (2007).

Na Figura 51:

 $h$  é a altitude elipsoidal de  $P$ [;](https://www.codecogs.com/eqnedit.php?latex=P#0)

 $H$  é a altitude ortométrica de  $P$ [;](https://www.codecogs.com/eqnedit.php?latex=P#0)

 $H^N$  é a altitude normal de  $P$ , que é igual à distância do quase-geoide até o ponto  $P$ 

, pela normal ao elipsoide;

 $N$  é a ondulação do geoide;

 $\zeta$  é a anomalia da altitude;

 $i$  é o desvio da vertical em  $P$ [.](https://www.codecogs.com/eqnedit.php?latex=P#0)

A Figura 52 é um pouco menos abstrata que a Figura 51, e pode ser usada como alternativa, caso necessário. Note que, nos oceanos, o geoide é coincidente com o quase-geoide.

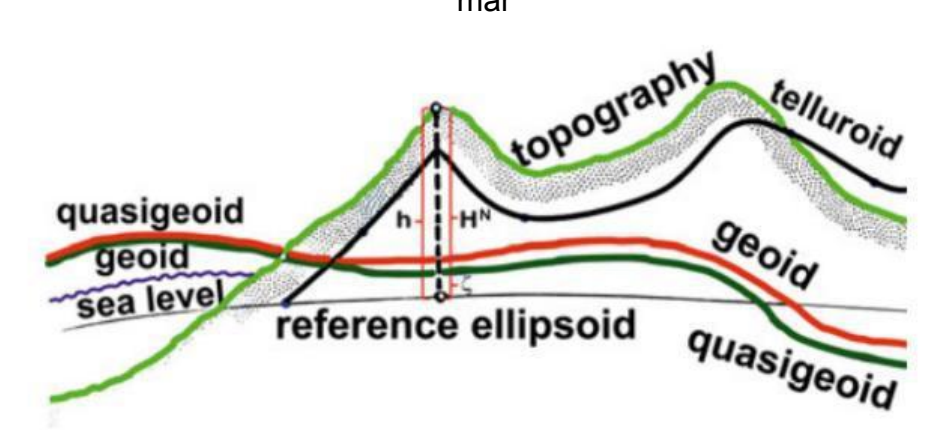

*Figura 52.* Quase-geoide, geoide, teluroide, elipsoide, superfície física e nível do mar

*Fonte: Berg et al. (2020)*

Segundo Featherstone e Kuhn (2006, p. 14):

Na prática, como as altitudes ortométricas, as altitudes normais são calculadas a partir do nivelamento geométrico usando correções específicas. É importante ressaltar que isso também requer que as observações da gravidade sejam feitas em um espaçamento suficientemente denso ao longo das linhas de nivelamento. Em distâncias curtas, as correções são geralmente muito pequenas e podem ser negligenciadas, dependendo da precisão dos dados de nivelamento.

# **10 O QUE É** *DATUM* **?**

Após todas as considerações feitas, podemos falar um pouco a respeito de uma palavra que, em geral, os alunos possuem muitas dúvidas: *datum.* Assim, escrevemos a presente seção destacada das demais, somente para tentar esclarecer minimamente esse conceito.

A palavra *datum* pertence ao latim. Se consultarmos o *Oxford Latin Dictionary* (OLD, 1968, p. 485), vamos perceber que *datum* significa "*that which is given, a present; a debit*". Ou seja, significa literalmente "aquilo que é dado". O plural de *datum* é *data*. Até aí tudo bem, mas qual é o uso que a geodésia faz dessa palavra, que se manteve em latim?

Se consultarmos o *Geodetic Glossary* (NGS, 1986, p. 53), vamos ver que *datum* é "qualquer quantidade ou conjunto de tais quantidades que podem servir como referência ou base para o cálculo de outras quantidades". Nessa definição já vimos que existe a conservação do sentido original em latim, porém "aplicado" à geodésia, mas ainda está um pouco vago, não?

Então vamos esclarecer um pouco mais, usando uma definição mais clara e específica, já se referindo a um *datum* geodésico, que pode ser encontrada em Jekeli (2016, p. 91): "um datum geodésico é um conjunto de parâmetros e constantes que definem um sistema de coordenadas, incluindo sua origem e (quando apropriado) sua orientação e escala, de forma a tornar estes acessíveis para aplicações geodésicas".

A definição acima realmente é o que, normalmente, se entende por *datum* em Geodésia. No entanto, ainda em Geodésia, se costuma fazer uma divisão entre *datum* horizontal e *datum* vertical. Assim, segundo Jekeli (2016, p. 91), "um *datum* geodésico horizontal é um *datum* geodésico para controle geodésico horizontal, em que pontos são mapeados em um elipsoide especificado". Repare na associação do *datum* horizontal com o elipsoide.

No caso do *datum* vertical, ainda segundo Jekeli (2016, p. 92), "um *datum* geodésico vertical é um *datum* geodésico para controle geodésico vertical, em que os pontos são mapeados para o geopotencial com um geoide especificado". Repare na associação do *datum* vertical com o geoide.

Podemos dizer, então, que o *datum* horizontal é bidimensional, no sentido de que duas coordenadas, latitude geodésica e longitude geodésica, são necessárias e suficientes para identificar um ponto na rede. No entanto, a geometria da superfície em que esses pontos são mapeados é tal que sua realização, ou acessibilidade, requer uma conceituação tridimensional (JEKELI, 2016). Nestas notas não nos aprofundaremos neste tema, pois aqui nos interessa mais o *datum* vertical.

Assim, o *datum* vertical, por outro lado, é unidimensional e requer o valor de apenas um único parâmetro, o ponto de origem, para ser realizável.

Mas por qual razão esse conceito é importante? Vamos pensar um pouco, mas no âmbito do que possa interessar à Engenharia. Como exercício, leia cada item abaixo e reflita. A base do raciocínio a seguir pode ser encontrada em Jekeli (2016).

- a) Se tornou comum determinar as altitudes elipsoidais de pontos usando o GNSS, porém esse tipo de altitude pode apresentar problemas. Um deles é que dois pontos com a mesma altitude geométrica, sob o ponto de vista físico, podem estar em níveis diferentes no sentido de que a água fluiria de um ponto a outro. Vimos que as altitudes geométricas são quantidades puramente matemáticas que não têm conexão com o potencial de gravidade, sendo que esse mesmo potencial da gravidade determina para que lado a água flui;
- b) A superfície imperturbada de um lago está intuitivamente mais próxima de uma manifestação física de uma superfície nivelada. O nível médio do mar também está razoavelmente perto disso, mas não igual a uma superfície nivelada, devido a várias forças não gravitacionais que fazem com que o equilíbrio hidrostático da superfície média se desvie de sendo gravitacionalmente nivelado;
- c) Também como já vimos, podemos definir uma superfície nivelada simplesmente como uma superfície na qual o potencial da gravidade é constante. Descontando o atrito, nenhum trabalho é feito para mover um objeto ao longo de um nível da superfície equipotencial. A água não flui em uma superfície plana, e todos os pontos em uma superfície nivelada devem estar na mesma altitude – pelo menos, isso é o que intuitivamente gostaríamos de entender por altitude;
- d) O geoide é definido como a superfície nivelada que se aproxima do nível médio do mar. Na verdade, o nível médio do mar "desvia" do geoide em até 2 metros devido às variações persistentes na pressão, salinidade, temperatura,

configuração do vento etc. Não vamos entrar em detalhes, mas talvez por isso, ainda hoje, exista uma controvérsia considerável sobre a realização exata do geoide como uma superfície bem definida, mas, mesmo assim, continuaremos com a nossa definição;

e) Um *datum* vertical requer uma origem, mas sendo unidimensional, não há orientação. A origem é um ponto na superfície da Terra onde a altitude é um valor definido (por exemplo, altitude zero em uma estação marítima costeira).

Mas e no Brasil? Como funcionaria na prática? Atualmente, segundo o IBGE (2019, p. 13):

> No Brasil, existem, atualmente, dois data verticais, Imbituba e Santana, sendo ambos definidos e realizados do modo tradicional, isto é, a partir de um valor de Nível Médio do Mar calculado com dados coletados em uma estação maregráfica e propagado por toda a região ou território de interesse por meio do nivelamento geométrico de alta precisão, com todas as correções aplicáveis. Um *datum* vertical assim definido (a partir do NMM) é específico para o período considerado no cálculo do NMM e para o local do marégrafo, sendo afetado pela chamada Topografia do Nível Médio do Mar (TNMM), também denominada topografia da superfície do mar ou topografia dinâmica do oceano. Assim, a utilização de múltiplas estações maregráficas para referência de uma Rede Altimétrica, sem a necessária correção das respectivas TNMM, leva à introdução de distorções, como no caso do *datum* vertical australiano.

Um problema, nesses casos de definições feitas como mostrado acima, é que cada país vai acabar se referindo a um marégrafo diferente. Isso pode acarretar alguns inconvenientes. Nas palavras de SIRGAS (2021, online):

> Os data verticais utilizados atualmente na América Latina se referem a diferentes marégrafos e, portanto, diferentes níveis do mar e diferentes épocas. Além disso, não levam em conta as variações das altitudes e do nível de referência com o tempo e, em geral, a extensão do controle vertical mediante redes de nivelamento não incluem as reduções dos efeitos de gravidade. Em consequência, as altitudes associadas aos diferentes marégrafos, apresentam discrepâncias consideráveis entre os países vizinhos, não permitem o intercâmbio da informação vertical nem em escala continental e tão pouco global, além de não possuírem capacidade de suportar a determinação prática de altitudes a partir do posicionamento por GNSS.

É por essa razão que existe um grupo de trabalho do Sistema de Referência Geodésico para as Américas (SIRGAS), denominado "SIRGAS GTIII – *Datum* Vertical", que trabalha na solução deste tipo de problema, segundo informações do seu *site*:

> O SIRGAS-GTIII (*Datum* vertical) foi estabelecido durante a Assembleia Geral da IAG, realizada no Rio de Janeiro em 1997. Seus principais objetivos são definir um sistema de referência vertical unificado para o SIRGAS, estabelecer um sistema correspondente e transformar os sistemas de altitudes clássicos existentes em um sistema moderno. Uma das atividades fundamentais do SIRGAS-GTIII é a elaboração do diagnóstico dos data verticais existentes, cujas conclusões podem se resumir em:

> 1. o nível de referência dos data verticais americanos correspondem com o nível médio do mar registrado em diferentes marégrafos, durante diferentes períodos de tempo, isto é, estão referenciados a diferentes épocas;

> 2. as redes verticais têm sido densificadas em diferentes países mediante a operação de nivelamento geométrico de alta precisão, mas, em geral, os desníveis medidos não foram corrigidos pelos efeitos do campo de gravidade;

> 3. os sistemas não levam em conta a variação das altitudes e do nível de referência com respeito ao tempo, isto é, são estáticos e por isso,

> 4. os sistemas de altitudes existentes nas Américas apresentam discrepâncias consideráveis entre os países vizinhos; não permitem o intercâmbio consistente de informação geográfica e não possibilitam a determinação de altitudes advindas do GNSS em combinação com modelos geoidais de alta resolução de forma prática (SIRGAS, 2021, online).

Esperamos ter esclarecido minimamente o conceito geral de *datum,* e sua aplicação na Geodésia. Porém, caso restem dúvidas ou necessidade de aprofundamento, recomendamos a leitura de Lu (2014).

#### **11 REFLEXÕES ADICIONAIS SOBRE AS ALTITUDES ESTUDADAS**

Este capítulo, na verdade, é somente um convite à reflexão sobre parte do que estudamos até o momento. A ideia aqui é que o aluno comece a pensar, a relacionar e a tentar resolver possíveis problemas de Engenharia relacionados às altitudes, que eventualmente possam aparecer. Este é o intuito deste capítulo: apenas um exemplo de como se pode refletir sobre um assunto. Vamos ver se conseguimos fazer isso.

Então, pensemos o seguinte: é importante perceber que a altitude dinâmica, a altitude normal e a altitude ortométrica dependem, em primeiro lugar, do número geopotencial. Ao contrário das altitudes ortométricas, as altitudes normais podem ser determinadas exatamente, embora algum procedimento iterativo seja necessário no cálculo da gravidade normal média entre o elipsoide e o ponto da superfície física. Ao contrário das altitudes dinâmicas, as altitudes normais têm uma interpretação geométrica, como a distância vertical de um ponto acima do quase-geoide local.

Uma desvantagem das altitudes ortométricas e das altitudes normais é que nenhuma delas indica a direção do fluxo de água. Somente as altitudes dinâmicas possuem essa propriedade. Ou seja, quando temos dois pontos com idênticas altitudes dinâmicas, isso significa que eles estão na mesma superfície equipotencial (do campo de gravidade real) e, por causa disso, a água não fluirá de um para o outro (JEKELI, 2000). Isso acontece devido ao valor único para a gravidade, considerado no caso da altitude dinâmica, que é tratado apenas como um valor de escala, fixo para uma região.

Dois pontos com altitudes ortométricas idênticas podem estar em diferentes superfícies equipotenciais (na verdade, em geral estão, pois a gravidade no primeiro ponto quase sempre é diferente da gravidade do segundo ponto) e, por isso, a água fluirá de um ponto para o outro, embora tenham a mesma altitude ortométrica. A mesma afirmação vale para as altitudes normais, embora, devido à suavidade do campo de gravidade normal, o efeito não seja tão severo (JEKELI, 2000). No entanto, como possuem sentido geométrico (que não é o caso das altitudes dinâmicas), as altitudes ortométricas e as altitudes normais são mais utilizadas na prática.

É interessante, neste ponto, fornecer uma comparação visual entre altitudes dinâmicas e altitudes ortométricas, enfatizando a diferença entre a física e a geometria. Vamos ver um exemplo sobre isso, retirado de Vaníček e Santos (2019).

Observe a Figura 53. Nela temos seis pontos, todos localizados na superfície terrestre. Esses seis pontos estão contidos por três superfícies equipotenciais distintas. A Figura 53 também mostra o geoide, que é uma superfície equipotencial, representada como uma linha reta para aumentar o impacto do exemplo. Pontos na mesma superfície equipotencial necessariamente têm a mesma altitude dinâmica: é o caso dos pontos A, E e F, dos pontos B e D, e do ponto C. Pontos de mesma distância vertical em relação ao geoide têm a mesma altitude ortométrica: é o caso dos pontos C, D e F.

Os diferentes efeitos da Física e da Geometria podem ser apreciados, por exemplo, olhando para os pontos E e F. Mesmo que a altitude ortométrica do ponto E seja maior do que a altitude ortométrica do ponto F, a água não fluiria de E para F, uma vez que tanto E como F estão na mesma superfície equipotencial, isto é, E e F têm a mesma altitude dinâmica.

Com relação às altitudes normais, acontece praticamente o mesmo, pois os pontos na mesma superfície equipotencial não têm (geralmente) as mesmas altitudes normais.

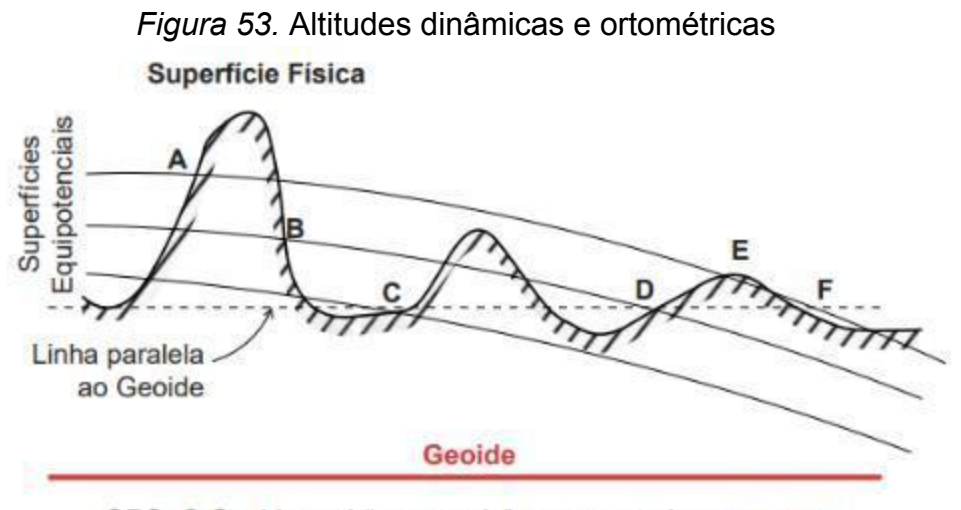

OBS: O Geoide está "exagerado", representado como uma linha reta para melhor leitura da imagem

Fonte: Os autores.

Outro relacionamento que temos entre diferentes tipos de altitudes, que envolve a ondulação do geoide, diz respeito a dois tipos de projeções de pontos sobre o elipsoide: a projeção de Helmert e a projeção de Pizzetti.

Para tentar entender, vamos ver, primeiro, o que são essas duas projeções, com ajuda da Figura 54.

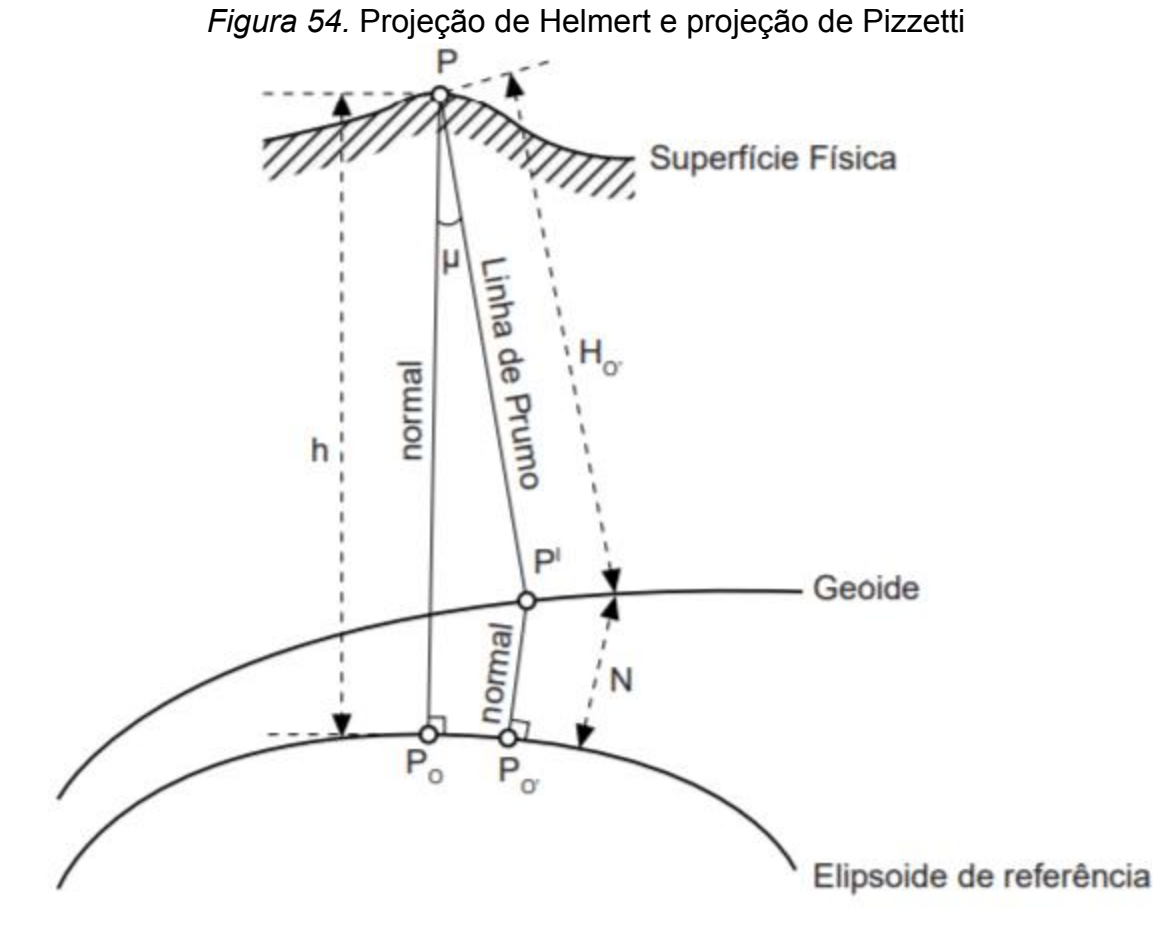

Fonte: Os autores.

Na Figura 54, podemos observar duas formas de projeção de pontos da superfície terrestre no elipsoide: a projeção de Helmert e a projeção de Pizzetti.

No caso da projeção de Helmert, o ponto  $P$  da superfície terrestre é diretamente projetado pela normal até a superfície do elipsoide, que resulta no ponto  $P_0$ [.](https://www.codecogs.com/eqnedit.php?latex=P#0) Isso faz com que a distância  $P_0P$  se torne a altitude elipsoidal,  $h$ , de  $P$ .

Já no caso da projeção de Pizzetti ocorre o seguinte: o ponto  $P$  da superfície terrestre é projetado pela linha de prumo (*plumbline*) até o ponto  $P'$ [,](https://www.codecogs.com/eqnedit.php?latex=P%27#0) na superfície do geoide. Em seguida, esse ponto  $P'$  é projetado pela normal até o ponto  $P'_0$ , localizado na superfície do elipsoide. Isso vai fazer com que a distância  $P'_0P'$  seja

igual à  $N$ [,](https://www.codecogs.com/eqnedit.php?latex=N#0) que é a ondulação geoidal, e que a distância  $P'P$  seja igual à altitude ortométrica, que é  $H_0$ [.](https://www.codecogs.com/eqnedit.php?latex=H_0#0)

Como já vimos[,](https://www.codecogs.com/eqnedit.php?latex=%5Cmu#0) o ângulo  $\mu$ , na Figura 54, é a deflexão da vertical. Segundo Lu (2014, p. 159), "supondo que  $\mu = 60$ ", e que  $h = 1.000m$  (que são valores normalmente muito maiores do que os obtidos na realidade), então a diferença entre h e  $H_0 + N$  é de  $0.1mm$ ". Ainda segundo Lu (2014, p. 159), "em razão disso, diferenças entre essas duas projeções podem ser ignoradas".

Qual a importância de saber isso?

Nas palavras de Lu (2014, p. 159):

A altitude elipsoidal de um ponto na superfície da Terra pode ser obtida diretamente usando o GPS, sendo que a relação entre o ponto da superfície e seu ponto correspondente projetado no elipsoide é estabelecida pela projeção de Helmert. No entanto, no levantamento geodésico clássico, a altitude elipsoidal não é medida diretamente, mas calculada usando a altitude ortométrica (ou altitude normal) com correções aplicadas. Portanto, usar a projeção de Pizzetti para determinar a relação correspondente entre um ponto da superfície e seu ponto de projeção na superfície do elipsoide é teoricamente mais rigoroso. Porém, na prática, uma vez que a diferença entre as projeções de Helmert e de Pizzetti pode ser ignorada, e a projeção de Helmert evita projeção dupla, primeiro para o geoide e depois para o elipsoide, que é mais conveniente na aplicação, a projeção de Helmert é adotada mesmo nos cálculos de geodésia clássica.

É por isso que podemos fazer, como vimos anteriormente:

$$
h = H_0 + N \tag{290}
$$

Outra pequena reflexão, que propomos que seja feita como exercício, pode partir de Freeden (2020, p. 7):

> Altitudes precisas são necessárias para construções civis, mapeamento etc. Porém, elas são obtidas por nivelamento, um procedimento muito demorado e caro. As altitudes geométricas de hoje podem ser obtidas de forma rápida e eficiente a partir do posicionamento por satélites (por exemplo, o sistema global de navegação por satélite, GNSS). As altitudes geométricas são conversíveis em altitudes compatíveis com as obtidas por nivelamento subtraindo-se dados de um geoide preciso, o que está implícito em um potencial gravitacional de alta resolução.

Para ser mais específico: a tendência é que o GNSS, com missões planejadas de outros satélites (que estudam a gravidade e determinam o geoide de forma mais precisa, por exemplo), nos forneçam informações de altitudes de alta qualidade em escala global.

Agora podemos aprofundar um pouco mais o entendimento das Figuras 51 e 52, desta vez analisando com calma a Figura 55, elemento por elemento. Vamos fazer isso?

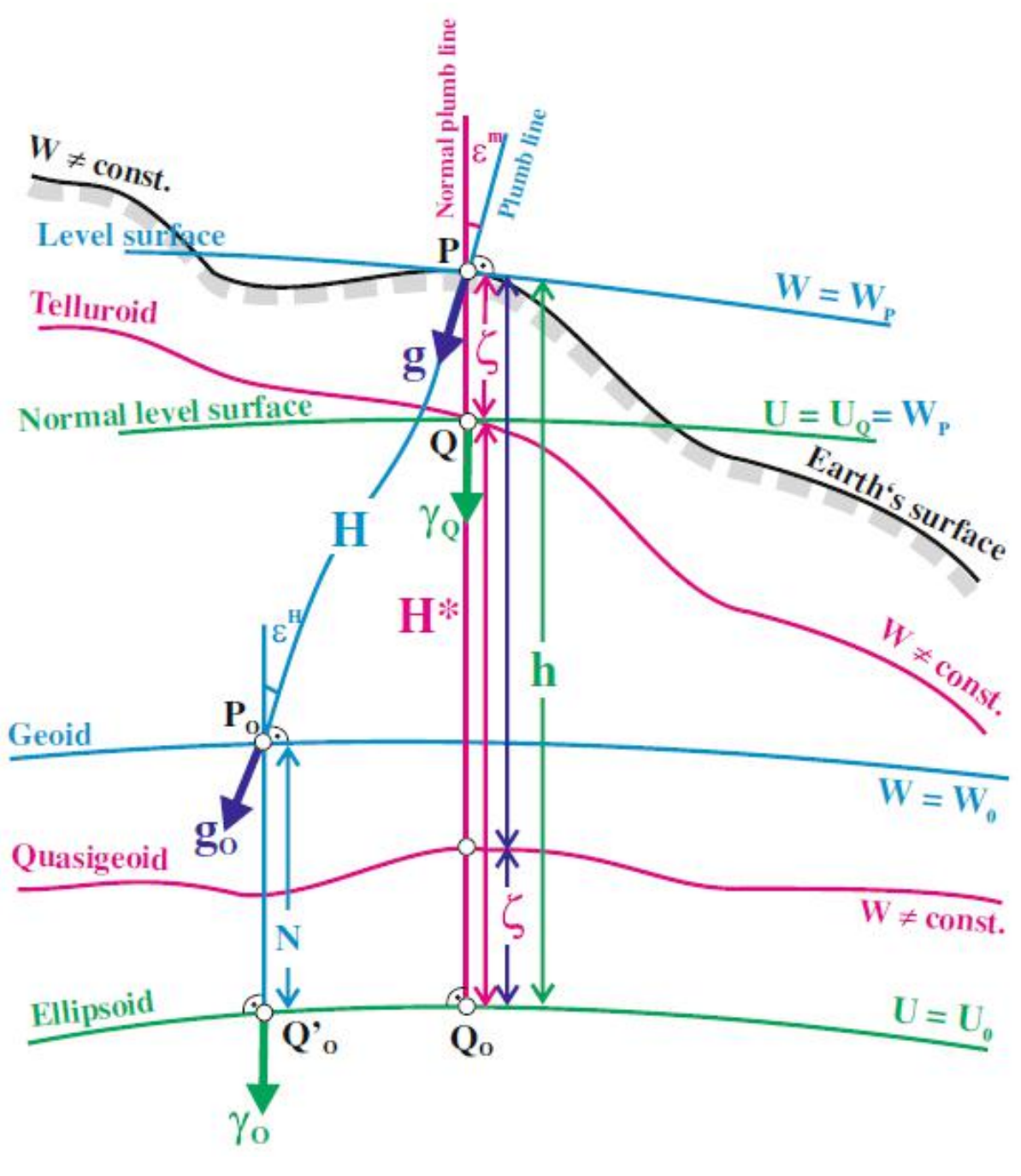

*Figura 55.* Diferentes altitudes e superfícies de referência

Fonte: Sánchez *et al.* (2021).

Na parte de cima da Figura 55, temos uma linha preta que representa a superfície física (*Earth's surface*). Essa linha representa a superfície em que as operações de campo são realizadas. Quando dizemos que "estamos" no ponto  $P$ , queremos dizer que "estamos com o equipamento" nesse ponto. O importante aqui é o seguinte: toda a Figura 56 vai girar em torno desse ponto  $P$ . Repare que temos um  $W \neq const$  escrito em cima dessa linha preta. Isso significa que a superfície física não possui potencial constante, ou seja, a superfície física não é uma superfície equipotencial.

Repare agora na linha azul que passa tangenciando a superfície física no ponto . Essa linha azul representa a superfície de nível (*level surface*) que passa pelo ponto  $P$  e[,](https://www.codecogs.com/eqnedit.php?latex=W%3DW_P#0) por isso, está escrito na Figura 55 que  $W = W_P$ , o que significa que essa superfície equipotencial possui geopotencial igual a  $W_P$ .

Observe que[,](https://www.codecogs.com/eqnedit.php?latex=P#0) no ponto  $P$ , também temos outra linha azul, que representa a linha de prumo. Já vimos que essa linha não é uma linha reta e, por isso, está representada dessa forma. Acompanhe essa linha desde o ponto  $P$  até o geoide, e repare que ela toca o geoide no ponto  $P_O$ [.](https://www.codecogs.com/eqnedit.php?latex=P_O#0) Isso significa que a distância  $P_OP$  pela linha de prumo é a altitude ortométrica  $H$ . Repare também que essa linha, do ponto  $P$  para cima, está representada apenas pela perpendicular à superfície de nível em P[,](https://www.codecogs.com/eqnedit.php?latex=%5Cepsilon%5Em#0) formando a vertical em P[.](https://www.codecogs.com/eqnedit.php?latex=P#0) Isso acontece para que seja formado o ângulo  $\epsilon^m$ . que é o desvio da vertical em  $P$ [,](https://www.codecogs.com/eqnedit.php?latex=P#0) ângulo formado entre a normal em  $P$  e a vertical em P[.](https://www.codecogs.com/eqnedit.php?latex=P#0) Repare que, no ponto  $P_O$ , que está no geoide, também existe um desvio da vertical[,](https://www.codecogs.com/eqnedit.php?latex=%5Cepsilon%5E%7BH%7D#0)  $\epsilon^H$ , porém, esse ângulo é formado pela normal em  $P_O$  com a vertical também em  $P_O$ [.](https://www.codecogs.com/eqnedit.php?latex=P_O#0)

Preste atenção também que a gravidade em  $P$  é  $g$ , e que a gravidade em  $P_O$ [,](https://www.codecogs.com/eqnedit.php?latex=P_O#0) que está no geoide, é  $90$ . As chamadas reduções gravimétricas trabalham justamente nesse sentido: reduzir a gravidade de um ponto na superfície física ao geoide.

Perceba que o ponto  $Q$  foi encontrado a partir da projeção, pela normal em  $P$ [,](https://www.codecogs.com/eqnedit.php?latex=P#0) desde  $P$  até um ponto em que o potencial normal (ou esferopotencial)  $U_Q$  se igualasse ao geopotencial  $W_P$ . Por isso é que, no ponto  $Q$ , o potencial  $U$  é igual a  $U_Q$  e também a  $W_P$ , como está representado na superfície de nível normal que passa por  $Q$ [.](https://www.codecogs.com/eqnedit.php?latex=Q#0) É essa a origem da anomalia da altitude  $\zeta$ [,](https://www.codecogs.com/eqnedit.php?latex=%5Czeta#0) que é a distância, pela normal em P, entre P e Q[.](https://www.codecogs.com/eqnedit.php?latex=Q#0) Repare que o ponto Q pertence ao teluroide e que essa superfície pode ser encontrada se repetirmos o procedimento acima para todos os pontos da superfície física. Aproveite para ver uma sutileza: o teluroide não é uma superfície equipotencial, ou seja, para o teluroide,  $W \neq const$ .

Automaticamente, já podemos observar que o quase-geoide é encontrado usando essa mesma anomalia da altitude[,](https://www.codecogs.com/eqnedit.php?latex=P#0) pela mesma normal em  $P$ , só que a partir do ponto  $Q_O$  no elipsoide. Claro deve ficar que, analogamente ao teluroide, o quase-geoide não é uma superfície equipotencial, ou seja, para o quase-geoide  $W \neq const$ [.](https://www.codecogs.com/eqnedit.php?latex=W%5Cneq%7Bconst%7D#0) Agora temos como observar melhor a altitude normal,  $H^*$ , que é a distância tomada pela normal entre o elipsoide e o teluroide, ou entre o quase-geoide e a superfície física.

É claro que temos a altitude elipsoidal,  $h$ , que é a distância, pela normal, entre o elipsoide e o ponto  $P$ , e temos também que o potencial normal da superfície do elipsoide (esferopotencial)[,](https://www.codecogs.com/eqnedit.php?latex=U_O#0) é  $U_O$ , que, por sua vez, é igual ao potencial na superfície do geoide (geopotencial),  $W_O$ .

Pense também no que acabamos de ver sobre a projeção de Helmert e de Pizzetti. Na Figura 55, está a representação do que acontece na realidade. Mas, como vimos, podemos fazer uma aproximação, sem maiores problemas, e dizer que a ondulação geoidal,  $N$ , pode ser considerada como sendo a diferença entre a altitude elipsoidal[,](https://www.codecogs.com/eqnedit.php?latex=h#0)  $h$ , e a altitude ortométrica,  $H$ [.](https://www.codecogs.com/eqnedit.php?latex=H#0)

Fizemos apenas uma rápida leitura da Figura 55. Existem vários outros pontos que podem ser analisados. Deixamos essas análises como exercício.

É claro que cabe ao engenheiro escolher o melhor tipo de altitude para seu trabalho. Por isso que fizemos apenas uma simples reflexão, sem maiores pretensões. Vamos dar mais um exemplo sobre isso. Por que o IBGE escolheu o sistema de altitudes normais? É o que veremos a seguir.

133

# **12 CONVERSÃO DE ALTITUDES GEOMÉTRICAS EM ALTITUDES NORMAIS**

O IBGE, em 5 de agosto de 2021, publicou um documento chamado *Modelo hgeoHNOR2020 para Conversão de Altitudes Geométricas em Altitudes Normais*, que está nas referências bibliográficas destas notas como IBGE (2021). Ele é o principal documento em que nos baseamos para escrever o que vem a seguir.

Podemos, então, começar com a definição de altitude dada nesse mesmo documento (IBGE, 2021, p. 45), que é a seguinte:

> Altitude é o afastamento entre a superfície horizontal que passa por um dado ponto da superfície terrestre e a superfície de referência. No caso do Sistema Geodésico Brasileiro – SGB, as superfícies de referência são paralelas ao quase-geoide e passam pelo *Datum* de Imbituba (para grande parte do Território Nacional) e pelo *Datum* de Santana (no caso do Estado do Amapá), e as altitudes, desde 30 de julho de 2018, são normais, isto é, medidas ao longo das linhas verticais do campo da gravidade normal. As altitudes obtidas pelo rastreio de satélites artificiais têm como referência um elipsoide, sendo, por isso, denominadas geométricas ou elipsoidais.

A definição acima nos esclarece muito a respeito de como é que se entende oficial e atualmente a altitude no Brasil, ou seja, o que é altitude no contexto do SGB. Vamos pegar alguns pontos e tentar esclarecer mais um pouco.

Na definição anterior temos um ponto muito importante, que é a peça-chave para o entendimento do novo modelo. Vamos reler. Está escrito que "as superfícies de referência são paralelas ao quase-geoide e passam pelo *Datum* de Imbituba (para grande parte do território nacional) e pelo *Datum* Santana (no caso do Estado do Amapá) [...]". O que isso significa? Significa que não estamos usando o quase-geoide como superfície de referência! Estamos usando duas superfícies, ambas paralelas ao quase-geoide, dependendo de onde estamos no país: uma que passa por Imbituba ou outra que passa por Santana. Além disso, obviamente, também não estamos usando o geoide.

A definição de Imbituba, de acordo com IBGE (2021, p. 46), é: "*Datum* vertical do Sistema Geodésico Brasileiro – SGB (exceto para o Estado do Amapá, cujas altitudes referem-se ao *Datum* de Santana), definido pelo nível médio do mar, entre 1949 e 1957, no Porto de Imbituba, em Santa Catarina". Ou seja, uma das superfícies de referência do novo modelo passa pelo nível médio do mar, entre 1949

e 1957, no Porto de Imbituba, em Santa Catarina, e não é, portanto, o quase-geoide.

A mesma coisa acontece para Santana, cuja definição, segundo o IBGE (2021, p. 46), é:

> *Datum* vertical do Sistema Geodésico Brasileiro – SGB para o Estado do Amapá, onde não se adota o *Datum* de Imbituba em função da impossibilidade de transposição de altitudes com nivelamento geométrico de alta precisão na região do baixo curso do Rio Amazonas. Definido pelo nível médio do mar, entre 1957 e 1958, no Porto de Santana, no Amapá.

Ou seja, uma das superfícies do modelo passa pelo nível médio do mar, entre 1957 e 1958, no Porto de Santana, no Amapá, e não é, portanto, o quase-geoide.

Os dois parágrafos acima podem ser confirmados por IBGE (2021, p. 27), pois ali temos que:

> Cabe destacar que, apesar das altitudes físicas atuais da RAAP serem do tipo normal, sua superfície de referência não pode ser considerada equivalente ao quase-geoide global, pois foram mantidos os valores de referência dos *data* verticais de Imbituba e Santana.

Então, dependendo de qual lugar do Brasil estamos, será usada uma ou outra superfície de referência: uma que passa por Imbituba, ou outra que passa por Santana, conforme as definições acima.

Outro ponto que chama atenção é que, conforme a definição do IBGE, essas superfícies são paralelas ao quase-geoide, mas, como vimos, não são o quase-geoide. Na Figura 56, temos uma superfície denominada de hgeoHNOR, que representa o caso geral da superfície de referência do modelo.

Nas palavras de IBGE (2021, p. 27):

O modelo hgeoHNOR2020 fornece a separação entre o elipsoide de referência das altitudes geométricas em SIRGAS2000 e as superfícies de referência da realização REALT 2018 da componente vertical do Sistema Geodésico Brasileiro – SGB (data verticais de Imbituba e Santana).

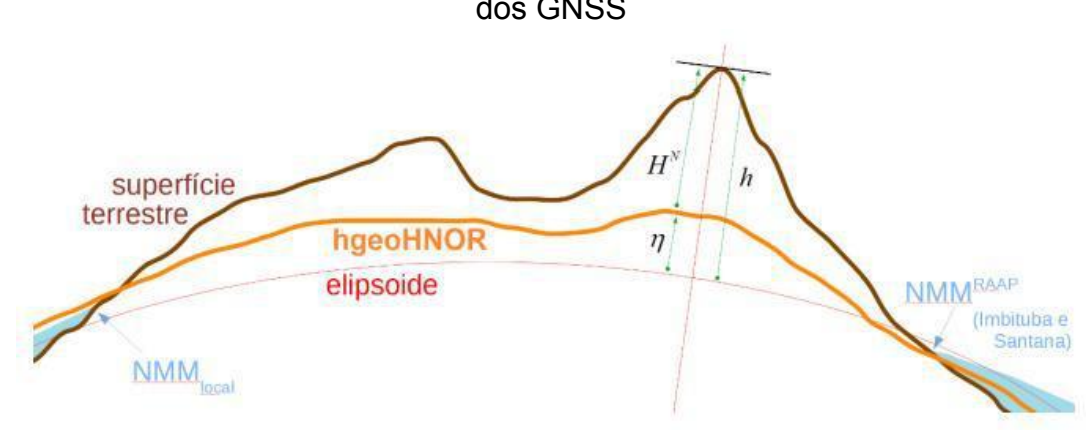

*Figura 56.* Relação entre os modelos da série hgeoHNOR e as altitudes do SGB e dos GNSS

Fonte: IBGE (2021).

Ou seja, o modelo fornece o valor de  $\eta$  na Figura 56.

Assim[,](https://www.codecogs.com/eqnedit.php?latex=%5Ceta#0) na Figura 56, o fator  $\eta$ , extraído do modelo, permite a obtenção de altitudes normais modeladas[,](https://www.codecogs.com/eqnedit.php?latex=H%5E%7BN%7D#0)  $H<sup>N</sup>$ , compatíveis com o ajustamento feito pelo IBGE, em 2018, a partir de altitudes geométricas,  $h$ , resultantes de medições GNSS em regiões onde não exista cobertura adequada da Rede Altimétrica de Alta Precisão (RAAP), isto é, onde não existam estações altimétricas do SGB. Ou, como pode ser visto na Figura 56:

$$
H^N = h - \eta \tag{291}
$$

E como podemos acessar o produto? Pelo *site* do IBGE (2021, p. 25), assim:

O acesso ao modelo foi implementado, no portal do IBGE na Internet, por meio de um serviço de cálculo que facilita a obtenção dos fatores para conversão entre h e H <sup>N</sup> e respectivas incertezas. A submissão dos dados de entrada é feita diretamente por teclado (com resultado apresentado imediatamente na tela) ou, preferencialmente, via arquivo contendo a lista de coordenadas. Neste caso, os resultados são enviados ao endereço eletrônico informado, em três tipos de formatação (.txt, .csv, .kml). Neste serviço de cálculo, também foi implementada a comunicação direta com o serviço online para pós-processamento de dados GNSS (IBGE-PPP), disponível no portal do IBGE, permitindo que os resultados do PPP mantenham-se consistentes com o modelo para conversão de altitudes.

Como dito acima, o fator  $\eta$  é a peça-chave da conversão. Vamos ver um pouco mais sobre isso.

Quando vimos altitude normal, tínhamos somente a anomalia da altitude  $\zeta$ entre o elipsoide e o quase-geoide, mas agora não. Por quê? Mais uma vez, o IBGE (2021, p. 27) vai nos explicar:

> Cabe destacar que, apesar das altitudes físicas atuais da RAAP serem do tipo normal, sua superfície de referência não pode ser considerada equivalente ao quase-geoide global, pois foram mantidos os valores de referência dos data verticais de Imbituba e Santana... Da mesma forma, o modelo hgeoHNOR2020 não pode ser considerado um modelo gravimétrico do quase-geoide, não apenas pela particularidade anterior, mas também devido ao fato de não terem sido usadas as metodologias convencionais para modelagem do campo da gravidade. O hgeoHNOR2020 foi calculado mediante Colocação por Mínimos Quadrados (CMQ) a partir dos resíduos das alturas geoidais, extraídas do MAPGEO2015, em relação às diferenças entre as altitudes geométricas e normais, nas estações SAT-RN. Portanto, o modelo absorve todas as características intrínsecas dessas três fontes de informação, incluindo as diferentes composições de erros, estratégias de tratamento da maré permanente etc., não podendo ser associado ao quase-geoide. Além disso, eventuais alterações de posição das estações, no período entre os dois tipos de levantamento (nivelamento e GNSS), podem afetar esse tipo de modelagem geométrica. Assim, de modo a explicitar essa diferença, considera-se o fator para conversão n, fornecido pelo considera-se o fator para conversão hgeoHNOR2020, como a adição daquelas influências intrínsecas (Δ) aos valores de separação entre quase-geoide global e elipsoide (ζ, anomalias de altitude):  $η = ζ + Δ$ .

Em outras palavras, o novo modelo leva em conta não somente as anomalias da altitude, mas também outros fatores utilizados na própria modelagem, que são chamados de influências intrínsecas,  $\Delta$ . Assim, a soma de  $\zeta$  e de  $\Delta$  vai acarretar no fator de conversão  $\eta$ , que será aplicado na equação 291. Ou seja, o IBGE criou um sistema de altitudes, que não usa nem o geoide nem o quase-geoide, mas que foi elaborado para melhor atender às necessidades atuais do país, dentro dos recursos disponíveis. Esse é um caso bem emblemático da resolução de problemas com altitudes.

Outro ponto importante, que será destacado para não gerar confusão, é que, segundo o IBGE (2021, p. 45):

> As alturas geoidais são disponibilizadas sob a forma de modelos (mapas) geoidais, permitindo a conversão das altitudes geométricas obtidas nos levantamentos GNSS (GPS) em ortométricas. Para a conversão das altitudes geométricas em altitudes normais,

compatíveis com as novas altitudes das referências de nível do Sistema Geodésico Brasileiro – SGB, devem ser utilizados modelos para conversão específicos que fornecem a separação entre as respectivas superfícies, como o hgeoHNOR.

Faremos um exemplo de utilização. Vamos pegar, no *site* do Banco de Dados Geodésicos (BDG) do IBGE, todas as latitudes e longitudes do Rio Grande do Sul, depois vamos processar esses dados no *site* do hgeoHNOR2020 e calcular as altitudes normais para todas as estações.

1 - Entre no BDG pelo *site* do IBGE.

2 - Pesquise os dados do Estado de sua preferência (no caso, usamos os dados do Rio Grande do Sul). Mande exportar para csv e salve na pasta que desejar.

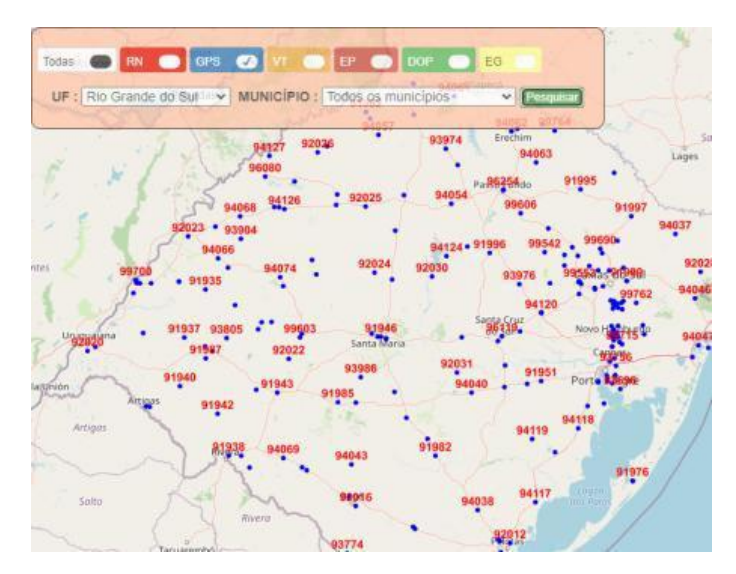

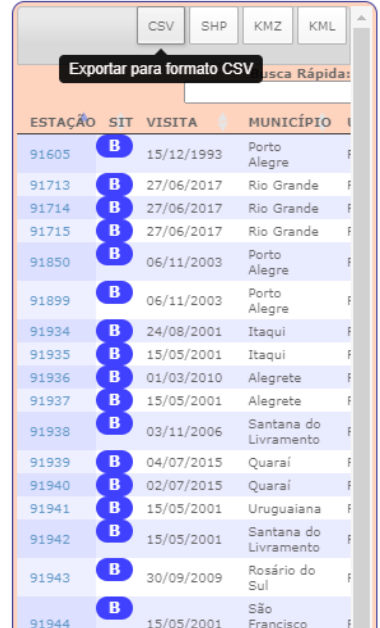

3 - Esse arquivo csv que é salvo contém muitos dados (são diversos dados para mais de 200 estações espalhadas pelo Rio Grande do Sul), porém, no hgeoHNOR2020, é necessário no máximo o ID, as latitudes e as longitudes das estações, que devem estar num arquivo em txt. Escolhemos entrar com os dados no formato LAT LON, sem o ID do ponto (porque, nesse momento, não será necessário), mas, para fazer isso, teremos de gerar um arquivo txt. Fizemos isso por meio de um programa em *Python*, na plataforma *Google Colab*. Esse programa pega o arquivo csv do IBGE, seleciona somente as colunas LATITUDE e LONGITUDE do arquivo e nos devolve um arquivo em txt já pronto para ser inserido no processamento do hgeoHNOR2020. Um código que faz isso pode ser o seguinte:

from google.colab import drive drive.mount('/content/drive') # monta o drive import pandas as pd # biblioteca import numpy as np # biblioteca ler\_BDG = pd.read\_csv('/content/drive/My Drive/VM\_APP\_BDG.csv')# faz a leitura do arquivo baixado do BDG, a partir do local em que foi salvo LAT = ler BDG['LATITUDE'] # faz a leitura da coluna com os valores das latitudes de todos os pontos LON = ler\_BDG['LONGITUDE'] # faz a leitura da coluna com os valores das longitudes de todos os pontos Data Frame = pd.DataFrame(list(zip(LAT,LON))) # cria um Data Frame de LAT e LON criados acima np.savetxt(r'/content/drive/My Drive/R\_S.txt', Data\_Frame.values, fmt='%f')# salva no Google Drive em txt, e deixa pronto para entrar no programa do IBGE

4 - O programa acima gerou um arquivo txt chamado R\_S.txt, e salvou no *Google Drive*. Agora é só entrar com esse arquivo, para que seja processado no hgeoHNOR2020. Então, é só entrar no *site*, carregar o arquivo, digitar seu *e-mail* e ir em Processar Dados.

5 - O IBGE vai te mandar um *e-mail*. Salve o arquivo numa pasta à sua escolha.

6 - Vamos usar o arquivo saida.csv, enviado pelo IBGE, para fazer os cálculos das altitudes normais dos pontos do Rio Grande do Sul. Primeiro, vamos abrir esse arquivo saida.csv para ver se está tudo certo. A seguir, para analisar o arquivo, escrevemos um programa em *Python*, na plataforma *Google Colab*, que seleciona todos os dados da coluna "fator\_conversao" do arquivo saida.csv, e todos os dados da coluna ALTGEOM do arquivo do Rio Grande do Sul que baixamos do BDG no item 2. O programa vai usar a equação 292 para calcular as altitudes normais. Além disso, também vamos selecionar as colunas ESTACAO, MUNICIPIO, LATITUDE e LONGITUDE, para que, no final, seja gerada uma tabela em csv (mas poderia ser
outros tipos de arquivo) com todos os dados que precisamos (Estação, Município, Latitude, Longitude, Altitude Normal). Para os pontos que, porventura, estejam "fora do Grid", o programa atribui correção igual a zero. Um código simples, feito na plataforma *Google Colab*, em *Python*, pode ser o seguinte:

```
from google.colab import drive
drive.mount('/content/drive') # monta o drive
import pandas as pd # biblioteca
import numpy as np # biblioteca
ler_BDG = pd.read_csv('/content/drive/My Drive/VM_APP_BDG.csv')# faz a leitura do
arquivo baixado do BDG, a partir do local em que foi salvo
ler_HNOR = pd.read_csv('/content/drive/My Drive/saida.csv')# faz a leitura do
arquivo recebido por e-mail, a partir do local em que foi salvo
ESTACOES = ler BDG['ESTACAO'] # faz a leitura da coluna com os números das estações
MUNICIPIOS = ler BDG['MUNICIPIO'] # faz a leitura da coluna com os nomes dos
Municípios para todas as estações
ALTITUDES_GEOMETRICAS = ler_BDG['ALTGEOM'] # faz a leitura da coluna com as
altitudes geométricas de todas as estações
CORRECOES = ler_HNOR['fator_conversao'] # faz a leitura da coluna com os valores
das correções de todas as estações
ALTITUDES_GEOM = []
for i in ALTITUDES_GEOMETRICAS:
 ALTITUDES GEo = \overline{i}.replace('.','')# na prática, deleta o separador de milhar
 ALTITUDES GEOM.append (ALTITUDES GEO)
ALT = []for i in ALTITUDES_GEOM:
 ALT_ = i.replace(',','.')# substitui as vírgulas por pontos das altitudes
geométricas do arquivo do IBGE
 ALT.append(ALT_)
ALTITUDES_GEOm = []
for i in ALT:
 ALTITUDES GEOme = float (i)# converte string para float
 ALTITUDES_GEOm.append(ALTITUDES_GEOme)
CORRECOES_ = []
for i in CORRECOES:
 CORRECOES = float (i)# converte string para float
 CORRECOES_.append(CORRECOES__)
Altitudes Normais = []for i,j in zip(ALTITUDES_GEOm,CORRECOES_):
 Altitudes_normais = round((i-j),3)# calcula as altitudes normais e arredonda para
três casas
 Altitudes Normais.append(Altitudes normais)
Data Frame \overline{A}lt Normais =
pd.DataFrame(list(zip(ESTACOES,MUNICIPIOS,LAT,LON,Altitudes_Normais)),columns=['Est
ação','Município','Latitude','Longitude','Alt. Normal']) # cria um Data Frame com
as altitudes normais
Data Frame Alt Normais.to csv(r'/content/drive/My
Dive/2021^-02/\overline{GF} 2021 02/Tabela Final.csv', index = False)
```
A seguir, a título ilustrativo, é mostrado um trecho do arquivo de saída (pois o arquivo inteiro possui muitos pontos), que se chama Tabela\_Final.csv:

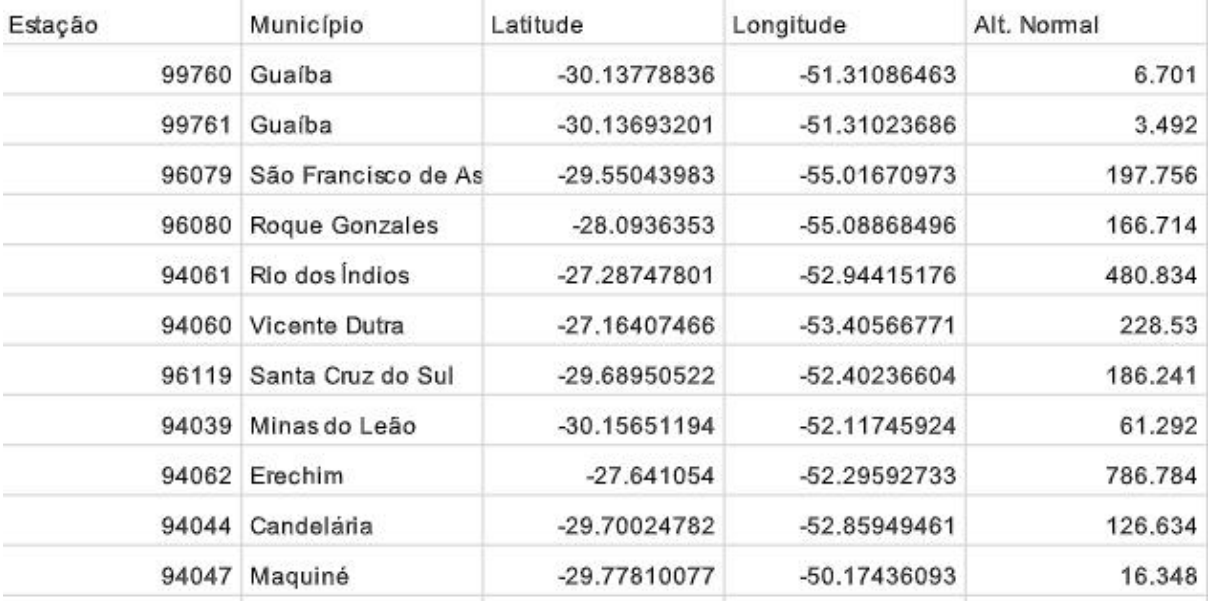

O que fizemos? Pegamos os dados do IBGE para todas as estações do Rio Grande do Sul e calculamos as altitudes normais para essas estações, a partir do modelo hgeoHNOR2020. O programa retornou uma planilha com os números das estações, com os municípios, as latitudes, as longitudes e as altitudes normais para todas as estações (são mais de 200 estações no Rio Grande do Sul). É claro que poderia ter sido feito também outra coluna, com as respectivas incertezas das altitudes normais, mas deixamos isso como exercício para o leitor.

## **13 A EQUAÇÃO FUNDAMENTAL DA GEODÉSIA FÍSICA**

Agora vamos relacionar alguns dos principais conceitos vistos até agora, com o intuito de chegarmos na chamada Equação Fundamental da Geodésia Física.

Vamos pensar o seguinte: seja o potencial da Terra Real[,](https://www.codecogs.com/eqnedit.php?latex=W#0)  $W$ , e o potencial da Terra Normal,  $U$ , conforme já vimos:

$$
W = V + Q \tag{292}
$$

$$
U = Z + Q \tag{293}
$$

Nas equações 292 e 293[,](https://www.codecogs.com/eqnedit.php?latex=Q#0) o valor para o potencial da força centrífuga,  $Q$ , é o mesmo[,](https://www.codecogs.com/eqnedit.php?latex=P#0) porque, como já foi dito, para o mesmo ponto  $P$ , a Terra Normal possui a mesma velocidade angular que a Terra Real e, além disso, a não coincidência dos eixos de rotação da Terra Real com a Terra Normal causam diferenças muito pequenas (ZAKATOV, 1981).

Lembrando agora a equação já vista para o potencial perturbador, temos:

$$
T = W - U \tag{294}
$$

Então, podemos fazer:

$$
T = (V + Q) - (Z + Q) \tag{295}
$$

$$
T = V - Z \tag{296}
$$

Na equação 296,  $V$  é o potencial de atração da Terra Real, e  $Z$  é o potencial de atração da Terra Normal.

Ocorre que o potencial perturbador,  $T$ , como diferença de potencial, possui as mesmas propriedades de  $V$  e de  $Z$ . A principal delas é a seguinte:

O potencial externo à superfície da Terra, como já vimos, é uma função harmônica, ou seja, obedece à Equação de Laplace, assim:

$$
\frac{\partial^2 T}{\partial x^2} + \frac{\partial^2 T}{\partial y^2} + \frac{\partial^2 T}{\partial z^2} = 0
$$
\n(297)

Agora vamos pegar a equação 296 e derivá-la da seguinte forma:

$$
\left(\frac{\partial T}{\partial n}\right)_P = \left(\frac{\partial V}{\partial n}\right)_P - \left(\frac{\partial Z}{\partial n}\right)_P\tag{298}
$$

O que fizemos?

Vamos entender, primeiro, o índice  $P$ . Ele significa que ainda estamos num ponto  $P$ , na superfície física, certo? É só um índice para nos localizarmos.

Na equação 298 ainda temos esse  $n.$  O que é isso? Esse  $n$  é a direção da normal ao elipsoide. Mas aí vem a pergunta: se  $n$  é relativo ao elipsoide, então por que ele não fica somente com o potencial normal de atração  $Z$ ? Na equação 298,  $n$ também aparece para o potencial  $V$ , que não é da Terra Normal, mas da Terra Real. O "mais adequado" seria usar[,](https://www.codecogs.com/eqnedit.php?latex=n%27#0) por exemplo,  $n'$ , que é relativo à vertical, e não o  $n$ que é relativo à normal, conforme temos na Figura 58. Por que fizemos essa mudança?

Resposta: segundo Zakatov (1981, p. 339), "se no lugar da direção da normal se toma a direção da vertical, ou vice-versa, obtemos um erro da ordem de

 $g-g\cos{(gn)}=g\frac{(gn)^2}{2}$ [,](https://www.codecogs.com/eqnedit.php?latex=g-g%5Ccos%7B(gn)%7D%3Dg%5Cfrac%7B(gn)%5E2%7D%7B2%7D#0) sendo que se fizermos  $(gn)=1'$ , o erro relativo em  $g$  será

menor que  $\frac{1}{20000000}$ ["](https://www.codecogs.com/eqnedit.php?latex=%5Cfrac%7B1%7D%7B20000000%7D#0).

Então, vamos continuar.

Veja, então, a equação 298. O que são os termos à direita? A partir das considerações que acabamos de fazer, eles representam a gravidade real e a gravidade normal, no ponto  $P$ . Podemos, então, substituir assim:

$$
\frac{\partial V}{\partial n} = -g_P \tag{299}
$$

$$
\frac{\partial Z}{\partial n} = -\gamma_P \tag{300}
$$

Substituindo, temos, conforme Zakatov (1981):

$$
g_P - \gamma_P = -\frac{\partial T}{\partial n} \tag{301}
$$

O que podemos fazer agora?

Veja bem: para determinar  $T$  na superfície da Terra, vamos ter de adicionar mais um elemento, que será uma condição complementar que deve relacionar com alguma coisa existente na superfície da Terra. Essa condição pode ser os resultados de medições gravimétricas feitas na superfície da Terra. Mais exatamente: vamos usar a anomalia da gravidade. Ou seja, vamos tentar encontrar uma função que relacione a anomalia da gravidade com o potencial perturbador.

Para facilitar as coisas, vamos considerar que o ponto  $P$  está localizado no geoide. Se não estivesse, faríamos uma redução gravimétrica para que tivéssemos

essa condição. A Figura 57 ilustra essa situação. Nela, o ponto  $P$  está no geoide ou já foi reduzido ao geoide, e o ponto  $Q$  está no elipsoide.

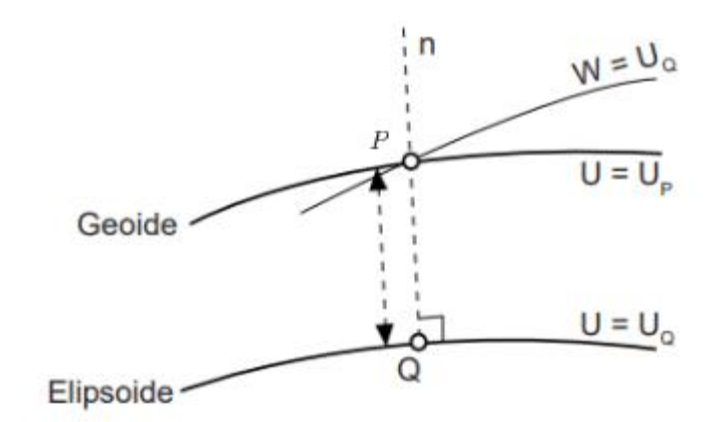

*Figura 57.* O ponto *P* está no geoide ou foi reduzido a ele

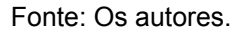

Assim, com o ponto no geoide (ou reduzido a ele), podemos pensar na anomalia da gravidade[,](https://www.codecogs.com/eqnedit.php?latex=%5CDelta_G#0)  $\Delta_G$ , da seguinte maneira:

$$
\Delta_G = g_P - \gamma_Q \tag{302}
$$

Até agora o que temos? Temos duas equações, que repetiremos aqui para melhor organização:

$$
g_P - \gamma_P = -\frac{\partial T}{\partial n} \tag{303}
$$

$$
\Delta_G = g_P - \gamma_Q \tag{304}
$$

O que podemos fazer agora?

Começando pela equação 303, podemos escrever:

$$
g_P - \gamma_P + (\gamma_Q - \gamma_Q) = -\frac{\partial T}{\partial n}
$$
\n(305)

$$
g_P - \gamma_Q = \gamma_P - \gamma_Q - \frac{\partial T}{\partial n} \tag{306}
$$

 $\sim$ 

$$
\Delta_G = \gamma_P - \gamma_Q - \frac{\partial T}{\partial n} \tag{307}
$$

Nesse ponto já conseguimos uma equação que relaciona a anomalia da gravidade  $\Delta_G$  com o potencial perturbador, T. Mas ainda falta um detalhe:

podemos expressar o fator  $\gamma_P - \gamma_Q$  em termos do gradiente vertical da gravidade, com ajuda da equação 278 e da Figura 57.

Então, vamos repetir a equação 278 com numeração nova:

$$
g_0 = g - \frac{\partial g}{\partial H} H \dots \tag{308}
$$

Fazendo uma analogia, podemos substituir:

 $g_0$  por  $\gamma_{P}$ ; g por  $\gamma_{Q}$ H por  $N_Q$ [;](https://www.codecogs.com/eqnedit.php?latex=N_Q#0)  $\partial q$   $\partial \gamma$  $\overline{\partial H}$  por  $\overline{\partial n}$  (porque agora a contagem se inicia no elipsoide).

Dessa forma, se  $\gamma_Q$  for um valor da gravidade normal na superfície do elipsoide, então o valor da gravidade normal  $\gamma_P$  no geoide pode ser obtido por uma expansão em série, assim:

$$
\gamma_P = \gamma_Q + \frac{\partial \gamma}{\partial n} N_Q \tag{309}
$$

$$
\gamma_P - \gamma_Q = \frac{\partial \gamma}{\partial n} N_Q \tag{310}
$$

Substituindo na equação 307, temos que:

$$
\Delta_G = \frac{\partial \gamma}{\partial n} N_Q - \frac{\partial T}{\partial n} \tag{311}
$$

Agora vamos inserir mais um elemento: a equação de Bruns – a dedução pode ser encontrada em Vermeer (2020) ou em Zakatov (1981). Tal equação relaciona diretamente a ondulação do geoide  $N$  com o valor do potencial perturbador  $T$ , onde  $\gamma$ , é a gravidade normal sobre o elipsoide, assim:

$$
N = \frac{T}{\gamma} \tag{312}
$$

Fazendo a substituição de 312 em 311, obtemos:

$$
\Delta_G = \frac{1}{\gamma} \frac{\partial \gamma}{\partial n} T - \frac{\partial T}{\partial n}
$$
\n(313)

A equação 313 é conhecida como Equação Fundamental da Geodésia Física (VERMEER, 2020; HEISKANEN; MORITZ, 1967; GEMAEL, 2019).

Repare que a determinação do potencial perturbador se reduziu à determinação da função  $T$ [,](https://www.codecogs.com/eqnedit.php?latex=T#0) que é harmônica fora da superfície da Terra, mas que deve satisfazer a condição da anomalia da gravidade na superfície da Terra. Não podemos usar apenas um ponto com valores da anomalia da gravidade conhecidos, mas, como já vimos, temos de usar os valores de todo o contorno da superfície terrestre. Este é um dos problemas de contorno.

Uma das soluções para esse problema foi dada por Molodensky, porém foge ao escopo destas notas. Os interessados em iniciar os estudos podem consultar Vaníček (1976).

#### **14 NOÇÕES ELEMENTARES DE GRAVIMETRIA**

Como já foi comentado diversas vezes ao longo destas notas, obter o valor para a gravidade de um ponto é muito relevante. Mas como se faz isso? Por meio da medição da gravidade, ou gravimetria.

No entanto, que fique claro: o que se mede em gravimetria é basicamente o módulo  $\mathcal G$  do vetor da gravidade e/ou o gradiente da gravidade. Nas palavras de Torge (1989, p. 1), "gravimetria significa para nós medir a magnitude do vetor da gravidade, e o gradiente da gravidade na superfície ou próximo da superfície da Terra e de outros corpos celestes".

Repare que acima está escrito que, em gravimetria, pode se medir a gravidade e o gradiente da gravidade. Sim, existe uma área da gravimetria, chamada de gradiometria, que realiza a tarefa de medir o gradiente da gravidade utilizando instrumentos chamados gradiômetros. Nas palavras de Gemael (2019, p. 259):

> Modernamente se usa a palavra "gradiômetro" para indicar um instrumento capaz de medir gradientes da gravidade. Surgiu também o neologismo "gradiometria" para o setor da gravimetria que trata da determinação de tais gradientes, ou seja, das derivadas segundas do potencial.

Entretanto, nestas notas, abordaremos somente medições da gravidade, e não do gradiente da gravidade. Os interessados em gradiometria podem consultar Gemael (2019), para uma breve introdução, e Torge (1989), para aprofundamento.

No Brasil, temos as *Especificações e Normas para Levantamentos Geodésicos associados ao Sistema Geodésico Brasileiro*, do IBGE (2017), que, no capítulo 4, trata dos levantamentos gravimétricos em território nacional. Ao longo deste capítulo, vamos apenas tocar em alguns aspectos que julgamos importantes no documento, sendo um deles – que gostaríamos que o aluno não perdesse de vista – o seguinte:

> A componente gravimétrica tem por objeto o estudo do campo da gravidade terrestre no território, e a partir do seu resultado, proporcionar uma importante contribuição na conversão e determinação de altitudes com significado físico. As observações gravimétricas serão utilizadas na correção dos desníveis através do processo de ajustamento da rede altimétrica e são essenciais na

> > 147

determinação de um modelo de ondulação geoidal (IBGE, 2017, p. 39).

Um ponto que também vamos usar como base para nosso estudo é sobre o atual Referencial Gravimétrico do Brasil. Segundo IBGE (2017, p. 40):

> O referencial gravimétrico brasileiro é materializado através da Rede Gravimétrica Fundamental Brasileira (RGFB), a qual é mantida e administrada pelo Observatório Nacional (ON), e é composta por estações gravimétricas absolutas e relativas. Dada a caracterização da RGFB, todos os levantamentos gravimétricos realizados pelo IBGE são apoiados sobre a mesma, respeitando-se assim a hierarquia entre as redes.

Na verdade, é o Laboratório de Gravimetria do Observatório Nacional que responde pela Rede Gravimétrica Fundamental Brasileira (RGFB), pois o objetivo do Laboratório em relação à rede é "prover as coordenadas, fotos, croquis e descrições, valores da aceleração da gravidade local e de suas incertezas, as anomalias da gravidade de Ar-Livre e de Bouguer Simples de centenas de estações gravimétricas em todo o Brasil" (ON, 2022, online).

Um aspecto importante é o seguinte: a tendência é que os sistemas de referência utilizados em geodésia no Brasil façam parte de sistemas de referência internacionais. Com a gravimetria, isso não é diferente. Assim, a tendência é que, no Brasil, o *International Gravity Reference System* (IGRS) seja considerado. Os interessados podem consultar a Resolução 2, de 2015, da Associação Internacional de Geodésia (IAG), que estabelece o sistema de referência global para a gravidade absoluta.

Outra coisa que já podemos ter em mente é que a gravimetria, quando mede a magnitude da gravidade, faz isso basicamente de duas formas: realiza a determinação absoluta da gravidade; e/ou realiza a determinação relativa da gravidade. Temos, então, dois métodos: o absoluto e o relativo. É justamente isso que veremos a seguir, porém brevemente, pois não é a ideia destas notas estudar a gravimetria a fundo.

#### **14.1 Determinação Absoluta da Gravidade**

A determinação absoluta da gravidade é feita com gravímetros absolutos. Mas o que é exatamente gravimetria absoluta?

Em primeiro lugar, uma vantagem das medições absolutas da gravidade é que elas são mais sensíveis às mudanças de altitude e fornecem uma maneira ótima de definir e de controlar o *datum* vertical. Em segundo lugar, para realizar as medições absolutas da gravidade, não é necessário nenhum ponto de referência na superfície da Terra, e também não é necessária nenhuma observação de corpos celestes ou de satélites artificiais. Além disso, a precisão de uma rede de gravidade absoluta é independente da extensão geográfica, o que permite aplicações em escalas locais, regionais e globais com qualidade de medição consistente (TIMMEN, 2010).

A grande "desvantagem" da gravimetria absoluta, além do alto custo dos equipamentos e do alto nível técnico para operá-los, é o tempo para determinação da gravidade de um único ponto, que, em geral, leva um dia inteiro.

Entre os gravímetros absolutos utilizados atualmente estão os da série FG5, da LaCoste. A Figura 58 mostra o FG5-X.

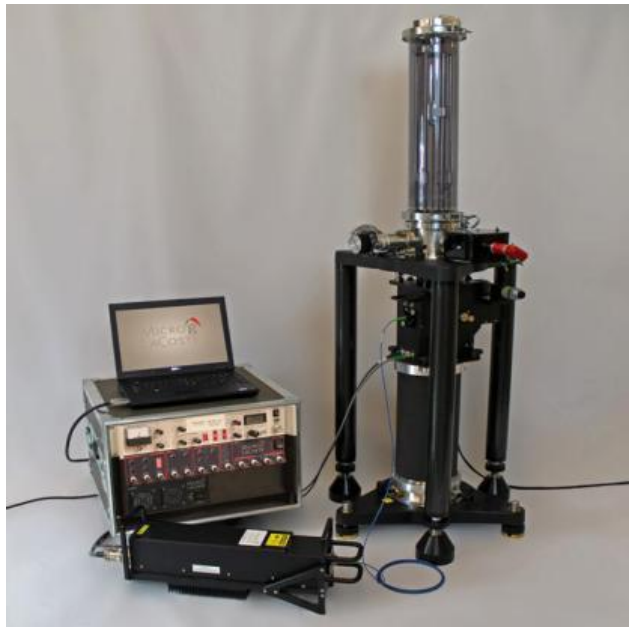

*Figura 58.* Gravímetro absoluto modelo FG5-X, da LaCoste

Fonte: LaCoste (2022, online).

No que diz respeito ao princípio, podemos dizer que existem dois métodos para medição da gravidade absoluta, um que usa um pêndulo reversível, e o outro por meio do movimento de queda livre de corpos (*free-fall motion of bodies*). Como o segundo método de medição tem sido o dominante, a seguir, faremos uma breve descrição dele.

O movimento em queda livre se refere ao movimento linear acelerado de um corpo ao longo da linha de prumo, apenas sob a ação da gravidade. De acordo com a mecânica[,](https://www.codecogs.com/eqnedit.php?latex=g#0) se a aceleração gravidade aceleração,  $g$ , no curso do movimento ao longo da linha de prumo é considerada constante, então a equação do movimento é, conforme Lu (2014):

$$
l = l_0 + V_0 t + \frac{1}{2}gt^2
$$
\n(314)

Na equação 314,  $V_0$  e  $l_0$  denotam a velocidade inicial do corpo em queda e a distância da origem O[,](https://www.codecogs.com/eqnedit.php?latex=t%3D0#0) respectivamente, no tempo  $t = 0$ , e l é a distância do corpo em queda, em relação à origem  $O$  após um período de tempo  $t$ , conforme mostra a Figura 59.

*Figura 59.* Movimento de queda livre de um objeto

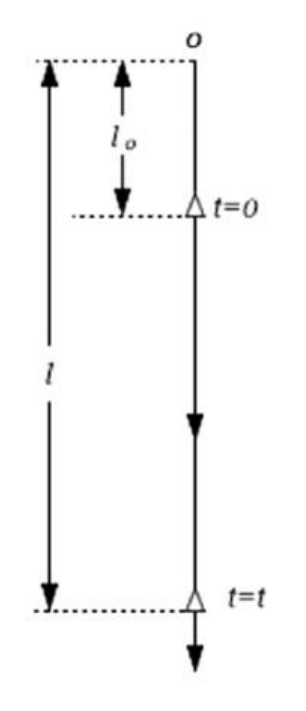

Fonte: Lu (2014).

Dois métodos podem ser usados para determinar o valor da gravidade com base no movimento de corpos em queda livre: o método de queda livre (*free-fall method*) e o método de ascensão e queda (*symmetrical rise-and-fall method*). Vamos ver muito brevemente os princípios deles.

No método de queda livre (*free-fall method*), é necessário realizar medições em, pelo menos, três posições, assumindo que, nos tempos  $t_1, t_2, t_3$ , as distâncias do corpo em queda em relação ao ponto O são  $l_1, l_2, l_3$  $l_1, l_2, l_3$  $l_1, l_2, l_3$ , respectivamente,

conforme ilustrado na Figura 60, em que o eixo transversal indica o tempo e o eixo das ordenadas indica a distância. Com referência à equação 314, para cada período de tempo, haverá uma equação correspondente de movimento que nos fornecerá, conforme Lu (2014):

$$
l_1 = l_0 + V_0 t_1 + \frac{1}{2}gt_1^2
$$
\n(315)

$$
l_2 = l_0 + V_0 t_2 + \frac{1}{2}gt_2^2 \tag{316}
$$

$$
l_3 = l_0 + V_0 t_3 + \frac{1}{2} g t_3^2 \tag{317}
$$

## *Figura 60.* Gravidade determinada pelo método de queda livre

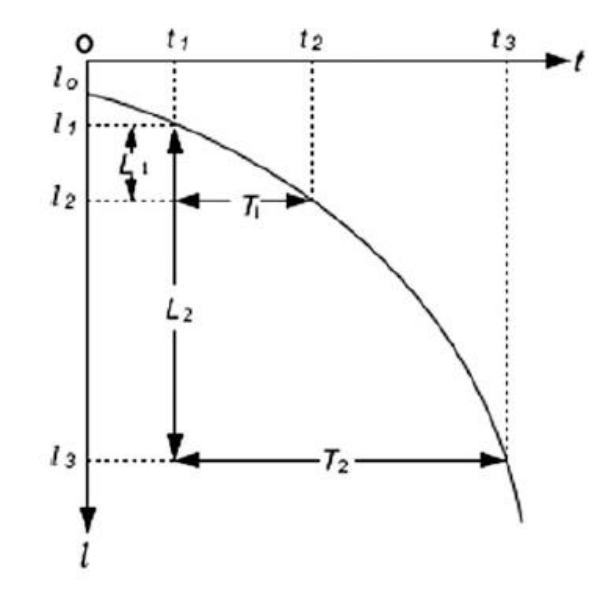

Fonte: Lu (2014).

Agora, subtraindo 315 de 316, teremos:

$$
l_2 - l_1 = L_1 = (l_0 + V_0 t_2 + \frac{1}{2}gt_2^2) - (l_0 + V_0 t_1 + \frac{1}{2}gt_1^2)
$$

$$
L_1 = V_0(t_2 - t_1) + \frac{1}{2}g(t_2^2 - t_1^2)
$$

$$
L_1 = V_0(T_1) + \frac{1}{2}g(t_2^2 - t_1^2)
$$

$$
L_1 = V_0T_1 + \frac{1}{2}g(t_2 - t_1)(t_1 + t_2)
$$

$$
L_1 = V_0 T_1 + \frac{1}{2} g T_1 (t_1 + t_2)
$$
\n(318)

Subtraindo 315 de 317, teremos:

$$
l_3 - l_1 = L_2 = (l_0 + V_0 t_3 + \frac{1}{2}gt_3^2) - (l_0 + V_0 t_1 + \frac{1}{2}gt_1^2)
$$

Que, por analogia, resulta em:

$$
L_2 = V_0 T_2 + \frac{1}{2} g T_2 (t_1 + t_3)
$$
\n(319)

Agora precisamos eliminar  $V_0$ [.](https://www.codecogs.com/eqnedit.php?latex=V_0#0) Para fazer isso, vamos dividir a equação 318 por  $T_1$ [,](https://www.codecogs.com/eqnedit.php?latex=T_1#0) e a equação 319 por  $T_2$ , e, em seguida, subtraí-las, assim:

$$
\frac{L_1}{T_1} - \frac{L_2}{T_2} = \frac{1}{2}g(t_2 - t_3)
$$
\n(320)

Agora observe o seguinte: das equações acima, temos que  $T_1 = t_2 - t_1$ , e que  $T_2 = t_3 - t_1$ [.](https://www.codecogs.com/eqnedit.php?latex=T_2%3Dt_3-t_1#0) Isso significa que  $t_2 - t_3 = T_1 - T_2$ . Substituindo esse resultado na equação 320, teremos:

$$
\frac{L_1}{T_1} - \frac{L_2}{T_2} = \frac{1}{2}g(T_1 - T_2)
$$

$$
g = \frac{2}{T_1 - T_2}(\frac{L_1}{T_1} - \frac{L_2}{T_2})
$$

O que é a mesma coisa, conforme Lu (2014), que:

$$
g = \frac{2}{T_2 - T_1} (\frac{L_2}{T_2} - \frac{L_1}{T_1})
$$
\n(321)

Assim, podemos ver que, para determinar a gravidade usando o método de queda livre, precisamos das distâncias  $L_1$  e  $L_2$  percorridas pelo corpo em queda dentro dos tempos  $T_1$  e  $T_2$ .

Agora vamos ver um pouco sobre o princípio do método de ascensão e queda.

Neste método, um objeto é jogado verticalmente para cima e, em seguida, é permitido que caia livremente.

Observe a Figura 61. Para obter a aceleração gravitacional  $g$ , é necessário estabelecer duas posições  $S_1$  e  $S_2$  em seu curso de movimento. Dessa forma, os intervalos de tempo  $T_1$  e  $T_2$  do corpo em queda podem ser determinados. O eixo transverso indica tempo e o eixo das ordenadas indica a posição vertical do corpo em queda.

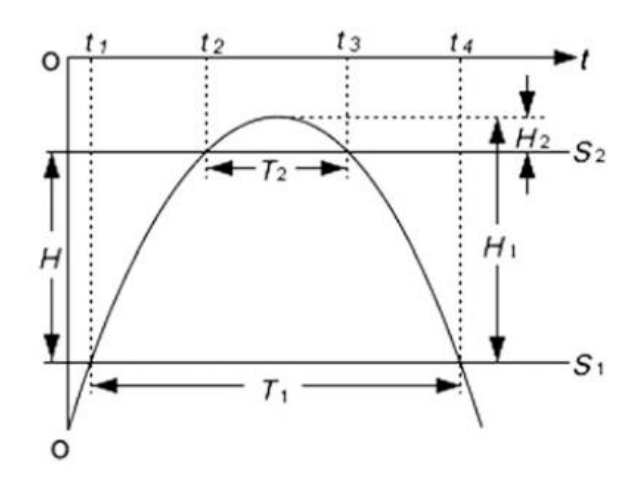

*Figura 61.* Determinação da gravidade pelo método da ascensão e queda

Fonte: Lu (2014).

Ainda observando a Figura 61,  $H_1$  e  $H_2$  são as distâncias de  $S_1$  e  $S_2$  até o pico do movimento. De acordo com a equação 314, em que, para esse caso,  $l_0 = 0$  $V_0 = 0$ [,](https://www.codecogs.com/eqnedit.php?latex=V_0%3D0#0) teremos que:

$$
H_1 = \frac{1}{2}g(\frac{T_1}{2})^2
$$
\n(322)

$$
H_2 = \frac{1}{2}g(\frac{T_2}{2})^2
$$
\n(323)

Observe que, na Figura 62,  $H = H_1 - H_2$ . Então podemos fazer:

$$
H = H_1 - H_2 = \frac{1}{2}g\left[ (\frac{T_1}{2})^2 - (\frac{T_2}{2})^2 \right]
$$
 (324)

Isolando  $g$  e rearranjando, teremos, conforme Lu (2014):

$$
g = \frac{8H}{T_1^2 - T_2^2}
$$
 (325)

A equação 325 nos mostra que podemos determinar a gravidade a partir dos intervalos de tempo  $T_1$  e  $T_2$  do objeto passando por duas posições com uma distância de  $H$  (conhecida) durante sua ascensão e sua queda.

## **14.2 Determinação Relativa da Gravidade**

Gravimetria relativa é uma técnica usada para determinar a diferença de gravidade entre dois pontos e, em seguida, obter o valor da gravidade de cada ponto de maneira individual, através de, pelo menos, um ponto de valor de gravidade conhecido (LU, 2014).

Ou seja, para realizar um levantamento gravimétrico relativo, precisamos de uma referência, de um ponto com gravidade conhecida. Esse ponto pode ser, por exemplo, um ponto de uma rede gravimétrica (como a Rede Gravimétrica Fundamental Brasileira). Repare que, na gravimetria absoluta, não é necessário nenhum ponto de referência. Essa é uma diferença importante entre os métodos, porém, em termos de custo e rapidez, a gravimetria relativa possui grande vantagem.

A ideia básica da gravimetria relativa é usar um tipo de força (como a de uma mola) para trabalhar contra a força da gravidade que está agindo sobre o objeto e equilibrá-lo em relação à atração gravitacional. Mudando a gravidade, a localização da posição de equilíbrio (localização da mola) também é alterada. Como a mudança da posição de equilíbrio (a amplitude da mola) é determinada, a variação da gravidade pode ser calculada, de acordo com a Lei de Hooke. A diferença de gravidade entre os dois locais é, portanto, obtida (LU, 2014).

Os equipamentos utilizados em gravimetria relativa são os gravímetros relativos. A Figura 62 mostra três deles. Para maiores detalhes sobre gravimetria relativa, recomendamos o estudo de Torge (1989).

*Figura 62.* Três gravímetros relativos: Scintrex Autograv CG-3 (em cima, à direita), Scintrex Autograv CG-5 (em cima à esquerda) e LaCoste–Romberg modelo G, com seu estojo (na parte da frente)

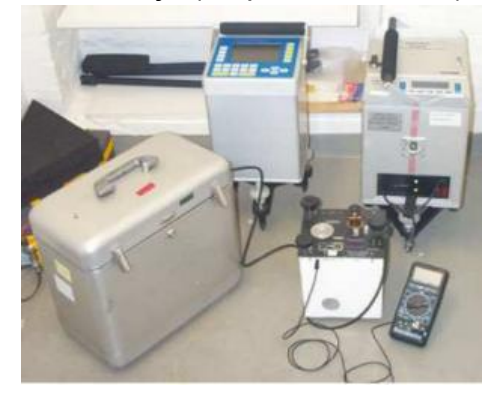

Fonte: Timmen (2010).

## **REFERÊNCIAS**

**ARFKEN, G. B.; WEBER, H. J.; HARRIS, F. E**. *Física Matemática:* métodos matemáticos para Engenharia e Física. Rio de Janeiro: Editora LTC, 2017.

**BERG, G.; BLICK, C.; CIESLACK, M.; FREEDEN, W.; HAULER, Z.; NUTZ, H**. Gravimetric measurements, gravity anomalies, geoid, quasigeoid: theoretical background and multiscale modeling. In: FREEDEN, W. (Ed.) *Mathematische Geodäsie/Mathematical Geodesy Handbuch der Geodäsie*. Berlin: Springer Spektrum, 2020, p. 1.117-1.181.

**BLAKELY, R.J**. *Potential theory in gravity and magnetic applications*. Cambridge: Cambridge University Press, 1995.

**BLITZKOW, D.; CAMPOS, I. O.; FREITAS, S. R. C**. *Altitude:* o que interessa, e como equacionar? Escola Politécnica da USP, 2007. Notas de aula de Informações Espaciais II.

**BOMFORD, G**. *Geodesy*. Oxford: Clarendon Press, 1952.

**BOWIE, W.; AVERS, H. G**. *Fourth general adjustment of the precise level net in the United States and the resulting standard elevations.* Department of Commerce. U.S. Coast And Geodetlc Survey, Special Publication No. 18. Washington, 1914. Disponível em: <ftp://ftp.library.noaa.gov/docs.lib/htdocs/rescue/cgs\_specpubs/QB27 5U35no181914.pdf>. (Acesso em 05/10/2021.)

**DEAKIN, R. E**. *The gravity field of the Earth*. Melbourne, 2006. Disponível em: <http://www.mygeodesy.id.au/documents/The%20Gravity%20Field%20of%20the%2 0Earth.pdf>. (Acesso em 02/09/2021.)

**DEAKIN, R. E.; HUNTER, M. N**. *Geometric Geodesy part A.* School of Mathematical and Geospatial Sciences. Melbourne, 2013. Disponível em: <http://www.mygeodesy.i d.au/documents/Geometric%20Geodesy%20A(2013).pdf>. (Acesso em 01/06/2021.)

**DEAKIN, R. E.; HUNTER, M. N**. *Geometric Geodesy Part B.* School of Mathematical and Geospatial Sciences. Melbourne, 2010. Disponível em: <http://www.mygeodesy.i d.au/documents/Geometric%20Geodesy%20B(2010).pdf.> (Acesso em 01/06/2021.)

**DoD - DEPARTMENT OF DEFENSE**. *Glossary of mapping, charting, and geodetic terms.* 4th ed. Washington: Wildside Press, 1981.

**DUQUENNE, F. H**. Généralités sur la Géodésie. *Cours de Géodésie.* Le Mans: École Supérieure des Géomètres et Topographes, 2022.

**FEATHERSTONE, W. E.; KUHN, M**. *Height systems and vertical datums:* a review in the australian context. Perth, 2006. Disponível em: <https://espace.curtin.edu.au/bit

stream/handle/20.500.11937/17429/134989\_18273\_HeightSystemsVerticalDatums6. pdf?sequence=2&isAllowed=y>. (Acesso em 03/12/2022).

**FERRAZ, A. S**. *Altitudes e geopotencial.* 1982. 88 f. Dissertação (Mestrado em Ciências Geodésicas) – Universidade Federal do Paraná, Curitiba, 1982.

**FREEDEN, W**. (Ed.) *Mathematische Geodäsie/Mathematical Geodesy Handbuch der Geodäsie*. Berlin: Springer Spektrum, 2020.

**FREITAS, S. R. C.; BLITZKOW, D**. Altitudes e geopotencial. *IGeS Bulletin*, International Geoid Service, n. 9, p. 47-62, jun. 1999.

**GASPAR, J. A**. *Dicionário de Ciências Cartográficas.* Lisboa: Lidel Edições Técnicas, 2008.

**GEMAEL, C**. *Introdução à Geodésia Física.* 1ª reimp. ed. atualizada. Curitiba: Editora da UFPR, 2019.

**GEMAEL, C**. *Geodésia elementar*. Curitiba: Diretório Acadêmico de Engenharia do Paraná, 1960.

**HEISKANEN, W. A.; MORITZ, H**. *Physical Geodesy*. San Francisco: W. H. Freeman and Company, 1967.

**HOFMANN-WELLENHOF, B.; MORITZ, H**. *Physical Geodesy*. New York: Springer Verlag, 2006.

**HOTINE, M**. *Mathematical Geodesy.* Washington, D.C.: ESSA Monographs, 1969.

**INTERNATIONAL ORGANIZATION FOR STANDARDIZATION - ISO 19.111**. *Geographic information - Referencing by coordinates*, *2019.*

**INSTITUTO BRASILEIRO DE GEOGRAFIA E ESTATÍSTICA - IBGE**. *Especificações e normas para levantamentos geodésicos associados ao Sistema Geodésico Brasileiro.* Rio de Janeiro, 2017. Disponível em: <https://geoftp.ibge.gov.br/metodos\_e\_outros\_documentos\_de\_referencia/normas/n ormas\_levantamentos\_geodesicos.pdf>. (Acesso em 25/10/2021.)

**INSTITUTO BRASILEIRO DE GEOGRAFIA E ESTATÍSTICA - IBGE**. *Reajustamento da Rede Altimétrica com Números Geopotenciais. 2. ed.* Rio de Janeiro, 2019.

**INSTITUTO BRASILEIRO DE GEOGRAFIA E ESTATÍSTICA - IBGE**. *Rede* altimétrica. Disponível em:<https://www.ibge.gov.br/geociencias/informacoes-sobre-p osicionamento-geodesico/rede-geodesica/16283-rede-altimetrica.html?=&t=saiba-m ais-edicao>. (Acesso em 21/04/2021.)

**INSTITUTO BRASILEIRO DE GEOGRAFIA E ESTATÍSTICA - IBGE**. *Reajustamento da rede altimétrica com números geopotenciais. 2. ed.* Disponível em: <https://biblioteca.ibge.gov.br/visualizacao/livros/liv101666.pdf>. (Acesso em 24/04/2021.)

**INSTITUTO BRASILEIRO DE GEOGRAFIA E ESTATÍSTICA - IBGE**. *Modelo hgeoHNOR2020 para Conversão de Altitudes Geométricas em Altitudes Normais. Rio de Janeiro: 2021.* Disponível em: <https://biblioteca.ibge.gov.br/visualizacao/livro s/liv101841.pdf>. (Acesso em 05/08/2021.)

**INSTITUTO BRASILEIRO DE GEOGRAFIA E ESTATÍSTICA - IBGE**. *Dicionário Cartográfico.* Rio de Janeiro, 1993.

**INSTITUTO BRASILEIRO DE GEOGRAFIA E ESTATÍSTICA - IBGE**. *Resolução 1/2005:* altera a caracterização do Sistema Geodésico Brasileiro. Rio de Janeiro, 2005.

**INSTITUTO BRASILEIRO DE GEOGRAFIA E ESTATÍSTICA - IBGE**. *Define a data de término do período de transição definido na RPR 01/2005 e dá outras providências sobre a transformação entre os referenciais geodésicos adotados no Brasil.* Disponível em:<http://geoftp.ibge.gov.br/metodos\_e\_outros\_documentos\_de [referencia/normas/rpr\\_01\\_2015\\_sirgas2000.pdf](http://geoftp.ibge.gov.br/metodos_e_outros_documentos_de_referencia/normas/rpr_01_2015_sirgas2000.pdf)>. (Acesso em 17/09/2021.)

**JEKELI, C**. *Heights, the geopotential, and vertical datums*. Columbus: Ohio State University, 2000.

**JEKELI, C**. *Geometric reference systems in Geodesy.* London: Ohio State University, 2016.

**KELLOGG, O. D**. *Foundations of potential theory.* New York: Springer-Verlag, 1967.

**KIUSALAAS, J**. *Numerical methods in Engineering with Python 3.* Cambridge: Cambridge University Press, 2013.

**KRAKIWSKY, E. J.; THOMSON, D. B**. *Geodetic position computations*. Fredericton: Department of Geodesy and Geomatics Engineering, University of New Brunswick, 1974. Lecture Note n. 39.

**LACOSTE.** *FG5-X Absolute Gravity Meters.* Lafayette: 2022. Disponível em: https:/ /microglacoste.com/product/fg5-x-absolute-gravimeter/. (Acesso em 04/12/2022).

**LU, Z.; QU, Y.; QIAO, S**. *Geodesy:* introduction to geodetic datum and geodetic systems. Berlin: Springer-Verlag, 2014.

**MAREL, H**. *Reference systems for surveying and mapping:* lecture notes. Delft University of Technology, 2020.

**MEDEIROS, D. M**. O teorema do valor médio integral aplicado ao valor médio de funções*. Revista Científica Multidisciplinar Núcleo do Conhecimento*, ano 6, ed. 3, v. 1, p. 98-108, mar. 2021.

**MEYER, T**. *Introduction to Geometrical and Physical Geodesy*. Redlands: ESRI Press, 2018.

**MISRA, P.; ENGE, P**. *Global Positioning System:* signals, measurements, and performance*.* Lincoln: Ganga-Jamuna Press, 2006.

**MORITZ, H**. Geodetic reference system 1980. *Journal of Geodesy,* v. 54, n. 3, p. 395-405, 1980.

**MORITZ, H**. *Advanced Physical Geodesy.* Karlsruhe: Herbert Wichmann Verlag, 1980a. XXp.

**NATIONAL GEODETIC SURVEY - NGS**. *Geodetic Glossary*. Rockville, 1986.

**NATIONAL GEODETIC SURVEY - NGS**. *Corrections applied by The National Geodetic Survey to precise levelling observations.* Rockville, 1982.

**NATIONAL GEODETIC SURVEY - NGS**. *Geodetic Levelling.* NOAA Manual NOS NGS 3. Rockville, 2001.

**OBSERVATÓRIO NACIONAL - ON.** *Laboratório de Gravimetria do ON. Rio de* Janeiro: 2022. Disponível em: <https://www.gov.br/observatorio/pt-br/assuntos/areas -de-atuacao/divulgacao-e-popularizacao-da-ciencia/on-riw/laboratorio-de-gravimetria -do-on>. (Acesso em 04/012/2022.)

**OLD -** *Oxford Latin Dictionary*. Oxford: Clarendon Press, 1968.

**OLIVEIRA, P. B**. *A influência do desvio da vertical e da ondulação geoidal no processamento das redes geodésicas.* 2004. 162 f. Dissertação (Mestrado em Engenharia Cartográfica) – Instituto Militar de Engenharia, Rio de Janeiro, 2004.

**RAMSEY, A. S**. *An introduction to the theory of newtonian attraction.* Cambridge: Cambridge University Press, 1940.

**RAPP, R**. *Geometric Geodesy Part I.* Columbus: Ohio State University, Department of Geodetic Science and Surveying, 1991. Disponível em: <https://kb.osu.edu/handle/1811/24333>. (Acesso em 01/06/2021.)

**RAPP, R**. *Geometric Geodesy Part II.* Columbus: Ohio State University, Department of Geodetic Science and Surveying, 1993. Disponível em: <https://kb.osu.edu/handle/1811/24409>. (Acesso em 01/06/2021.)

**SÁ, N.C de**. *Aproximações em geodésia física pelo método das equações integrais.* 1979. 118 f. Dissertação (Mestrado em Ciências Geodésicas) – Universidade Federal do Paraná, Curitiba, 1979.

**SÁNCHEZ, L.; ÅGREN, J.; HUANG, J.; MING, Y. W.; MÄKINEN, J.; PAIL, R.; BARZAGHI, R.; VERGOS, G. S.; AHLGREN, K.; LIU, Q**. Strategy for the realisation of the International Height Reference System (IHRS). *Journal of Geodesy*, published online: 22 february 2021.

**SILVA, E. C**. *Um método para a solução do problema geodésico direto.* 1978. 101 f. Dissertação (Mestrado em Ciências Geodésicas) – Universidade Federal do Paraná, Curitiba, 1978.

**SIRGAS - Sistema de Referência Geocêntrico para as Américas**. Disponível em: <[http://www.sirgas.org/pt/sirgas-definition/>](http://www.sirgas.org/pt/sirgas-definition/). (Acesso em 25/07/2021.)

**SOMIGLIANA, C**. Teoria generale del campo gravitazionale dell'ellissoide di rotazione. *Memorie della Società Astronomica Italiana*, v. 4, p. 425, 1929.

**STEWART, J**. *Cálculo.* v. 2. São Paulo: Cengage Learning, 2015.

**TIMMEN, L.** Absolute and Relative Gravimetry. In: XU, G. (Ed.) *Sciences of Geodesy I: Advances and Future Directions*. Potsdam: Springer, 2010, p. 1 - 48.

**TORGE, W**. *Gravimetry.* Berlin: Walter de Gruyter & Co, 1989.

**TORGE, W.; MÜLLER, J**. *Geodesy*. Berlin: Walter de Gruyter, 2012.

**UNIVERSITY CORPORATION FOR ATMOSPHERIC RESEARCH - UCAR**. *Gravity for Geodesy I:* foundations. Boulder, 2017. Disponível em: <https://www.meted.ucar. edu/GIS/gravity\_intro/navmenu.php?tab=1&page=contributors&type=flash>. (Acesso em 29/11/2021.)

**UNIVERSITY CORPORATION FOR ATMOSPHERIC RESEARCH - UCAR**. *Gravity for Geodesy II:* applications. Boulder, 2017. Disponível em:[<https://www.meted.ucar.](https://www.meted.ucar.edu/GIS/gravity_intro_2/index.htm) [edu/GIS/gravity\\_intro\\_2/index.htm](https://www.meted.ucar.edu/GIS/gravity_intro_2/index.htm)>. (Acesso em 29/11/2021.)

**VANÍČEK, P**. *Tensors*. Fredericton: University of New Brunswick, 1972. Lecture Notes 27.

**VANÍČEK, P**. *Brief outline of the Molodensky Theory*. Fredericton: University of New Brunswick, 1974. Lecture Notes 23.

**VANÍČEK, P**. *Physical Geodesy*. Fredericton: University of New Brunswick, 1976. Lecture Notes 43.

**VANÍČEK, P.; SANTOS, M**. What height system should be used in Geomatics? *Int J Earth Environ Sci*, v. 4, p. 160, 2019.

**VANÍČEK, P.; KRAKIWSKY, E. J**. *Geodesy:* the concepts. Elsevier: North Holland, 1986.

**VERMEER, M**. *Physical Geodesy*. Aalto, Aalto University Publication Series, 2020. Disponível em: <https://aaltodoc.aalto.fi/handle/123456789/43774>. (Acesso em 03/12/2022.)

**VERMEER, M.; RASILA, A**. *Map of the world, an introduction to Mathematical Geodesy.* New York: CRC Press, 2019.

**ZAKATOV, P. S**. *Curso de Geodesia Superior*. Madrid: Editorial Mir., 1981.

**ZANETTI, M. A. Z.; FREITAS, S. R. C.; VEIGA, L. A. K.** Determinação do desvio da vertical. *Revista Brasileira de Cartografia*, n. 60, v. 4, p. 319-329, dez. 2008.

#### **APÊNDICE A: A EQUAÇÃO DE CLAIRAUT**

A ideia deste Apêndice é somente introduzir o conceito de linha geodésica a partir do Teorema de Clairaut. Por quê? Porque acreditamos ser essa a maneira mais "simples" de iniciar o tema, que é objeto de extensos e ricos estudos realizados sobretudo pela Geometria Diferencial. Então, vamos lá.

Adiante, veremos uma definição mais precisa de linha geodésica, mas, num primeiro momento, manteremos em mente o seguinte: uma linha geodésica é o caminho mais curto entre dois pontos. Assim, a menor distância entre dois pontos no plano, representada por uma linha reta, é uma linha geodésica; a menor distância entre dois pontos numa esfera, que é um arco de circunferência máxima, é uma linha geodésica; e, no caso do elipsóide de revolução, a menor distância entre dois pontos  $A \in B$  sobre a superfície do elipsóide, que é uma curva reversa, também é uma linha geodésica. Veja a Figura A1. Nela, está a linha geodésica entre os pontos  $A \in B$ [,](https://www.codecogs.com/eqnedit.php?latex=B#0) bem como as seções normais de  $A$  para  $B$  e de  $B$ para  $A$ [,](https://www.codecogs.com/eqnedit.php?latex=b#0) representadas por  $a \in b$ , respectivamente (não confunda com os semieixos do elipsóide, que possuem a mesma nomenclatura!).

*Figura A1: A linha geodésica na superfície de um elipsóide de revolução entre dois pontos quaisquer é uma linha reversa*

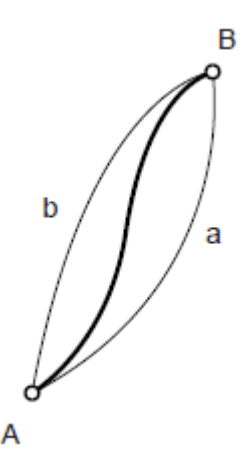

*Fonte: Os autores (2022).*

Acontece que, para obedecer à regra de ser o caminho mais curto entre dois pontos, seja no plano, na esfera ou no elipsóide, podem ser postuladas algumas condições. No caso de uma superfície de revolução, uma dessas condições é que a linha deve obedecer ao Teorema de Clairaut, que pode ser enunciado da seguinte forma, conforme Gemael (1960, p. 45):

> em qualquer ponto de uma linha geodésica traçada sobre uma superfície de revolução, o produto do raio do paralelo deste ponto pelo seno do azimute da geodésica, é constante.

Juntando o Teorema de Clairaut com mais uma condição, teremos o necessário e o suficiente para definirmos uma linha geodésica. Vamos ver, primeiro, como chegamos ao Teorema de Clairaut, e depois estudaremos a condição complementar.

Antes vamos recapitular os elementos que são citados no Teorema: raio de um paralelo e azimute da geodésica.

Já vimos no texto o que é o raio de um paralelo, mas vamos repetir. O raio de um paralelo de um ponto na superfície do elipsóide,  $p$ , é dado em função da Grande Normal e da latitude geodésica. Pode ser considerado como a distância do ponto que está na superfície do elipsóide ao eixo de rotação terrestre, por uma perpendicular a esse eixo, e possui a seguinte equação:

$$
p = N \cos \phi \tag{A1}
$$

Na literatura de geodésia, o raio de um paralelo, às vezes, é representado pela letra  $r$ [.](https://www.codecogs.com/eqnedit.php?latex=r#0) Assim, podemos encontrar também:

$$
r = N\cos\phi\tag{A2}
$$

Somente para lembrar, como já deduzimos, a Grande Normal é dada por:

$$
N = \frac{a}{\sqrt{1 - \epsilon^2 \sin^2 \phi}}
$$
 (A3)

Em que  $a$  é o semieixo maior (não confunda com a seção normal);  $\epsilon^2$  é a primeira excentricidade ao quadrado; e  $\phi$  é a latitude geodésica do ponto.

Certo. Agora vamos para o azimute da geodésica ou azimute geodésico. Segundo NGS (1986), azimute geodésico é "o ângulo com vértice num ponto  $A'$  formado entre a tangente ao meridiano em  $A'$  e a tangente à linha geodésica de  $A'$  ao ponto  $B'$ ["](https://www.codecogs.com/eqnedit.php?latex=B%27#0). Releia a definição e observe o ângulo  $A$  na Figura A2. Nela consta a representação geométrica do azimute do ponto  $A'$  para o ponto  $B'$ [.](https://www.codecogs.com/eqnedit.php?latex=B%27#0)

Agora podemos rever o Teorema de Clairaut e escrever uma equação para representá-lo, assim:

$$
r\sin A = constante \tag{A4}
$$

A Equação (A4) nos diz que, em qualquer ponto de uma linha geodésica traçada sobre uma superfície de revolução, o produto do raio do paralelo desse ponto pelo seno do azimute da geodésica é constante. Como dissemos, essa é uma condição necessária para termos uma linha geodésica, mas não a única, pois ainda teremos mais uma. No entanto, vamos ver como podemos chegar na Equação (A4). Para fazer isso, antes vamos dar uma olhada em alguns conceitos e em algumas figuras, que serão muito importantes para o entendimento do que vem pela frente.

*Figura A2: Triângulo infinitesimal polar no elipsóide*

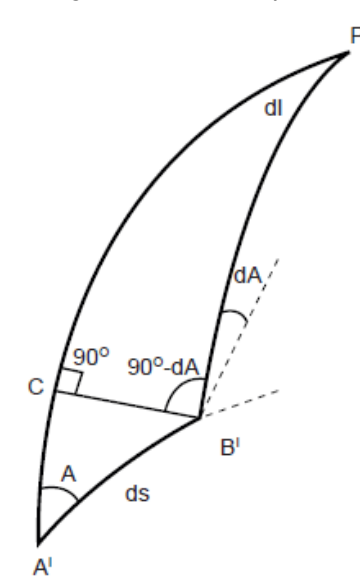

*Fonte: Os autores (2022).*

Para entender o que vamos fazer, será introduzido o conceito de triângulos infinitesimais (ou diferenciais). Esses triângulos são formados por, no mínimo, um elemento diferencial, ou seja, um elemento muito, mas muito pequeno, de forma que possamos trabalhar com uma geometria mais simples (porém diferencial).

Observe a Figura A2 novamente e repare no elemento diferencial  $ds$ . O que ele significa na prática? Significa que os pontos  $A' e B'$  estão muito, mas muito próximos um do outro, infinitesimalmente próximos, de forma que  $ds$  pode ser considerado como uma linha reta (muito pequena, claro, infinitesimal). No desenho não parece que  $ds$  é tão pequeno assim, mas esse desenho apenas ilustra o que se quer dizer: que o elemento  $ds$  é diferencial, infinitesimal, no sentido em que dissemos.

Com isso em mente, observe o triângulo  $PA'B'$  da mesma Figura A2 e constate que ele é um triângulo diferencial, pois possui elementos diferenciais. Assim, sempre que tivermos um ou mais elementos desse tipo, como o  $ds$  ou o  $dA$  ou o  $dl$  da Figura A2, estamos falando de elementos diferenciais, ou muito pequenos, que podem compor, no nosso caso, em geral, triângulos diferenciais (ou infinitesimais).

Por exemplo, como é formado o ângulo  $dl$  na Figura A2? Temos, inicialmente, o ponto  $A'$  e um trecho de seu meridiano[,](https://www.codecogs.com/eqnedit.php?latex=A%27P#0)  $A'P$ , em que  $P$  é um ponto no polo Norte.

Agora vai acontecer o seguinte: para obtermos o ponto  $B'$ [,](https://www.codecogs.com/eqnedit.php?latex=B%27#0) fizemos um deslocamento muito, mas muito pequeno (diferencial) da latitude geodésica de  $A'$  e da longitude geodésica de  $A'$ . Isso fez com que, obviamente, a latitude geodésica e a longitude geodésica de  $B'$  já não sejam mais iguais às de  $A'$ , porque elas sofreram um

minúsculo acréscimo, um acréscimo diferencial ou infinitesimal. Esse acréscimo, no caso da longitude geodésica, é  $dl$ [.](https://www.codecogs.com/eqnedit.php?latex=dl#0) Esse incremento diferencial da latitude e da longitude vão causar um afastamento diferencial dos pontos  $A'$  e  $B'$ [,](https://www.codecogs.com/eqnedit.php?latex=ds#0) que, no caso, é  $ds$ , que é a distância infinitesimal entre  $A'$  e  $B'$ . Essa distância  $ds$  é tão pequena que podemos considerá-la como um segmento de reta.

E como foi obtido o ponto  $C$ , na Figura A2? Para encontrá-lo, traçamos o paralelo em  $B'$ [.](https://www.codecogs.com/eqnedit.php?latex=A%27#0) O ponto  $C$  está na intersecção desse paralelo em  $B'$  com o meridiano de  $A'$ .

E o ângulo  $dA$ [?](https://www.codecogs.com/eqnedit.php?latex=dA#0) O ângulo  $dA$  é formado entre a tangente ao meridiano que passa por  $B'$  e uma paralela da tangente ao meridiano que passa por  $A'$ [.](https://www.codecogs.com/eqnedit.php?latex=A%27#0)

Por que isso é importante? Porque agora o que mais nos interessa é o triângulo retângulo diferencial  $A'B'C$ , da Figura A2. Como ele é diferencial, podemos tratá-lo como plano, mas, antes de continuarmos, vamos dar um "*zoom*" nesse triângulo e utilizar as Figuras A3 e A4 para tentar entendê-lo melhor.

*Figura A3: Alguns elementos diferenciais no elipsóide de revolução*

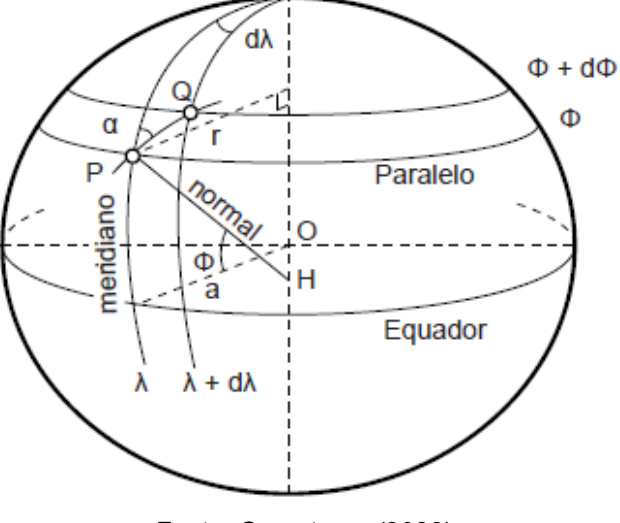

*Fonte: Os autores (2022)*

Observe, na Figura A3, que os pontos  $P$  e  $Q$  estão infinitesimalmente próximos. Por quê? Porque temos o elemento diferencial  $d\lambda$  como a diferença entre as longitudes geodésicas de  $P$  e  $Q$ [,](https://www.codecogs.com/eqnedit.php?latex=Q#0) e temos também, no canto superior à direita, a diferença entre as latitudes geodésicas de  $\,P$  e  $Q$ , que é  $\,d\phi_\cdot\,$  Isso faz com que a distância entre  $P$  e  $Q$  seja igual a um elemento diferencial, muito pequeno. Observe também o azimute  $\alpha$  e constate que é fácil ver que o azimute em  $Q$  é  $\alpha + d\alpha$ [,](https://www.codecogs.com/eqnedit.php?latex=%5Calpha%2Bd%5Calpha#0) sendo  $d\alpha$  também um elemento angular diferencial, nos mesmos moldes que vimos anteriormente na Figura A2.

Leve esses elementos para a Figura A4 e constate que temos um quadrilátero infinitesimal[,](https://www.codecogs.com/eqnedit.php?latex=%5Cphi%2Bd%5Cphi#0) limitado pelos paralelos com latitudes  $\phi$  e  $\phi + d\phi$ , e pelos meridianos com longitudes  $\lambda$  e  $\lambda + d\lambda$ [.](https://www.codecogs.com/eqnedit.php?latex=%5Clambda%2Bd%5Clambda#0)

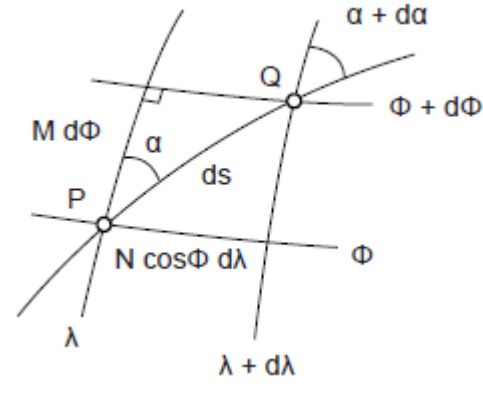

*Figura A4: Triângulo retângulo diferencial no elipsóide de revolução*

*Fonte: Os autores (2022)*

Observe agora a formação do triângulo retângulo na Figura A4, com hipotenusa  $ds$ . Os catetos desse triângulo são dados[,](https://www.codecogs.com/eqnedit.php?latex=M#0) respectivamente, pelo raio da seção meridiana,  $M$ , multiplicado por  $d\phi$ [;](https://www.codecogs.com/eqnedit.php?latex=d%5Cphi#0) e por r multiplicado por  $d\lambda$ [,](https://www.codecogs.com/eqnedit.php?latex=d%5Clambda#0) que é a mesma coisa que a Grande Normal,  $N$ , multiplicada por  $\cos\phi$  e por  $d\lambda$ . Só conseguimos fazer isso, porque estamos tratando de quantidades infinitesimais.

Então agora podemos tirar desse triângulo duas relações muito importantes (LU, 2014):

$$
Md\phi = ds \cos \alpha \tag{A5}
$$

$$
N\cos\phi d\lambda = ds\sin\alpha\tag{A6}
$$

Que leva a:

$$
d\phi = \frac{\cos \alpha}{M} ds \tag{A7}
$$

$$
d\lambda = \frac{\sin \alpha}{N} \sec \phi ds
$$
 (A8)

Em relação às equações (A7) e (A8), segundo Lu (2014, p. 209), "as duas equações diferenciais acima são obtidas sob a condição de que o triângulo é infinitesimal. Aplica-se a quaisquer curvas na superfície do elipsóide, incluindo a geodésica. No entanto, não se aplica exclusivamente às geodésicas. A fim de derivar as equações diferenciais exclusivas para geodésicas, a definição de geodésica deve ser levada em consideração".

O que a citação acima quer dizer é que as equações (A7) e (A8) podem ser aplicadas para quaisquer curvas no elipsóide, porém ainda precisam de mais uma outra equação para representar a linha geodésica adequadamente, compondo três equações.

Para fazer isso, teremos de considerar uma definição mais precisa de linha geodésica. É o que faremos agora.

A definição que usaremos é a seguinte: a geodésica é uma curva na qual os dois elementos de arco adjacentes de cada ponto encontram-se no mesmo plano de seção normal desse ponto. Vamos tentar entender essa definição um pouco melhor, com ajuda da Figura A5.

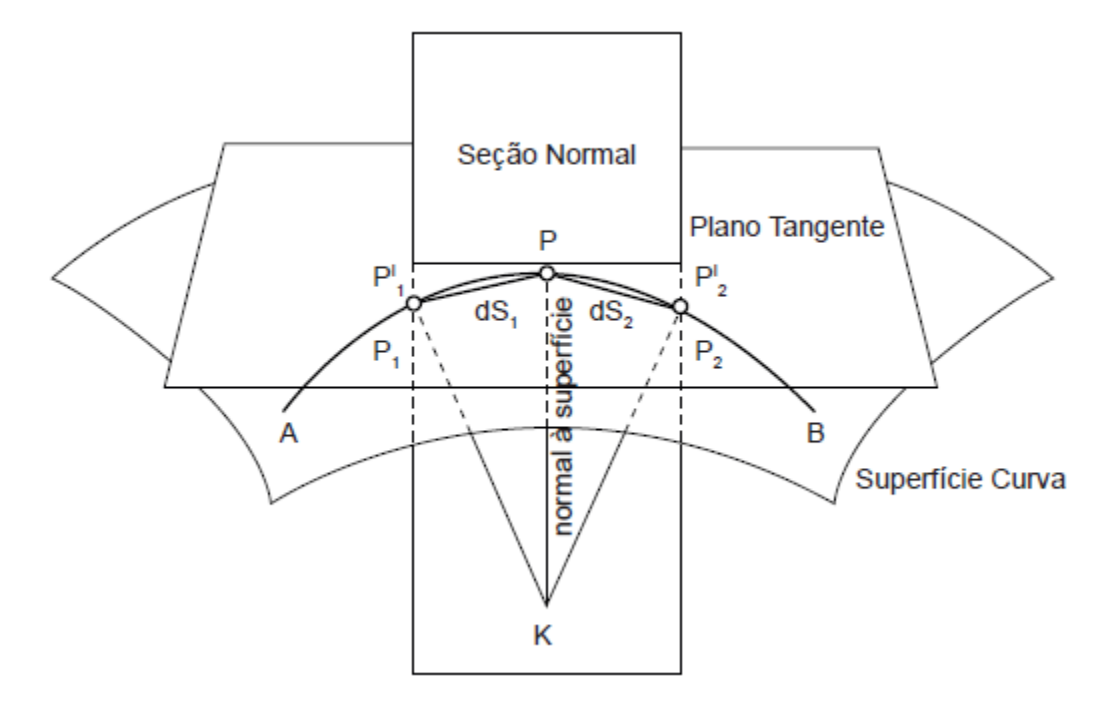

*Figura A5: Definição de Linha Geodésica*

*Fonte: Os autores (2022).*

Na Figura A5, representamos a linha geodésica pela curva  $AB$ . O ponto  $P$  é um ponto qualquer na linha geodésica e está na superfície do elipsóide. Observe o plano tangente à curva em  $P$  e observe também o plano perpendicular a ele, chamado de plano da seção normal, que também passa por  $P$ [.](https://www.codecogs.com/eqnedit.php?latex=P#0) A seguir, observe que  $PK$  pertence ao plano da seção normal e, ao mesmo tempo, ele mesmo é normal à superfície em  $P$ . Conseguiu ver isso? Não continue sem antes ter visto esses elementos muito bem.

Agora vamos começar a trabalhar os elementos diferenciais da Figura A5. Veja, primeiro, as distância tomadas pela curva, na superfície do elipsóide, a partir de  $P$ , ou seja, observe a curva  $PP1$  e a curva  $PP2$ [.](https://www.codecogs.com/eqnedit.php?latex=PP2#0) O que acontece se  $P1$  e  $P2$  estiverem muito, mas muito próximos, infinitesimalmente próximos de  $P$ [?](https://www.codecogs.com/eqnedit.php?latex=P#0) Acontece que as cordas  $dS1$  e  $dS2$  serão diferenciais, ou seja, serão muito, mas muito pequenas, e vão pertencer ao plano da seção normal. Então, seguindo esse raciocínio, observe que  $dS1$  e  $dS2$ , porque são elementos diferenciais, pertencem ao plano da seção normal, e podemos tratar essas cordas como se fossem os trechos das curvas (mas somente porque são diferenciais).

Qual a conclusão, então? A conclusão é que os dois elementos diferenciais de arco adjacentes ao ponto  $P$  pertencem ao plano da seção normal em  $P$ . Isso obedece à definição de geodésica dada acima. Em outras palavras, os pontos  $P1$  e  $P2$  estão infinitamente próximos e estão todos no mesmo plano da seção normal no ponto  $P$ . Se todos os pontos da mesma curva compartilharem essa propriedade, então a curva será a geodésica (LU, 2014).

Feitas essas considerações, agora podemos seguir em direção à última equação diferencial que precisamos. Só que, para fazer isso, usaremos a Figura A6.

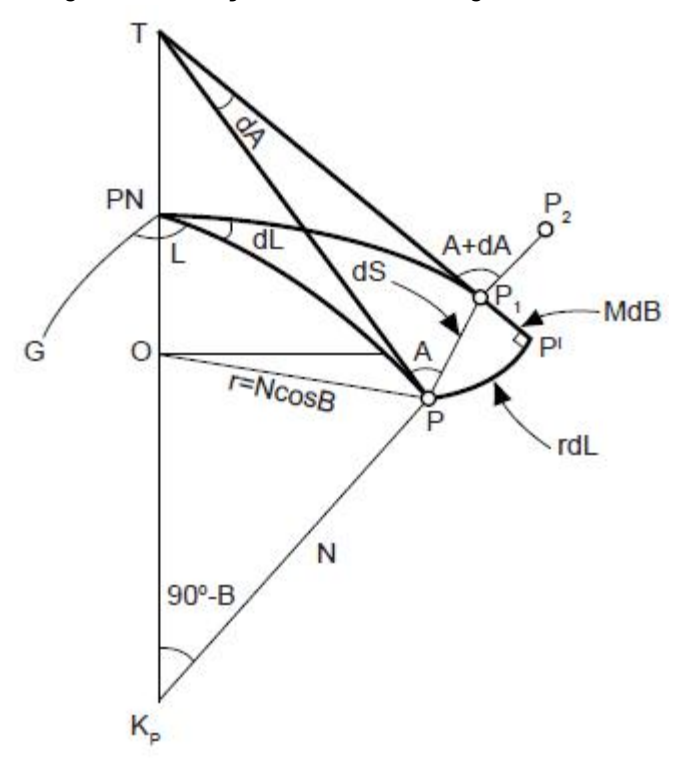

*Figura A6: Relações diferenciais na geodésica*

*Fonte: Os autores (2022)*

Assim, para não ter confusão, vamos por etapas:

- a) Observe que  $P1P$  e  $P1P2$  são dois elementos diferenciais adjacentes de arco na geodésica em relação ao ponto  $P1$ [;](https://www.codecogs.com/eqnedit.php?latex=P1#0)
- b) De acordo com a definição de linha geodésica,  $P1P$  e  $P1P2$  estão no mesmo plano da seção normal que passa por  $P1$ [;](https://www.codecogs.com/eqnedit.php?latex=P1#0)
- c) Portanto,  $PP1P2$  é o elemento de arco na seção normal em  $P1$ [;](https://www.codecogs.com/eqnedit.php?latex=P1#0)
- d) A projeção de  $PP1P2$  no plano tangente em  $P1$  é uma linha reta;
- e) Observe o segmento  $P1T$ , pertencente ao plano tangente em  $P1$ , e observe o segmento  $PT$ [,](https://www.codecogs.com/eqnedit.php?latex=PT#0) tangente ao meridiano em  $P$ [;](https://www.codecogs.com/eqnedit.php?latex=P#0)
- f) Como os pontos  $P$  e  $P1$  são infinitesimalmente próximos, os segmentos  $P1T$  e  $PT$  podem ser considerados como se encontrando no ponto T, localizado na extensão do eixo menor;
- g) Assim, o plano definido por  $P1T$  e por  $PT$  pode ser considerado como o plano tangente à superfície em  $P1$ ;
- h) Por isso, o elemento diferencial da geodésica  $PP1P2$  pode ser considerado uma linha reta no plano tangente;
- i) Observe o ângulo  $\angle TP1P2$  e constate que ele é igual a  $A + dA$ [;](https://www.codecogs.com/eqnedit.php?latex=A%2BdA#0)
- i) Repare que  $A + dA = A + \angle P1TP$ [;](https://www.codecogs.com/eqnedit.php?latex=A%2BdA%3DA%2B%5Cangle%7BP1TP%7D#0)
- k) Perceba que  $dS$  é um elemento diferencial e que, em razão disso,  $P'$  está muito próximo de  $P1$ [.](https://www.codecogs.com/eqnedit.php?latex=P1#0) Por essa razão é que se considera que  $P'$  está no plano tangente que passa por  $P1$ ;
- I) Agora observe o setor diferencial  $TPP'$  e repare que podemos escrever (em que  $dL$  é o mesmo que  $d\lambda$ [\)](https://www.codecogs.com/eqnedit.php?latex=d%5Clambda#0):

$$
dA = \frac{rdL}{PT}
$$
 (A9)

m) Com ajuda da equação A2, podemos escrever:

$$
dA = \frac{N \cos B dL}{PT}
$$
 (A10)

- n) Repare que  $B$  é o mesmo que  $\phi$ . Na Figura A6 só mudamos a latitude geodésica de  $\phi$  para  $B$ [.](https://www.codecogs.com/eqnedit.php?latex=B#0) A mesma coisa vale para as equações.
- o) Observe o triângulo  $K_PPT$ ;
- p) Constate que:

$$
PT = N \cot B \tag{A11}
$$

q) Substituindo (A11) em (A10), temos:

$$
dA = \sin B dL \tag{A12}
$$

r) Vamos voltar à nossa nomenclatura habitual[,](https://www.codecogs.com/eqnedit.php?latex=%5Cphi#0) substituindo  $B$  por  $\phi$ ,  $dL$  por  $d\lambda$ [,](https://www.codecogs.com/eqnedit.php?latex=d%5Calpha#0) e  $dA$  por  $d\alpha$ , assim:

$$
d\alpha = \sin \phi d\lambda \tag{A13}
$$

s) Vamos pegar a equação (A8) e substituir em (A13), obtendo:

$$
d\alpha = \frac{\sin \alpha}{N} \tan \phi ds
$$
 (A14)

Segundo Lu (2014, p. 209), as equações (A7), (A8) e (A14) "são geralmente referidas como as três equações diferenciais das linhas geodésicas. Eles são a

pré-condição para o cálculo de coordenadas geodésicas na superfície do elipsóide". Vamos reescrevê-las com a mesma numeração:

$$
d\phi = \frac{\cos \alpha}{M} ds \tag{A7}
$$

$$
d\lambda = \frac{\sin \alpha}{N} \sec \phi ds
$$
 (A8)

$$
d\alpha = \frac{\sin \alpha}{N} \tan \phi ds \tag{A14}
$$

Agora podemos, a partir das três equações acima, deduzir a Equação de Clairaut, que corresponde ao Teorema de Clairaut. Vamos fazer isso agora, só que, dessa vez, com ajuda da Figura A7.

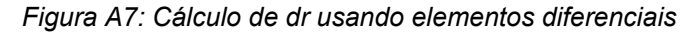

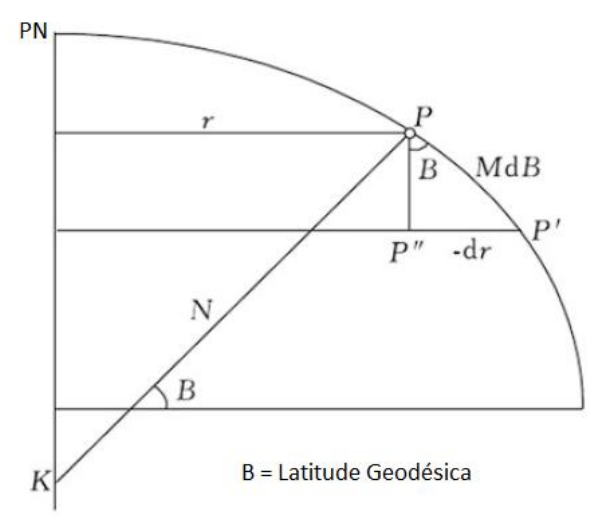

*Fonte: Os autores, adaptado de Lu (2014)*

O que vamos fazer é o seguinte: primeiro, vamos rearranjar as três equações e, depois, vamos integrar. O resultado será a Equação de Clairaut para a Linha Geodésica.

Vamos reescrever a equação (A14), assim:

$$
d\alpha = \frac{\sin \alpha}{N} \frac{\sin \phi}{\cos \phi} ds
$$
 (A15)

Agora vamos reescrever a equação (A7), assim:

$$
ds = \frac{M}{\cos \alpha} d\phi \tag{A16}
$$

Substituindo (A16) em (A15):

$$
d\alpha = \frac{\sin \alpha}{\cos \alpha} \frac{M \sin \phi}{N \cos \phi} d\phi
$$
 (A17)

Na Figura A7,  $B$  é a latitude geodésica, que chamamos normalmente de  $\phi$ [.](https://www.codecogs.com/eqnedit.php?latex=%5Cphi#0) Então repare que,  $N \cos \phi = r$ [.](https://www.codecogs.com/eqnedit.php?latex=N%5Ccos%7B%5Cphi%7D%3Dr#0) Assim, podemos reescrever a equação (A17):

$$
d\alpha = \frac{\sin \alpha}{\cos \alpha} \frac{M \sin \phi}{r} d\phi
$$
 (A18)

Na mesma Figura A7, observe que o ponto  $P$  está na superfície do elipsóide. Veja que  $PP'$  é o elemento diferencial do arco do meridiano que passa por  $P$ , que é igual a  $MdB$ [,](https://www.codecogs.com/eqnedit.php?latex=MdB#0) pois  $M$  é justamente o raio da seção meridiana em  $P$ . Veja também que a diferença entre o raio do paralelo em  $P$  e o raio do paralelo em  $P'$  é  $dr$ . Agora repare: quando  $P'$  se move em direção a  $P$ , a latitude cresce e o raio do paralelo decresce. Então, do triângulo  $PP'P$ ", temos:

$$
M\sin BdB = -dr = M\sin\phi d\phi \tag{A19}
$$

Substituindo (A19) em (A18):

$$
d\alpha = -\frac{\sin \alpha}{\cos \alpha} \frac{dr}{r}
$$
 (A20)

Que é a mesma coisa que:

$$
r\cos\alpha d\alpha + \sin\alpha dr = 0 \tag{A21}
$$

A equação (A21) possui uma propriedade interessante.

Repare que[,](https://www.codecogs.com/eqnedit.php?latex=r#0) no primeiro termo da soma, temos  $r$ , e que, no segundo termo da soma, temos dr[.](https://www.codecogs.com/eqnedit.php?latex=dr#0) Mas, aliado a isso, sabemos que, se  $f(x) = x$ , então  $f'(x) = dx$ .

Repare que, no primeiro termo da soma, temos  $\cos \alpha d\alpha$ , e que, no segundo termo da soma, temos  $\sin \alpha$ . Mas, aliado a isso, sabemos que, se  $g(x) = \sin x$ , então  $g'(x) = \cos x dx$ 

Acontece que a regra da derivada do produto de duas funções, segundo Stewart (2015) é:  $(f(x)g(x))' = f(x)g'(x) + f'(x)g(x)$ 

Por isso, podemos dizer que:

$$
(r\sin\alpha)' = r\cos\alpha d\alpha + \sin\alpha dr = 0
$$
\n(A22)

Ou:

$$
(r\sin\alpha)' = 0\tag{A23}
$$

Ou seja, a derivada de  $r \sin \alpha$  é igual a zero. Isso significa que, se integrarmos a equação (A23), vamos obter, como é evidente:

$$
r\sin\alpha = constante\tag{A24}
$$

Que é a mesma coisa, conforme Jekeli (2016), que:

 $N \cos \phi \sin \alpha = constant$ 

A Equação (A24) é a Equação de Clairaut para a Linha Geodésica, que confirma o Teorema de Clairaut, que é, como já vimos: "em qualquer ponto de uma linha geodésica traçada sobre uma superfície de revolução, o produto do raio do paralelo deste ponto pelo seno do azimute da geodésica, é constante" (GEMAEL, 1969).

O último detalhe (muito importante) é, segundo Jekeli (2016), o seguinte:

a equação  $r \sin \alpha = constant$ e[,](https://www.codecogs.com/eqnedit.php?latex=r%5Csin%7B%5Calpha%7D%3Dconstante#0) é conhecida como equação de Clairaut. Todos os pontos em uma geodésica devem satisfazer esta equação. Ou seja, se C é uma curva geodésica no elipsóide, onde φ é a latitude geodésica de um ponto arbitrário em C, e α é o azimute da geodésica nesse ponto (ou seja, o ângulo com respeito ao meridiano da tangente à geodésica naquele ponto), então φ e α estão relacionados de acordo com a equação de Clairaut. Observe que a equação de Clairaut por si só é apenas uma condição necessária, mas não uma condição suficiente, para que uma curva seja uma curva geodésica; isto é, se um ponto em uma curva satisfazer a equação de Clairaut, então isso não é garantia de que a curva é geodésica (por exemplo, considere um círculo paralelo arbitrário). No entanto, a equação de Clairaut combinada com a condição de que o cosseno do azimute seja diferente de zero, aí sim temos suficiência para garantir que a curva seja uma curva geodésica.

Uma dúvida que, geralmente, os alunos têm é em relação à forma da linha geodésica. A pergunta que, em geral, primeiramente, os alunos fazem é: por que a linha geodésica tem essa forma, parecendo a letra S? Vamos tentar explicar da forma mais simples possível, utilizando a Figura A8, sem recorrer a conhecimentos avançados de geometria diferencial.

Primeiro, vamos pensar o seguinte: as linhas geodésicas estão na superfície do elipsóide. Sabemos que o elipsóide possui curvatura diferente para cada ponto. Isso significa que, entre dois pontos quaisquer, haverá um número infinito de curvaturas, se considerarmos pontos infinitesimalmente próximos um do outro, causando uma flexão da superfície. Sabemos também que, com exceção de linhas ao longo do equador ou ao longo dos meridianos (que são casos especiais), cada ponto possui sua própria latitude geodésica e sua própria longitude geodésica. Juntando essas três coisas, temos que as normais à superfície do elipsóide não se cruzam (com exceção para linhas no equador ou no meridiano).

De novo:

- a) As linhas geodésicas estão na superfície do elipsóide;
- b) Cada ponto na superfície do elipsóide possui uma curvatura, ou seja, a superfície do elipsóide é flexionada;
- c) Cada ponto no elipsóide possui sua própria latitude geodésica e sua própria longitude geodésica (com exceção para linhas no equador que possuem a mesma latitude geodésica ou linhas no meridiano que possuem a mesma longitude geodésica);
- d) Conclusão: dadas as condições acima, as normais à superfície do elipsóide para diferentes pontos não se cruzam (com exceção para linhas no equador ou no meridiano) e, devido à torção da superfície, as linhas geodésicas também serão linhas torcidas (com exceção para linhas no equador ou no meridiano).

Vamos ver, então, como fica a geometria do caso geral de uma linha geodésica que não esteja nem ao longo do equador, nem ao longo de um meridiano. A Figura A8 mostra a situação. Perceba a torção que existe em razão das características do elipsóide.

*Figura A8: A linha geodésica é formada em razão da torsão pertencente ao elipsóide*

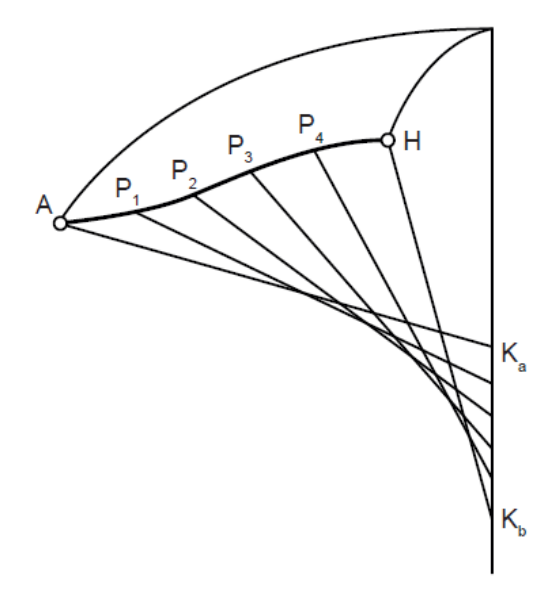

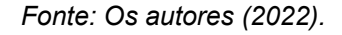

Caso o aluno se interesse em conhecer uma metodologia para a construção geométrica passo a passo da linha geodésica, recomendamos Zakatov (1981).

Por fim, vamos ver as ilustrações dos dois casos especiais em que as normais se interceptam. Os casos são, conforme Silva (1978):

a) quando os dois pontos P1 e P2 possuem a mesma latitude geodésica, ou seja, quando pertencem ao mesmo paralelo, como mostra a Figura A9.

*Figura A9: As normais podem se interceptar se os pontos P1 e P2 tiverem a mesma latitude geodésica*

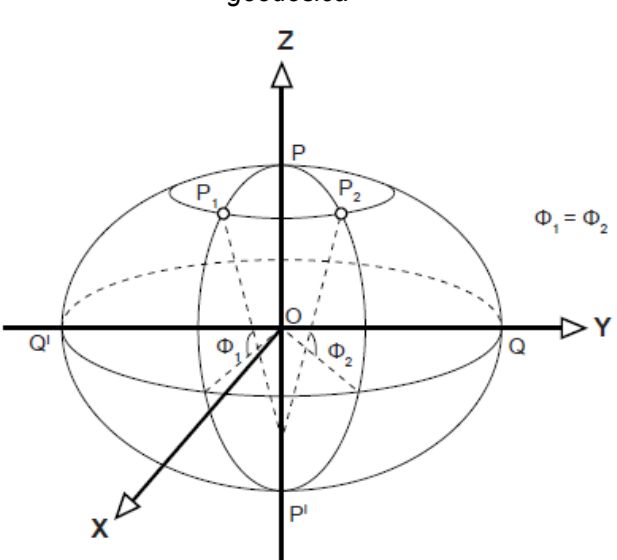

*Fonte: Os autores (2022).*

b) quando os dois pontos P1 e P2 possuem a mesma longitude geodésica, ou seja, quando pertencem ao mesmo meridiano, como mostra a Figura A10.

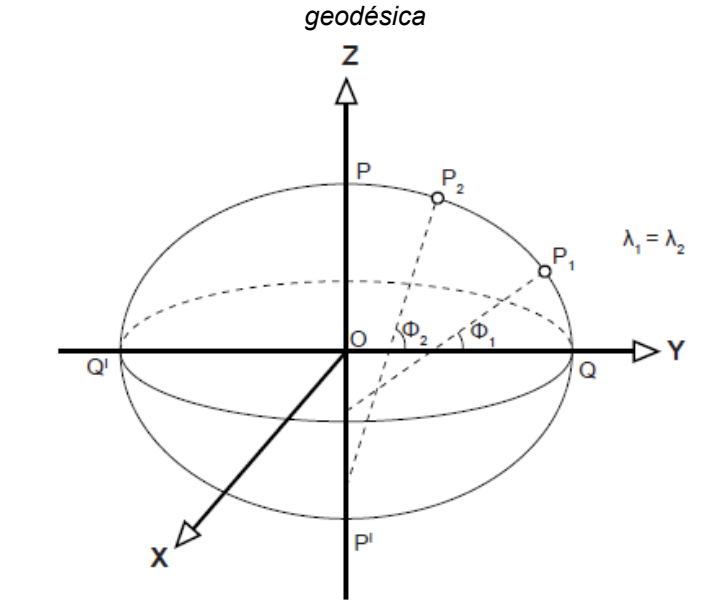

*Figura A10: As normais podem se interceptar se os pontos P1 e P2 tiverem a mesma longitude geodésica*

Fonte: Os autores (2022).

# **APÊNDICE B: A FÓRMULA DE EULER**

Para demonstrarmos a Fórmula de Euler, vamos precisar de alguns conceitos que vimos no texto. Por quê? Porque a Fórmula de Euler nos dá a curvatura de uma seção normal qualquer, em função de seu azimute, e das curvaturas das seções normais principais para o mesmo ponto. Por isso, caso o aluno não se lembre, recomenda-se o estudo desses conceitos antes de seguir.

Agora que supomos que os conceitos já foram revisados, podemos caminhar com mais segurança. Então, começaremos com a Figura B1.

Observe que na Figura B1, existe um plano que está hachurado. Veja que esse plano contém os pontos  $P_1, P, P_2$  $P_1, P, P_2$  $P_1, P, P_2$ , que estão na superfície do elipsóide, sendo que o ponto  $P$  é o nosso ponto de interesse. Esse plano também contém a normal em  $P$ [,](https://www.codecogs.com/eqnedit.php?latex=P#0) que está representada por  $PK$  [\(](https://www.codecogs.com/eqnedit.php?latex=PK#0)que, na verdade, é a Grande Normal,  $N$ ). Portanto, trata-se de um plano normal em  $P$ [.](https://www.codecogs.com/eqnedit.php?latex=P#0) Conseguiu ver isso? Esse plano hachurado é o plano normal. É um plano.

Agora olhe para a interseção desse plano normal com a superfície do elipsóide. O resultado é a seção normal  $P_1PP_2$ [,](https://www.codecogs.com/eqnedit.php?latex=P_1PP_2#0) que é um arco de elipse. Viu isso? Essa é a seção normal. É uma linha num plano.

Veja agora a orientação da seção normal por meio do azimute da seção normal. Repare que ele é o ângulo entre a tangente à seção meridiana em  $P$  e a tangente a uma seção normal qualquer em  $P$ [,](https://www.codecogs.com/eqnedit.php?latex=P#0) no sentido horário, a partir da seção meridiana. No nosso caso, o azimute da seção normal está representado pela letra  $A$ [.](https://www.codecogs.com/eqnedit.php?latex=A#0) Conseguiu ver? É um ângulo. No caso, como é um azimute, é um ângulo horário, contado a partir da tangente à seção meridiana em  $P$  até a tangente à seção normal.

Agora vamos olhar para o sistema de coordenadas  $X, Y, Z$ . Repare que ele possui origem  $O$  no centro do elipsóide e que ele é um sistema dextrógiro (ou da mão direita). Para conferir que se trata de um sistema dextrógiro, aponte o polegar da sua mão direita para cima, paralelo ao eixo  $Z$ [;](https://www.codecogs.com/eqnedit.php?latex=Z#0) depois estique seu dedo indicador para frente, deixando-o paralelo ao eixo  $X$ [;](https://www.codecogs.com/eqnedit.php?latex=X#0) depois estique seu dedo médio, deixando-o paralelo ao eixo  $Y$ [.](https://www.codecogs.com/eqnedit.php?latex=Y#0) Feito isso, gire seu pulso, querendo fechar a mão, num movimento de rotação. Isso é um sistema dextrógiro ou da mão direita. Se tiver dificuldade, faça acompanhando a Figura B2. Daqui a pouco, isso será importante.

*Figura B1: Elementos geométricos para a dedução da Fórmula de Euler*

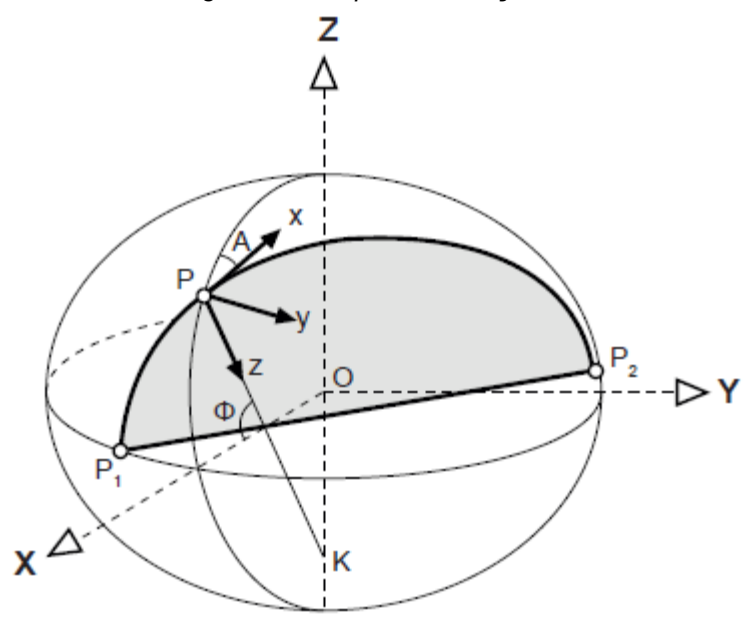

*Fonte: Os autores (2022).*

*Figura B2: Esquema de um sistema da mão direita ou dextrógiro*

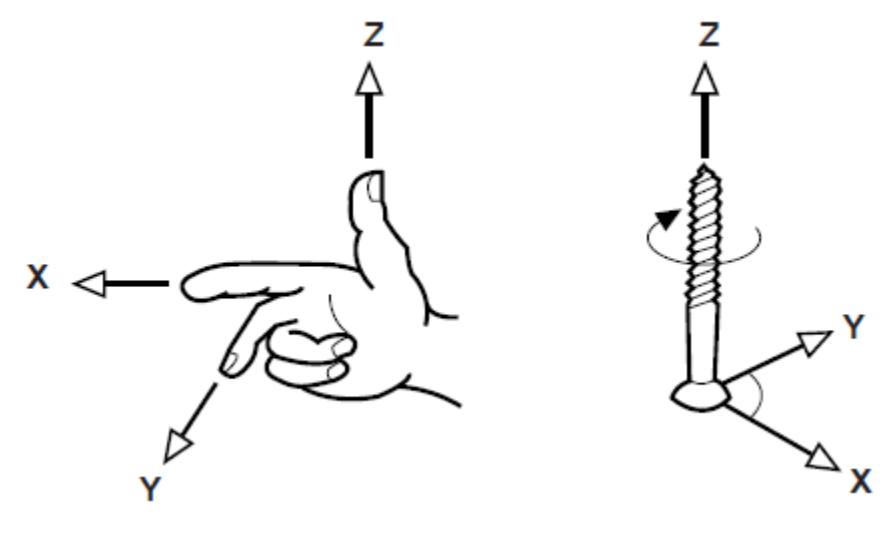

*Fonte: Os autores (2022).*

Perceba também que  $B$  é a nossa já conhecida latitude geodésica, que chamaremos de  $\phi$ , pois temos mais familiaridade com essa nomenclatura.

Outra coisa importante é que a equação para o elipsóide no sistema  $XYZ$  é aquela que já vimos:

$$
\frac{X^2}{a^2} + \frac{Y^2}{a^2} + \frac{Z^2}{b^2} = 1
$$
 (B1)
Não se esqueça que, em geodésia, em geral, trabalhamos com o elipsóide biaxial. Por isso, o semieixo em  $X$  e em  $Y$  é igual a  $a$ .

Agora vem a pergunta: qual é a equação do plano normal em  $P$  que possui azimute  $A$  em relação ao sistema  $XYZ$ [?](https://www.codecogs.com/eqnedit.php?latex=XYZ#0) Essa pergunta é muito difícil de responder. Tão difícil que, em Geodésia, geralmente, é traçada outra estratégia. Que estratégia?

Vamos criar um sistema novo, chamado de  $xyz$ . Observe esse sistema na Figura B1. Repare que a origem do sistema é o ponto  $P$ . Repare também que o eixo  $x$  é coincidente com a tangente à seção normal em  $P$ , que o eixo  $z$  é coincidente com a normal em  $P$ , e que o eixo  $\mathcal Y$  foi escolhido de tal forma que torna o sistema dextrógiro. Faça o teste da mão direita para verificar.

Mas por que exatamente esse novo sistema  $xyz$  foi criado? Resposta: observe que o plano normal está totalmente em  $xz$ [.](https://www.codecogs.com/eqnedit.php?latex=xz#0) Isso faz com que sua equação possa ser escrita como  $y = 0$ [.](https://www.codecogs.com/eqnedit.php?latex=y%3D0#0)

Assim, a equação do plano normal em  $P$ , no novo sistema  $xyz$ , é:

$$
y = 0 \tag{B2}
$$

Mas essas considerações geraram um problema, porque nós vamos ter de relacionar a equação do plano normal (e da própria seção normal) com a equação do elipsóide. Observe a Figura B1. Para o elipsóide, nós temos a equação somente para o sistema  $XYZ$ , mas não para o sistema  $xyz$ , e, para o plano normal, temos somente a equação em relação ao sistema  $xyz$ [,](https://www.codecogs.com/eqnedit.php?latex=xyz#0) e não em relação ao  $XYZ$ [.](https://www.codecogs.com/eqnedit.php?latex=XYZ#0) E agora? Agora vamos ter de obter uma equação para o elipsóide no sistema  $xyz$ [.](https://www.codecogs.com/eqnedit.php?latex=xyz#0) Depois disso, poderemos relacionar com a equação do plano normal e com a equação da seção normal.

Mas onde está a equação da seção normal? Ainda não deduzimos, porém, como acabamos de dizer, vamos fazer isso logo depois que chegarmos à equação para o elipsóide para o novo sistema  $xyz$ .

A primeira coisa que vamos fazer é a seguinte: observe os dois sistemas cartesianos da Figura B1. Olhe a diferença geométrica que existe entre eles. Repare que um está rotacionado em relação ao outro. Repare também que um está transladado em relação ao outro. Em outras palavras, vamos ter de rotacionar e transladar o sistema  $xyz$  para que possamos fazer a conversão de  $xyz$  para  $XYZ$ . No caso da rotação, como os dois sistemas são dextrógiros, ela será feita no sentido anti-horário, como mostra o lado direito da Figura B2. Então, vamos ver primeiro a rotação, e depois veremos a translação.

Mas quais são os ângulos de rotação?

Observe atentamente a Figura B1. Veja que, para que o eixo  $z$  fique paralelo ao eixo  $Z$ [,](https://www.codecogs.com/eqnedit.php?latex=xz#0) é preciso que seja feita uma rotação no sentido anti-horário de  $xz$ , em torno do

eixo  $y$ [,](https://www.codecogs.com/eqnedit.php?latex=y#0) num ângulo de  $90^{\circ} + \phi$ , em que  $B = \phi$ [.](https://www.codecogs.com/eqnedit.php?latex=B%3D%5Cphi#0) Conseguiu ver? Observe com calma que você verá.

Agora observe, na mesma Figura B1, ainda atentamente, que, para que o eixo  $x$ fique paralelo ao eixo  $X$ , teremos de fazer uma rotação de  $xy$  no sentido anti-horário em torno do eixo  $z$ [,](https://www.codecogs.com/eqnedit.php?latex=z#0) num ângulo de  $-A$  (é negativo mesmo). Conseguiu ver? Observe com calma que você verá.

Observe que, se fizermos as duas rotações acima, os sistemas  $XYZ$  e  $xyz$ ficarão paralelos. Mas como faremos isso? Vamos ver um exemplo genérico de rotação em torno do eixo  $z$  e, depois, por analogia, você pode fazer para os eixos  $x \in \mathcal{Y}$ [.](https://www.codecogs.com/eqnedit.php?latex=y#0)

Seja então a Figura B3. Nela temos dois sistemas de eixos: o sistema  $XYZ$ [,](https://www.codecogs.com/eqnedit.php?latex=XYZ#0) em azul[,](https://www.codecogs.com/eqnedit.php?latex=z#0) e o sistema  $xyz$ , em vermelho. Você não está vendo o eixo  $z$ , porque ele está saindo da folha e como a rotação é em torno dele, então o que vai rotacionar é somente  $xy$ [.](https://www.codecogs.com/eqnedit.php?latex=xy#0)

Nosso foco é somente a rotação de  $xy$ [,](https://www.codecogs.com/eqnedit.php?latex=xy#0) por um ângulo  $\alpha$ , no sentido anti-horário, para que ele fique paralelo a  $XY$ [.](https://www.codecogs.com/eqnedit.php?latex=XY#0) Por analogia, a mesma coisa vale para a rotação em torno dos outros eixos. Nossa referência em comum para os dois sistemas será o ponto  $P$ .

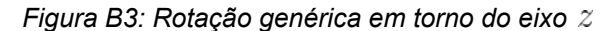

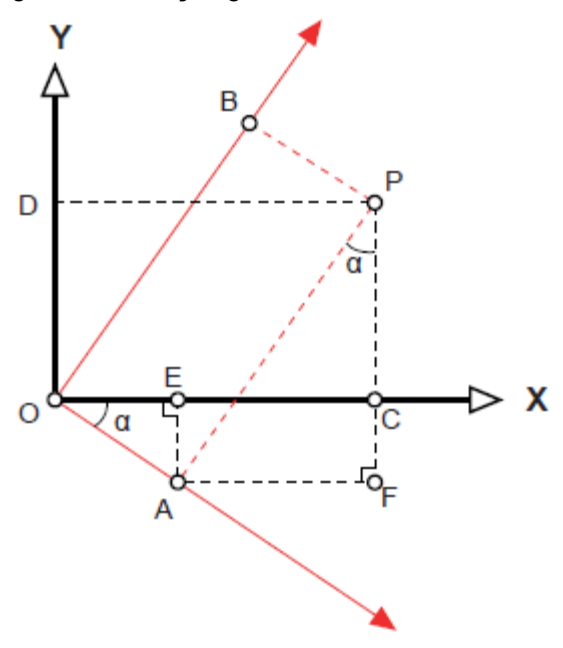

*Fonte: Os autores (2022)*

Então vamos observar algumas relações contidas na Figura B3. Olhe, primeiro, ao longo dos eixos e observe que as coordenadas de  $P$  em cada um dos sistemas são:

$$
x_P = OA
$$

$$
y_P = OB
$$

$$
X_P = OC
$$

$$
Y_P = OD
$$

Agora veja também que:

$$
OE = OA \cos \alpha
$$
  

$$
AE = CF = OA \sin \alpha
$$
  

$$
OB = AP
$$
  

$$
AF = EC = AP \sin \alpha
$$
  

$$
FP = AP \cos \alpha
$$

Então podemos escrever:

$$
X_P = OC = OE + EC = OA \cos \alpha + AP \sin \alpha = x_P \cos \alpha + y_P \sin \alpha
$$
  
Portanto:

$$
X_P = x_P \cos \alpha + y_P \sin \alpha
$$

Considerando que a rotação é em torno do eixo  $z$ [,](https://www.codecogs.com/eqnedit.php?latex=z#0) para a equação de  $X_P$ , temos:

$$
X_P = x_P \cos \alpha + y_P \sin \alpha + 0z_P \tag{B3}
$$

Vamos fazer a mesma coisa para encontrar  $Y_P$ , assim:

$$
Y_P = OD = FP - CF = AP \cos \alpha - OA \sin \alpha = y_P \cos \alpha - x_P \sin \alpha
$$
  
Portanto:

$$
Y_P = -x_P \sin \alpha + y_P \cos \alpha
$$

Considerando que a rotação é em torno do eixo  $z$ [,](https://www.codecogs.com/eqnedit.php?latex=z#0) para a equação de  $Y_P$ , temos:

$$
Y_P = -x_P \sin \alpha + y_P \cos \alpha + 0z_P \tag{B4}
$$

Repare que o eixo  $z$  permanece inalterado, portanto, nessa rotação, teremos que  $Z_P = z_P$ [,](https://www.codecogs.com/eqnedit.php?latex=Z_P%3Dz_P#0) que é o mesmo que:

$$
Z_P = 0x_P + 0y_P + z_P \tag{B5}
$$

Com isso, conseguimos três equações, que são:

$$
X_P = x_P \cos \alpha + y_P \sin \alpha + 0z_P
$$
  
\n
$$
Y_P = -x_P \sin \alpha + y_P \cos \alpha + 0z_P
$$
  
\n
$$
Z_P = 0x_P + 0y_P + z_P
$$
\n(B6)

Geralmente, em geodésia, essas três equações são representadas na forma matricial. Para fazer isso, normalmente, é destacada da equação acima uma matriz, chamada de matriz de rotação, que, no caso, é em torno do eixo  $z$ [.](https://www.codecogs.com/eqnedit.php?latex=z#0) Essa matriz é chamada de  $R_z$ , assim:

$$
R_z = \begin{bmatrix} \cos \alpha & \sin \alpha & 0 \\ -\sin \alpha & \cos \alpha & 0 \\ 0 & 0 & 1 \end{bmatrix}
$$
 (B7)

Então agora podemos representar a rotação em torno do eixo  $z$  para o nosso sistema, aplicando a matriz de rotação às coordenadas, assim:

$$
\begin{bmatrix}\nX_P \\
Y_P \\
Z_P\n\end{bmatrix} = \begin{bmatrix}\n\cos \alpha & \sin \alpha & 0 \\
-\sin \alpha & \cos \alpha & 0 \\
0 & 0 & 1\n\end{bmatrix} \begin{bmatrix}\nx_P \\
y_P \\
z_P\n\end{bmatrix}
$$
\n(B8)

Se fizermos, por analogia, a mesma coisa para os outros dois eixos, obteremos a matriz de rotação para o eixo  $x$  (por um ângulo  $\beta$ [\)](https://www.codecogs.com/eqnedit.php?latex=%5Cbeta#0) e a matriz de rotação para o eixo  $y$  (por um ângulo  $\gamma$ ), e chegaremos em:

$$
R_x = \begin{bmatrix} 1 & 0 & 0 \\ 0 & \cos \beta & \sin \beta \\ 0 & -\sin \beta & \cos \beta \end{bmatrix}
$$
  

$$
\begin{bmatrix} \cos \gamma & 0 & -\sin \gamma \end{bmatrix}
$$
 (B9)

$$
R_y = \begin{bmatrix} 0 & 1 & 0 \\ \sin \gamma & 0 & \cos \gamma \end{bmatrix}
$$
 (B10)

Repare, pela Figura B1, que, no nosso caso, usaremos apenas  $R_y$  e  $R_z$ , cujos ângulos de rotação serão, como vimos,  $90^{\circ} + \phi \cdot e - A$ , respectivamente. Substituindo esses valores nas matrizes de rotação, teremos então:

$$
R_{y} = \begin{bmatrix} \cos(\frac{\pi}{2} + \phi) & 0 & -\sin(\frac{\pi}{2} + \phi) \\ 0 & 1 & 0 \\ \sin(\frac{\pi}{2} + \phi) & 0 & \cos(\frac{\pi}{2} + \phi) \end{bmatrix}
$$
(B11)  

$$
R_{z} = \begin{bmatrix} \cos(-A) & \sin(-A) & 0 \\ -\sin(-A) & \cos(-A) & 0 \\ 0 & 0 & 1 \end{bmatrix}
$$
(B12)

Porém, como sabemos da trigonometria que:

$$
\cos\left(\frac{\pi}{2} + \phi\right) = -\sin\phi
$$
  
\n
$$
\sin\left(\frac{\pi}{2} + \phi\right) = +\cos\phi
$$
  
\n
$$
\cos(-A) = +\cos(A)
$$
  
\n
$$
\sin(-A) = -\sin(A)
$$

Podemos substituir nas matrizes e encontraremos:

$$
R_y = \begin{bmatrix} -\sin\phi & 0 & -\cos\phi \\ 0 & 1 & 0 \\ \cos\phi & 0 & -\sin\phi \end{bmatrix}
$$
 (B14)

$$
R_z = \begin{bmatrix} \cos A & -\sin A & 0 \\ \sin A & \cos A & 0 \\ 0 & 0 & 1 \end{bmatrix}
$$
 (B15)

E, agora, podemos deixar as duas rotações numa única matriz, apenas multiplicando  $R_y$  por  $R_z$ [,](https://www.codecogs.com/eqnedit.php?latex=R_z#0) assim, conforme Lu (2014):

$$
R_y R_z = \begin{bmatrix} -\sin\phi\cos A & \sin\phi\sin A & -\cos\phi \\ \sin A & \cos A & 0 \\ \cos\phi\cos A & -\cos\phi\sin A & -\sin\phi \end{bmatrix}
$$
(B16)

Resolvida a rotação, podemos ver a translação. Olhe a Figura B1 novamente e perceba que não existe translação em  $y$ [,](https://www.codecogs.com/eqnedit.php?latex=y#0) porque a equação do plano normal é  $y=0$ . Teremos então somente uma translação em  $x$  e outra em  $z$ . Nestas notas já deduzimos as coordenadas de  $x$  e de  $z$  para um ponto qualquer na elipse. Na ocasião, chegamos em:

$$
X = \frac{a \cos \phi}{\sqrt{1 - \epsilon^2 \sin^2 \phi}}
$$

$$
Z = \frac{a(1 - \epsilon^2) \sin \phi}{\sqrt{1 - \epsilon^2 \sin^2 \phi}}
$$

Como também já deduzimos que:

$$
N = \frac{a}{\sqrt{1 - \epsilon^2 \sin^2 \phi}}
$$

Podemos fazer:

$$
X = N \cos \phi
$$

$$
Z = N(1 - \epsilon^2) \sin \phi
$$

Então, na forma matricial, para o nosso caso, a translação nos três eixos pode ser escrita assim:

$$
\begin{bmatrix} X \\ Y \\ Z \end{bmatrix} = \begin{bmatrix} N \cos \phi \\ 0 \\ N(1 - \epsilon^2) \sin \phi \end{bmatrix}
$$
 (B17)

Agora podemos juntar a matriz de rotação com a de translação e obter uma equação para representar a conversão completa entre os dois sistemas da Figura B1, na equação (B18), assim:

$$
\begin{bmatrix} X_P \\ Y_P \\ Z_P \end{bmatrix} = \begin{bmatrix} -\sin\phi\cos A & \sin\phi\sin A & -\cos\phi \\ \sin A & \cos A & 0 \\ \cos\phi\cos A & -\cos\phi\sin A & -\sin\phi \end{bmatrix} \begin{bmatrix} x_P \\ y_P \\ z_P \end{bmatrix} + \begin{bmatrix} N\cos\phi \\ 0 \\ N(1 - \epsilon^2)\sin\phi \end{bmatrix}
$$

A equação acima é a equação geral da conversão. Agora precisamos usar essa equação para encontrarmos a equação do elipsóide em função de  $xyz$ , pois a equação do elipsóide que temos está em função de  $XYZ$ [.](https://www.codecogs.com/eqnedit.php?latex=XYZ#0) Vamos reescrever aqui novamente a equação do elipsóide em  $XYZ$ :

$$
\frac{X^2}{a^2} + \frac{Y^2}{a^2} + \frac{Z^2}{b^2} = 1
$$
 (B19)

Em suma: no momento, a equação acima precisa ficar em função de  $xyz$  para que tenhamos a equação do elipsóide em  $xyz$ [.](https://www.codecogs.com/eqnedit.php?latex=xyz#0) Para fazer isso, vamos usar a equação matricial que acabamos de deduzir, mas, antes, temos de "preparar" essas duas equações. Veremos isso agora.

Trabalharemos, primeiro, a equação do elipsóide. Se multiplicarmos os dois lados por  $a^2$ [,](https://www.codecogs.com/eqnedit.php?latex=a%5E2#0) teremos que:

$$
X^{2} + Y^{2} + \frac{a^{2}}{b^{2}}Z^{2} = a^{2}
$$
 (B20)

$$
\frac{a^2}{a}
$$

Mas o que é  $b^2$ ? Intuitivamente, dá para perceber que é algo que vem das excentricidades. Será? Vamos ver.

Seja a equação da primeira excentricidade ao quadrado, como já vimos:

$$
\epsilon^2 = \frac{a^2 - b^2}{a^2} \tag{B21}
$$

Podemos trabalhar a equação acima da seguinte forma:

$$
a2\epsilon2 = a2 - b2
$$
  
\n
$$
a2 - a2\epsilon2 = b2
$$
  
\n
$$
a2(1 - \epsilon2) = b2
$$
  
\n
$$
b2 = 1 - \epsilon2
$$
 (B22)

Agora seja a equação da segunda excentricidade ao quadrado, como já vimos:

$$
\epsilon'^2 = \frac{a^2 - b^2}{b^2} \tag{B23}
$$

Trabalhando a equação acima, podemos fazer:

$$
b2 \epsilon'2 = a2 - b2
$$
  
\n
$$
b2 + b2 \epsilon'2 = a2
$$
  
\n
$$
b2(1 + \epsilon'2) = a2
$$
  
\n
$$
\frac{a2}{b2} = 1 + \epsilon'2
$$
 (B24)

Aproveitando essas deduções, podemos multiplicar os resultados, assim:

$$
\frac{a^2}{b^2} \frac{b^2}{a^2} = (1 + \epsilon'^2)(1 - \epsilon^2) = 1
$$
\n(B25)

Voltando à equação do elipsóide, agora podemos fazer a substituição e obter:

$$
X^2 + Y^2 + (1 + \epsilon'^2)Z^2 = a^2
$$
 (B26)

Mas como podemos escrever  $a^2$ ? Podemos usar a equação da Grande Normal, assim:

$$
N = \frac{a}{\sqrt{1 - \epsilon^2 \sin^2 \phi}}
$$

$$
N^2 = \frac{a^2}{1 - \epsilon^2 \sin^2 \phi}
$$

$$
a^2 = N^2 (1 - \epsilon^2 \sin^2 \phi)
$$
(B27)

Substituindo, teremos que:

$$
X^{2} + Y^{2} + (1 + \epsilon'^{2})Z^{2} = N^{2}(1 - \epsilon^{2}\sin^{2}\phi)
$$
  

$$
X^{2} + Y^{2} + Z^{2} + Z^{2}\epsilon'^{2} - N^{2}(1 - \epsilon^{2}\sin^{2}\phi) = 0
$$
 (B28)

A equação acima é a equação do elipsóide ainda no sistema  $XYZ$ [.](https://www.codecogs.com/eqnedit.php?latex=XYZ#0) Nossa tarefa ainda é encontrar a equação do elipsóide no sistema  $xyz$ . Para fazer isso, vamos juntar o que conseguimos até agora.

Primeiramente, conseguimos uma equação matricial de conversão entre os sistemas. Vamos repeti-la:

$$
\begin{bmatrix} X_P \\ Y_P \\ Z_P \end{bmatrix} = \begin{bmatrix} -\sin\phi\cos A & \sin\phi\sin A & -\cos\phi \\ \sin A & \cos A & 0 \\ \cos\phi\cos A & -\cos\phi\sin A & -\sin\phi \end{bmatrix} \begin{bmatrix} x_P \\ y_P \\ z_P \end{bmatrix} + \begin{bmatrix} N\cos\phi \\ 0 \\ N(1 - \epsilon^2)\sin\phi \end{bmatrix}
$$
\n(B29)

Depois, encontramos uma equação para o elipsóide no sistema  $XYZ$ , que foi a seguinte:

$$
X^{2} + Y^{2} + Z^{2} + Z^{2} \epsilon'^{2} - N^{2} (1 - \epsilon^{2} \sin^{2} \phi) = 0
$$
 (B30)

E agora? Agora é só substituir a primeira na segunda para encontrarmos a equação do elipsóide em função de  $xyz$ [.](https://www.codecogs.com/eqnedit.php?latex=xyz#0) Mas, antes disso, vamos deixar a equação matricial um pouco mais clara, na forma de três equações. Ou seja, vamos resolver a equação matricial acima multiplicando e somando as matrizes, do jeito que elas estão na equação. Fazendo isso, obteremos:

$$
X_P = -(x_P \cos A - y_P \sin A) \sin \phi - z_P \cos \phi + N \cos \phi
$$
  
\n
$$
Y_P = x_P \sin A + y_P \cos A
$$
 (B31)  
\n
$$
Z_P = (x_P \cos A - y_P \sin A) \cos \phi - z_P \sin \phi + N(1 - \epsilon^2) \sin \phi
$$

Repetindo: as três equações acima são as equações de conversão entre os dois sistemas. Vamos substituir essa equação na equação do elipsóide para obtermos uma nova equação do elipsóide, porém no sistema  $xyz$ [.](https://www.codecogs.com/eqnedit.php?latex=xyz#0) Podemos fazer genericamente para  $X, Y, Z$  $X, Y, Z$  $X, Y, Z$  no lugar de  $X_P, Y_P, Z_P$ , sem problemas. Não vamos expor aqui essa substituição, pois seria muito extensa e cansativa, porém relativamente evidente. O aluno pode fazer em casa, para treinar.

Então substituindo e simplificando ao máximo, vamos ter a equação do elipsóide no sistema  $xyz$  (LU, 2014):

$$
x^{2} + y^{2} + z^{2} - 2Nz + \epsilon'^{2}[(x \cos A - y \sin A)\cos \phi - z \sin \phi]^{2} = 0
$$
 (B32)

Como sabemos que a equação do plano normal é  $y = 0$ , então podemos entrar com essa equação na equação do elipsóide para obtermos a equação da seção normal. É só fazer  $y=0$  na equação acima. Com isso, obtemos:

$$
x^{2} + z^{2} - 2Nz + \epsilon'^{2}(x \cos A \cos \phi - z \sin \phi)^{2} = 0
$$
 (B33)

A equação acima é a equação da interseção do plano normal com o elipsóide. Em outras palavras: é a equação de uma curva plana, que chamamos de seção normal, orientada segundo um azimute  $A$  qualquer. Repare que, nessa equação,  $z$  pode ser expresso em função de  $x$ , ou seja, podemos considerar que  $z = f(x)$ . Isso será muito importante agora. Por quê? Vamos relembrar a equação para a curvatura,  $\chi$ , que deduzimos:

$$
\chi = \frac{\left| \frac{d^2 z}{dx^2} \right|}{\left( 1 + \left( \frac{dz}{dx} \right)^2 \right)^{\frac{3}{2}}} \tag{B34}
$$

Acabamos de deduzir uma equação de uma curva plana. Então podemos aplicar o que conhecemos sobre curvaturas para encontrarmos a curvatura dessa curva plana. O resultado disso será a Fórmula de Euler. Vamos ver uma forma de fazer isso.

Consideremos novamente o ponto  $P$  na Figura B1. Por quê? Porque queremos saber a curvatura nesse ponto. Considerando que  $z = f(x)$ [,](https://www.codecogs.com/eqnedit.php?latex=z%3Df(x)#0) a pergunta é: qual é a derivada de  $z$  em relação a  $x$  no ponto  $P$ ? Resposta: como as coordenadas de  $P$  são  $x = 0$  e  $z = 0$ , teremos que:

$$
\frac{d}{dx}(x^2 + z^2 - 2Nz + \epsilon'^2(x\cos A\cos\phi - z\sin\phi)^2) = 0
$$
  

$$
\frac{d}{dx}(x^2) + \frac{d}{dx}(z^2) - \frac{d}{dx}(2Nz) + \frac{d}{dx}(\epsilon'^2 x^2\cos^2 A\cos^2\phi) - \frac{d}{dx}(2\epsilon'^2 x\cos A\cos\phi z\sin\phi) +
$$
  

$$
+\frac{d}{dx}(\epsilon'^2 z^2\sin^2\phi) = 0
$$
 (B35)

Portanto:

$$
2x + 2x\epsilon'^2 \cos^2 A \cos^2 \phi - 2z\epsilon'^2 \cos A \cos \phi \sin \phi = 0
$$
 (B36)

Fazendo  $x = 0$  e  $z = 0$  na equação acima, teremos que:

$$
\left. \frac{dz}{dx} \right|_P = 0 \tag{B37}
$$

Ou seja, a derivada de  $z$  em relação a  $x$  no ponto  $P$  é igual a zero. Podemos substituir esse resultado na equação da curvatura e obter:

$$
\chi = \frac{\left| \frac{d^2 z}{dx^2} \right|_P}{(1 + (0)^2)^{\frac{3}{2}}}
$$
(B38)

Então, teremos:

$$
\chi = \left| \frac{d^2 z}{dx^2} \right|_P \tag{B39}
$$

Ou seja, a curvatura, para o nosso caso, será igual à equação acima. Para resolvê-la, vamos voltar à equação da primeira derivada da função:

$$
\frac{d}{dx}(x^2) + \frac{d}{dx}(z^2) - \frac{d}{dx}(2Nz) + \frac{d}{dx}(\epsilon'^2 x^2 \cos^2 A \cos^2 \phi) - \frac{d}{dx}(2\epsilon'^2 x \cos A \cos \phi z \sin \phi) +
$$
\n
$$
+ \frac{d}{dx}(\epsilon'^2 z^2 \sin^2 \phi) = 0
$$
\n(B40)

Agora vamos fazer a segunda derivada, assim:

$$
\frac{d^2}{dx^2}(x^2) + \frac{d}{dx}(z^2) - \frac{d^2}{dx^2}(2Nz) + \frac{d^2}{dx^2}(\epsilon'^2 x^2 \cos^2 A \cos^2 \phi) -
$$

$$
-\frac{d^2}{dx^2}(2\epsilon'^2 x \cos A \cos \phi z \sin \phi) + \frac{d^2}{dx^2}(\epsilon'^2 z^2 \sin^2 \phi) = 0
$$
(B41)

Agora observe o seguinte: o que estamos querendo encontrar? Estamos querendo encontrar a segunda derivada de  $z$  em relação a  $x$ , para podermos substituir na equação da curvatura. Essa segunda derivada deve sair da equação acima, obviamente. Essa foi a razão pela qual nós não derivamos tudo de uma vez. Observe todos os termos da equação acima[,](https://www.codecogs.com/eqnedit.php?latex=P#0) e repare que, se não derivarmos somente o terceiro termo, para o ponto  $P$ , vamos ter:

$$
2 + 0 - 2N \frac{d^2 z}{dx^2}\Big|_P + 2\epsilon'^2 \cos^2 \phi \cos^2 A + 0 + 0 = 0
$$
 (B42)

Que, obviamente, é a mesma coisa que:

$$
2 - 2N \frac{d^2 z}{dx^2} \Big|_{P} + 2\epsilon'^2 \cos^2 \phi \cos^2 A = 0
$$
 (B43)

Portanto, a segunda derivada de  $z$  em relação a  $x$  para o ponto  $P$  será:

$$
\left. \frac{d^2 z}{dx^2} \right|_P = \frac{1 + \epsilon'^2 \cos^2 \phi \cos^2 A}{N}
$$
 (B44)

Podemos, finalmente, substituir na equação da curvatura para encontrar:

$$
\chi = \frac{1 + \epsilon'^2 \cos^2 \phi \cos^2 A}{N}
$$
 (B45)

Agora vamos fazer algumas substituições, somente para dar a forma final.

Repare que, no numerador, temos o número  $1$ [.](https://www.codecogs.com/eqnedit.php?latex=1#0) Como sabemos que  $\cos^2 A + \sin^2 A = 1$ , podemos substituir e encontrar:

$$
\chi = \frac{\cos^2 A + \sin^2 A + \epsilon'^2 \cos^2 \phi \cos^2 A}{N}
$$

Agora podemos multiplicar o numerador e o denominador por  $M$ , que é o raio da seção meridiana em  $P$  e encontrar:

$$
\chi = \frac{M\cos^2 A + M\sin^2 A + M\epsilon'^2 \cos^2 \phi \cos^2 A}{MN}
$$

Agora vamos colocar  $M$  em evidência em parte do numerador e obter:

$$
\chi = \frac{M\sin^2 A + M(1 + \epsilon'^2 \cos^2 \phi) \cos^2 A}{MN}
$$
 (B46)

Nesse ponto vamos fazer uma pausa para uma demonstração paralela. Repare no termo  $M(1+\epsilon'^2\cos^2\phi)$ [.](https://www.codecogs.com/eqnedit.php?latex=M(1%2B%5Cepsilon%27%5E2%5Ccos%5E2%5Cphi)#0) Vamos demonstrar que esse termo é igual à Grande Normal,  $N$ [.](https://www.codecogs.com/eqnedit.php?latex=N#0) Assim, com base nas relações que já deduzimos, teremos que:

$$
M(1 + \epsilon'^2 \cos^2 \phi) = \frac{a(1 - \epsilon^2)}{(1 - \epsilon^2 \sin^2 \phi)^{\frac{3}{2}}} (1 + \epsilon'^2 \cos^2 \phi) =
$$
  
\n
$$
= \frac{a(1 - \epsilon^2)}{(1 - \epsilon^2 \sin^2 \phi)^{\frac{3}{2}}} (1 + (\frac{\epsilon^2}{1 - \epsilon^2})(1 - \sin^2 \phi)) =
$$
  
\n
$$
= \frac{a(1 - \epsilon^2)}{(1 - \epsilon^2 \sin^2 \phi)^{\frac{3}{2}}} (1 + \frac{\epsilon^2}{1 - \epsilon^2} - \frac{\epsilon^2 \sin^2 \phi}{1 - \epsilon^2}) =
$$
  
\n
$$
= \frac{a(1 - \epsilon^2)}{(1 - \epsilon^2 \sin^2 \phi)^{\frac{3}{2}}} (\frac{1 - \epsilon^2 + \epsilon^2 - \epsilon^2 \sin^2 \phi}{1 - \epsilon^2}) =
$$
  
\n
$$
= \frac{a(1 - \epsilon^2)}{(1 - \epsilon^2 \sin^2 \phi)^{\frac{3}{2}}} (\frac{1 - \epsilon^2 \sin^2 \phi}{1 - \epsilon^2}) =
$$
  
\n
$$
= \frac{a}{(1 - \epsilon^2 \sin^2 \phi)^{\frac{1}{2}}} = \frac{a}{\sqrt{1 - \epsilon^2 \sin^2 \phi}} = N
$$
  
\nAgain: (B47)

Assim:

$$
\chi = \frac{M\sin^2 A + M(1 + \epsilon'^2 \cos^2 \phi) \cos^2 A}{MN} = \frac{M\sin^2 A + N\cos^2 A}{MN}
$$
(B48)

Portanto, a Fórmula de Euler para a curvatura será:

$$
\chi = \frac{M\sin^2 A + N\cos^2 A}{MN}
$$
 (B49)

Essa equação, às vezes, também pode aparecer em outra forma. Uma delas pode ser a seguinte:

$$
\chi = \frac{M\sin^2 A + N\cos^2 A}{MN} = \frac{\sin^2 A}{N} + \frac{\cos^2 A}{M}
$$
(B50)

Em suma, a Fórmula de Euler para a curvatura pode ser escrita, conforme Torge e Müller (2012):

$$
\chi = \frac{\cos^2 A}{M} + \frac{\sin^2 A}{N}
$$
 (B51)

A equação acima representa a Fórmula de Euler. Às vezes, o enunciado pode vir de outra forma, em que é apresentado na forma do Teorema de Euler, como em Gemael (1960): "a curvatura de uma seção normal qualquer é igual à soma dos produtos das curvaturas das seções normais principais respectivamente pelo quadrado do cosseno e do seno do ângulo que a seção normal forma com o plano de uma das seções principais". É exatamente isso que temos.

E, como o raio de curvatura é o inverso da curvatura, teremos que o raio de curvatura de uma seção normal qualquer[,](https://www.codecogs.com/eqnedit.php?latex=P#0) orientada por um azimute  $A$ , num ponto  $P$ , será, conforme Lu (2014):

$$
R = \frac{1}{\chi} = \frac{MN}{M\sin^2 A + N\cos^2 A}
$$
 (B52)

Segundo Lu (2014), "esta fórmula indica que  $R$  não depende apenas da latitude geodésica de um determinado ponto, mas também do azimute  $A$  da seção normal".

Repare que, com a equação acima, facilmente chegamos tanto em  $M$ , quanto em  $N$ [.](https://www.codecogs.com/eqnedit.php?latex=N#0) O aluno pode verificar, como exercício.

Podemos fazer também um código bem simples em Python, que nos forneça o raio de curvatura de uma seção normal qualquer, em função de sua latitude geodésica e de seu azimute.

Vamos fazer um exemplo para calcular o raio de uma seção normal, com um azimute de 30°, para um ponto com latitude geodésica de -25.4483685833 (graus decimais), no GRS80. Esse código, escrito em Python, bem simples, pode ser:

```
import math
a = 6378137f=1/298.257222101
b=a*f-a
e=math.sqrt((a**2-b**2)/a**2)
\phi = -25.4483685833
A = 30def N(ϕ):
    N = a/(1-(e^{**2})*(math,sin((math,pi/180)*\phi)*2))**(1/2)return N
def M(ϕ):
    M = (a*(1-e**2))/(1-(e**2)*(math,sin((math,pi/180)*b)*2))**(3/2)return M
def R(\phi, A):
 R =round((M(\varphi) * N(\varphi)) / (N(\varphi) * \text{math} \cdot \cos((\text{math}.p1/180) * A) * *2+M(\varphi) * \text{math} \cdot \sin((\text{math}.p1/180) * A)***2), 4)
  return R
print ('O raio da seção normal para um ponto com latitude de',ϕ,'G.dec, com azimute
de',A,'G.dec, é de',R(ϕ,A),'metros')
O raio da seção normal para um ponto com latitude de -25.4483685833 G.dec, com
azimute de 30 G.dec, é de 6355887.7514 metros.
```